#### $N<sup>o</sup>$  ORDRE : 40956

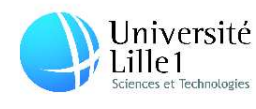

École doctorale régionale Sciences Pour l'Ingénieur Lille Nord-de-France

Université Lille 1 Sciences et Technologies

## Estimateurs d'erreur a posteriori résiduels en éléments finis pour la résolution de problèmes d'électromagnétisme en formulations potentielles

## **THÈSE**

présentée et soutenue publiquement le 29 Novembre 2012

pour l'obtention du

### Doctorat de l'Université Lille 1

(spécialité: Génie électrique)

par

### Zuqi Tang

#### Composition du jury

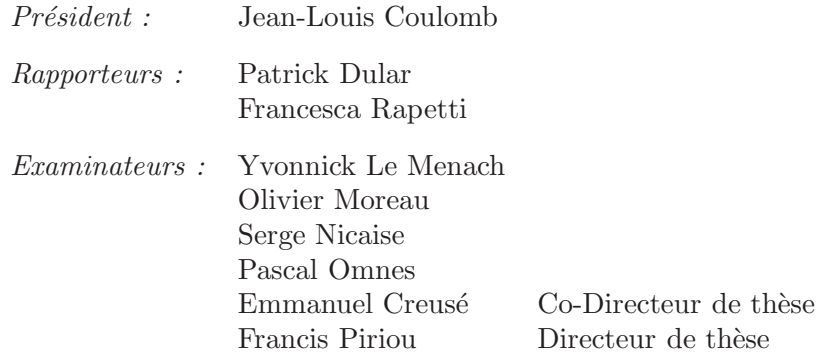

Mis en page avec la classe thloria.

## Remerciements

Mes travaux de thèse, réalisés dans le cadre du projet MEDEE, co-financé par la Region Nord-Pas de Calais et EDF R&D, se sont déroulés au sein du L2EP (Laboratoire d'Electrotechnique et d'Electronique de Puissance) à Lille, dans l'équipe Modélisation. J'ai également été en interaction avec l'équipe ANEDP (Analyse Numérique-Equations aux Dérivées Partielles) du laboratoire Paul Painlevé de l'Universite Lille 1.

En premier lieu, je tiens à remercier Monsieur Francis Piriou, directeur du laboratoire L2EP, pour avoir accepté d'etre mon directeur de thèse. Merci pour son encadrement de grande qualité, spécialement en ce qui concerne le travail scientifique, et ses qualités humaines. J'ai énormément appris à son contact, à savoir expliquer les concepts les plus techniques en des termes simples.

Je remercie aussi mon co-directeur de thèse Monsieur Emmanuel Creusé, professeur du laboratoire Paul Painlevé, qui a toujours su m'indiquer les bonnes directions de recherche quand il le fallait, et me laisser chercher seul quand il le fallait. J'ai sincerement apprécié de travailler avec lui et lui suis reconnaissant pour le temps qu'il ma consacré et toutes les opportunités qu'il m'a données au cours de cette thèse.

De la même manière, je remercie Monsieur Yvonnick Le Menach, maître de conférence du L2EP, pour sa sympathie, sa disponibilité, ainsi que pour son aide précieuse de tous les jours.

Je remercie également Monsieur Serge Nicaise, professeur du laboratoire LAMAV à Valenciennes, qui a grandement contribué à ce travail, avec ses idées et ses conseils de grande qualité.

Je tiens aussi à remercier :

- Monsieur Jean-Louis Coulomb, professeur à l'institut polytechniques de Grenoble, d'avoir accepté de participer à mon jury et de l'avoir présidé.
- Monsieur Patrick Dular et Madame Francesca Papetti, pour l'honneur qu'ils m'ont fait de juger ma these en tant que rapporteurs.
- Monsieur Pascal Ommes, ingénieur chercheur au CEA Saclay et professeur associé à l'Université Paris 13, pour avoir accepté d'etre dans mon jury.
- Monsieur Olivier Moreau, chercheur à EDF Electricité de France, pour avoir accepté de faire partie de mon jury.

Je remercie particulièrement Thomas Henneron et Abdelkader Benabou, maîtres de conférence du L2EP, pour toutes les discussions, leurs aides. Loic Chevallier et Julien Korecki, ingénieur de recherche du L2EP, pour leurs aides concernant le Code Carmel3D et le logiciel Salome. Je remercie également l'ensemble des enseignants chercheurs et non

chercheurs du L2EP et du laboratoire Paul Painlevé pour les nombreuses discussions constructives en terme de recherche et d'enseignement.

Je n'oublie pas l'ensemble des doctorants du P2 et des autres etablissements qui ont contribué a entretenir une ambiance de travail dans la bonne humeur.

Je reserve les derniers mots pour ma famille : les grands soutiens de mes parents, de mon épouse Juan et de ma petite fille Jiani, qui m'ont encouragé à finir la thèse et continuer la recherche.

Dédié à Juan et à Jiani, avec qui je partage ma vie.

## Table des matières

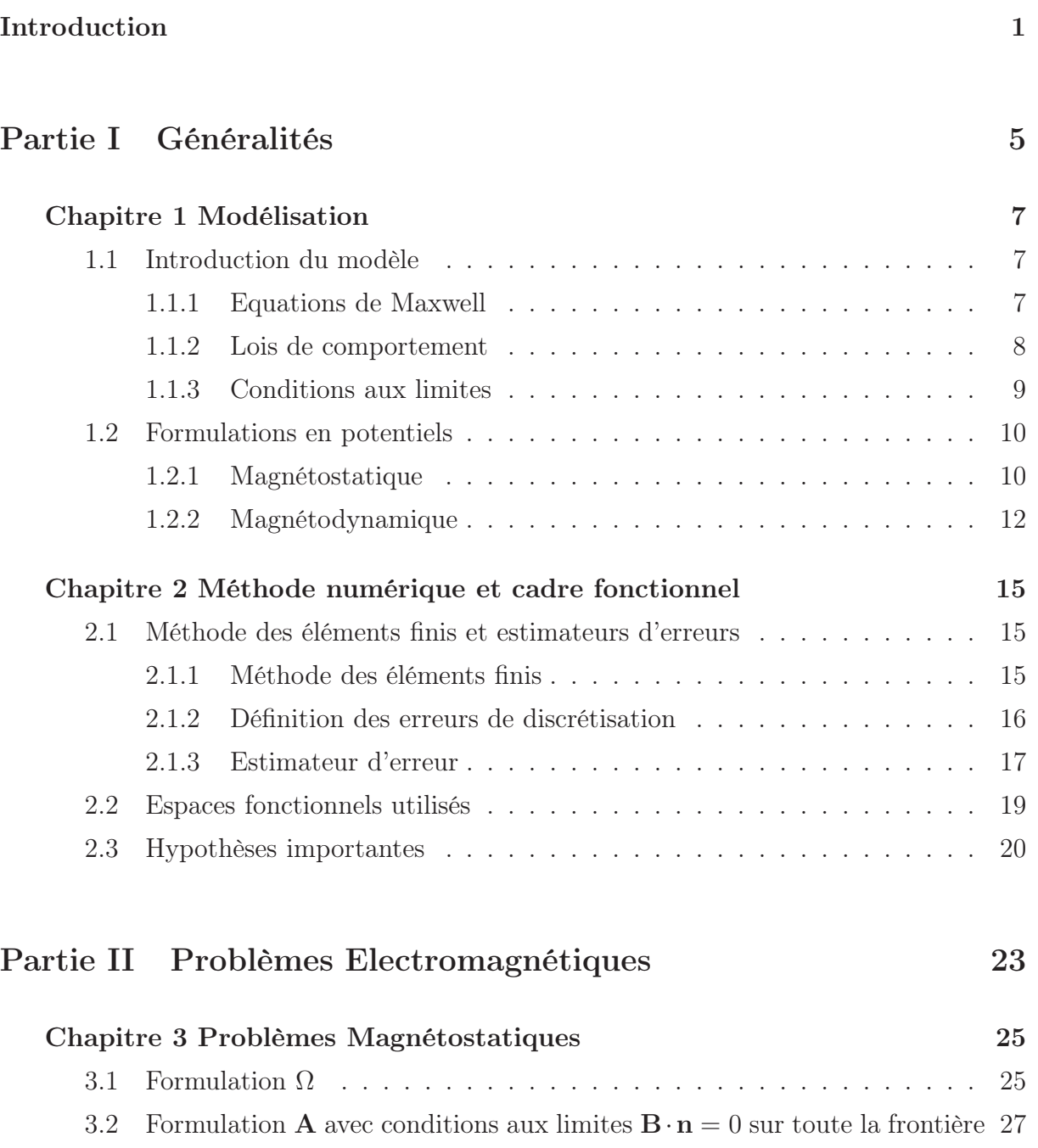

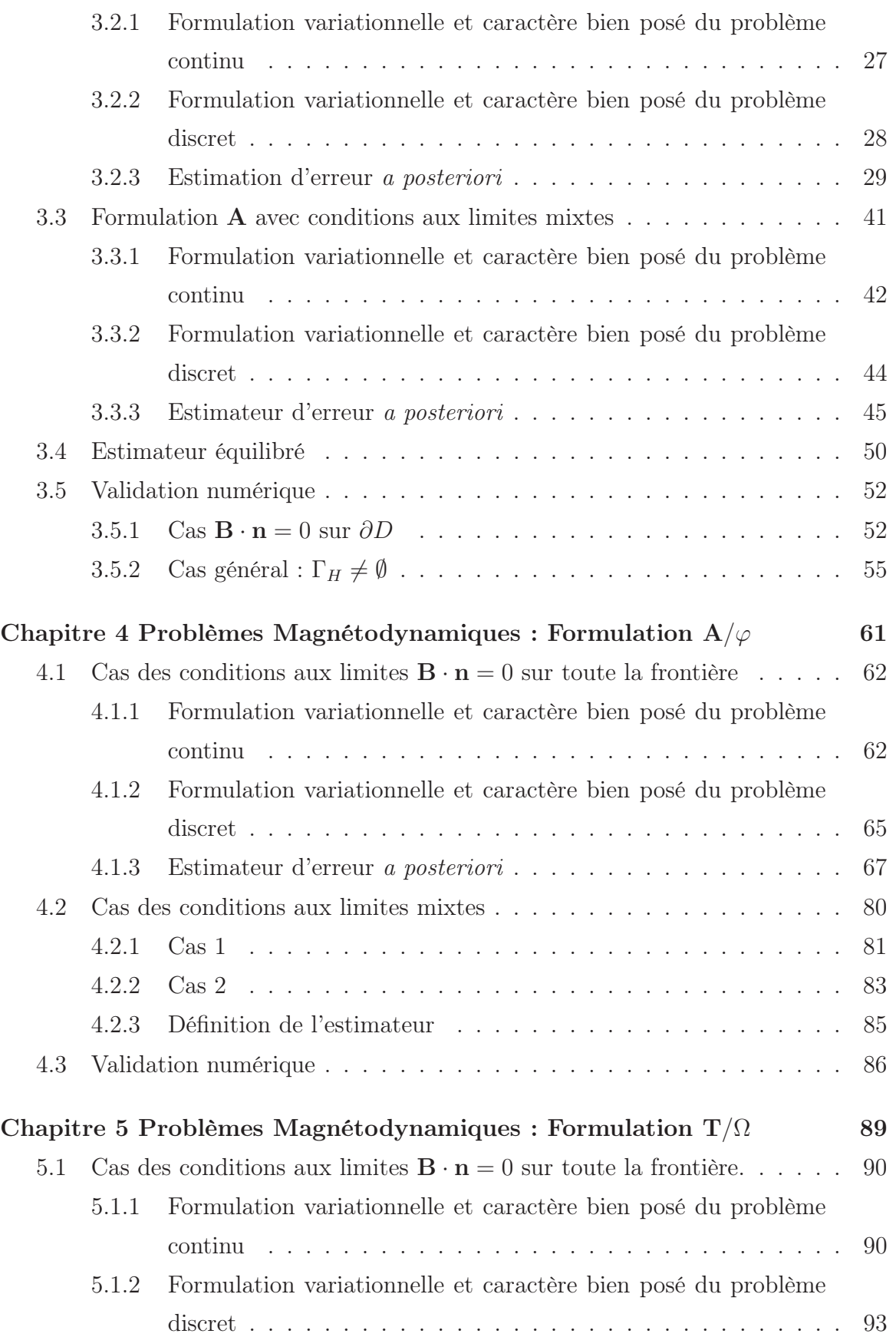

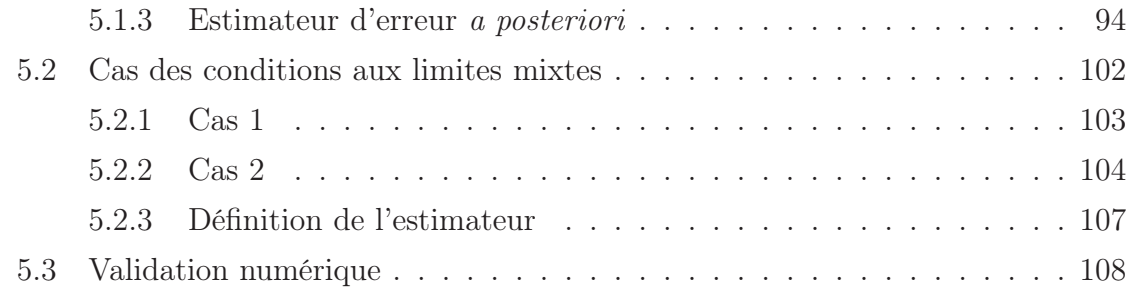

## Partie III Cas tests et application industrielle 111

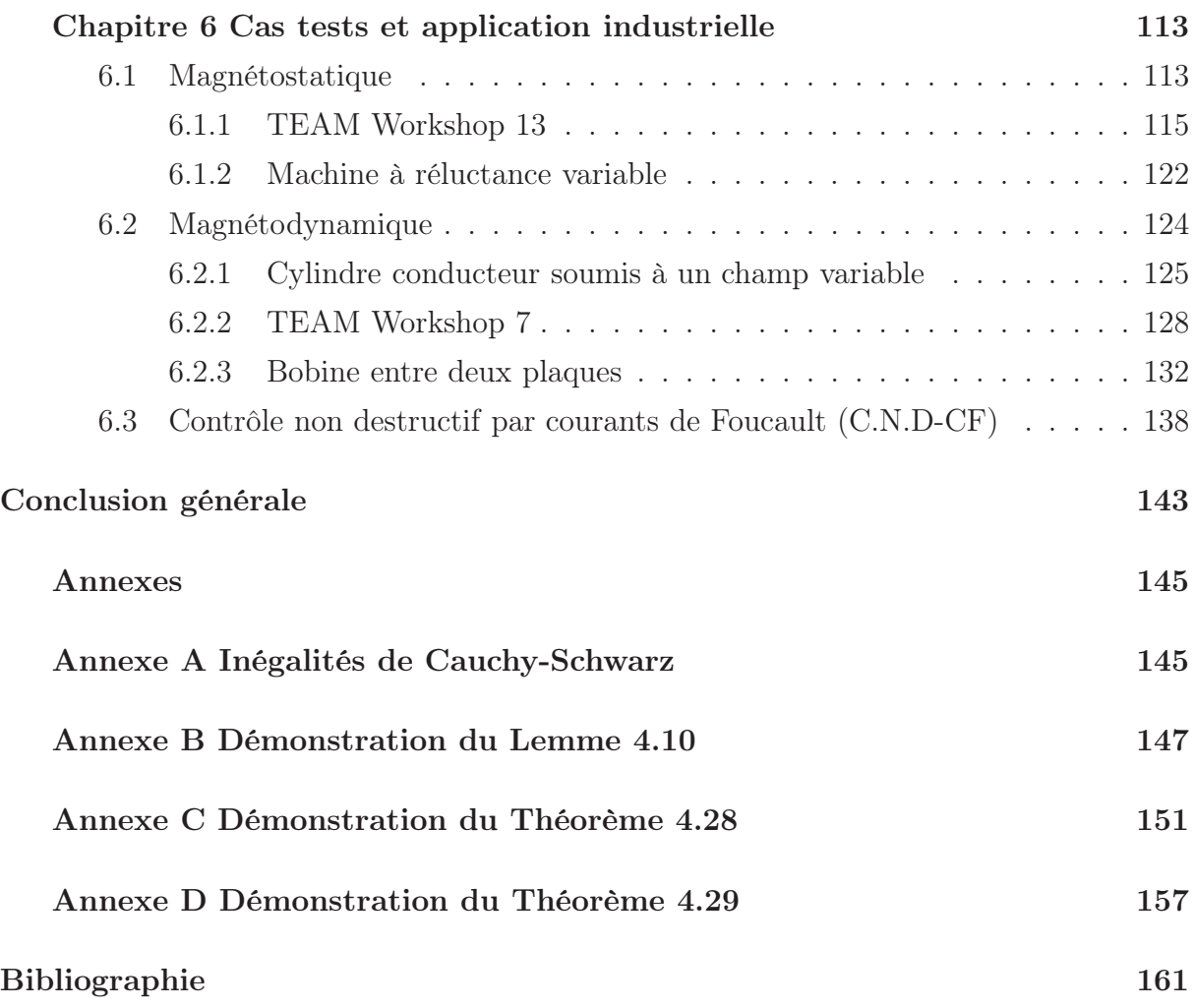

## Liste des tableaux

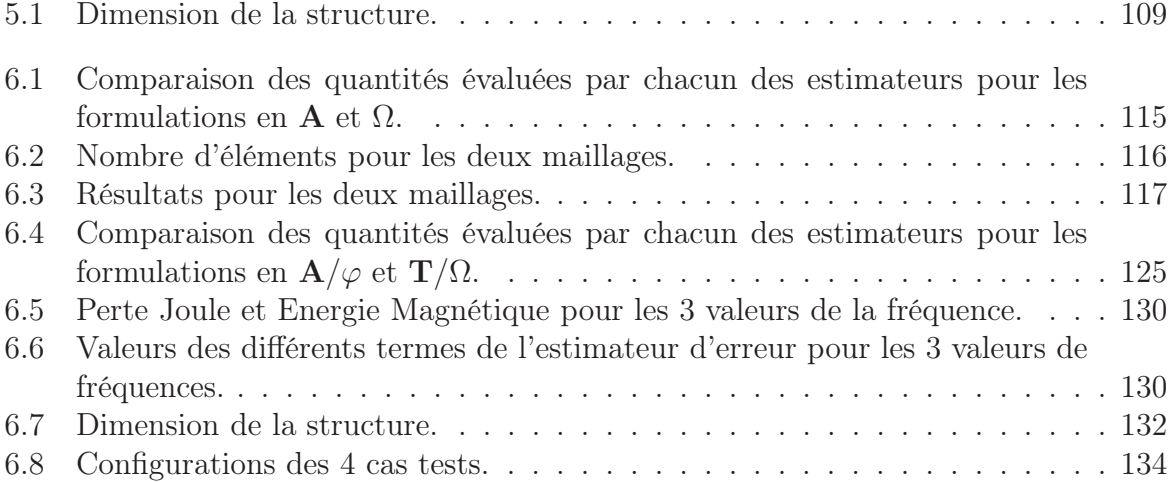

## Table des figures

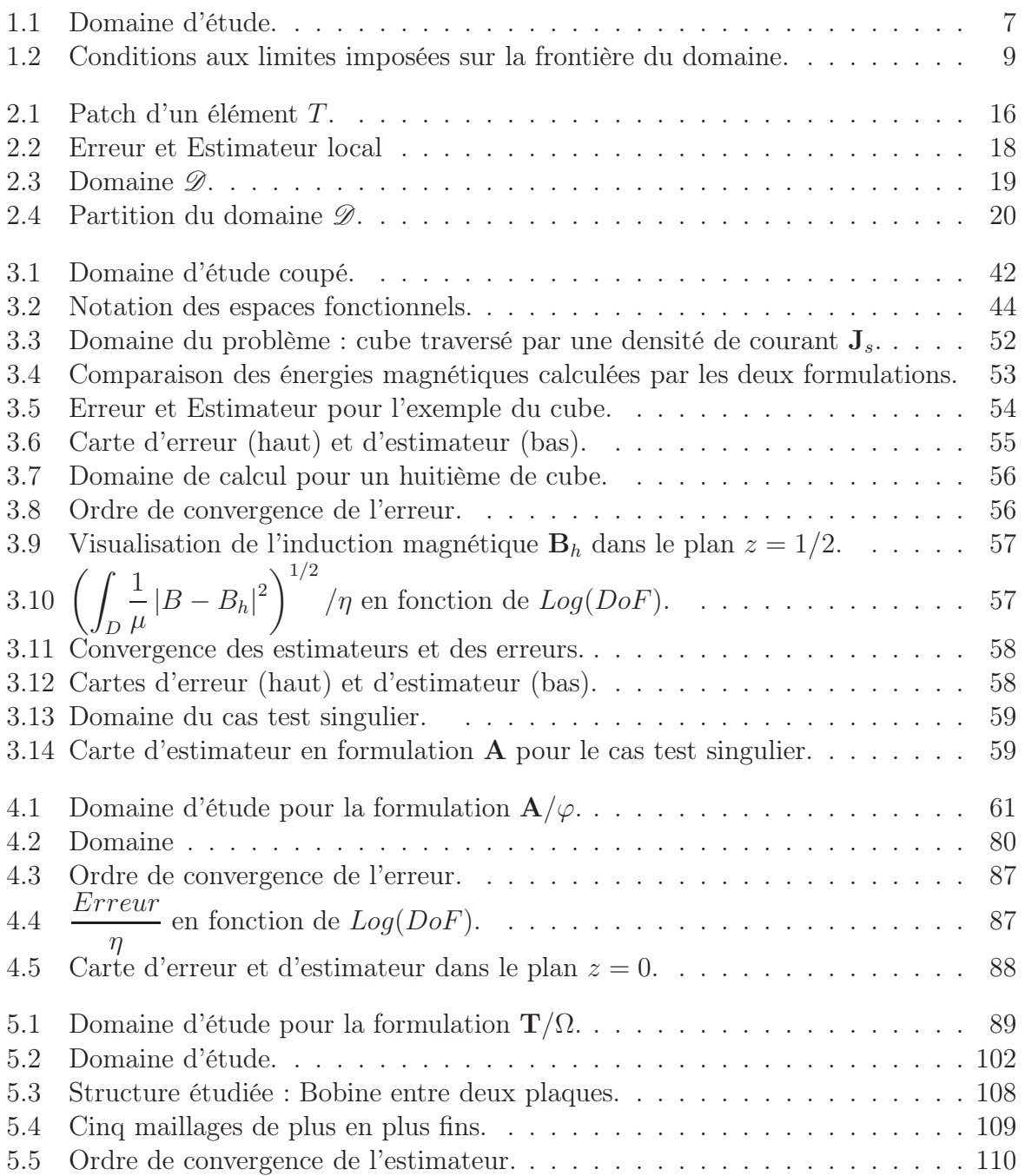

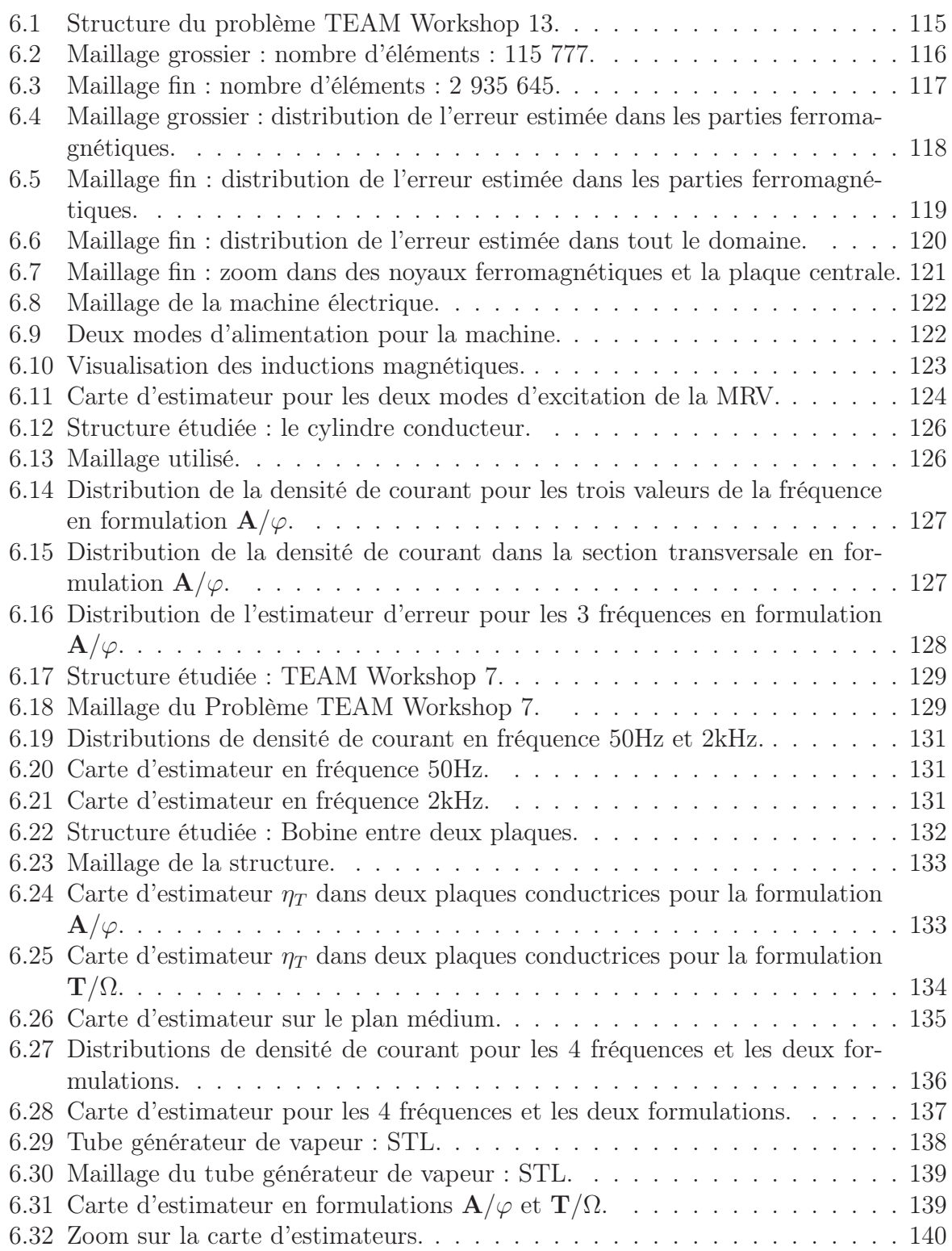

## Introduction

Le L2EP<sup>1</sup> et EDF R&D collaborent depuis de nombreuses années dans le domaine de la modélisation numérique au sein du pôle phare régional MEDEE<sup>2</sup>. Cette collaboration s'est renforcée en 2006 avec la création d'un laboratoire commun dénommé LAMEL<sup>3</sup>. Celuici réunit les enseignants chercheurs de l'équipe modélisation du L2EP et les ingénieurs chercheurs du groupe COMETE du département THEMIS de EDF R&D. Le but de ce laboratoire commun est de développer des outils de modélisation numérique afin de pouvoir analyser rapidement et avec précision les phénomènes électromagnétiques rencontrés dans les matériels électriques. Dès lors le laboratoire commun développe Code Carmel $3D^4$  qui permet de résoudre les problèmes d'électromagnétisme en basse fréquence à l'aide de la méthode des éléments finis. Au sein du pôle MEDEE, le L2EP et EDF R&D sont impliqués dans le projet "Industrialisation de Code\_Carmel".

Parallèlement, le laboratoire de mathématiques Paul Painlevé de Lille et le LAMAV<sup>5</sup> collaborent sur le thème des Equations aux Dérivées Partielles et de leur résolution à l'aide de la méthode des éléments finis. De nombreux travaux communs relatifs aux estimateurs d'erreurs a posteriori ont notamment été réalisés ces dernières années.

Les travaux de thèse présentés dans ce mémoire sont le fruit d'une collaboration entre le LAMEL, Paul Painlevé et le LAMAV, au sein de MEDEE, pour développer dans Code\_Carmel3D des estimateurs d'erreur numériques adaptés aux problèmes d'électromagnétisme en basse fréquence.

Les domaines d'application de l'électromagnétisme basse fréquence sont nombreux et variés. Ils vont des machines électriques (moteurs ou générateurs) aux transformateurs et autres dispositifs comme le contrôle non destructif par courants de Foucault. Lorsque l'on traite ce type de problèmes, qui peut être caractérisé par des géométries non-standards et des configurations complexes, la précision de la solution numérique est cruciale pour pouvoir interpréter correctement les résultats obtenus. Pour atteindre cet objectif en utilisant la méthode des éléments finis, il est nécessaire de maîtriser l'erreur numérique. Toutefois, la localisation des erreurs reste difficile à prédire. Les utilisateurs de la méthode des éléments

 $^{4}Code-Carmel3D$ : Code Avancé de Recherche en Modélisation Electromagnétique 3D.

<sup>1</sup>L2EP : Laboratoire d'Electrotechnique et d'Electronique de Puissance de Lille.

<sup>2</sup>MEDEE : Maîtrise Energétique Des Entraînements Electriques.

<sup>3</sup>LAMEL : Laboratoire de Modélisation du matériel ELectrique.

<sup>5</sup>LAMAV : Laboratoire de Mathématiques et leurs Applications de Valenciennes.

finis se basent souvent sur des critères heuristiques pour raffiner le maillage là où l'erreur leur parait la plus importante, par exemple à proximité des singularités géométriques ou dans les couches limites. Il est cependant nécessaire de quantifier l'erreur numérique ou du moins de l'estimer. A la limite, l'estimateur idéal indique l'erreur exacte. A minima on recherche un estimateur se comportant comme l'erreur exacte. L'estimation d'erreur constitue donc un outil, dont l'utilisation est nécessaire dans le processus de génération des maillages adaptatifs (h-raffinement) ou l'augmentation de l'ordre des éléments finis utilisés localement (p-raffinement).

On distingue deux familles d'estimateurs : l'estimateur a priori et l'estimateur a posteriori. L'estimateur a priori nous permet d'assurer la convergence de l'erreur vers zéro, sous réserve d'une régularité suffisante de la solution exacte [23, 42, 43, 51], qui dépend de divers paramètres comme, par exemple, la géometrie du domaine en présence de trous ou de coins. Dans ce mémoire, nous nous intéressons aux estimateurs a posteriori. Ils ne dépendent que de la solution numérique et des données du problème, sans nécessiter davantage de régularité sur la solution exacte que celle imposée par la formulation faible.

Dans la famille des estimateurs a posteriori, certains estimateurs sont très populaires dans le domaine de l'électromagnétisme. L'un des plus connus est l'estimateur équilibré couramment utilisé pour les problèmes statiques. Une première solution numérique nous permet de calculer une solution admissible. On construit alors une seconde solution admissible [10, 38, 53]. Plus généralement, on a recours à deux formulations duales [55] pour la résolution d'un même problème. L'estimateur est basé sur la non vérification de la loi de comportement entre les deux solutions admissibles obtenues [11, 12, 17]. L'estimateur de type Zienkiewicz-Zhu, plus connu sous le nom "ZZ", est également developpé dans les références [45, 65, 66, 67]. Pour cet estimateur, en chaque noeud un gradient régularisé est d'abord construit à partir de la solution numérique. On définit ensuite l'estimateur comme la différence entre ce gradient reconstruit et le gradient calculé par la méthode des éléments finis. Cet estimateur est utilisé en amont des algorithmes de remaillage dans des applications en électromagnétisme [40, 41, 59, 64]. D'autres types d'estimateurs a posteriori ont été développés comme ceux basés sur la conservation de l'énergie [30, 31, 47]. D'autres utilisent la conservation des champs à l'interface entre les éléments comme dans [49] pour les problèmes statiques. Dans la référence [35] les auteurs ont introduit, pour des problèmes de magnétodynamique, l'estimateur basé sur la vérification des discontinuités des champs et l'ont comparé avec l'estimateur équilibré basé sur la non vérification de la loi de comportement. Une autre stratégie consiste à augmenter le degré des polynômes des fonctions tests [22]. Enfin, il existe l'estimateur de type résiduel introduit par les travaux pionniers de Babuska et Rheinboldt pour le problème de Laplace [4, 5]. Sur ce sujet, de très nombreux travaux ont été publiés (parmi eux, les monographies [1, 6, 60] en donnent les éléments fontamentaux). En 2000, cet estimateur a été appliqué à des problèmes d'électromagnétisme avec une formulation en champ [7].

Dans ce mémoire de thèse, nous travaillons exclusivement sur l'estimateur de type résiduel appliqué à des problèmes d'électromagnétisme.

Pour les problèmes de magnétostatique, la formulation en potentiel scalaire Ω conduit à un problème de type Laplace qui a été traité dans de nombreux travaux, comme indiqué précédemment. Ici, nous nous sommes intéressés à la formulation en potentiel vecteur A.

Pour les problèmes de magnétodynamique, les travaux présentés dans [7] consistent à résoudre le problème dans le domaine conducteur uniquement et supposent que la solution exacte est régulière. Cette hypothèse implique que les coefficients de perméabilité magnétique  $\mu$  et de conductivité électrique  $\sigma$  soient de classe  $\mathscr{C}^1$  sur le domaine. L'hypothèse sur la régularité de la solution exacte est relaxée dans [46], qui étend les résultats pour des maillages isotrope et anisotrope. Des travaux sur les formulations en champs E et H ont été presentés dans [58] dans les conditions de la quasi-statique, et les travaux [15, 63] dans le cadre harmonique. Une approximation par éléments finis mixtes est presentée dans [22]. Certains travaux sur la stabilité du processus de raffinement peuvent être trouvés dans [14, 25, 28]. Pour la magnétodynamique nous nous intéressons, dans ce mémoire, aux formulations électrique et magnétique en potentiels pour des problèmes harmoniques [13, 21, 61, 62].

Pour développer un estimateur de type résiduel, il est nécessaire d'établir deux propriétés extrêmement importantes : la fiabilité et l'efficacité de l'estimateur [1]. Ces deux notions seront définies précisément dès le deuxième chapitre, et les travaux présentés ici sont consacrés, en grande partie, à leur démonstration mathématique.

Ce mémoire de thèse se décompose en trois parties. Dans la première partie, nous présentons d'abord les problèmes à résoudre. Pour cela nous introduisons les équations de Maxwell, les lois de comportement, les conditions aux limites et enfin les formulations en potentiel dans le chapitre 1. Ensuite, dans le chapitre 2, une présentation mathématique de la méthode des éléments finis et les propriétés des estimateurs d'erreur sont introduites. Pour faciliter la lecture du document, nous définissons les espaces fonctionnels utilisés et les hypothèses importantes à effectuer.

La deuxième partie est décomposée en trois chapitres. On aborde tout d'abord les deux formulations en potentiels de la magnétostatique. On développe surtout la formulation en potentiel vecteur A. On suppose tout d'abord que sur toute la frontière du domaine les conditions aux limites sont de type  $\mathbf{B} \cdot \mathbf{n} = 0$ . Cette hypothèse, qui sera levée par la suite en introduisant des conditions aux limites mixtes, permet de mener à bien les développements mathématiques. Après une attention particulière portée à la condition de jauge, les outils mathématiques importants sont introduits et utilisés pour parvenir aux résultats. Pour le cas des conditions aux limites mixtes, une décomposition de Helmholtz ad-hoc est développée. Des cas tests académiques sont proposés pour valider et comparer ces estimateurs numériquement. Dans les deux autres chapitres, nous traitons le problème de la magnétodynamique. Nous développons l'estimateur de type résiduel pour les formulations  $\mathbf{A}/\varphi$  et  $\mathbf{T}/\Omega$ . Par rapport au cas de la magnétostatique, les démonstrations sont plus complexes, notamment en ce qui concerne la décomposition de Helmholtz.

Enfin, la troisième partie est consacrée à l'application des estimateurs pour des cas in-

dustriels en magnétostatique et en magnétodynamique. Nous analysons les performances des estimateurs développés, en interprétant les résultats physiquement. Pour terminer, nous traitons un cas relatif au contrôle non destructif par courants de Foucault (C.N.D-CF) .

## Première partie

## Généralités

# Chapitre 1 Modélisation

Les systèmes électromagnétiques sont régis par les équations de Maxwell. Après leur introduction, on présente les lois de comportement associées, puis les conditions aux limites. On s'intéresse ensuite au cas de la magnétostatique avec les formulations en potentiels. Pour la basse fréquence il y a deux modèles envisageables [50] ; dans cette étude, compte tenu de la thématique abordée, on développera la formulation quasi-stationnaire magnétique communément appelée magnétodynamique.

## 1.1 Introduction du modèle

### 1.1.1 Equations de Maxwell

Soit D un domaine d'étude de frontière  $\Gamma$  régulière.  $D_c$  est un domaine conducteur inclus dans  $D$  et  $D_{nc}$  un domaine non-conducteur (voir Fig. 1.1).

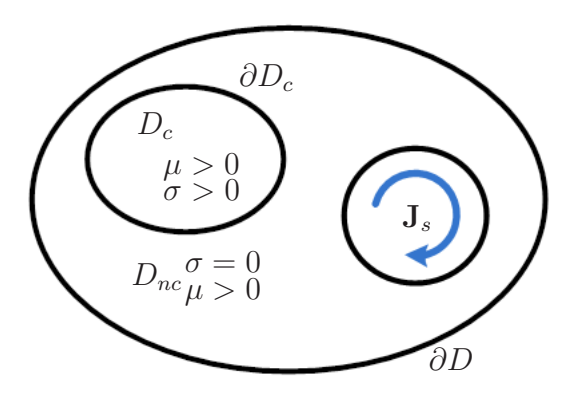

Fig. 1.1 – Domaine d'étude.

On impose une source de courant  $J_s$  dans le domaine non-conducteur  $D_{nc}$ . Les équations de MAXWELL régissent l'ensemble des phénomènes électromagnétiques. Elles peuvent s'écrire sous la forme générale :

$$
\operatorname{rot} \mathbf{E} = -\frac{\partial \mathbf{B}}{\partial t},\tag{1.1}
$$

$$
\text{rot } \mathbf{H} = \mathbf{J} + \frac{\partial \mathbf{D}}{\partial t},\tag{1.2}
$$

$$
\operatorname{div} \mathbf{B} = 0,\tag{1.3}
$$

$$
\operatorname{div} \mathbf{D} = \rho,\tag{1.4}
$$

où E et H sont respectivement les champs électrique et magnétique. D et B sont respectivement les inductions électrique et magnétique. J est la densité de courant, qui peut se décomposer en deux parties :

$$
\mathbf{J}=\mathbf{J}_s+\mathbf{J}_{ind},
$$

où  $J_s$  représente le terme source et  $J_{ind}$  le courant induit, et  $\rho$  est la densité volumique de charge électrique.

On s'intéresse au problème de la magnétodynamique, c'est-à-dire que l'on restreint l'étude à l'approximation des équations (1.1)-(1.4) avec le terme ∂D  $\frac{\partial z}{\partial t}$  dans l'équation (1.2) négligé, ce qui correspond à la non prise en compte des phénomènes de propagation des champs électriques. On obtient alors la forme locale du théorème d'Ampère :

$$
rot H = J, \t\t(1.5)
$$

ce qui induit la conservation de la densité de courant :

$$
\operatorname{div} \mathbf{J} = 0. \tag{1.6}
$$

En magnétostatique, le terme  $\frac{\partial \mathbf{B}}{\partial t}$  $\frac{\partial z}{\partial t}$  dans l'équation (1.1) disparait, et on ne considère alors plus que les équations (1.3) et (1.5).

#### 1.1.2 Lois de comportement

Les propriétés électriques et magnétiques des différents milieux du domaine sont prises en compte par les lois de comportement. Celles-ci lient les différents champs magnétiques et électriques entre eux. On suppose que dans la suite les lois ne dépendent que des champs et de façon linéaire.

Dans les conducteurs, on obtient alors une relation de la forme

$$
\mathbf{J} = \sigma \mathbf{E},\tag{1.7}
$$

où σ est la conductivité électrique.

En notant  $\mu$  la perméabilité magnétique, la loi de comportement magnétique s'écrit :

$$
\mathbf{B} = \mu \mathbf{H}.\tag{1.8}
$$

### 1.1.3 Conditions aux limites

Pour assurer l'unicité de la solution du système d'équations (1.1)-(1.4), en tenant compte des lois de comportement (1.7) et (1.8), il est nécessaire d'imposer des conditions aux limites et initiales sur les champs. Pour les conditions initiales, compte tenu des relations liant H et B, il suffit de connaître la répartition initiale de l'induction ou du champ magnétique. En général, on prend B égal à zéro à l'instant initial.

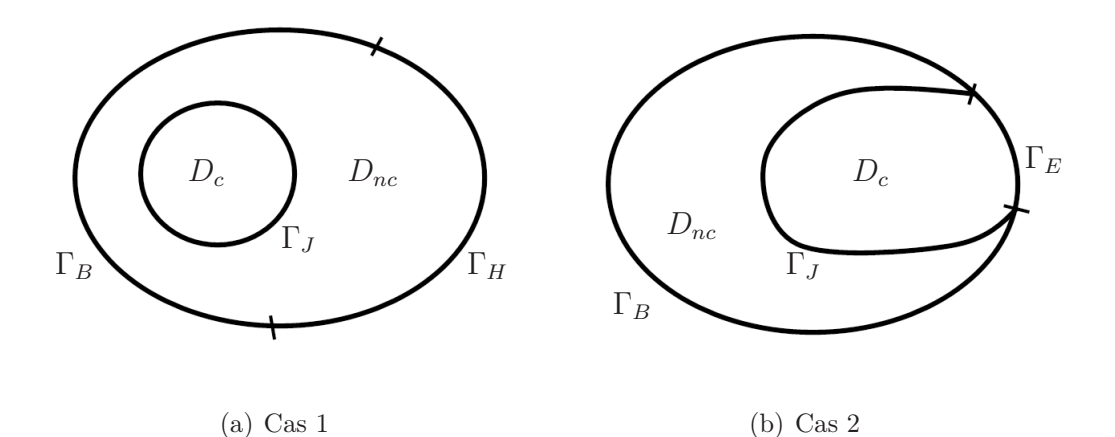

Fig. 1.2 – Conditions aux limites imposées sur la frontière du domaine.

Pour les conditions aux limites, la frontière ∂D du domaine entier D peut se décomposer en deux parties, l'une notée  $\Gamma_B$  avec des conditions aux limites sur l'induction magnétique et l'autre  $\Gamma_H$  relative au champ magnétique (voir FIG. 1.2(a)). On a :

$$
\partial D = \overline{\Gamma_B} \cup \overline{\Gamma_H} \quad \text{et} \quad \Gamma_B \cap \Gamma_H = \emptyset.
$$

Sur la frontière  $\Gamma_H$ , on impose des conditions aux limites de la forme :

$$
\mathbf{n} \times \mathbf{H}|_{\Gamma_H} = \mathbf{0},\tag{1.9}
$$

ce qui correspond au fait que le champ magnétique sort du domaine de manière normale. Sur  $\Gamma_B$ , on impose des conditions aux limites de type :

$$
\mathbf{n} \cdot \mathbf{B} |_{\Gamma_B} = 0,\tag{1.10}
$$

ce qui correspond au fait que l'induction magnétique ne sort pas du domaine.

Concernant la frontière  $\partial D_c$  du domaine conducteur  $D_c$ , dans le cas général, celle-ci se décompose en deux parties : l'une notée  $\Gamma_E$  et l'autre notée  $\Gamma_J$  :

$$
\mathbf{n} \times \mathbf{E}|_{\Gamma_E} = \mathbf{0},\tag{1.11}
$$

$$
\mathbf{n} \cdot \mathbf{J}|_{\Gamma_J} = 0. \tag{1.12}
$$

Sur la figure 1.2(a), le domaine  $D_c$  étant strictement inclus dans D, on a alors une unique frontière de type  $\Gamma_J$ , i.e.  $\partial D_c = \Gamma_J$ .

Dans le cas où le domaine conducteur  $D_c$  touche la frontière  $\partial D$  du domaine D, l'intersection des frontières  $\partial D_c$  et  $\partial D$  n'est pas vide (voir FIG. 1.2(b)). Dans ce cas là, on a les deux relations suivantes :

- 1. Les relations (1.5) et (1.9) impliquent (1.12).
- 2. Les relations  $(1.1)$  et  $(1.11)$  impliquent  $(1.10)$ .

## 1.2 Formulations en potentiels

Les équations de Maxwell peuvent être résolues en champs magnétique ou bien électrique. Cependant, on peut avoir intérêt à utiliser les formulations en potentiels. Les potentiels sont des outils mathématiques intermédiaires pour déterminer les champs électromagnétiques, avec lesquels il est plus facile d'imposer les conditions de transmission des champs à l'interface entre deux sous domaines ayant des propriétés physiques différentes. Il faut mentionner ici que pour assurer l'unicité des potentiels, il est nécessaire d'imposer une condition de jauge.

### 1.2.1 Magnétostatique

#### Formulation A

Pour le problème de la magnétostatique, on cherche à résoudre les équations :

$$
\begin{cases} \operatorname{div} \mathbf{B} = 0 & \operatorname{dans} D, \\ \operatorname{rot} \mathbf{H} = \mathbf{J}_s & \operatorname{dans} D. \end{cases}
$$
 (1.13)

Dans le cas statique, on n'a pas de courant induit, et en conséquence,  $\mathbf{J} = \mathbf{J}_s$ .

Sur la frontière ∂D du domaine D, on considère deux types de conditions aux limites : on suppose que  $\partial D = \Gamma_B \cup \Gamma_H$ , avec  $\Gamma_B \cap \Gamma_H = \emptyset$  et  $\Gamma_B$  connexe. Les conditions aux limites imposées sur la frontière s'expriment par :

$$
\begin{cases}\n\mathbf{B} \cdot \mathbf{n} = 0 \quad \text{sur} \quad \Gamma_B, \\
\mathbf{H} \times \mathbf{n} = \mathbf{0} \quad \text{sur} \quad \Gamma_H.\n\end{cases}
$$
\n(1.14)

Prenant en compte le fait que div  $\mathbf{B} = 0$  et que le domaine D est simplement connexe, une fonction du potentiel vecteur  $\bf{A}$  est alors introduite telle que  $\bf{B} = \rm rot \, \bf{A}$ . Les problèmes  $(1.13)$  et  $(1.14)$  s'écrivent sous la forme :

$$
\begin{cases}\n\operatorname{rot}\left(\frac{1}{\mu}\operatorname{rot}\mathbf{A}\right) = \mathbf{J}_s \quad \text{dans } D, \\
\mathbf{A} \times \mathbf{n} = \mathbf{0} \qquad \operatorname{sur } \Gamma_B, \\
\frac{1}{\mu}\operatorname{rot}\mathbf{A} \times \mathbf{n} = \mathbf{0} \qquad \operatorname{sur } \Gamma_H,\n\end{cases}
$$
\n(1.15)

où le terme source  $J_s$  est supposé tel que :

$$
\begin{cases} \operatorname{div} \mathbf{J}_s = 0 & \operatorname{dans} D, \\ \mathbf{J}_s \cdot \mathbf{n} = 0 & \operatorname{sur} \Gamma_H. \end{cases}
$$
 (1.16)

Ici, pour assurer l'unicité de la solution du problème (1.15), il faut ajouter une condition de jauge. Il en existe plusieurs. Dans notre cas, on prend la jauge de Coulomb (div  $\mathbf{A} = 0$ ), qui est implicite dans la méthode des éléments finis lorsque le problème est résolu avec une méthode itérative de type gradient conjugué [54].

#### Formulation Ω

Comme  $J_s$  est une grandeur connue à divergence nulle, on peut écrire [33] :

$$
\operatorname{rot} \mathbf{H}_s = \mathbf{J}_s.
$$

Dans ce contexte, on peut introduire un potentiel scalaire  $\Omega$  qui permet d'exprimer le champ magnétique H sous la forme :

$$
\mathbf{H} = \mathbf{H}_s - \nabla \Omega.
$$

Les problèmes (1.13) et (1.14) deviennent :

$$
\begin{cases}\n\text{div } (\mu \nabla \Omega) = \text{div } (\mu \mathbf{H}_s) & \text{dans } D, \\
\mu \nabla \Omega \cdot \mathbf{n} = \mu \mathbf{H}_s \cdot \mathbf{n} & \text{sur } \Gamma_B, \\
\Omega = \text{Constante} & \text{sur } \Gamma_H,\n\end{cases}
$$
\n(1.17)

où le terme source  $H_s$  satisfait

$$
\mathbf{H}_s \times \mathbf{n} = \mathbf{0} \quad \text{sur } \Gamma_H. \tag{1.18}
$$

En pratique, on peut prendre  $\Omega = 0$  sur  $\Gamma_H$  quitte à introduire  $\widetilde{\Omega} = \Omega - \text{Constante}$ , puisque  $\nabla \Omega = \nabla \Omega$ .

Remarque 1.1 Ici, dans le cas où  $\Gamma_H = \emptyset$ , on n'a plus unicité de la solution pour le problème (1.17), il nous faut donc ajouter une condition de jauge. Dans ce cas on choisit la valeur moyenne de  $\Omega$  nulle sur le domaine D (i.e.  $\Box$ D  $\Omega = 0$ ).

### 1.2.2 Magnétodynamique

#### Formulation  $A/\varphi$

Avec la même démarche que celle opérée dans le cas de la magnétostatique, les équations que l'on va résoudre sont  $(1.1)$ ,  $(1.3)$  et  $(1.5)$ :

$$
\begin{cases}\n\operatorname{rot} \mathbf{E} = -\frac{\partial \mathbf{B}}{\partial t}, \\
\operatorname{rot} \mathbf{H} = \mathbf{J}, \\
\operatorname{div} \mathbf{B} = 0.\n\end{cases}
$$
\n(1.19)

De façon similaire au problème de la magnétostatique, comme div  $\mathbf{B} = 0$ , on peut introduire un potentiel vecteur A dans tout le domaine tel que :

$$
\mathbf{B}=\operatorname*{rot}\mathbf{A}.
$$

En tenant compte de  $(1.1)$ , on a :

$$
\cot\left(\mathbf{E}+\frac{\partial\mathbf{A}}{\partial t}\right)=0.
$$

On obtient alors l'expression du champ E en fonction du potentiel scalaire  $\varphi$  qui est seulement défini dans le domaine conducteur  $D<sub>c</sub>$ :

$$
\mathbf{E}=-\frac{\partial \mathbf{A}}{\partial t}-\nabla \varphi.
$$

En utilisant les potentiels  $A$  et  $\varphi$ , le champ magnétique H et la densité de courant induit  $J_{ind}$  peuvent s'exprimer par :

$$
\mathbf{H} = \frac{1}{\mu} \operatorname{rot} \mathbf{A} \text{ et } \mathbf{J}_{ind} = \sigma \left( -\frac{\partial \mathbf{A}}{\partial t} - \nabla \varphi \right).
$$

En remplaçant H et J dans le système (1.19), on obtient :

$$
\mathrm{rot}\left(\frac{1}{\mu}\mathrm{rot}\,\mathbf{A}\right)-\sigma\left(-\frac{\partial\mathbf{A}}{\partial t}-\nabla\varphi\right)=\mathbf{J}_s,
$$

et en appliquant l'opérateur divergence à cette équation, on obtient :

$$
\operatorname{div}\left(\sigma\left(-\frac{\partial \mathbf{A}}{\partial t} - \nabla \varphi\right)\right) = 0.
$$

Dans ces conditions, la formulation  $A/\varphi$  pour le problème de magnétodynamique prend la forme suivante :

$$
\begin{cases}\n\operatorname{rot}\left(\frac{1}{\mu}\operatorname{rot}\mathbf{A}\right) - \sigma\left(-\frac{\partial\mathbf{A}}{\partial t} - \nabla\varphi\right) = \mathbf{J}_s \quad \text{dans} \quad D, \\
\operatorname{div}\left(\sigma\left(-\frac{\partial\mathbf{A}}{\partial t} - \nabla\varphi\right)\right) = 0 \quad \text{dans} \quad D_c.\n\end{cases}
$$
\n(1.20)

### Formulation T/ $\Omega$

Comme div  $J_s = 0$  dans le domaine D, il existe un terme source  $H_s$  [33] tel que :

$$
\operatorname{rot} \mathbf{H}_s = \mathbf{J}_s \text{ dans } D.
$$

De plus, dans le domaine conducteur  $D<sub>c</sub>$  que l'on suppose simplement connexe, comme div  $J_{ind} = 0$ , une fonction en potentiel vecteur **T** peut être introduite telle que :

$$
\operatorname{rot} \mathbf{T} = \mathbf{J}_{ind}.
$$

En tenant compte de (1.5), on peut écrire le champ magnétique H sous la forme :

$$
\mathbf{H} = \begin{cases} \mathbf{H}_s + \mathbf{T} - \nabla \Omega & \text{dans} \quad D_c, \\ \mathbf{H}_s - \nabla \Omega & \text{dans} \quad D_{nc}, \end{cases}
$$
(1.21)

où Ω représente le potentiel scalaire dans le domaine D.

Le système devient :

$$
\operatorname{rot}\left(\frac{1}{\sigma}\operatorname{rot}\mathbf{T}\right) + \frac{\partial}{\partial t}\left(\mu\left(\mathbf{T} - \nabla\Omega\right)\right) = -\frac{\partial}{\partial t}\left(\mu\mathbf{H}_s\right) \text{ dans } D_c.
$$

En appliquant l'opérateur divergence à l'équation précédente, on obtient :

$$
\operatorname{div}\left(\mu(\mathbf{T} - \nabla\Omega)\right) = -\operatorname{div}\left(\mu\mathbf{H}_s\right) \operatorname{dans} D_c.
$$
 (1.22)

De plus, on a div  $\mathbf{B} = 0$  dans D, on obtient :

$$
\operatorname{div}\left(-\mu\nabla\Omega\right) = -\operatorname{div}\left(\mu\mathbf{H}_s\right) \operatorname{dans} D_{nc}.\tag{1.23}
$$

On en déduit la formulation  $T/\Omega$  pour le problème de la magnétodynamique :

$$
\begin{cases}\n\operatorname{rot}\left(\frac{1}{\sigma}\operatorname{rot}\mathbf{T}\right) + \frac{\partial}{\partial t}\left(\mu\left(\mathbf{T} - \nabla\Omega\right)\right) = -\frac{\partial}{\partial t}\left(\mu\mathbf{H}_s\right) & \text{dans} \quad D_c, \\
\operatorname{div}\left(\mu(\mathbf{T} - \nabla\Omega)\right) = -\operatorname{div}\left(\mu\mathbf{H}_s\right) & \text{dans} \quad D_c, \\
\operatorname{div}\left(\mu(-\nabla\Omega)\right) = -\operatorname{div}\left(\mu\mathbf{H}_s\right) & \text{dans} \quad D_{nc}.\n\end{cases}
$$
\n(1.24)

## Chapitre 2

## Méthode numérique et cadre fonctionnel

On introduit ici les estimateurs d'erreur, et plus particulièrement l'estimateur d'erreur a posteriori dans le cadre de la méthode des éléments finis. On propose ensuite une présentation des espaces fonctionnels utilisés. Enfin, on donne les hypothèses de travail définissant le cadre de notre étude.

### 2.1 Méthode des éléments finis et estimateurs d'erreurs

#### 2.1.1 Méthode des éléments finis

Dans le chapitre précédent, nous avons développé, à l'aide des formulations en potentiels, les équations aux dérivées partielles à résoudre pour les problèmes de magnétostatique et de magnétodynamique. Dans le cas général, il est impossible de les résoudre analytiquement. On a donc recours à des méthodes numériques.

La méthode des éléments finis est la plus utilisée dans ce domaine. Considérons le problème qui consiste à trouver la solution u du système défini par :

$$
A(u) = f. \tag{2.1}
$$

En utilisant la méthode de éléments finis, pour résoudre le problème (2.1), on établit la formulation variationnelle correspondante, on a donc à définir l'espace fonctionnel V dans lequel on cherche la solution exacte u (on l'appelle le problème continu  $(2.2)$ ). On cherche ensuite la solution approchée  $u_h$  dans un espace fonctionnel  $V_h$  (que l'on appelle le problème discret (2.3)). On parle d'éléments finis conformes lorsque  $V_h \subset V$ .

Le problème continu consiste à trouver la solution  $u \in V$  telle que

$$
a(u, v) = l(v), \ \forall v \in V.
$$
\n
$$
(2.2)
$$

où  $a(\cdot, \cdot)$  une forme bilinéaire et  $l(\cdot)$  une forme linéaire.

En pratique, au niveau discret, le problème à résoudre prend la forme :

Trouver la solution  $u_h \in V_h$  tel que

$$
a(u_h, v_h) = l(v_h), \ \forall v_h \in V_h. \tag{2.3}
$$

### 2.1.2 Définition des erreurs de discrétisation

L'erreur de discrétisation  $\varepsilon$  au sens de la norme de l'énergie sur un domaine  $\mathscr D$  notée  $||| \cdot |||_{\mathscr{D}}$ , est définie par :

$$
\varepsilon = |||u - u_h|||_{\mathscr{D}}.
$$

Soit D le domaine d'étude et T un élément fini (un tétraèdre dans le cas de cette étude), on définit l'erreur globale  $\varepsilon_D$  par :

$$
\varepsilon_D^2 = |||u - u_h|||_D^2,
$$

et l'erreur locale dans chaque élément  $\varepsilon_T$  par :

$$
\varepsilon_T^2 = |||u - u_h|||_T^2.
$$

On définit maintenant le patch d'un élément  $\mathscr{P}(T)$  par l'ensemble des éléments qui ont une face (cas 3D) ou une arête (cas 2D) commune avec l'élément  $T$  (voir Fig. 2.1).

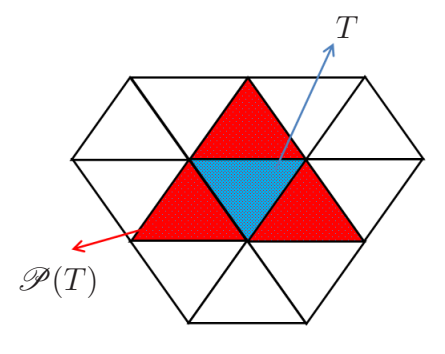

Fig. 2.1 – Patch d'un élément T.

Dans ce cas, l'erreur locale  $\varepsilon_{\mathscr{P}(T)}$  est définie par :

$$
\varepsilon_{\mathscr{P}(T)}^2 = |||u - u_h|||_{\mathscr{P}(T)}^2
$$

On peut alors exprimer :

$$
\varepsilon_{\mathscr{P}(T)}^2 = \sum_{T' \in \mathscr{P}(T)} \varepsilon_{T'}^2 \text{ et } \varepsilon_D^2 = \sum_{T \in \mathscr{T}} \varepsilon_T^2,
$$

où  ${\mathscr T}$  est l'ensemble des tétraèdres.

### 2.1.3 Estimateur d'erreur

Dans la suite, nous allons chercher à quantifier l'erreur de discrétisation à l'aide d'une quantité appelée estimateur.

Il existe des estimateurs a priori, qui nous permettent d'assurer la convergence de l'erreur. Pour utiliser ce type d'estimateur, il est nécessaire de connaître la régularité de la solution exacte [23, 42]. Une estimation d'erreur a priori s'exprime sous la forme :

$$
|||u - u_h|||_D \leq C h_{max}^p \mathcal{N}(u),
$$

où  $h_{max}$  est la valeur maximale du diamètre d'une maille,  $p$  est l'ordre de convergence,  $\mathcal{N}(u)$  une quantité qui dépend de  $u$  et de sa régularité, et C une constante qui ne dépend ni de u ni de  $h_{max}$  (bien qu'elle puisse dépendre de la régularité du maillage).

Les estimateurs que nous allons développer font partie de la famille des estimateurs a posteriori car ils s'appuient sur la solution numérique et sur les données du problème sans exiger de régularité plus forte sur la solution exacte que celle imposée par la formulation faible. Pour les équations aux derivées partielles elliptiques avec les conditions aux limites de Dirichlet et de Neumann (par exemple, l'équation de Laplace pour la formulation en potentiel scalaire Ω), l'estimateur d'erreur a posteriori de type résiduel est bien développé en mathématiques [1, 6, 44, 60]. Pour la formulation en champs, il a commencé à être considéré en 2000 pour un problème d'électromagnétisme [7], avec comme hypothèse restrictive que la solution exacte doive être régulière, impliquant que les coefficients de perméabilité  $\mu$  et de conductivité  $\sigma$  soient de classe  $\mathscr{C}^1$  sur le domaine. Les résultats ont été étendu aux coefficients constants par morceaux [46]. Plus récemment de nombreux travaux ont concerné les formulations en champ électrique E et en champ magétique H. Ces formulations en champs ne peuvent pas être utilisées dans des domaines non conducteurs car elles supposent une conductivité stritement positive. En utilisant les formulations potentielles  $\mathbf{A}/\varphi$  et  $\mathbf{T}/\Omega$ , on peut résoudre des problèmes multi-domaines. A notre connaissance, il n'y a pas de publications sur l'estimateur d'erreur a posteriori concernant ces deux formulations en potentiel. On peut néanmoins noter la référence [13] qui propose une formulation en potentiel dans laquelle  $\varphi$  n'apparait pas comme une inconnue.

Dans le domaine du génie électrique, certains estimateurs a posteriori sont usuellement utilisés. Pour les problèmes de magnétostatique, un estimateur d'erreur a posteriori basé sur la non vérification de la loi de comportement est couramment utilisé. Cet estimateur nécessite la connaissance de deux solutions admissibles [11, 12, 17, 36, 39, 55]. Il peut nous donner une majoration globale de l'erreur sans constante multiplicative. (i.e. voir (2.5), où on a directement  $\varepsilon_D \leq \eta_D$ ), mais l'erreur estimée par cet estimateur est la somme des deux erreurs commises par les deux formulations. Ce point sera detaillé dans le chapitre 3. Dans ce travail nous nous sommes intéressés aux estimateurs résiduels et équilibrés même si notre principale contribution concerne les estimateurs de type résiduel.

On note  $\eta_T$  l'estimateur local sur un élément T, et  $\eta_D$  l'estimateur global sur tout le

domaine D, qui s'écrit :

$$
\eta_D^2 = \sum_{T \in \mathcal{T}} \eta_T^2.
$$

On démontrera dans la suite de ce travail qu'il est possible d'écrire :

$$
C_1 \eta_D \le \varepsilon_D \le C_2 \eta_D. \tag{2.4}
$$

où les constantes  $C_1$  et  $C_2$  ne dépendent que des données du problème, mais pas de la précision du maillage. On introduit ici la notation équivalente :

$$
\eta_D \lesssim \varepsilon_D \lesssim \eta_D.
$$

La relation (2.4) nous permet d'assurer que l'estimateur peut contrôler l'erreur globale.

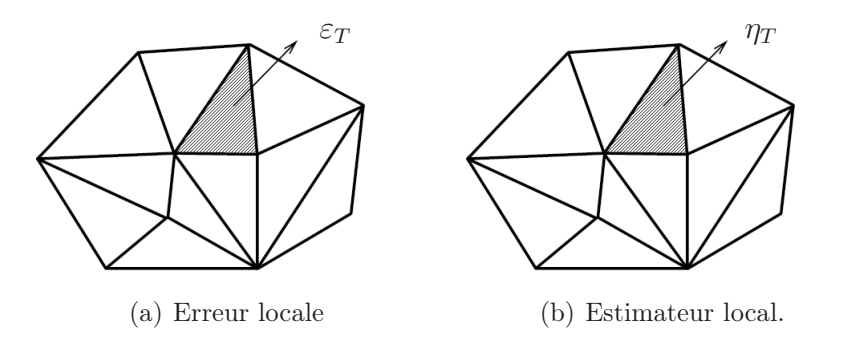

Fig. 2.2 – Erreur et Estimateur local

Dans la pratique, on souhaite obtenir un contrôle sur l'erreur locale  $\varepsilon_T$  (voir FIG.  $2.2(a)$ ) par l'estimateur  $\eta_T$  (voir FIG. 2.2(b)) afin de pouvoir utiliser l'estimateur pour piloter le raffinement de maillage. Malheureusement on n'arrive pas à majorer l'erreur locale  $\varepsilon_T$ . En revanche, on peut majorer l'erreur globale  $\varepsilon_D$ . Cette propriété s'appelle la fiabilité, soit

$$
\varepsilon_D \lesssim \eta_D. \tag{2.5}
$$

Par contre, on parvient à minorer l'erreur locale sur un patch relatif à l'élément T et noté  $\mathscr{P}(T)$ . C'est ce que l'on appelle l'efficacité locale :

$$
\eta_T \lesssim \varepsilon_{\mathcal{P}(T)}.\tag{2.6}
$$

#### Remarque 2.1 On observe que :

- 1. Si l'estimateur global converge vers 0, la fiabilité nous permet de dire que l'erreur globale tend vers 0 également.
- 2. L'efficacité locale nous permet de dire que si l'estimateur  $\eta_T$  est grand, alors, sur le patch relatif à l'élément T l'erreur est également importante.

Le coeur des travaux présentés dans ce mémoire est de démontrer ces deux propriétes pour des estimateurs dans le cas des formulations en potentiels de la magnétostatique et de la magnétodynamique.

## 2.2 Espaces fonctionnels utilisés

L'utilisation de la méthode des éléments finis nécessite d'introduire certains espaces fonctionnels.

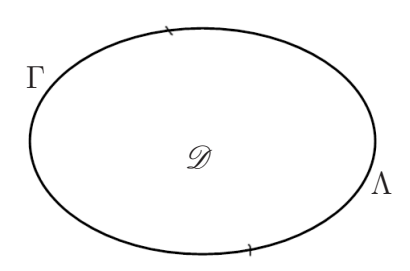

FIG.  $2.3$  – Domaine  $\mathscr{D}$ .

Soit  $\mathscr D$  un domaine quelconque, de frontière  $\partial \mathscr D = \Gamma \cup \Lambda$  (voir Fig. 2.3). On note  $L^2(\mathscr{D})$  et  $\mathbf{L}^2(\mathscr{D})$  respectivement les espaces fonctionnels dans lesquels la fonction scalaire et la fonction vectorielle sont de carré intégrable dans le domaine  $\mathscr{D}$ :

$$
L^{2}(\mathscr{D}) = \left\{ u, \int_{\mathscr{D}} |u|^{2} < +\infty \right\},\,
$$
  

$$
\mathbf{L}^{2}(\mathscr{D}) = \left\{ \mathbf{u}, \int_{\mathscr{D}} |u|^{2} < +\infty \right\}.
$$

Ici, on restreint notre étude dans le cas de la dimension 3. On notera donc :

$$
\mathbf{L}^2(\mathscr{D}) = L^2(\mathscr{D})^3.
$$

En utilisant les définitions des espaces fonctionnels  $L^2(\mathscr{D})$  et  $\mathbf{L}^2(\mathscr{D})$ , on introduit des espaces définis par des opérateurs différentiels comme le gradient, la divergence et le rotationnel :

$$
H(\text{grad}, \mathscr{D}) = \{ u \in L^2(\mathscr{D}), \nabla u \in L^2(\mathscr{D})^3 \},
$$
  

$$
H(\text{rot}, \mathscr{D}) = \{ \mathbf{u} \in L^2(\mathscr{D})^3, \text{rot } \mathbf{u} \in L^2(\mathscr{D})^3 \},
$$
  

$$
H(\text{div}, \mathscr{D}) = \{ \mathbf{u} \in L^2(\mathscr{D})^3, \text{div } \mathbf{u} \in L^2(\mathscr{D}) \}.
$$

On précise maintenant les conditions aux limites associées à ces espaces.  $H_{\Gamma}(\mathbf{grad}, \mathscr{D})$  est aussi le sous espace de  $H(\text{grad}, \mathscr{D})$ , dont les éléments sont nuls sur la frontière Γ, i.e.

$$
H_{\Gamma}(\mathbf{grad}, \mathscr{D}) = \{u \in H(\mathbf{grad}, \mathscr{D}), u = 0 \text{ sur } \Gamma\}.
$$

Si  $\Gamma = \partial \mathcal{D}$ , on note  $H_0(\text{grad}, \mathcal{D}) = H_{\partial D}(\text{grad}, \mathcal{D})$ .

Pareillement, on considère les conditions aux limites associées aux espaces  $H(\text{rot}, \mathscr{D})$ et  $H(\text{div}, \mathscr{D})$ :

$$
H_{\Gamma}(\text{rot}, \mathscr{D}) = \{ \mathbf{u} \in H(\text{rot}, \mathscr{D}), \mathbf{u} \times \mathbf{n} = \mathbf{0} \text{ sur } \Gamma \},
$$

$$
H_{\Gamma}(\text{div}, \mathscr{D}) = \{ \mathbf{u} \in H(\text{div}, \mathscr{D}), \mathbf{u} \cdot \mathbf{n} = 0 \text{ sur } \Gamma \}.
$$

**Remarque 2.2** En mathématiques, on utilise habituellement la notation  $H^1(\mathscr{D})$  à la place de  $H(\text{grad}, \mathscr{D})$ , ce qui sera le cas dans la suite de ce manuscrit.

On introduit de plus l'espace fonctionnel  $PH^1(\mathscr{D})$  qui est constitué des fonctions  $H^1$ par morceaux sur le domaine  $\mathscr{D}$ . On considère donc une partition du domaine  $\mathscr{D}$  sous la forme :  $\mathscr{D} = \begin{pmatrix} 1 \\ 1 \end{pmatrix}$  $j=1$  $\mathscr{D}_j$ , où  $\mathscr{D}_i \cap \mathscr{D}_j = \emptyset$ ,  $\forall i \neq j$  (voir FIG. 2.4). On note : 2 1

$$
PH1(\mathscr{D}) = \{ u \in L2(\mathscr{D}); \ \forall \ 1 \le j \le J, u \in H1(\mathscr{D}_j) \},
$$

| $\mathscr{D}_1$ | $\mathscr{D}_2$ | $\mathcal{D}_3$ |                 |
|-----------------|-----------------|-----------------|-----------------|
|                 |                 |                 |                 |
|                 |                 |                 | $\mathscr{D}_J$ |

FIG. 2.4 – Partition du domaine  $\mathscr{D}$ .

avec la norme associée

$$
||u||_{PH^{1}(\mathscr{D})}^{2} = ||u||_{\mathscr{D}}^{2} + ||\nabla_{p}u||_{\mathscr{D}}^{2},
$$
\n(2.7)

où

$$
\|\nabla_p u\|_{\mathscr{D}}^2 = \sum_{j=1}^J \|\nabla u_{|_{\mathscr{D}_j}}\|_{\mathscr{D}_j}^2.
$$

Dans les développements que nous serons amenés à faire ultérieurement, il sera nécessaire d'introduire de nouveaux espaces fonctionnels qui seront définis au fur et à mesure des besoins du développement.

### 2.3 Hypothèses importantes

Dans ce mémoire, comme indiqué précédemment, nous allons développer l'estimateur de type résiduel pour la formulation A en magnétostatique et pour les formulations  $A/\varphi$ et  $T/\Omega$  dans le cas magnétodynamique. Nous effectuerons les hypothèses suivantes :

- $-$  Le domaine de calcul  $D$  est simplement connexe.
- Pour la formulation  $\mathbf{T}/\Omega$ , on suppose que le domaine conducteur  $D_c$  est simplement connnexe. Dans le cas contraire, il serait en effet nécessaire d'ajouter une équation supplémentaire [57].
- La frontière  $\Gamma_B$  est connexe ce qui est le cas des problèmes généralement rencontrés en physique.
- Dans la suite du travail, compte tenu du choix de la discrétisation pour mailler le domaine de calcul (mailles tétraédriques), on suppose que les domaines de calcul sont tous polyhédraux, et possèdent en conséquence les hypothèses de régularité suffisantes pour obéir aux hypothèses des différents théorèmes auxquels nous aurons recours.
- En ce qui concerne le maillage :
	- Le maillage  $\mathscr T$  est constitué de tétraèdres. On définit les notations suivantes :

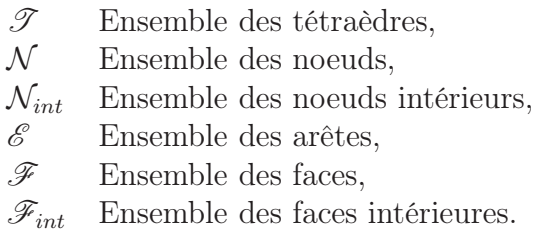

- Il est régulier au sens de Ciarlet. i.e.  $h_T / \rho_T$  est borné, où  $h_T$  et  $\rho_T$  sont respectivement le diamètre de la boule la plus petite qui contient l'élément et le diamètre de la boule la plus grande qui est incluse dans l'élément.
- Enfin, dans ce travail, on suppose que le conductivité  $\sigma$  et le perméabilité  $\mu$  sont des grandeurs scalaires et constantes par tétraèdre et on note :

$$
\sigma_T = \sigma |_T, \ \forall \ T \in \mathcal{T} \quad \text{et} \quad \mu_T = \mu |_T, \ \forall \ T \in \mathcal{T}.
$$
# Deuxième partie

# Problèmes Electromagnétiques

## Chapitre 3

## Problèmes Magnétostatiques

Dans ce chapitre, on rappelle d'abord les résultats classiques sur les estimateurs d'erreur *a posteriori* de type résiduels pour la formulation  $Ω$ . On développe ensuite des estimateurs de même type pour la formulation A, avec des conditions aux limites de type  $\mathbf{B} \cdot \mathbf{n} = 0$  sur toute la frontière du domaine. Puis on étend ce résultat à des conditions aux limites mixtes. On introduit alors un estimateur équilibré très utilisé en magnétostatique, basé sur la non vérification de chaque loi de comportement. Enfin, une validation numérique pour ces estimateurs est effectuée.

Pour développer cet estimateur de type résiduel, on commence par étudier le caractère bien posé du problème continu et celui du problème discret. Ensuite, on introduit quelques outils nécessaires, par exemple, les interpolés de Clément ou les fonctions de bulles. La décomposition de Helmholtz est aussi présentée dans la suite pour montrer la fiabilité de l'estimateur. Enfin, l'efficacité locale est prouvée.

### 3.1 Formulation Ω

La formulation Ω en magnétostatique revient à la résolution d'une équation de Laplace. On rappelle ici la forme de l'estimateur d'erreur résiduel a posteriori [8].

La formulation variationnelle du problème continu (1.17) s'écrit :

Trouver  $\Omega \in V(D)$ , tel que

$$
\int_{D} \mu \nabla \Omega \cdot \nabla \Omega' = \int_{D} \mu \mathbf{H}_{s} \cdot \nabla \Omega', \ \forall \ \Omega' \in V(D),\tag{3.1}
$$

où l'espace fonctionnel  $V(D)$  est défini par :

$$
V(D) = H_{\Gamma_H}(D) = \left\{ \Omega \in H^1(D), \Omega = 0 \text{ sur } \Gamma_H \right\}.
$$

Dans le cas  $\Gamma_H = \emptyset$ , il n'y a pas unicité de la solution. On ajoute alors une condition de jauge de telle sorte que la valeur moyenne de  $\Omega$  soit nulle sur D. (i.e.  $\Box$ D  $\Omega = 0$ ). Dans ce cas-là, on définit donc  $V(D)$  par

$$
V(D) = \widetilde{H}^1(D) = \left\{ \Omega \in H^1(D), \int_D \Omega = 0 \right\}.
$$

On introduit alors le problème discrétisé :

Trouver  $\Omega_h \in V_h(D)$ , tel que

$$
\int_{D} \mu \nabla \Omega_{h} \cdot \nabla \Omega_{h}' = \int_{D} \mu \mathbf{H}_{s} \cdot \nabla \Omega_{h}', \ \forall \ \Omega_{h}' \in V_{h}(D), \tag{3.2}
$$

où l'espace fonctionnel  $V_h(D)$  est défini par :

$$
V_h(D) = V(D) \cap \Theta_h(D),
$$

avec

$$
\Theta_h(D) = \{ \xi_h \in H^1(D) : \xi_h |_{T} \in \mathbb{P}_1(T), \ \forall \ T \in \mathcal{T} \},
$$

et  $\mathbb{P}_1(T)$  l'espace des fonctions polynômiales de degré 1 sur l'élément T. L'erreur que l'on cherche à estimer est l'erreur au sens de l'énergie entre la solution exacte Ω et la solution numérique  $\Omega_h$ :

$$
\varepsilon_{\Omega,D}^2 = \int_D \mu \left| \nabla(\Omega - \Omega_h) \right|^2.
$$
\n(3.3)

**Théorème 3.1** L'estimateur d'erreur locale dans le tétraèdre  $T$  de la triangulation est défini par :

$$
\eta_T^2 = \eta_{T;1}^2 + \sum_{F \in \partial T \cap \mathscr{F}_{int}} \eta_{F;1}^2 + \sum_{F \in \partial T \cap \Gamma_B} \eta_{F;2}^2.
$$

avec

$$
\eta_{T;1} = h_T \left\| \text{div} \left( \mu (\mathbf{H}_s - \nabla \Omega_h) \right) \right\|_T,
$$
  
\n
$$
\eta_{F;1} = h_F^{1/2} \left\| \left[ \mathbf{n} \cdot \mu (\mathbf{H}_s - \nabla \Omega_h) \right]_F \right\|_F,
$$
  
\n
$$
\eta_{F;2} = h_F^{1/2} \left\| \mathbf{n} \cdot \mu (\mathbf{H}_s - \nabla \Omega_h) \right\|_F.
$$
\n(3.4)

Ici, la norme  $\|\cdot\|_T$  et  $\|\cdot\|_F$  sont respectivement la norme  $L^2$  dans le tétraèdre  $T$  et la face F.  $h_T$  et  $h_F$  sont respectivement le diamètre du tétraèdre T et de la face F.  $\mathscr{F}_{int}$  est l'ensemble des faces intérieures au domaine.  $[u]_F$  est la saut de la quantité u à travers la face F du maillage. De plus, l'estimateur global est défini par :

$$
\eta^2 = \sum_{T \in \mathcal{T}} \eta_T^2. \tag{3.5}
$$

### 3.2 Formulation A avec conditions aux limites  $\mathbf{B} \cdot \mathbf{n} = 0$ sur toute la frontière

### 3.2.1 Formulation variationnelle et caractère bien posé du problème continu

D'après la formulation en potentiel (1.15) et prenant en compte le fait que  $\Gamma_H = \emptyset$ , la formulation variationnelle du problème continu en formulation A s'écrit :

Trouver  $\mathbf{A} \in X^0(D)$ , tel que

$$
a(\mathbf{A}, \mathbf{A}') = l(\mathbf{A}'), \ \forall \ \mathbf{A}' \in X^0(D), \tag{3.6}
$$

où  $a$  et  $l$  sont respectivement la forme bilinéaire et linéaire :

$$
a(\mathbf{A}, \mathbf{A}') = \int_D \frac{1}{\mu} \operatorname{rot} \mathbf{A} \cdot \operatorname{rot} \mathbf{A}' \quad \text{et} \quad l(\mathbf{A}') = \int_D \mathbf{J}_s \cdot \mathbf{A}',
$$

et où l'espace fonctionnel  $X^0(D)$  est défini par :

$$
X^{0}(D) = \left\{ \mathbf{A} \in X(D), \int_{D} \mathbf{A} \cdot \nabla \xi = 0, \ \forall \ \xi \in H_{0}^{1}(D) \right\},\
$$

avec

$$
X(D) = H_0(\text{rot}, D) = \left\{ \mathbf{A} \in L^2(D)^3; \text{rot } \mathbf{A} \in L^2(D)^3, \mathbf{A} \times \mathbf{n} = 0 \text{ sur } \partial D \right\}.
$$

Ici, la condition de jauge a été incluse dans l'espace  $X^0(D)$  afin d'assurer l'unicité de la solution. En effet,  $\int_{\Gamma} \mathbf{A} \cdot \nabla \xi = 0, \ \forall \xi \in H_0^1(D)$  revient à imposer au sens faible la condition de jauge de type Coulomb div  $\mathbf{A} = 0$ .

**Lemme 3.2** Il existe une unique solution au problème  $(3.6)$ .

**Preuve:** Puisque  $X^0(D)$  est un espace de Hilbert, on vérifie ici les hypothèses du théorème de Lax-Milgram. On rappelle ici la norme associée à l'espace  $X^0(D)$ :

$$
\|\cdot\|_{X^0(D)}^2 = \|\cdot\|_D^2 + \|\text{rot}\cdot\|_D^2.
$$

1. *a* est une forme continue sur  $X^0(D) \times X^0(D)$ :

$$
|a(\mathbf{A}, \mathbf{A'})| = \left| \int_D \frac{1}{\mu} \operatorname{rot} \mathbf{A} \cdot \operatorname{rot} \mathbf{A'} \right| \le \max_D \left\{ \frac{1}{\mu} \right\} \int_D |\operatorname{rot} \mathbf{A} \cdot \operatorname{rot} \mathbf{A'}|
$$
  

$$
\le \max_D \left\{ \frac{1}{\mu} \right\} \left( \int_D |\operatorname{rot} \mathbf{A}|^2 \right)^{1/2} \left( \int_D |\operatorname{rot} \mathbf{A'}|^2 \right)^{1/2}
$$
  

$$
= \max_D \left\{ \frac{1}{\mu} \right\} || \operatorname{rot} \mathbf{A} ||_D || \operatorname{rot} \mathbf{A'} ||_D
$$
  

$$
\le \max_D \left\{ \frac{1}{\mu} \right\} ||\mathbf{A} ||_{X^0(D)} ||\mathbf{A'} ||_{X^0(D)}.
$$

2. a est coercive :

$$
a(\mathbf{A}, \mathbf{A}) = \int_D \frac{1}{\mu} \operatorname{rot} \mathbf{A} \cdot \operatorname{rot} \mathbf{A} \ge \min_D \left\{ \frac{1}{\mu} \right\} \int_D |\operatorname{rot} \mathbf{A}|^2 = \min_D \left\{ \frac{1}{\mu} \right\} ||\operatorname{rot} \mathbf{A}||_D^2.
$$

On voudrait montrer l'existence d'une constante  $C > 0$  telle que  $a(\mathbf{A}, \mathbf{A}') \geq C \|\mathbf{A}\|_{X^0(D)}^2$ . Il suffit donc de montrer l'existence d'une constante  $C_1$  telle que  $\|\text{rot } \mathbf{A}\|_{D} \ge$  $C_1\|\mathbf{A}\|_{D}$ . Or l'inégalité de Friedrichs (voir [42], page 88) nous assure qu'il existe une constante  $C_2$  telle que pour tout  $\mathbf{A} \in X^0(D)$ ,

$$
\|\mathbf{A}\|_{D} \le C_{2} \|\operatorname{rot}\mathbf{A}\|_{D},\tag{3.7}
$$

ce qui prouve donc la coercivité de *a* sur  $X^0(D)$ .

3. *l* est une forme linéaire continue sur  $X^0(D)$ :

$$
|l(\mathbf{A}')| = \left| \int_D \mathbf{J}_s \cdot \mathbf{A}' \right| \le \int_D |\mathbf{J}_s \cdot \mathbf{A}'| \le \left( \int_D |\mathbf{J}_s|^2 \right)^{1/2} \left( \int_D |\mathbf{A}'|^2 \right)^{1/2}
$$
  

$$
\le C_3 \|\mathbf{A}'\|_D \le C_3 \|\mathbf{A}'\|_{X^0(D)},
$$
  
avec  $C_3 = \left( \int_D |\mathbf{J}_s|^2 \right)^{1/2}.$ 

D'après les points 1, 2 et 3, le théorème de Lax Milgram assure l'existence et l'unicité de la solution.  $\blacksquare$ 

### 3.2.2 Formulation variationnelle et caractère bien posé du problème discret

On introduit maintenant la formulation variationnelle du problème discret :

Trouver  $\mathbf{A}_h \in X_h^0(D)$ , tel que

$$
a(\mathbf{A}_h, \mathbf{A}'_h) = l(\mathbf{A}'_h), \ \forall \ \mathbf{A}'_h \in X_h^0(D), \tag{3.8}
$$

où l'espace fonctionnel  $X_h^0(D)$  est défini par :

$$
X_h^0(D) = \left\{ \mathbf{A}_h \in X_h(D), \int_D \mathbf{A}_h \cdot \nabla \xi_h = 0, \ \forall \ \xi_h \in \Theta_h^0(D) \right\},\
$$

avec :

$$
X_h(D) = X(D) \cap \mathcal{ND}_1(D, \mathcal{F}) = \{ \mathbf{A}_h \in H_0(\text{rot}, D), \mathbf{A}_h |_{T} \in \mathcal{ND}_1(T), \ \forall \ T \in \mathcal{F} \},
$$

$$
\mathcal{ND}_1(T) = \left\{ \mathbf{A}_h : \begin{array}{ccc} T & \longrightarrow & \mathbb{R}^3 \\ \mathbf{x} & \longrightarrow & \mathbf{a} + \mathbf{b} \times \mathbf{x} \end{array}, \mathbf{a}, \mathbf{b} \in \mathbb{R}^3 \right\},
$$
  

$$
\Theta_h^0(D) = \left\{ \xi_h \in H_0^1(D) : \xi_h |_{T} \in \mathbb{P}_1(T), \forall T \in \mathcal{T} \right\}.
$$

Concernant le caractère bien posé du problème, on procède de façon similaire au cas continu.

Lemme 3.3 Il existe une unique solution au problème (3.8).

Preuve: La démonstation est similaire à celle du lemme 3.2, la difficulté essentielle étant relative à la coercivité de la forme bilinéaire  $a$  sur  $X_h^0(D)$ . On utilise pour cela une inégalité de Friedrichs discrète (voir [42], page 185) : Il existe une constante C, indépendante du maillage, telle que

$$
\|\mathbf{A}_h\|_D \le C \|\operatorname{rot}\mathbf{A}_h\|_D, \ \forall \ \mathbf{A}_h \in X_h^0(D). \tag{3.9}
$$

### 3.2.3 Estimation d'erreur a posteriori

Nous allons ici présenter et développer quelques outils et propriétés qui nous seront nécessaires pour mener l'analyse d'estimation d'erreur a posteriori.

#### Décomposition de Helmohltz

En mathématiques et en physique, dans le domaine de l'analyse vectorielle, le théorème de Helmholtz-Hodge, également appelé théorème fondamental du calcul vectoriel, assure qu'un champ vectoriel se décompose en une composante "longitudinale" (irrotationnelle) et une composante "transverse" (solénoïdale), soit la somme du gradient d'un champ scalaire et du rotationnel d'un champ vectoriel.

**Théorème 3.4** Tout  $u \in X(D)$  admet la décomposition de Helmholtz suivante :

$$
\mathbf{u} = \mathbf{v} + \nabla \varphi,
$$

avec  $\mathbf{v} \in X^0(D)$  et  $\varphi \in H_0^1(D)$ .

Preuve: Voir le théorème 3.40 de [42], page 66.

**Remarque 3.5** Il est clair que  $X^0(D) \subset X(D) \subset L^2(D)^3$ . Le théorème 3.4 permet donc de décomposer le champ  $\mathbf{u} \in X(D)$  en une somme constituée d'une partie jaugée  $\mathbf{v} \in X^0(D)$  et du gradient d'une fonction  $\varphi \in H_0^1(D)$ .

Pour les espaces relatifs au problème discret, on obtient une décomposition similaire (voir [24], page 272) :

**Théorème 3.6** Tout  $\mathbf{u}_h \in X_h(D)$  admet la décomposition de Helmholtz suivante :

$$
\mathbf{u}_h = \mathbf{v}_h + \nabla \varphi_h,
$$

avec  $\mathbf{v}_h \in X_h^0(D)$  et  $\varphi_h \in \Theta_h^0(D)$ .

**Théorème 3.7** Tout  $\mathbf{v} \in X^0(D)$  admet la décomposition de Helmholtz suivante :

$$
\mathbf{v} = \mathbf{w} + \nabla \phi,
$$

où  $\phi \in H_0^1(D)$  et  $\mathbf{w} \in X^0(D) \cap H^1(D)^3$ . De plus, on a la majoration :

$$
\|\mathbf{w}\|_{H^1(D)^3} + \|\phi\|_{H^1(D)} \lesssim \|\mathbf{v}\|_{X^0(D)}.
$$
\n(3.10)

Preuve: Ce théorème est un cas particulier du théorème 3.4 de [19].

29

 $\overline{\phantom{a}}$ 

 $\blacksquare$ 

### Interpolés de Clément

### Interpolé de Clément Standard

On définit ici  $\varphi_{\mathbf{x}} \in \Theta_h^0(D)$  la fonction de base associée au noeud  $\mathbf{x}$  de la triangulation, et définie par :

$$
\varphi_{\mathbf{x}}(\mathbf{y}) = \delta_{\mathbf{x},\mathbf{y}}, \quad \ \forall \; \mathbf{y} \in \mathcal{N}.
$$

De plus, pour tout noeud  $\mathbf{x}\in\mathcal{N},$  on définit  $\omega_{\mathbf{x}}$  l'ensemble des tétraèdres qui contiennent ce noeud x.

Définition 3.8 Soit D un domaine d'étude de frontière ∂D régulière. On définit l'interpolé de Clément  $I^0_{Cl,D}: H_0^1(D) \to \Theta_h^0(D)$  par :

$$
I_{Cl,D}^0 v = \sum_{\mathbf{x} \in \mathcal{N}_{int}} \frac{1}{|\omega_{\mathbf{x}}|} \Big( \int_{\omega_{\mathbf{x}}} v \Big) \varphi_{\mathbf{x}}.
$$

Définition 3.9 Soit D un domaine d'étude de frontière ∂D régulière. On définit l'interpolé de Clément  $I_{Cl,D}: H^1(D) \to \Theta_h(D)$  par :

$$
I_{Cl,D} v = \sum_{\mathbf{x} \in \mathcal{N} \cap \overline{D}} \frac{1}{|\omega_{\mathbf{x}} \cap D|} \Big( \int_{\omega_{\mathbf{x}} \cap D} v \Big) \varphi_{\mathbf{x}}.
$$

On a alors  $[16]$ :

**Lemme 3.10** Pour tout  $v^0 \in H_0^1(D)$  et  $v \in H^1(D)$ , on a :

$$
\sum_{T \in \mathcal{F}} h_T^{-2} ||v^0 - I_{Cl,D}^0 v^0||_T^2 + \sum_{F \in \mathcal{F}_{int}} h_F^{-1} ||v^0 - I_{Cl,D}^0 v^0||_F^2 \lesssim ||\nabla v^0||_D^2, \qquad (3.11)
$$

$$
\sum_{T \in \mathcal{F}} h_T^{-2} ||v - I_{Cl,D} v||_T^2 + \sum_{F \in \mathcal{F}} h_F^{-1} ||v - I_{Cl,D} v||_F^2 \lesssim ||\nabla v||_D^2. \tag{3.12}
$$

### Interpolé de Clément vectoriel

Comme nos problèmes font intervenir des fonctions de  $X(D)$ , on a également besoin d'un interpolé de Clément vectoriel introduit dans [46]. On définit la fonction de base  $\mathbf{w}_E \in X_h(D)$ , pour tout  $E \in \mathscr{E}$  par :

$$
\int_{E'} \mathbf{w}_E \cdot \mathbf{t}_{E'} = \delta_{\mathbf{E}, \mathbf{E'}}, \quad \forall \ E' \in \mathscr{E},
$$

où  $\mathbf{t}_E$  le vecteur unitaire tangent à E.

**Définition 3.11** Pour toute arête  $E \in \mathscr{E}$ , on fixe une face qui contient cette arête  $F_E \in$ F. L'interpolé de Clément

$$
\mathcal{P}_{Cl,D}^0: H^1(D)^3 \cap X(D) \rightarrow X_h(D),
$$
  

$$
\mathbf{w} \rightarrow \mathcal{P}_{Cl,D}^0 \mathbf{w},
$$

est défini par :

$$
\mathcal{P}^0_{Cl,D} w = \sum_{E \in \mathscr{E}} \Big( \int_{F_E} (w \times \mathbf{n}_{F_E}) \cdot f_E^{F_E} \Big) w_E,
$$

où les fonctions vectorielles  $f_{E'}^{F_E}$  sont déterminées par :

$$
\int_{F_E} (\mathbf{w}_{E'} \times \mathbf{n}_{F_E}) \cdot \mathbf{f}_{E''}^{F_E} = \delta_{E',E''}, \quad \forall E', E'' \in \mathscr{E} \cup \partial F_E.
$$

On obtient alors la majoration [7] :

Lemme 3.12 Pout tout  $\mathbf{w} \in H^1(D)^3 \cap X(D)$ ,

$$
\begin{cases} \sum_{T \in \mathcal{F}} h_T^{-2} ||\mathbf{w} - \mathcal{P}_{Cl,D}^0 \mathbf{w}||_T^2 \lesssim ||\mathbf{w}||_{H^1(D)^3}^2, \\ \sum_{F \in \mathcal{F}_{int}} h_T^{-2} ||\mathbf{w} - \mathcal{P}_{Cl,D}^0 \mathbf{w}||_F^2 \lesssim ||\mathbf{w}||_{H^1(D)^3}^2. \end{cases} \tag{3.13}
$$

#### Fonctions bulles et inégalités inverses

On introduit ici les fonctions bulles  $b_T$  et  $b_F$  polynômiales sur chaque maille respectivement définies sur un tétraèdre  $T$  et un patch  $\omega_F = T_1 \cup T_2$  où  $F = \overline{T_1} \cap \overline{T_2}$  qui satisfont :

$$
b_T = 0
$$
 sur  $\partial T$ ,  $b_F = 0$  sur  $\partial \omega_F$ ,  $||b_T||_{\infty,T} = ||b_F||_{\infty,\omega_F} = 1$ ,

ainsi qu'un opérateur d'extension :  $F_{ext} : C(\bar{F}) \to C(\bar{T})$ , on obtient alors les inégalités inverses suivantes (voir [60]) :

Lemme 3.13 (Inégalités inverses) Soit  $v_T \in \mathbb{P}^{k_0}(T)$  et  $v_F \in \mathbb{P}^{k_1}(F)$ ,  $k_0 \in \mathbb{N}^*$ ,  $k_1 \in \mathbb{R}^{k_2}$  $\mathbb{N}^*$ . On a:

$$
||v_T||_T \leq ||v_T b_T^{1/2}||_T, \tag{3.14}
$$

$$
\|\nabla(v_T b_T)\|_T \leq h_T^{-1} \|v_T\|_T, \tag{3.15}
$$

$$
||v_F||_F \le ||v_F b_F^{1/2}||_F, \tag{3.16}
$$

$$
\|\mathbf{F}_{\text{ext}}(v_F)b_F\|_T \leq h_F^{1/2} \|v_F\|_F, \tag{3.17}
$$

$$
\|\nabla(\mathbf{F}_{\text{ext}}(v_F)b_F)\|_T \leq h_F^{-1/2} \|v_F\|_F. \tag{3.18}
$$

Les constantes de majoration dépendent des degrés des polynômes  $k_0$  ou  $k_1$ , mais ne dépendent pas de  $T, F, v_T$  et  $v_F$ .

Remarque 3.14 La construction de fonctions bulles s'effectue simplement par :

$$
b_T = 256 \prod_{l=1}^{4} b_{l;T}, \quad b_F = 27 \prod_{l=1}^{3} b_{F_l;T}, \tag{3.19}
$$

où  $b_{l,T}$  sont les coordonnées barycentriques du tétraèdre T associées aux sommets  $A_l$  de T.

#### Remarque importante

Dans le code numérique de résolution développé au L2EP, le problème n'est pas à proprement parler jaugé et la solution numérique est recherchée dans  $X_h(D)$ . Cependant, le solveur itératif utilisé pour résoudre le système linéaire (non inversible) permet de préserver la propriété de divergence discrète nulle de la solution, qui n'est autre qu'un moyen implicite de jauger le problème et d'obtenir in fine l'unicité de la solution [54]. On montre par ailleurs que la jauge n'est plus nécessaire pour les fonctions test d'après les deux lemmes suivants :

**Lemme 3.15** Soit  $A \in X^0(D)$  la solution du problème (3.6). On suppose que div  $J_s = 0$ dans D. Alors :

$$
a\left(\mathbf{A}, \mathbf{A}'\right) = l\left(\mathbf{A}'\right), \ \forall \ \mathbf{A}' \in X(D).
$$

**Preuve:** Comme  $A' \in X(D)$ , nous pouvons utiliser la décomposition de Helmholtz du théorème 3.4 :

$$
\mathbf{A}' = \boldsymbol{\psi} + \nabla \tau \text{ avec } \boldsymbol{\psi} \in X^0(D) \text{ et } \tau \in H_0^1(D).
$$

Donc

$$
a(\mathbf{A}, \mathbf{A}') = a(\mathbf{A}, \psi + \nabla \tau).
$$

On a

$$
a(\mathbf{A}, \psi + \nabla \tau) = \int_{D} \frac{1}{\mu} \operatorname{rot} \mathbf{A} \cdot \operatorname{rot} (\psi + \nabla \tau)
$$

$$
= \int_{D} \frac{1}{\mu} \operatorname{rot} \mathbf{A} \cdot \operatorname{rot} \psi.
$$

Comme  $\psi \in X^0(D)$ , d'après le problème (3.6), on a :

$$
a(\mathbf{A}, \boldsymbol{\psi} + \nabla \tau) = l(\boldsymbol{\psi}) = \int_D \mathbf{J}_s \cdot \boldsymbol{\psi} = \int_D \mathbf{J}_s \cdot (\boldsymbol{\psi} + \nabla \tau),
$$

car

$$
\int_{D} \mathbf{J}_s \cdot \nabla \tau = \int_{\partial D} (\mathbf{J}_s \cdot \mathbf{n}) \tau - \int_{D} \operatorname{div} \mathbf{J}_s \tau = 0,
$$
\n(3.20)

puisque  $\tau \in H_0^1(D)$  et que par hypothèse div  $\mathbf{J}_s = 0$  sur D.

En conséquence,

$$
a\left(\mathbf{A}, \mathbf{A}'\right) = l\left(\mathbf{A}'\right), \ \forall \ \mathbf{A}' \in X(D).
$$

**Lemme 3.16** Soit  $A_h \in X_h^0(D)$  la solution du problème (3.8), on a alors :

$$
a\left(\mathbf{A}_{h}, \mathbf{A}_{h}'\right) = l\left(\mathbf{A}_{h}'\right), \ \forall \ \mathbf{A}_{h}' \in X_{h}(D).
$$

**Preuve:** Comme  $\mathbf{A}'_h \in X_h(D)$ , nous pouvons utiliser la décomposition de Helmholtz du théorème 3.6 :

$$
\mathbf{A}'_h = \boldsymbol{\psi}_h + \nabla \tau_h \text{ avec } \boldsymbol{\psi}_h \in X_h^0(D) \text{ et } \tau_h \in \Theta_h^0(D).
$$

Donc

$$
a(\mathbf{A}_h, \mathbf{A}_h') = a(\mathbf{A}_h, \psi_h + \nabla \tau_h).
$$

On a

$$
a(\mathbf{A}_h, \boldsymbol{\psi}_h + \nabla \tau_h) = \int_D \frac{1}{\mu} \operatorname{rot} \mathbf{A}_h \cdot \operatorname{rot} (\boldsymbol{\psi}_h + \nabla \tau_h)
$$
  
= 
$$
\int_D \frac{1}{\mu} \operatorname{rot} \mathbf{A}_h \cdot \operatorname{rot} \boldsymbol{\psi}_h.
$$

Comme  $\psi \in X_h^0(D)$ , d'après le problème discret (3.8), on a :

$$
a(\mathbf{A}_h, \boldsymbol{\psi}_h + \nabla \tau_h) = \int_D \mathbf{J}_s \cdot \boldsymbol{\psi}_h = \int_D \mathbf{J}_s \cdot (\boldsymbol{\psi}_h + \nabla \tau_h),
$$

 $\operatorname{car}$  $\mathbf{J}_s \cdot \nabla \tau_h = 0$ . En effet,

$$
\int_D \mathbf{J}_s \cdot \nabla \tau_h = \int_{\partial D} (\mathbf{J}_s \cdot \mathbf{n}) \tau_h - \int_D \operatorname{div} \mathbf{J}_s \tau_H,
$$

or div  $J_s = 0$  et  $\tau_h = 0$  sur  $\partial D$ .

On en déduit que :

$$
a\left(\mathbf{A}_{h}, \mathbf{A}_{h}'\right) = l\left(\mathbf{A}_{h}'\right), \ \forall \ \mathbf{A}_{h}' \in X_{h}(D).
$$

Lemme 3.17 On a la condition d'orthogonalité de Galerkin suivante :

$$
a\left(\mathbf{A}-\mathbf{A}_h,\mathbf{A}_h'\right)=0, \quad \forall \mathbf{A}_h' \in X_h(D).
$$

Preuve: Conséquence directe des lemmes 3.15 et 3.16.

Remarque 3.18 On a introduit jusqu'ici quatre espaces fonctionnels associés aux problèmes continu et discret :

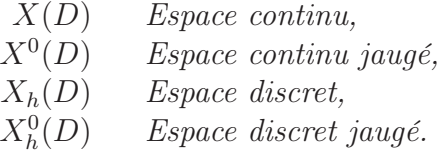

Il est clair que  $X_h(D) \subset X(D)$ ,  $X^0(D) \subset X(D)$  et  $X_h^0(D) \subset X_h(D)$ , mais cependant  $X_h^0(D) \not\subset X^0(D)$ :

П

$$
X_h(D) \subset X(D)
$$
  
 
$$
\bigcup_{X_h^0(D)} \subset X^0(D)
$$

En considérant les problèmes  $(3.6)$  et  $(3.8)$ , on a donc affaire à une approximation nonconforme, parce que l'espace d'approximation  $X_h^0(D)$  n'est pas inclus dans l'espace  $X^0(D)$ . Cependant grâce au lemme 3.17 on recouvre la propriété d'orthogonalité usuelle.

#### Définition du résidu

Pour tout  $\mathbf{A}' \in X(D)$ , on définit le résidu par :

$$
r(\mathbf{A}') = l(\mathbf{A}') - a(\mathbf{A}_h, \mathbf{A}').
$$

**Remarque 3.19** D'après le lemme 3.16, il est clair que  $r(\mathbf{A}'_h) = 0$  pour tout  $\mathbf{A}'_h \in$  $X_h(D)$ .

Lemme 3.20 Soit l'erreur en A définie par :

$$
\mathbf{e}_{\mathbf{A}} = \mathbf{A} - \mathbf{A}_h \in X(D). \tag{3.21}
$$

 $On\ a$ :

$$
r(\mathbf{e}_{\mathbf{A}}) = \int_{D} \frac{1}{\mu} |\text{rot } \mathbf{e}_{\mathbf{A}}|^{2}.
$$
 (3.22)

Preuve:

$$
r(\mathbf{e}_{\mathbf{A}}) = l(\mathbf{A} - \mathbf{A}_h) - a(\mathbf{A}_h, \mathbf{A} - \mathbf{A}_h).
$$
 (3.23)

Comme  $\mathbf{A} - \mathbf{A}_h \in X(D)$ , le lemme 3.15 implique que :

$$
l(\mathbf{A} - \mathbf{A}_h) = a(\mathbf{A}, \mathbf{A} - \mathbf{A}_h). \tag{3.24}
$$

D'après (3.23) et (3.24), on obtient :

$$
r(\mathbf{e}_{\mathbf{A}}) = a(\mathbf{A}, \mathbf{A} - \mathbf{A}_h) - a(\mathbf{A}_h, \mathbf{A} - \mathbf{A}_h) = a(\mathbf{A} - \mathbf{A}_h, \mathbf{A} - \mathbf{A}_h).
$$

Ce qui démontre le lemme.

Notre objectif est maintenant de développer un estimateur pour l'erreur définie par  $(3.22):$ 

$$
\int_{D} \frac{1}{\mu} |\text{rot} \,\mathbf{e}_{\mathbf{A}}|^{2},\tag{3.25}
$$

qui correspond à l'erreur au sens de l'énergie magnétique. Grâce au lemme 3.20, il suffit donc de contrôler la quantité  $|r(\mathbf{e}_A)|$ .

34

П

#### Définition de l'estimateur

Définition 3.21 L'estimateur d'erreur local dans un élément (tétraèdre T) est défini par :

$$
\eta_T^2 = \eta_{T;1}^2 + \eta_{T;2}^2 + \sum_{F \in \partial T \cap \mathscr{F}_h^{int}} \eta_F^2,
$$

avec

$$
\eta_{T;1} = h_T \left\| \pi_h \mathbf{J}_s - \text{rot} \left( \frac{1}{\mu} \text{rot} \mathbf{A}_h \right) \right\|_T,
$$
  

$$
\eta_{T;2} = h_T \left\| \mathbf{J}_s - \pi_h \mathbf{J}_s \right\|_T,
$$
  

$$
\eta_F = h_F^{1/2} \left\| \left[ \mathbf{n} \times \frac{1}{\mu} \text{rot} \mathbf{A}_h \right]_F \right\|_F.
$$
 (3.26)

De plus, l'estimateur global est défini par :

$$
\eta^2 = \sum_{T \in \mathcal{T}} \eta_T^2. \tag{3.27}
$$

Ici,  $\pi_h$  est l'opérateur de projection de  $H(\text{div}, D) = {\mathbf{u} \in L^2(D)^3$ ; div  $\mathbf{u} \in L^2(D)}$  dans un espace d'approximation *ad-hoc* et  $[\mathbf{u}]_F$  est le saut de la quantité **u** à travers la face F du maillage.

Remarque 3.22 Dans la définition de l'estimateur, on appelle le terme  $\eta_{T,1}$  "résidu volumique". Ce terme assure que l'équation est vérifiée au sens fort dans chaque maille, puisque l'on résout le problème au sens faible. Le terme  $\eta_{T,2}$  correspond à l'erreur de discrétisation des termes sources. Dans la pratique, on ne le calcule pas, parce qu'il est en pratique superconvergent, et devient donc négligeable à mesure que l'on raffine le maillage. Le terme  $\eta_F$  correspond au saut. Il mesure la continuité de la composante tengentielle du champ magnétique H.

#### Fiabilité de l'estimateur

Pour commencer notre analyse, on introduit un lemme issue des théorèmes 3.4 et 3.7 :

**Lemme 3.23** L'erreur  $e_A = A - A_h$  admet la décomposition de Helmholtz suivante :

$$
\mathbf{e}_{\mathbf{A}} = \nabla \varphi + \nabla \phi + \mathbf{w},
$$

avec  $\varphi \in H_0^1(D)$ ,  $\phi \in H_0^1(D)$  et  $\mathbf{w} \in X^0(D) \cap H^1(D)^3$ .

De plus, on a la majoration suivante :

$$
\|\mathbf{w}\|_{H^1(D)^3} + \|\phi\|_{H^1(D)} \lesssim \|\operatorname{rot}\mathbf{e}_{\mathbf{A}}\|_{D}.\tag{3.28}
$$

Thèse de Zuqi Tang, Lille 1, 2012

П

**Preuve:** Comme  $e_A \in X(D)$ , on utilise la décomposition de Helmholtz introduite dans le théorème 3.4 :

$$
\mathbf{e}_{\mathbf{A}} = \nabla \varphi + \mathbf{e}^{\perp}.
$$

avec  $\varphi \in H_0^1(D)$  et  $\mathbf{e}^{\perp} \in X^0(D)$ . On a clairement :

$$
\|\text{rot}\,\mathbf{e}_{\mathbf{A}}\|_{D} = \|\text{rot}\,\mathbf{e}^{\perp}\|_{D}.
$$
\n(3.29)

De plus, d'après la décomposition de Helmholtz du théorème 3.7 et la majoration (3.10) :

$$
\mathbf{e}^{\perp} = \nabla \phi + \mathbf{w},
$$

où  $\phi \in H_0^1(D)$  et  $\mathbf{w} \in X^0(D) \cap H^1(D)^3$ , avec :

$$
\|\mathbf{w}\|_{H^1(D)^3} + \|\phi\|_{H^1(D)} \lesssim \|\mathbf{e}^\perp\|_{X^0(D)}.
$$
\n(3.30)

On rappelle que :

$$
\|\mathbf{e}^{\perp}\|_{X^{0}(D)}^{2}=\|\mathbf{e}^{\perp}\|_{D}^{2}+\|\operatorname{rot}\mathbf{e}^{\perp}\|_{D}^{2},
$$

Comme  $e^{\perp} \in X^0(D)$ , on utilise encore une fois l'inégalité de Friedrichs (3.7) pour obtenir

$$
\|\mathbf{e}^{\perp}\|_{X^{0}(D)} \lesssim \|\operatorname{rot}\mathbf{e}^{\perp}\|_{D}.\tag{3.31}
$$

Prenant en compte (3.29), (3.30) et (3.31), on en déduit que :

$$
\|\mathbf{w}\|_{H^1(D)^3} + \|\phi\|_{H^1(D)} \lesssim \|\operatorname{rot} \mathbf{e}_{\mathbf{A}}\|_{D}.
$$

On montre maintenant le caractère fiable de l'estimateur.

Théorème 3.24 Supposons que le domaine D est simplement connexe. Alors il existe  $C_{up} > 0$  telle que :

$$
\left(\int_{D} \frac{1}{\mu} \left| \operatorname{rot} \mathbf{e}_{\mathbf{A}} \right|^{2} \right)^{1/2} \lesssim C_{up} \eta, \ \text{avec } C_{up} = \max_{T \in \mathcal{T}} \left( \sqrt{\mu_{T}} \right). \tag{3.32}
$$

La constante multiplicative incluse dans la notation  $\lesssim$  ne dépend en particulier ni de h, ni de  $\mu$ .

Preuve: On utilise d'abord la décomposition de Helmholtz introduite dans le lemme 3.23 avec les mêmes notations :

$$
\mathbf{e}_{\mathbf{A}} = \nabla \varphi + \nabla \phi + \mathbf{w}.
$$

D'après (3.23), on a :

$$
r(\mathbf{e}_{\mathbf{A}}) = \int_{D} \mathbf{J}_{s} \cdot (\nabla \varphi + \nabla \phi + \mathbf{w}) - \int_{D} \frac{1}{\mu} \operatorname{rot} \mathbf{A}_{h} \cdot \operatorname{rot}(\nabla \varphi + \nabla \phi + \mathbf{w})
$$

$$
= \int_{D} \mathbf{J}_{s} \cdot \mathbf{w} - \int_{D} \frac{1}{\mu} \operatorname{rot} \mathbf{A}_{h} \cdot \operatorname{rot} \mathbf{w},
$$

puisque l'on a div  $\mathbf{J}_s = 0$  et  $\phi, \varphi \in H_0^1(D)$ .

Comme  $\mathbf{w} \in X^0(D) \cap H^1(D)^3$ , on utilise l'interpolé de Clément introduit par la définition 3.11 :

$$
\mathcal{P}^0_{Cl,D}: X(D) \cap H^1(D)^3 \rightarrow X_h(D)
$$
  

$$
\mathbf{w} \rightarrow \mathcal{P}^0_{Cl,D} \mathbf{w}.
$$

On peut écrire :

$$
r(\mathbf{e}_{\mathbf{A}}) = \int_{D} \mathbf{J}_{s} \cdot (\mathbf{w} - \mathcal{P}_{Cl,D}^{0} \mathbf{w} + \mathcal{P}_{Cl,D}^{0} \mathbf{w}) - \int_{D} \frac{1}{\mu} \operatorname{rot} \mathbf{A}_{h} \cdot \operatorname{rot} (\mathbf{w} - \mathcal{P}_{Cl,D}^{0} \mathbf{w} + \mathcal{P}_{Cl,D}^{0} \mathbf{w})
$$
  
= 
$$
\int_{D} \mathbf{J}_{s} \cdot (\mathbf{w} - \mathcal{P}_{Cl,D}^{0} \mathbf{w}) - \int_{D} \frac{1}{\mu} \operatorname{rot} \mathbf{A}_{h} \cdot \operatorname{rot} (\mathbf{w} - \mathcal{P}_{Cl,D}^{0} \mathbf{w}),
$$

puisque  $\mathcal{P}_{Cl,D}^0$  w  $\in X_h(D)$ , d'après le lemme 3.16, on a :

$$
\int_D \mathbf{J}_s \cdot \mathcal{P}_{Cl,D}^0 \mathbf{w} - \int_D \frac{1}{\mu} \operatorname{rot} \mathbf{A}_h \cdot \operatorname{rot} \mathcal{P}_{Cl,D}^0 \mathbf{w} = 0.
$$

En appliquant la formule de Green sur chaque élément du maillage, on a alors :

$$
r(\mathbf{e}_{\mathbf{A}}) = \sum_{T \in \mathcal{F}} \int_{T} \mathbf{J}_{s} \cdot (\mathbf{w} - \mathcal{P}_{Cl,D}^{0} \mathbf{w}) - \sum_{T \in \mathcal{F}} \int_{T} \frac{1}{\mu} \operatorname{rot} \mathbf{A}_{h} \cdot \operatorname{rot} (\mathbf{w} - \mathcal{P}_{Cl,D}^{0} \mathbf{w})
$$
  
\n
$$
= \sum_{T \in \mathcal{F}} \int_{T} \mathbf{J}_{s} \cdot (\mathbf{w} - \mathcal{P}_{Cl,D}^{0} \mathbf{w})
$$
  
\n
$$
- \sum_{T \in \mathcal{F}} \left( \int_{T} \operatorname{rot} \left( \frac{1}{\mu} \operatorname{rot} \mathbf{A}_{h} \right) \cdot (\mathbf{w} - \mathcal{P}_{Cl,D}^{0} \mathbf{w}) + \int_{\partial T} \mathbf{n} \times \frac{1}{\mu} \operatorname{rot} \mathbf{A}_{h} \cdot (\mathbf{w} - \mathcal{P}_{Cl,D}^{0} \mathbf{w}) \right)
$$
  
\n
$$
= \sum_{T \in \mathcal{F}} \int_{T} \left( \mathbf{J}_{s} - \operatorname{rot} \left( \frac{1}{\mu} \operatorname{rot} \mathbf{A}_{h} \right) \right) \cdot (\mathbf{w} - \mathcal{P}_{Cl,D}^{0} \mathbf{w})
$$
  
\n
$$
- \sum_{F \in \mathcal{F}_{int}} \int_{F} \left[ \mathbf{n} \times \frac{1}{\mu} \operatorname{rot} \mathbf{A}_{h} \right]_{F} \cdot (\mathbf{w} - \mathcal{P}_{Cl,D}^{0} \mathbf{w}).
$$

En utilisant l'inégalité de Cauchy-Schwarz (rappelée en Annexe A.2), on obtient :

$$
|r(\mathbf{e}_{\mathbf{A}})| \leq \sum_{T \in \mathcal{F}} \left\| \mathbf{J}_s - \text{rot} \left( \frac{1}{\mu} \text{rot} \, \mathbf{A}_h \right) \right\|_T \left\| \mathbf{w} - \mathcal{P}_{Cl,D}^0 \, \mathbf{w} \right\|_T
$$
  
+ 
$$
\sum_{F \in \mathcal{F}_{int}} \left\| \left[ \mathbf{n} \times \frac{1}{\mu} \text{rot} \, \mathbf{A}_h \right]_F \right\|_F \left\| \mathbf{w} - \mathcal{P}_{Cl,D}^0 \, \mathbf{w} \right\|_F
$$
  

$$
\leq \sum_{T \in \mathcal{F}} \left\| \pi_h \mathbf{J}_s - \text{rot} \left( \frac{1}{\mu} \text{rot} \, \mathbf{A}_h \right) \right\|_T \left\| \mathbf{w} - \mathcal{P}_{Cl,D}^0 \, \mathbf{w} \right\|_T
$$
  
+ 
$$
\sum_{T \in \mathcal{F}} \left\| \mathbf{J}_s - \pi_h \mathbf{J}_s \right\|_T \left\| \mathbf{w} - \mathcal{P}_{Cl,D}^0 \, \mathbf{w} \right\|_T
$$
  
+ 
$$
\sum_{F \in \mathcal{F}_{int}} \left\| \left[ \mathbf{n} \times \frac{1}{\mu} \text{rot} \, \mathbf{A}_h \right]_F \right\|_F \left\| \mathbf{w} - \mathcal{P}_{Cl,D}^0 \, \mathbf{w} \right\|_F.
$$

On utilise alors l'inégalité de Cauchy-Schwarz discrète (rappelée en Annexe A.1) :

$$
|r(\mathbf{e}_{\mathbf{A}})| \leq \left( \sum_{T \in \mathcal{F}} h_T^2 \left\| \pi_h \mathbf{J}_s - \text{rot} \left( \frac{1}{\mu} \text{rot} \, \mathbf{A}_h \right) \right\|_T^2 \right)^{1/2} \left( \sum_{T \in \mathcal{F}} h_T^{-2} \left\| \mathbf{w} - \mathcal{P}_{Cl,D}^0 \, \mathbf{w} \right\|_T^2 \right)^{1/2} + \left( \sum_{T \in \mathcal{F}} h_T^2 \left\| \mathbf{J}_s - \pi_h \mathbf{J}_s \right\|_T^2 \right)^{1/2} \left( \sum_{T \in \mathcal{F}} h_T^{-2} \left\| \mathbf{w} - \mathcal{P}_{Cl,D}^0 \, \mathbf{w} \right\|_T \right)^{1/2} + \left( \sum_{F \in \mathcal{F}_{int}} h_F \left\| \left[ \mathbf{n} \times \frac{1}{\mu} \text{rot} \, \mathbf{A}_h \right]_F \right\|_F^2 \right)^{1/2} \left( \sum_{F \in \mathcal{F}_{int}} h_F^{-1} \left\| \mathbf{w} - \mathcal{P}_{Cl,D}^0 \, \mathbf{w} \right\|_F^2 \right)^{1/2} .
$$

Ensuite, par (3.13), on a

$$
|r(\mathbf{e}_{\mathbf{A}})| \leq \left( \sum_{T \in \mathcal{F}} h_T^2 \left\| \pi_h \mathbf{J}_s - \text{rot} \left( \frac{1}{\mu} \text{rot} \, \mathbf{A}_h \right) \right\|_T^2 \right)^{1/2} ||\mathbf{w}||_{H^1(D)^3} + \left( \sum_{T \in \mathcal{F}} h_T^2 \left\| \mathbf{J}_s - \pi_h \mathbf{J}_s \right\|_T^2 \right)^{1/2} ||\mathbf{w}||_{H^1(D)^3} + \left( \sum_{F \in \mathcal{F}_{int}} h_F \left\| \left[ \mathbf{n} \times \frac{1}{\mu} \text{rot} \, \mathbf{A}_h \right]_F \right\|_F^2 \right)^{1/2} ||\mathbf{w}||_{H^1(D)^3}.
$$
 (3.33)

De plus,

$$
\|\operatorname{rot} \mathbf{e}_{\mathbf{A}}\|_{D} \le \max_{T \in \mathcal{T}} (\sqrt{\mu_T}) \left\| \sqrt{\frac{1}{\mu}} \operatorname{rot} \mathbf{e}_{\mathbf{A}} \right\|_{D}.
$$

Par (3.28), on obtient

$$
||\mathbf{w}||_{H^1(D)^3} \lesssim \max_{T \in \mathcal{T}} (\sqrt{\mu_T}) \left\| \sqrt{\frac{1}{\mu}} \operatorname{rot} \mathbf{e}_{\mathbf{A}} \right\|_{D}.
$$

Enfin, en tenant compte de (3.22) et (3.33), on en déduit la fiabilité de l'estimateur (3.26), la relation (3.32) étant vérifiée avec

$$
C_{up} = \max_{T \in \mathcal{T}} \left( \sqrt{\mu_T} \right).
$$

 $\overline{\phantom{a}}$ 

### Efficacité locale de l'estimateur

Pour obtenir l'efficacité locale (2.6), on va majorer chaque terme de l'estimateur défini dans (3.26) par l'erreur locale.

#### Lemme  $3.25$  On a:

$$
\eta_{T;1} \lesssim \sqrt{\frac{1}{\mu_T}} \left\| \sqrt{\frac{1}{\mu}} \operatorname{rot} \mathbf{e}_{\mathbf{A}} \right\|_T + \eta_{T;2} \tag{3.34}
$$

**Preuve:** On définit  $\mathbf{j}_h$  sur T par :

$$
\mathbf{j}_h = \pi_h \mathbf{J}_s - \mathrm{rot}\left(\frac{1}{\mu} \mathrm{rot}\,\mathbf{A}_h\right).
$$

D'après la définition de  $\eta_{T;1}$ , on a :

$$
\eta_{T;1}^2 = h_T^2 \|\mathbf{j}_h\|_T^2, \tag{3.35}
$$

En utilisant l'inégalité inverse (3.14) et la formule de Green, on obtient :

$$
\frac{\eta_{T;1}^2}{h_T^2} \leq \int_T \left( \pi_h \mathbf{J}_s - \mathrm{rot} \left( \frac{1}{\mu} \mathrm{rot} \, \mathbf{A}_h \right) \right) \cdot b_T \mathbf{j}_h
$$
\n
$$
\leq \int_T \left( -\mathbf{J}_s + \pi_h \mathbf{J}_s \right) \cdot b_T \mathbf{j}_h + \int_T \mathbf{J}_s \cdot b_T \mathbf{j}_h - \int_T \frac{1}{\mu} \mathrm{rot} \, \mathbf{A}_h \cdot \mathrm{rot} \, b_T \mathbf{j}_h. \tag{3.36}
$$

Comme  $b_T \mathbf{j}_h \in X(D)$ , le lemme 3.15 nous donne :

$$
\int_D \frac{1}{\mu} \operatorname{rot} \mathbf{A} \cdot \operatorname{rot} b_T \mathbf{j}_h = \int_D \mathbf{J}_s \cdot b_T \mathbf{j}_h,
$$

Donc :

$$
\int_T \mathbf{J}_s \cdot b_T \mathbf{j}_h - \int_T \frac{1}{\mu} \operatorname{rot} \mathbf{A}_h \cdot \operatorname{rot} b_T \mathbf{j}_h = \int_T \frac{1}{\mu} \operatorname{rot} \mathbf{e}_\mathbf{A} \cdot \operatorname{rot} b_T \mathbf{j}_h.
$$

П

D'après l'inégalité de Cauchy-Schwarz, on obtient :

$$
\int_{T} \mathbf{J}_{s} \cdot b_{T} \mathbf{j}_{h} - \int_{T} \frac{1}{\mu} \operatorname{rot} \mathbf{A}_{h} \cdot \operatorname{rot} b_{T} \mathbf{j}_{h} \lesssim \left\| \sqrt{\frac{1}{\mu}} \operatorname{rot} \mathbf{e}_{\mathbf{A}} \right\|_{T} \left\| \sqrt{\frac{1}{\mu}} \operatorname{rot} b_{T} \mathbf{j}_{h} \right\|_{T},\tag{3.37}
$$

et

$$
\int_{T} (-\mathbf{J}_s + \pi_h \mathbf{J}_s) \cdot b_T \mathbf{j}_h \lesssim \|\mathbf{J}_s - \pi_h \mathbf{J}_s\|_T \, \|b_T \mathbf{j}_h\|_T. \tag{3.38}
$$

D'après l'inégalité inverse (3.15), on obtient :

$$
\|\operatorname{rot} b_T \mathbf{j}_h\|_T \le \|\nabla (b_T \mathbf{j}_h)\|_T \lesssim h_T^{-1} \|\mathbf{j}_h\|_T. \tag{3.39}
$$

Grâce aux relations (3.36)–(3.39), on en déduit que :

$$
\frac{\eta_{T;1}^2}{h_T^2} \lesssim \left( \| (\mathbf{J}_s - \pi_h \mathbf{J}_s) \|_T + \sqrt{\frac{1}{\mu_T}} h_T^{-1} \right\| \sqrt{\frac{1}{\mu}} \operatorname{rot} \mathbf{e}_{\mathbf{A}} \Big\|_T \right) \| \mathbf{j}_h \|_T,
$$

De plus, par (3.35), on a

$$
\|\mathbf{j}_h\|_T = \frac{\eta_{T;1}}{h_T},
$$

D'où :

$$
\frac{\eta_{T;1}^2}{h_T^2} \lesssim \left( \| (\mathbf{J}_s - \pi_h \mathbf{J}_s) \|_T + \sqrt{\frac{1}{\mu_T}} h_T^{-1} \right| \left| \sqrt{\frac{1}{\mu}} \operatorname{rot} \mathbf{e}_{\mathbf{A}} \right| \Big|_T \right) \frac{\eta_{T;1}}{h_T},
$$
\n(2.24)

ce qui implique (3.34).

**Lemme 3.26** Soit F une face commune entre les tétraèdres  $T_1$  et  $T_2$ , on a alors :

$$
\eta_F \leq \sqrt{\frac{1}{\mu_{F,\min}}} \left\| \sqrt{\frac{1}{\mu}} \operatorname{rot} \mathbf{e}_{\mathbf{A}} \right\|_{T_1 \cup T_2} + \eta_{T_1;2} + \eta_{T_2;2} + \eta_{T_1;1} + \eta_{T_2;1}, \tag{3.40}
$$

où

$$
\mu_{F,\min} = \min(\mu_{T_1}, \mu_{T_2}).
$$

**Preuve:** On définit  $\mathbf{j}_h = \left[ \mathbf{n} \times \frac{1}{n} \right]$  $\frac{1}{\mu} \operatorname{rot} \mathbf{A}_h \Big]$  $_{F}$  sur *F*. D'après (3.16) on a :

$$
\frac{\eta_F^2}{h_F} = \|\mathbf{j}_h\|_F^2 \lesssim \int_F \left[\mathbf{n} \times \frac{1}{\mu} \operatorname{rot} \mathbf{A}_h\right]_F \cdot b_F \mathbf{j}_h.
$$

On introduit la fonction  $w_F = F_{ext}(\mathbf{j}_h) b_F \in H_0^1(T_1 \cup T_2)$ . En utilisant la formule de Green, on a :

$$
\frac{\eta_F^2}{h_F} \leq \sum_{i=1}^2 \int_{T_i} -\text{rot}\left(\frac{1}{\mu}\text{rot}\,\mathbf{A}_h\right) \cdot w_F + \frac{1}{\mu}\text{rot}\,\mathbf{A}_h \cdot \text{rot}\,w_F
$$
\n
$$
= \sum_{i=1}^2 \int_{T_i} \left(\mathbf{J}_s - \text{rot}\left(\frac{1}{\mu}\text{rot}\,\mathbf{A}_h\right)\right) \cdot w_F - \int_{T_1 \cup T_2} \mathbf{J}_s \cdot w_F - \frac{1}{\mu}\text{rot}\,\mathbf{A}_h \cdot \text{rot}\,w_F. \tag{3.41}
$$

Comme  $w_F = F_{ext}(\mathbf{j}_h) b_F \in H_0^1(T_1 \cup T_2)$ , il est clair que  $w_F = F_{ext}(\mathbf{j}_h) b_F \in X(D)$ , puisque supp  $w_F = T_1 \cup T_2$ . On peut donc faire la même chose que dans (3.37) en remplaçant  $b_T \mathbf{j}_h$ par  $w_F$ . D'où :

$$
\frac{\eta_F^2}{h_F} \leq \sum_{i=1}^2 \left\| \mathbf{J}_s - \text{rot}\left(\frac{1}{\mu}\text{rot}\,\mathbf{A}_h\right) \right\|_{T_i} \|w_F\|_{T_i}
$$
\n
$$
+ \left\|\sqrt{\frac{1}{\mu}}\text{rot}\,\mathbf{e}_{\mathbf{A}}\right\|_{T_1 \cup T_2} \left\|\sqrt{\frac{1}{\mu}}\text{rot}\,w_F\right\|_{T_1 \cup T_2}.
$$
\n(3.42)

Grâce aux inégalités inverses (3.17) et par (3.18), en définissant  $\mu_{F,\min} = \min(\mu_{T_1}, \mu_{T_2}),$ on a alors :

$$
\frac{\eta_F^2}{h_F} \lesssim h_F^{1/2} (h_{T_1}^{-1} \eta_{T_1;2} + h_{T_2}^{-1} \eta_{T_2;2} + h_{T_1}^{-1} \eta_{T_1;1} + h_{T_2}^{-1} \eta_{T_2;1}) ||\mathbf{j}_h||_F \n+ \frac{h_F^{-1/2}}{\sqrt{\mu_{F,\min}}} || \sqrt{\frac{1}{\mu}} \operatorname{rot} \mathbf{e}_{\mathbf{A}} ||_{T_1 \cup T_2} ||\mathbf{j}_h||_F,
$$
\n(3.43)

d'où l'on déduit :

$$
\eta_F \lesssim h_F \left( h_{T_1}^{-1} \eta_{T_1;2} + h_{T_2}^{-1} \eta_{T_2;2} + h_{T_1}^{-1} \eta_{T_1;1} + h_{T_2}^{-1} \eta_{T_2;1} \right) + \sqrt{\frac{1}{\mu_{F,\min}}} \left\| \sqrt{\frac{1}{\mu}} \operatorname{rot} \mathbf{e}_{\mathbf{A}} \right\|_{T_1 \cup T_2}.
$$
\n(3.44)

Comme le maillage est régulier (i.e.  $h_F \approx h_T$ ), on obtient (3.40).

Par les lemmes 3.25 et 3.26, on en déduit l'efficacité locale de notre estimateur (voir la définition (2.6)) :

Théorème 3.27 Supposons  $\mathscr{P}(T) = \bigcup$  $T' \cap T \neq \emptyset$ T ′ le patch de T. L'efficacité locale de notre estimateur s'exprime par :

$$
\eta_T \lesssim C_{T,down} \left\| \sqrt{\frac{1}{\mu}} \operatorname{rot} \mathbf{e}_{\mathbf{A}} \right\|_{\mathscr{P}(T)}, \tag{3.45}
$$

avec

$$
C_{T,down} = \max_{T' \in \mathscr{P}(T)} \left\{ \mu_{T'}^{-1/2} \right\}.
$$

### 3.3 Formulation A avec conditions aux limites mixtes

Dans la section précédente, on a traité la formulation A avec les conditions aux limites  $\mathbf{B} \cdot \mathbf{n} = 0$  sur toute la frontière du domaine. Dans la pratique, on cherche à tirer parti de l'éventuelle symétrie du problème pour le réduire à un domaine de calcul plus petit, ce qui implique la mise en oeuvre d'autres conditions aux limites. Par exemple, sur le domaine représenté sur la figure 3.1, la condition aux limites de type  $\mathbf{B} \cdot \mathbf{n} = \mathbf{0}$  est appliquée sur l'ensemble de la frontière. Selon la symétrie du problème, on peut être amené à considérer seulement la partie ombrée, avec la nouvelle condition aux limites  $\mathbf{H} \times \mathbf{n} = \mathbf{0}$  sur  $\Gamma_H$ .

 $\overline{\phantom{a}}$ 

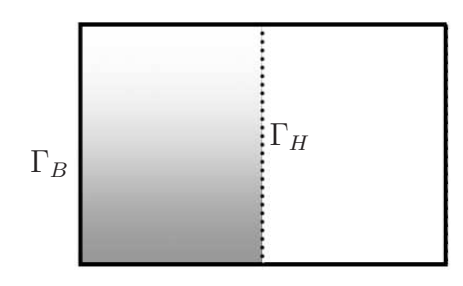

Fig. 3.1 – Domaine d'étude coupé.

### 3.3.1 Formulation variationnelle et caractère bien posé du problème continu

La formulation variationnelle du problème (1.15) est donnée par :

Trouver  $\mathbf{A} \in X_{\Gamma_B}^0(D)$ , tel que

$$
a(\mathbf{A}, \mathbf{A}') = l(\mathbf{A}'), \ \forall \ \mathbf{A}' \in X_{\Gamma_B}^0(D), \tag{3.46}
$$

où a et l sont respectivement la forme bilinéaire et linéaire :

$$
a(\mathbf{A}, \mathbf{A}') = \int_D \frac{1}{\mu} \operatorname{rot} \mathbf{A} \cdot \operatorname{rot} \mathbf{A}' \quad \text{et} \quad l(\mathbf{A}') = \int_D \mathbf{J}_s \cdot \mathbf{A}',
$$

et l'espace fonctionnel $X^0_{\Gamma_B}(D)$  est défini par :

$$
X_{\Gamma_B}^0(D) = \left\{ \mathbf{A} \in X_{\Gamma_B}(D), \int_D \mathbf{A} \cdot \nabla \xi = 0, \ \forall \ \xi \in H_{\Gamma_B}^1(D) \right\},\tag{3.47}
$$

avec

$$
X_{\Gamma_B}(D) = H_{\Gamma_B}(\text{rot}, D) = \left\{ \mathbf{A} \in \mathbf{L}^2(D), \text{rot } \mathbf{A} \in \mathbf{L}^2(D), \mathbf{A} \times \mathbf{n} = 0 \text{ sur } \Gamma_B \right\},\
$$
  

$$
H_{\Gamma_B}^1(D) = \left\{ \varphi \in H^1(D), \varphi = 0 \text{ sur } \Gamma_B \right\}.
$$

On rappelle ici que le terme source  $J_s$  satisfait (1.16), i.e. div  $J_s = 0$  dans D et  $J_s \cdot n = 0$ sur  $\Gamma_H$ , et que  $mes(\Gamma_B)\neq 0$ .

Concernant le caractère bien posé du problème, on effectue la même démarche que pour le cas précédent  $\partial D = \Gamma_B$ . La question principale consiste à établir la coercivité de la forme bilinéaire a, car l'inégalité (3.7) n'est plus vérifiée, à cause des nouvelles conditions aux limites pour A, et il s'agit donc de la redémontrer.

Pour cela, on définit l'espace  $X_M(D)$  par :

$$
X_M(D) = \left\{ \mathbf{A} \in L^2(D)^3, \text{rot } \mathbf{A} \in L^2(D)^3, \text{div } \mathbf{A} \in L^2(D), \mathbf{A} \times \mathbf{n} \big|_{\Gamma_B} = \mathbf{0} \text{ et } \mathbf{A} \cdot \mathbf{n} \big|_{\Gamma_H} = 0 \right\},\tag{3.48}
$$

de norme associée :

$$
\|\mathbf{A}\|_{X_M(D)}^2 = \|\mathbf{A}\|_D^2 + \|\text{div}\,\mathbf{A}\|_D^2 + \|\text{rot}\,\mathbf{A}\|_D^2.
$$

**Lemme 3.28** Pour toute fonction  $\mathbf{u} \in X_M(D)$ , il existe une constante  $C > 0$  telle que

$$
\|\mathbf{u}\|_{X_M(D)}^2 \le C \ (\|\text{div}\,\mathbf{u}\|_D^2 + \|\text{rot}\,\mathbf{u}\|_D^2).
$$

**Preuve:** Cela vient du fait que  $X_M(D)$  s'injecte de façon compacte dans  $L^2(D)^3$  (cf. [56]).

Lemme 3.29 On a :

$$
X_{\Gamma_B}^0(D) \subset X_M(D).
$$

### Preuve:

Soit  $\mathbf{A} \in X_{\Gamma_B}^0(D)$ , d'après la définition (3.47), on a :  $\int$  $\mathbf{A} \cdot \nabla \xi = 0, \ \forall \ \xi \in H^1_{\Gamma_B}(D).$ Bien entendu, on a :

$$
\int_D \mathbf{A} \cdot \nabla \xi = 0, \ \forall \ \xi \in C_0^{\infty}(D).
$$

D'apres la formule de Green, on obtient :

$$
\langle \operatorname{div} \mathbf{A}, \xi \rangle = 0, \ \forall \ \xi \in C_0^{\infty}(D).
$$

Donc on a :

$$
\operatorname{div} \mathbf{A} = 0. \tag{3.49}
$$

De plus, pour tout  $\xi \in H^1_{\Gamma_B}(D)$ , on a:

$$
\int_D \mathbf{A} \cdot \nabla \xi = 0 = -\int_D \text{div } \mathbf{A} \xi + \langle \mathbf{A} \cdot \mathbf{n}, \xi \rangle_{H^{-\frac{1}{2}}(\partial D), H^{\frac{1}{2}}(\partial D)}.
$$

En tenant compte de (3.49), on aboutit à :

$$
\langle \mathbf{A} \cdot \mathbf{n}, \xi \rangle_{H^{-\frac{1}{2}}(\partial D), H^{\frac{1}{2}}(\partial D)} = 0, \ \forall \ \xi \in H^1_{\Gamma_B}(D),
$$

d'où l'on déduit que :

$$
\mathbf{A} \cdot \mathbf{n} = 0 \text{ sur } \Gamma_H.
$$

En conséquence  $\mathbf{A} \in X_M(D)$ .

**Lemme 3.30** Pour tout  $A \in X_{\Gamma_B}^0(D)$ , il existe une constante  $C > 0$  telle que

$$
\|\mathbf{A}\|_{D}^{2} \le C \|\operatorname{rot}\mathbf{A}\|_{D}^{2}.\tag{3.50}
$$

**Preuve:** D'après le lemme 3.29, on sait que  $X_{\Gamma_B}^0(D)$  est un sous-espace de  $X_M(D)$ . Par le lemme 3.28, on a donc

$$
\|\mathbf{A}\|_{D}^{2} \leq C \, \left( \|\text{div}\,\mathbf{A}\|_{D}^{2} + \|\text{rot}\,\mathbf{A}\|_{D}^{2} \right).
$$

De plus, puisque div  $\mathbf{A} = 0$ , le terme  $\|\text{div }\mathbf{A}\|_{D}^{2}$  disparait. On en déduit donc (3.50).

Grâce au lemme 3.30, on peut établir la coercivité de a. D'après le théorème de Lax-Milgram, le problème continu est bien posé et possède une unique solution.

П

### 3.3.2 Formulation variationnelle et caractère bien posé du problème discret

La formulation variationnelle du problème discret est donnée par :

Trouver  $\mathbf{A}_h \in X_{h,\Gamma_B}^0(D)$ , tel que

$$
a(\mathbf{A}_h, \mathbf{A}_h') = l(\mathbf{A}_h'), \ \forall \ \mathbf{A}_h' \in X_{h, \Gamma_B}^0(D), \tag{3.51}
$$

où l'espace fonctionnel $X_{h,\Gamma_B}^0(D)$  est défini par :

$$
\mathbf{A}_h \in X_{h,\Gamma_B}^0(D) = \left\{ \mathbf{A}_h \in X_{h,\Gamma_B}(D), \int_D \mathbf{A}_h \cdot \nabla \xi_h = 0, \ \forall \ \xi_h \in \Theta_{h,\Gamma_B}(D) \right\},\
$$

avec

$$
X_{h,\Gamma_B}(D) = X(D) \cap \mathcal{ND}_1(D,\mathcal{F}) = \{ \mathbf{A}_h \in H_{\Gamma_B}(\text{rot}, D), \mathbf{A}_h \mid_T \in \mathcal{ND}_1(T), \forall T \in \mathcal{F} \},
$$
  

$$
\Theta_{h,\Gamma_B}(D) = \{ \xi_h \in H_{\Gamma_B}^1(D) : \xi_h \mid_T \in \mathbb{P}_1(T), \forall T \in \mathcal{F} \}.
$$

**Remarque 3.31** Dans cette section, on a défini les espaces fonctionnels  $X_{\Gamma_B}(D)$ ,  $X_{\Gamma_B}^0(D)$ ,  $X_{h,\Gamma_B}(D)$  et  $X_{h,\Gamma_B}^0(D)$  pour le cas  $\Gamma_H \neq \emptyset$ . Les indices "0", "h", " $\Gamma_B$ ", " $(D)$ " representent respectivement la condition de jauge, la discrétisation spatiale, des conditions aux limites et le domaine d'étude (voir Fig. 3.2).

Dans le cas particulier correspondant à  $\partial D = \Gamma_B$  (i.e.  $\Gamma_H = \emptyset$ ), on omet l'indice bas  $\Gamma_B$ , *i.e.* 

$$
X_{\partial D}(\mathscr{D}) = X(\mathscr{D}),
$$
  
\n
$$
X_{\partial D}^{0}(\mathscr{D}) = X^{0}(\mathscr{D}),
$$
  
\n
$$
X_{h,\partial D}(\mathscr{D}) = X_{h}(\mathscr{D}),
$$
  
\n
$$
X_{h,\partial D}^{0}(\mathscr{D}) = X_{h}^{0}(\mathscr{D}).
$$
\n(3.52)

Si on prend le domaine d'étude  $\mathscr{D} = D$ , ces notations coincident avec celles utilisées dans section 2.2.

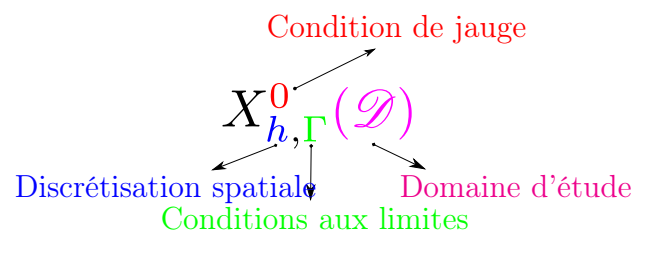

Fig. 3.2 – Notation des espaces fonctionnels.

Pour le caractère bien posé du problème, on a le lemme suivant :

Lemme 3.32 Il existe une unique solution au problème (3.51).

Preuve: Celle-ci est similaire à la preuve du lemme 3.3. On a besoin d'une inégalité correspondant à (3.9) pour le cas discret ce qui est assuré compte-tenu de l'élément fini ici utilisé [29, 48]. Cependant, compte tenu de la nature discrète du problème, on a également montré l'existence et l'unicité de la solution plus simplement.

Le système linéaire correspondant à la formulation (3.51) étant carré, l'existence et l'unicité de la solution est équivalente à montrer que :

$$
a(\mathbf{A}_h, \mathbf{A}'_h) = 0, \ \forall \ \mathbf{A}'_h \in X^0_{h, \Gamma_B}(D) \implies \mathbf{A}_h = 0.
$$

$$
a(\mathbf{A}_h, \mathbf{A}'_h) = 0, \ \forall \ \mathbf{A}'_h \in X^0_{h, \Gamma_B}(D)
$$

$$
\implies a(\mathbf{A}_h, \mathbf{A}_h) = 0 \tag{3.53}
$$

 $\implies$  rot  $\mathbf{A}_h = 0$  sur D.

On en déduit qu'il existe  $p_h \in \Theta_{h,\Gamma_B}(D)$  tel que

Or

$$
\mathbf{A}_h = \nabla p_h \text{ sur } D,
$$

or compte tenu de la condition de jauge, on a

$$
\int_D \mathbf{A}_h \cdot \nabla \xi_h = 0, \ \forall \ \xi_h \in \Theta_{h,\Gamma_B}(D),
$$

ce qui implique nécessairement que  $\nabla p_h = \mathbf{A}_h = 0$  sur D.

Il convient maintenant de revisiter les outils décrits dans la section précédente afin de les adapter au cas Γ $_H \neq \emptyset$ .

### 3.3.3 Estimateur d'erreur a posteriori

### Condition d'orthogonalité de Galerkin

**Lemme 3.33** Tout  $A \in X_{\Gamma_B}(D)$  admet la décomposition :

$$
\mathbf{A} = \psi + \nabla \tau,\tag{3.54}
$$

avec  $\psi \in X_{\Gamma_B}^0(D)$  et  $\tau \in H_{\Gamma_B}^1(D)$ .

**Preuve:** Soit  $A \in X_{\Gamma_B}(D)$ , on construit une fonction  $\tau \in H_{\Gamma_B}^1(D)$  telle que :

$$
\int_D \nabla \tau \cdot \nabla \xi = \int_D \mathbf{A} \cdot \nabla \xi, \ \forall \ \xi \in H^1_{\Gamma_B}(D).
$$

On a clairement l'unicité et l'existence de la solution  $\tau \in H^1_{\Gamma_B}(D)$ . On en déduit donc que

$$
\int_D (\mathbf{A} - \nabla \tau) \cdot \nabla \xi = 0, \ \forall \ \xi \in H^1_{\Gamma_B}(D).
$$

Si on définit ici  $\psi = \mathbf{A} - \nabla \tau$ , on a bien  $\psi \in X^0_{\Gamma_B}(D)$ .

On procède similairement pour le cas discret :

45

П

П

П

**Lemme 3.34** Tout  $\mathbf{A}_h \in X_{h,\Gamma_B}(D)$  admet la décomposition :

$$
\mathbf{A}_h = \psi_h + \nabla \tau_h, \tag{3.55}
$$

avec  $\psi_h \in X_{h,\Gamma_B}^0(D)$  et  $\tau \in \Theta_{h,\Gamma_B}^0(D)$ .

Preuve: La preuve est similaire à celle du cas continu. Il suffit de construire une fonction  $\tau_h \in \Theta_{h,\Gamma_B}^0(D)$  telle que :

$$
\int_D \nabla \tau_h \cdot \nabla \xi_h = \int_D \mathbf{A}_h \cdot \nabla \xi_h, \ \forall \ \xi_h \in \Theta_{h,\Gamma_B}^0(D).
$$

D'après les lemme 3.33 et lemme 3.34, on peut obtenir deux propriétés similaires aux lemmes 3.15 et 3.16 pour cette fois  $\Gamma_H \neq \emptyset$ .

**Lemme 3.35** Soit  $A \in X_{\Gamma_B}^0(D)$  la solution du problème (3.46), on a alors :

$$
a\left(\mathbf{A},\mathbf{A}'\right)=l\left(\mathbf{A}'\right),\ \forall\ \mathbf{A}'\in X_{\Gamma_B}(D).
$$

**Preuve:** Soit  $A \in X_{\Gamma_B}^0(D)$  la solution du problème (3.46). Pour toute fonction  $A' \in$  $X_{\Gamma_B}(D)$ , d'après le lemme 3.33, on a :

$$
\mathbf{A}' = \psi + \nabla \tau.
$$

avec  $\psi \in X^0_{\Gamma_B}(D)$  et  $\tau \in H^1_{\Gamma_B}(D)$ . Donc, on obtient  $a(\mathbf{A}, \mathbf{A}') = a(\mathbf{A}, \psi)$ . De plus, comme  $\psi \in X^0_{\Gamma_B}(D)$ , d'après (3.46), on a

$$
a(\mathbf{A}, \psi) = l(\psi) = l(\mathbf{A}'),
$$

puisque  $\tau = 0$  sur  $\Gamma_B$ ,  $\mathbf{J}_s \cdot \mathbf{n} = 0$  sur  $\Gamma_H$  et div  $\mathbf{J}_s = 0$ .

**Lemme 3.36** Soit  $A_h \in X_{h,\Gamma_B}^0(D)$  la solution du problème (3.51), on a alors :

$$
a\left(\mathbf{A}_{h}, \mathbf{A}_{h}'\right)=l\left(\mathbf{A}_{h}'\right), \ \forall \ \mathbf{A}_{h}' \in X_{h, \Gamma_{B}}(D).
$$

Preuve: Quasi identique à celle du lemme 3.35, en utilisant le lemme 3.34 à la place du lemme 3.33.

Grâce aux lemmes 3.35 et 3.36, on a :

**Lemme 3.37** Soient  $A \in X_{\Gamma_B}^0(D)$  et  $A_h \in X_{h,\Gamma_B}^0(D)$  les solutions respectives des problèmes (3.46) et (3.51). On a la condition d'orthogonalité de Galerkin :

$$
a\left(\mathbf{A}-\mathbf{A}_{h},\mathbf{A}_{h}'\right)=0, \quad \forall \mathbf{A}_{h}' \in X_{h,\Gamma_{B}}(D).
$$

#### Décomposition de Helmholtz

**Théorème 3.38** Si la frontière  $\Gamma_B$  est connexe, pour tout  $\mathbf{u} \in X^0_{\Gamma_B}(D)$ , il existe  $\mathbf{w} \in$  $X_{\Gamma_B}(D) \cap H^1(D)^3$  et  $\phi \in H^1_{\Gamma_B}(D)$  qui satisfait  $\Delta \phi \in L^2(D)$ , tels que

$$
\mathbf{u} = \mathbf{w} + \nabla \phi,
$$

avec la majoration :

$$
\|\mathbf{w}\|_{H^1(D)^3} + \|\phi\|_{H^1(D)} + \|\Delta\phi\|_D \lesssim \|\operatorname{rot}\mathbf{u}\|_D \tag{3.56}
$$

Preuve: Ce théorème est une conséquence du théorème 2.3 de [20], qui donne que tout  $u \in X_M(D)$  (l'espace  $X_M(D)$  est défini par  $(3.48)$ ), admet la décomposition de Helmholtz :

$$
\mathbf{u} = \mathbf{w} + \nabla \phi,
$$

où  $\mathbf{w} \in H^1(D)^3$  qui satisfait  $\mathbf{w} \times \mathbf{n} = \mathbf{0}$  sur  $\Gamma_B$  et  $\phi \in H^1_{\Gamma_B}(D)$  qui satisfait  $\Delta \phi \in L^2(D)$ , avec la majoration :

$$
\|\mathbf{w}\|_{H^1(D)^3} + \|\phi\|_{H^1(D)} + \|\Delta\phi\|_D \lesssim \|\mathbf{u}\|_{X_M(D)}.
$$

D'après le lemme 3.29, on a  $X^0_{\Gamma_B}(D) \subset X_M(D)$ . On applique donc cette décomposition de Helmholtz avec  $\mathbf{u} \in X^0_{\Gamma_B}(D)$ . Puis, d'après le lemme 3.28, on a :

$$
\|\mathbf{u}\|_{X_M(D)}^2 \lesssim \|\text{div}\,\mathbf{u}\|_D^2 + \|\text{rot}\,\mathbf{u}\|_D^2.
$$

Prenant en compte le fait que div  $\mathbf{u} = 0$  (voir la définition de  $X_{\Gamma_B}^0(D)$  (3.47)), on en déduit la majoration (3.56).

#### Définition du résidu

Pour tout  $\mathbf{A}' \in X_{\Gamma_B}(D)$ , on définit le résidu par :

$$
r(\mathbf{A}') = l(\mathbf{A}') - a(\mathbf{A}_h, \mathbf{A}').
$$

**Remarque 3.39** D'après le lemme 3.36, il est clair que  $r(\mathbf{A}'_h) = 0$  si  $\mathbf{A}'_h \in X_{h,\Gamma_B}(D)$ .

Lemme 3.40 Soit l'erreur en A définie par :

$$
\mathbf{e}_{\mathbf{A}} = \mathbf{A} - \mathbf{A}_h \in X_{\Gamma_B}(D). \tag{3.57}
$$

 $On\ a\$ :

$$
r(\mathbf{e}_{\mathbf{A}}) = \int_{D} \frac{1}{\mu} |\text{rot}\,\mathbf{e}_{\mathbf{A}}|^{2}.
$$
 (3.58)

Pour contrôler cette erreur au sens de la norme de l'énergie, il suffit donc de contrôler la quantité  $|r(\mathbf{e}_\mathbf{A})|$ .

### Définition de l'estimateur

Définition 3.41 L'estimateur d'erreur local dans un élément (tétraèdre T) est défini par :

$$
\eta_T^2 = \eta_{T;1}^2 + \eta_{T;2}^2 + \sum_{F \in \partial T \cap \mathcal{F}_h^{int}} \eta_{F;1}^2 + \sum_{F \in \partial T \cap \Gamma_H} \eta_{F;2}^2,
$$
  
\n
$$
\eta_{T;1} = h_T \left\| \pi_h \mathbf{J}_s - \text{rot} \left( \frac{1}{\mu} \text{rot} \mathbf{A}_h \right) \right\|_T,
$$
  
\n
$$
\eta_{T;2} = h_T \left\| \mathbf{J}_s - \pi_h \mathbf{J}_s \right\|_T,
$$
  
\n
$$
\eta_{F;1} = h_F^{1/2} \left\| \left[ \mathbf{n} \times \frac{1}{\mu} \text{rot} \mathbf{A}_h \right]_F \right\|_F,
$$
  
\n
$$
\eta_{F;2} = h_F^{1/2} \left\| \mathbf{n} \times \frac{1}{\mu} \text{rot} \mathbf{A}_h \right\|_F.
$$
\n(3.59)

De plus, l'estimateur global est défini par :

$$
\eta^2 = \sum_{T \in \mathcal{F}} \eta_T^2. \tag{3.60}
$$

La seule différence entre cet estimateur et celui presenté pour le cas  $\partial D = \Gamma_B$  (3.26) réside dans l'ajout du terme  $\eta_{F;2}$ . Ce terme contrôle la condition aux limites  $\mathbf{H} \times \mathbf{n} = \mathbf{0}$  sur la frontière  $\Gamma_H$ , car cette condition aux limites est imposée aux sens faible.

### Fiabilité

avec

**Théorème 3.42** Supposons que le domaine D soit simplement connexe et  $\Gamma_B$  connexe, on a alors :

$$
avec
$$

$$
\left(\int_D \frac{1}{\mu} |\text{rot}\,\mathbf{e}_\mathbf{A}|^2\right)^{1/2} \lesssim C_{up} \eta,
$$

$$
C_{up} = \max_{T \in \mathcal{T}} \left\{ \mu_T^{1/2} \right\}.
$$

Preuve: Pour la démonstation de la fiabilité, on utilise la même démarche que celle du théorème 3.24. Pour éviter de répeter les même choses, on rappelle ici seulement les points importants :

1. On applique d'abord la décomposition introduite dans le lemme 3.33 et le théorème 3.38 pour l'erreur  $e_A$ , en écrivant :

$$
\mathbf{e}_{\mathbf{A}} = \nabla \tau + \nabla \phi + \mathbf{w},
$$

avec  $\tau, \phi \in H^1_{\Gamma_B}(D)$  et  $\mathbf{w} \in X_{\Gamma_B}(D) \cap H^1(D)^3$ . On obtient donc :

$$
r(\mathbf{e}_{\mathbf{A}}) = \int_{D} \mathbf{J}_s \cdot \mathbf{w} - \int_{D} \frac{1}{\mu} \operatorname{rot} \mathbf{A}_h \cdot \operatorname{rot} \mathbf{w}.
$$

2. On utilise ensuite un interpolé de Clément adapté au cas où  $\Gamma_H \neq \emptyset$ , cet interpolé étant construit en utilisant celui du cas  $\Gamma_H = \emptyset$  [7], en faisant attention au cas de l'arête correspondant à la frontière entre  $\Gamma_B$  et  $\Gamma_H$  pour laquelle il faut prendre la face qui est incluse dans  $\Gamma_B$  pour calculer la valeur moyenne.

$$
\begin{array}{ccc}\mathcal{P}_{Cl,D}^{\Gamma_B}: H^1(D)^3\cap X_{\Gamma_B}(D) & \to & X_{h,\Gamma_B}(D),\\ {\bf w} & \to & \mathcal{P}_{Cl,D}^{\Gamma_B}\ {\bf w},\end{array}
$$

tel que :

$$
\begin{cases}\n\sum_{T \in \mathcal{F}} h_T^{-2} ||\mathbf{w} - \mathcal{P}_{Cl,D}^{\Gamma_B} \mathbf{w}||_T^2 &\lesssim ||\mathbf{w}||_{H^1(D)}^2, \\
\sum_{F \in \mathcal{F}_{int} \cup (\mathcal{F} \cap \Gamma_H)} h_T^{-2} ||\mathbf{w} - \mathcal{P}_{Cl,D}^{\Gamma_B} \mathbf{w}||_F^2 &\lesssim ||\mathbf{w}||_{H^1(D)}^2.\n\end{cases} (3.61)
$$

Le fait que  $r(\mathcal{P}_{Cl,D}^{\Gamma_B} \mathbf{w}) = 0$ , et la formule de Green appliquée dans chaque élément, permet d'obtenir :

$$
r(\mathbf{e}_{\mathbf{A}}) = \sum_{T \in \mathcal{F}} \int_{T} \left( \mathbf{J}_{s} - \text{rot}\left(\frac{1}{\mu} \text{rot}\,\mathbf{A}_{h}\right) \right) \cdot (\mathbf{w} - \mathcal{P}_{Cl,D}^{\Gamma_{B}} \mathbf{w})
$$

$$
- \sum_{F \in \mathcal{F}_{int}} \int_{F} \left[ \mathbf{n} \times \frac{1}{\mu} \text{rot}\,\mathbf{A}_{h} \right]_{F} \cdot (\mathbf{w} - \mathcal{P}_{Cl,D}^{\Gamma_{B}} \mathbf{w})
$$

$$
- \sum_{F \in \Gamma_{H}} \int_{F} \left( \mathbf{n} \times \frac{1}{\mu} \text{rot}\,\mathbf{A}_{h} \right) \cdot (\mathbf{w} - \mathcal{P}_{Cl,D}^{\Gamma_{B}} \mathbf{w}).
$$

3. Enfin, on utilise l'inégalité de Cauchy-Schwarz (rappelée en Annexe A.2), l'inégalité de Cauchy-schwarz discrète (rappelée en Annexe A.1) et la majoration de Clément (3.61), pour en déduire le résultat.

### Effcacité locale

Théorème 3.43 Supposons  $\mathscr{P}(T) = \bigcup$  $T' \cap \overline{T} \neq \emptyset$  $T'$  le patch de  $T$ , on a :

$$
\eta_T \lesssim C_{T,down} \left\| \sqrt{\frac{1}{\mu}} \operatorname{rot} \mathbf{e}_{\mathbf{A}} \right\|_{\mathscr{P}(T)}^2, \tag{3.62}
$$

avec

$$
C_{T,down} = \max_{T' \in \mathscr{P}(T)} \left\{ \mu_{T'}^{-1/2} \right\}.
$$

Preuve: Similaire à la preuve du théorème 3.27.

 $\mathcal{L}_{\mathcal{A}}$ 

 $\Box$ 

### 3.4 Estimateur équilibré

Dans cette section, on introduit un estimateur équilibré qui est couramment utilisé en magnétostatique [11, 12, 36, 39, 52, 53]. Cet estimateur est construit par la vérification des lois de comportement au niveau discret. L'idée de cet estimateur est de calculer le champ magnétique  $H_h$  et l'induction magnétique  $B_h$  respectivement en formulation  $\Omega$  et A. Une autre approche consiste à résoudre une seule formulation soit en A, soit en  $\Omega$ , puis à calculer une solution admissible complémentaire qui permettra de vérifier la loi de comportement [32, 37, 52]. On rappelle ici que par les deux formulations introduites dans le chapitre 1, les grandeurs B et H sont calculées par :

$$
\mathbf{B} = \operatorname{rot} \mathbf{A} \text{ et } \mathbf{H} = \mathbf{H}_s - \nabla \Omega.
$$

En conséquence, les champs discrets correspondants  $B_h$  et  $H_h$  sont respectivement définis par :

$$
\mathbf{B}_h = \operatorname{rot} \mathbf{A}_h \text{ et } \mathbf{H}_h = \mathbf{H}_s - \nabla \Omega_h.
$$

Définition 3.44 L'estimateur d'erreur local dans un élément (tétraèdre) T est défini par :

$$
\eta_{T,\text{\'equilibre}}^2 = \int_T \frac{1}{\mu} |\mathbf{B}_h - \mu \mathbf{H}_h|^2.
$$

De plus, l'estimateur global est défini par :

$$
\eta_{\text{\'equilibr\acute{e}}}^{2} = \sum_{T \in \mathcal{T}} \eta_{T,\text{\'equilibr\acute{e}}}^{2} \tag{3.63}
$$

Concernant l'estimateur équilibré, on obtient la fiabilité et l'efficacité locale. Cependant cet estimateur permet de contrôler la somme des erreurs commises par la formulation  $\mathbf{A}$  (3.25) et  $\Omega$  (3.3). Si on note:

$$
\varepsilon^2_{\mathbf{A},D} = \int_D \frac{1}{\mu} \left| \mathbf{B} - \mathbf{B}_h \right|^2 \text{ et } \varepsilon^2_{\Omega,D} = \int_D \mu \left| \mathbf{H} - \mathbf{H}_h \right|^2,
$$

l'estimateur équilibré en magnétostatique permet alors de contrôler l'erreur :

$$
\varepsilon^2_{\mathbf{A},D} + \varepsilon^2_{\Omega,D},
$$

ce qui constitue une différence sensible par rapport aux estimateurs de type résiduel présentés précédemment.

### Théorème 3.45 Fiabilité :

$$
\eta_{\text{\'e}quilibr\acute{e}}^2=\varepsilon_{{\bf A},D}^2+\varepsilon_{{\Omega},D}^2.
$$

Preuve:

$$
\eta_{equilibre}^2 = \int_D \frac{1}{\mu} | \mathbf{B}_h - \mu \mathbf{H}_h |^2 = \int_D \frac{1}{\mu} | \mathbf{B}_h - \mathbf{B} + \mu \mathbf{H} - \mu \mathbf{H}_h |^2
$$
  
= 
$$
\int_D \frac{1}{\mu} | \mathbf{B}_h - \mathbf{B} |^2 + \int_D \mu | \mathbf{H} - \mathbf{H}_h |^2 + 2 \int_D (\mathbf{B}_h - \mathbf{B}) \cdot (\mathbf{H} - \mathbf{H}_h).
$$

Pour montrer

$$
\eta_{\text{equilibre}}^2 = \int_D \frac{1}{\mu} | \mathbf{B}_h - \mathbf{B} |^2 + \int_D \mu | \mathbf{H} - \mathbf{H}_h |^2,
$$

il suffit de montrer que  $\mathbf{D}\left(\mathbf{B}_h - \mathbf{B}\right) \cdot (\mathbf{H} - \mathbf{H}_h) = 0$ , ce qui est clair puisque

$$
\int_{D} (\mathbf{B}_{h} - \mathbf{B}) \cdot (\mathbf{H} - \mathbf{H}_{h}) = \int_{D} (\text{rot} \, \mathbf{A}_{h} - \text{rot} \, \mathbf{A}) \cdot ((\mathbf{H}_{s} - \nabla \Omega) - (\mathbf{H}_{s} - \nabla \Omega_{h}))
$$
\n
$$
= \int_{D} (\text{rot} \, \mathbf{A} - \text{rot} \, \mathbf{A}_{h}) \cdot (\nabla \Omega - \nabla \Omega_{h})
$$
\n
$$
= \int_{D} \text{rot}(\mathbf{A} - \mathbf{A}_{h}) \cdot \nabla (\Omega - \Omega_{h})
$$
\n
$$
= \int_{D} (\mathbf{A} - \mathbf{A}_{h}) \cdot \text{rot}(\nabla (\Omega - \Omega_{h})) + \int_{\Gamma_{B} \cup \Gamma_{H}} (\mathbf{A} - \mathbf{A}_{h}) \times \mathbf{n} \cdot \nabla (\Omega - \Omega_{h})
$$
\n
$$
= 0.
$$

 $\mathbb{R}^n$ 

Théorème 3.46 Efficacité locale :

$$
\eta_{T,\acute{e}quilibr\acute{e}} \leq \sqrt{2} \left(\varepsilon_{\mathbf{A};T}^2 + \varepsilon_{\Omega;T}^2\right)^{1/2},
$$

avec  $\varepsilon_{\mathbf{A};T}^2$ ,  $\varepsilon_{\Omega;T}^2$  repectivement l'erreur en  $\mathbf{A}$  et  $\Omega$  au sens de l'energie dans chaque élément T.

**Preuve:** Pour le cas continu, on a  $B = \mu H$ . Dans chaque maille (sur un élément tétraèdrique  $T$ ), on a :

$$
\eta_T^2 = \int_T \frac{1}{\mu} | \mathbf{B}_h - \mu \mathbf{H}_h |^2 = \int_T \frac{1}{\mu} | \mathbf{B}_h - \mathbf{B} + \mu \mathbf{H} - \mu \mathbf{H}_h |^2
$$
  
\n
$$
\leq 2 \int_T \frac{1}{\mu} | \mathbf{B}_h - \mathbf{B} |^2 + 2 \int_T \frac{1}{\mu} | \mu \mathbf{H} - \mu \mathbf{H}_h |^2
$$
  
\n
$$
= 2 \int_T \frac{1}{\mu} | \mathbf{B}_h - \mathbf{B} |^2 + 2 \int_T \mu | \mathbf{H} - \mathbf{H}_h |^2
$$

Remarque 3.47 L'estimateur équilibré permet d'obtenir une majoration de la somme des deux erreurs  $\varepsilon_{A,T}$  et  $\varepsilon_{\Omega,T}$ , et une minoration locale de ces dernières, contrairement aux estimateurs résiduels qui sont respectivement destinés à majorer (à une constante multiplicative près) une seule des deux erreurs.

 $\overline{\phantom{a}}$ 

### 3.5 Validation numérique

Afin de valider les estimateur d'erreur porposés dans ce chapitre, nous présentons deux exemples relativement simples. Le premier permet d'utiliser une solution analytique pour évaluer l'erreur exacte. Concernant le second, la solution présente une singularité. Pour le premier exemple, nous commençons par le cas où  $\Gamma_H = \emptyset$ .

### 3.5.1 Cas B · n = 0 sur  $\partial D$

### Cas test académique : cube traversé par une densité de courant J<sub>s</sub>

On considère le cube  $[0, 1]^3$  dans l'air de perméabilité  $\mu_0 = 4\pi \times 10^{-7} H/m$  (voir Fig. 3.3). On impose un terme source  $J_s$  à travers le cube :  $J_s = (0, 0, J_s)^T$ , avec  $J_s = 10^7 A/m^2$ . Pour ce problème, l'énergie magnétique calculée analytiquement est égale à 2.208 MJ et

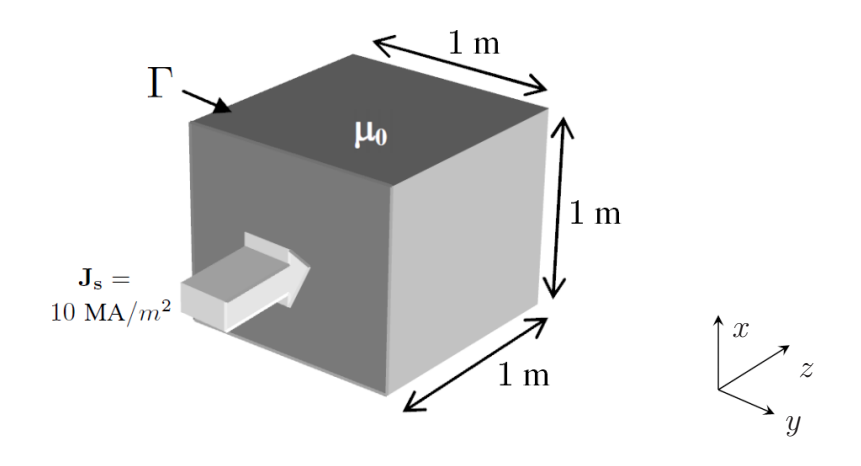

FIG. 3.3 – Domaine du problème : cube traversé par une densité de courant  $J_s$ .

la solution analytique pour l'induction magnétique **B** vérifiant l'équation  $\mathbf{B} = \text{rot } \mathbf{A}$  est connue et donnée par (3.64). On peut donc calculer l'erreur exacte et comparer le résultat obtenu avec les estimateurs proposés.

$$
\begin{cases}\nB_x(x, y, z) = \frac{16J_s\mu_0}{\pi^3} \sum_{n=0}^{+\infty} \sum_{p=0}^{+\infty} \frac{\sin((2n+1)\pi x)\cos((2p+1)\pi y)}{(2n+1)[(2n+1)^2 + (2p+1)^2]}, \\
B_y(x, y, z) = -\frac{16J_s\mu_0}{\pi^3} \sum_{n=0}^{+\infty} \sum_{p=0}^{+\infty} \frac{\cos((2n+1)\pi x)\sin((2p+1)\pi y)}{(2p+1)[(2n+1)^2 + (2p+1)^2]}, \\
B_z(x, y, z) = 0.\n\end{cases}
$$
\n(3.64)

Pour la formulation en **A**, l'énergie magnétique  $W_{\mathbf{A},h}$  prend la forme :

$$
W_{\mathbf{A},h} = \int_D \frac{1}{2\mu} |\operatorname{rot} \mathbf{A}_h|^2.
$$

et l'énergie magnétique en formulation  $\Omega$  est calculée par :

$$
W_{\Omega,h} = \int_D \frac{\mu}{2} |\mathbf{H}_s - \nabla \Omega_h|^2.
$$

On effectue le calcul sur 6 maillages de plus en plus fins, et on calcule l'énergie magnétique pour chacune des deux formulations. Sur la figure 3.4, on trouve bien que l'énergie calculée avec la solution exacte se situe entre les valeurs des énergies calculées à partir des solutions numériques obtenues par chacune des deux formulations. On retrouve un résultat bien connu en magnétostatique, à savoir que la solution numérique de la formulation en Ω donne une énergie par excès et, à l'inverse que celle de la formulation en A donne une énergie par défaut [2].

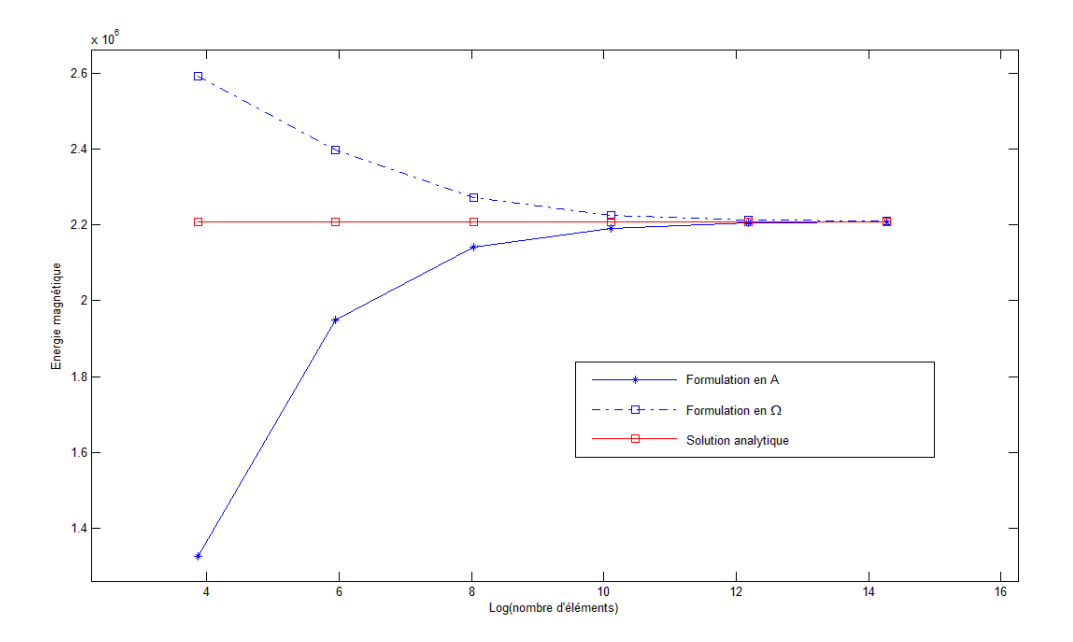

Fig. 3.4 – Comparaison des énergies magnétiques calculées par les deux formulations.

On calcule ensuite l'estimateur résiduel en  $A(3.27)$ , en  $\Omega(3.5)$  et l'estimateur équilibré (3.63), que l'on compare avec l'erreur correspondante.

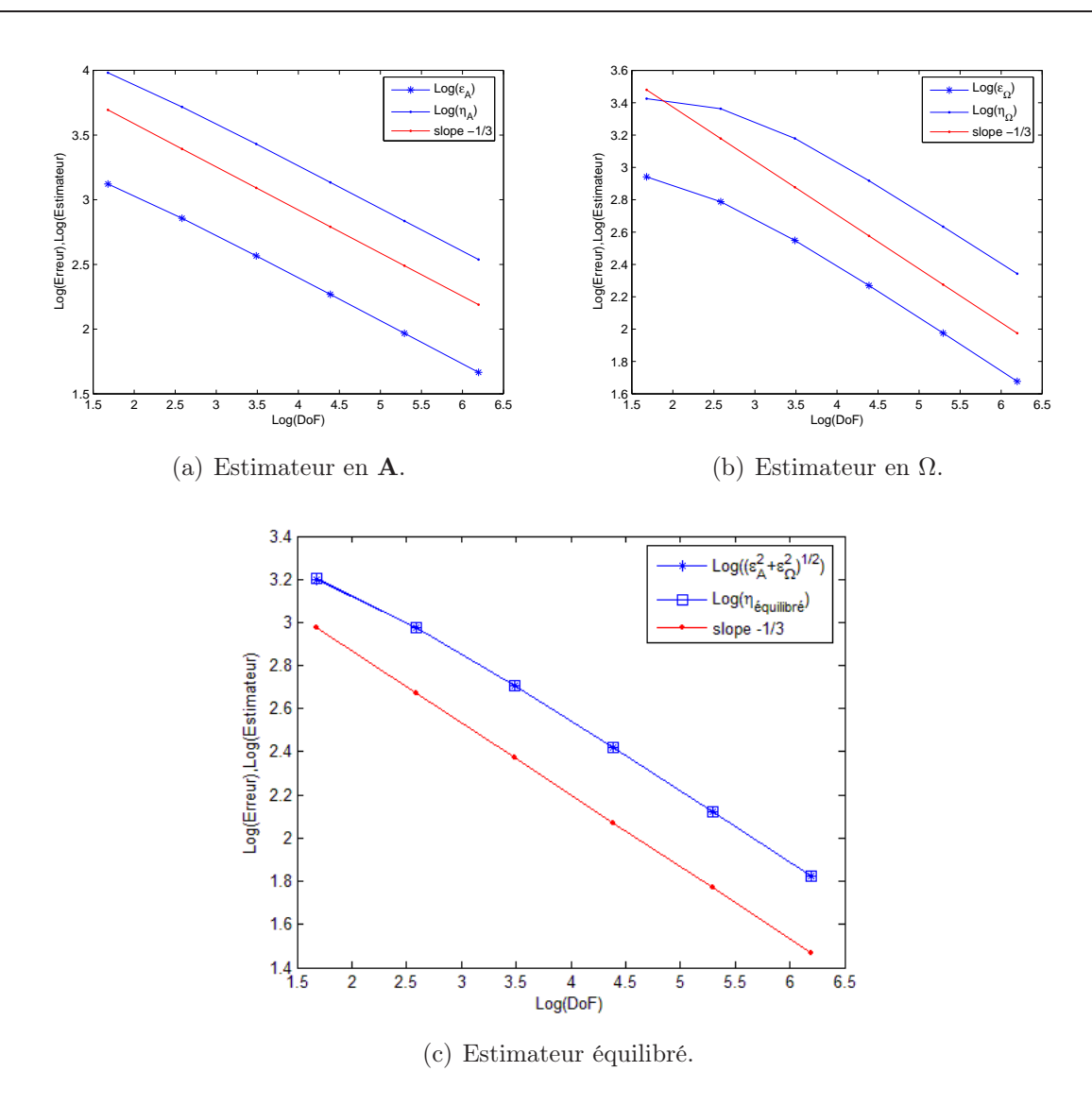

Fig. 3.5 – Erreur et Estimateur pour l'exemple du cube.

La figure 3.5 montre bien le caractère fiable de chaque type d'estimateurs. Chacun d'entre eux converge au même ordre que l'erreur, qui est d'ailleurs l'ordre théorique attendu [42] (ordre 1 en h, c'est-à-dire ordre  $-1/3$  en  $DoF$ , où  $DoF$  est le nombre de degrés de liberté).

Sur la figure 3.6 on présente la distribution de l'erreur suivant une coupe du cube dans le plan  $z = 0.5$ . La première ligne correspond aux cartes d'erreur correspondantes aux formulation  $\mathbf{A}, \Omega$  et à la somme des deux erreurs. Sur la deuxième ligne, on retrouve les cartes d'estimateurs correspondants. On trouve bien que l'estimateur équilibré nous donne des informations sur la somme des deux erreurs, mais ne permet pas de rendre compte précisément d'une seule des deux erreurs. En revanche, les estimateurs résiduels nous donnent les informations sur chaque erreur correspondante. L'idée naturelle est donc d'utiliser l'estimateur résiduel pour raffiner le maillage selon la formulation considérée, et ensuite d'utiliser l'estimateur équilibré pour contrôler l'erreur globale, afin de fournir une majoration stricte de cette dernière.

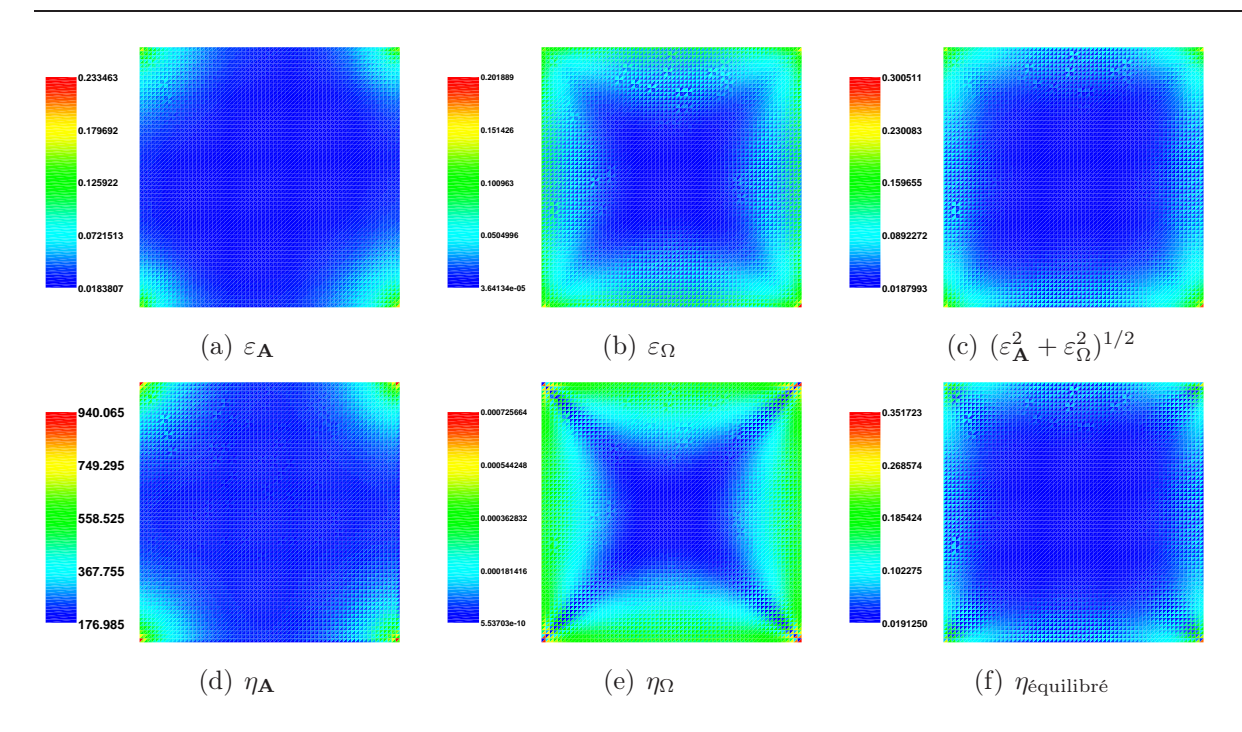

Fig. 3.6 – Carte d'erreur (haut) et d'estimateur (bas).

### 3.5.2 Cas général :  $\Gamma_H \neq \emptyset$

On traite maintenant un cas test similaire, mais cette fois avec des conditions aux limites mixtes, c'est-à-dire pour lequel, sur la frontière du domaine  $\partial D$ , on a  $\partial D = \Gamma_B \cup \Gamma_H$ et  $\Gamma_H\neq\emptyset.$  Cela va permettre de tester l'estimateur (3.59).

#### Cas test académique : 1/8 du cube

On coupe le cube précédent en 8 parties, et on effectue la simulation sur un huitième avec les conditions aux limites ad-hoc.

Le domaine de calcul est défini par  $D = [0, 1/2]^3$ . Sur les deux faces jaunes (voir FIG. 3.7), on met des conditions aux limites  $\mathbf{H} \times \mathbf{n} = \mathbf{0}$ . Sur les autres faces (en bleu), on impose  $\mathbf{B} \cdot \mathbf{n} = 0$ .

$$
\begin{cases}\n\Gamma_B = \left\{ (x, y, z) \in \partial D \text{ tels que } xyz(z - \frac{1}{2}) = 0 \right\}, \\
\Gamma_H = \partial D \backslash \Gamma_B,\n\end{cases}
$$

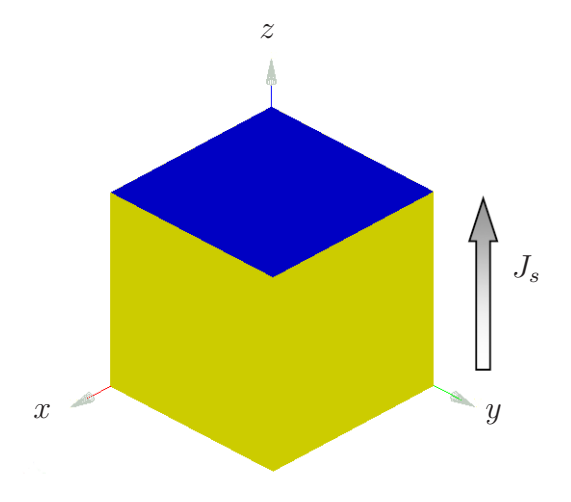

Fig. 3.7 – Domaine de calcul pour un huitième de cube.

La solution analytique pour l'induction magnétique  $\mathbf{B} = \text{rot}\,\mathbf{A}$  est toujours calculée par (3.64).

Afin de valider l'estimateur développé dans (3.60), on effectue le calcul sur 6 maillages de plus en plus fins pour ce cas test. On ne s'interesse ici qu'à la formulation en A.

Sur la figure 3.8, on montre l'évolution de l'erreur *|* D 1  $\frac{1}{\mu}|\mathbf{B}-\mathbf{B}_h|^2$  en fonction de  $DoF$ . Celle ci converge toujours bien à l'ordre −1/3 en DoF, c'est-à-dire à l'ordre 1 en h, puisque  $DoF = O(1/h^3)$ , ce qui correspond au comportement théorique attendu. On visualise ensuite l'induction magnétique  $B_h = \text{rot } A_h$  dans le plan médian ( $z = 1/2$ ) sur la figure 3.9. L'induction magnétique  $B_h$  vérifie strictement les conditions aux limites sur  $\Gamma_B$  (sur les plans  $x = 0$  et  $y = 0$ ) mais pas sur  $\Gamma_H$  (sur les plans  $x = 1/2$  et  $y = 1/2$ ), parce que l'on impose  $\mathbf{A} \times \mathbf{n} = \mathbf{0}$  au sens fort sur  $\Gamma_B$  et  $\frac{1}{\mu}$  $\frac{1}{\mu}$  rot  $\mathbf{A} \times \mathbf{n} = \mathbf{0}$  au sens faible sur  $\Gamma_H$ . Enfin, sur la figure 3.10, on trace le ratio entre l'erreur et l'estimateur qui est borné, ce qui confirme la fiabilité pour l'estimateur (3.59).

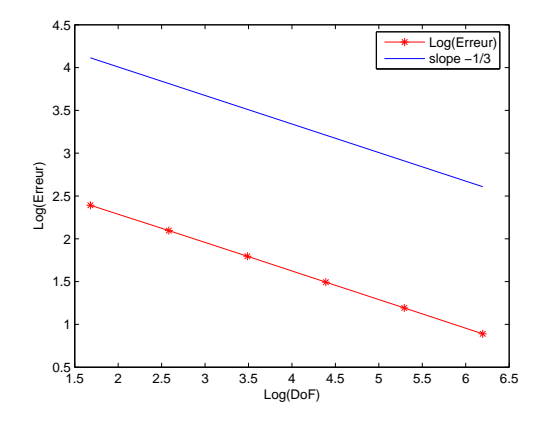

Fig. 3.8 – Ordre de convergence de l'erreur.

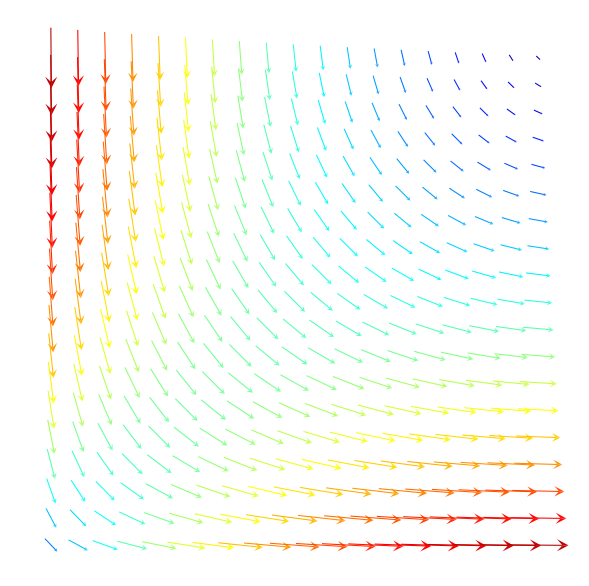

FIG. 3.9 – Visualisation de l'induction magnétique  $\mathbf{B}_h$  dans le plan  $z = 1/2$ .

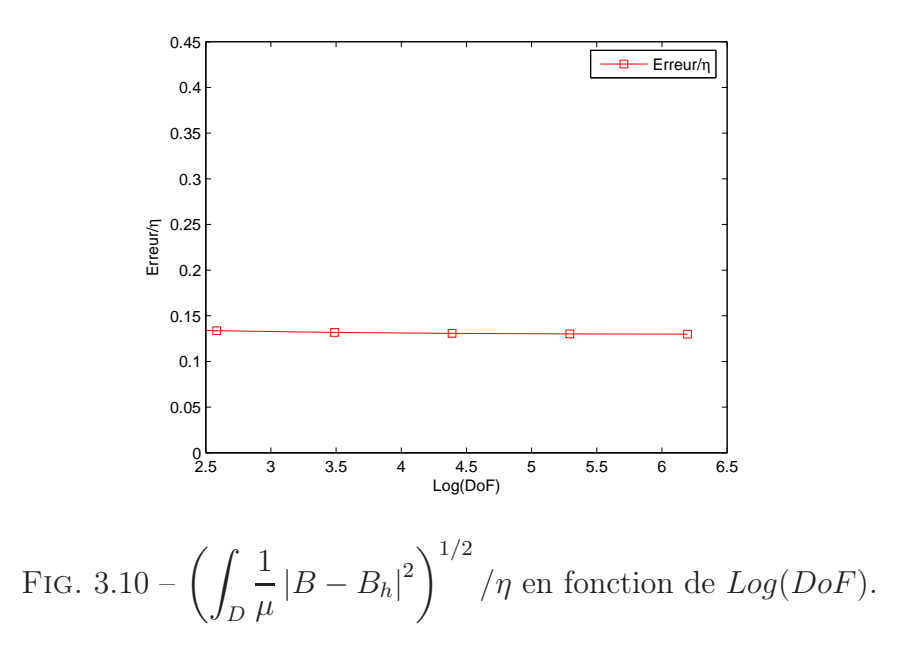

On refait ensuite les calculs avec les deux formulations, et on compare les estimateurs avec les erreurs exactes sur les figures 3.11 et 3.12. On retrouve les même types de comportement et les même conclusions que pour le cas test précédent avec les conditions aux limites homogènes.

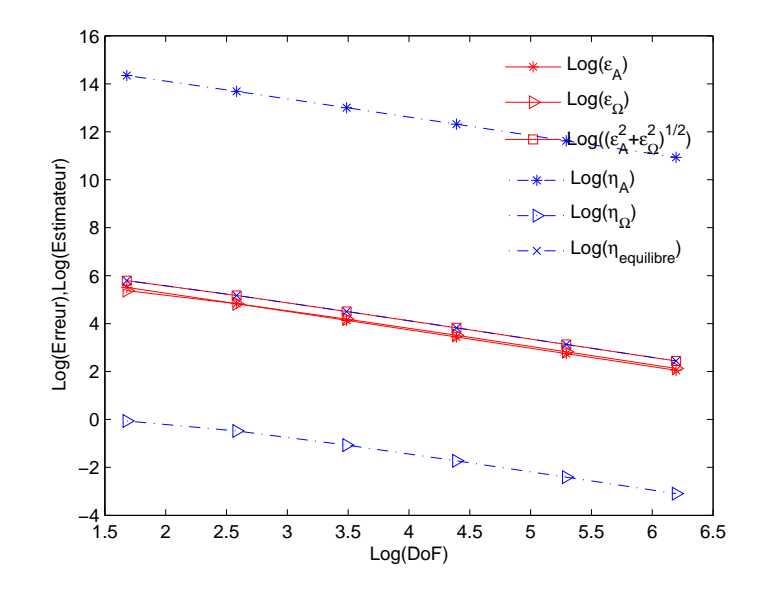

Fig. 3.11 – Convergence des estimateurs et des erreurs.

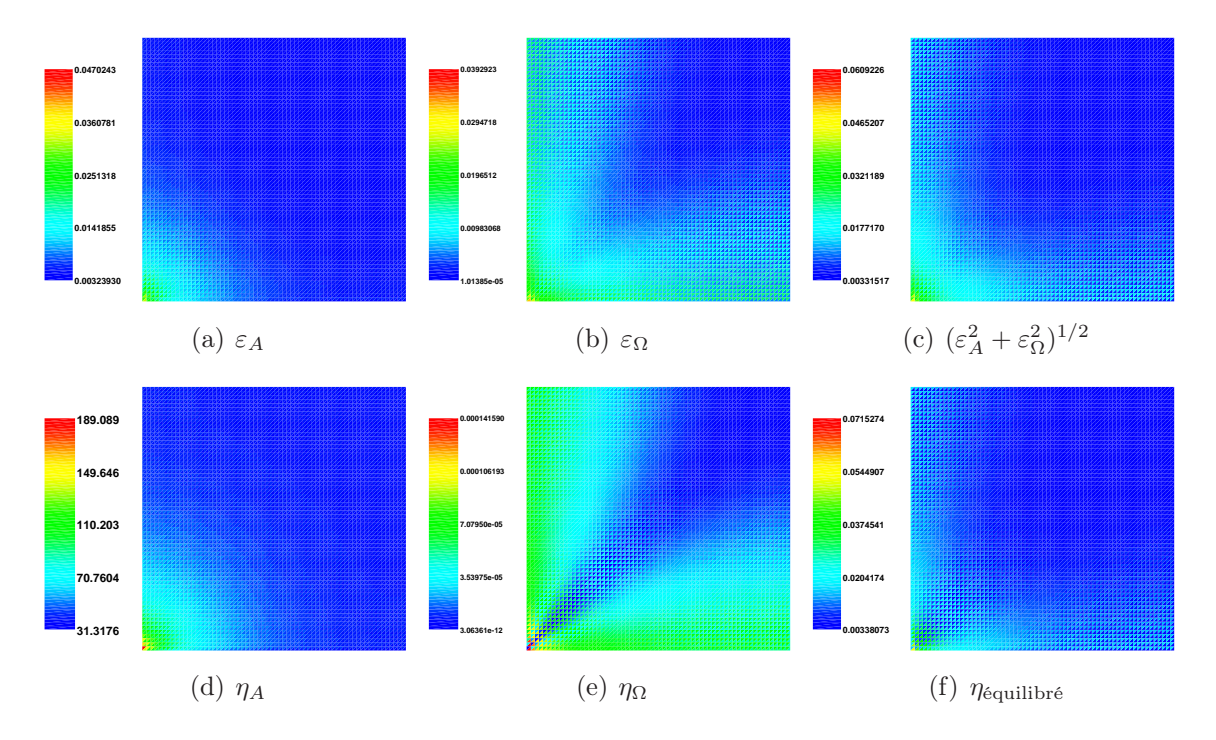

Fig. 3.12 – Cartes d'erreur (haut) et d'estimateur (bas).

### Cas test avec la solution singulière

Pour ce cas test, on considère une solution singulière, pour montrer que l'estimateur parvient à indiquer les zones où l'erreur est assez grande, même quand la solution n'est pas réguliere. On teste ce problème sur la formulation en A. Le domaine d'étude est donné par  $D = L \times (0, 1)$ , où L est un domaine 2D et défini par :  $L := (-1, 1)^2 \setminus ([0, 1] \times [-1, 0])$ .
Le maillage comprend 227 155 tétraèdres. On calcule l'induction magnétique  $B = rot A$ avec les données suivantes :

$$
\begin{cases}\n\mathbf{J}_s = (0,0,1)^\top, \\
\Gamma_B = \{(x,y,z)^\top \in \partial D : z = 0, \text{ ou } z = 1, \text{ ou } y = 0\}, \\
\Gamma_H = \partial D \backslash \Gamma_B, \\
\mu = 1.\n\end{cases}
$$

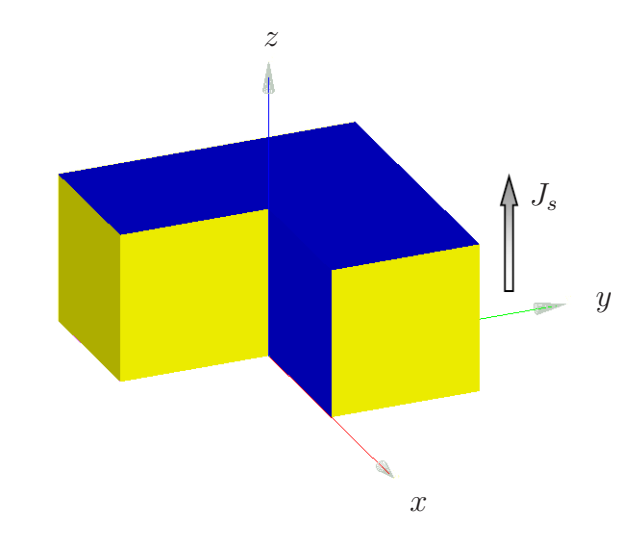

Fig. 3.13 – Domaine du cas test singulier.

La figure 3.14 nous donne la carte de l'estimateur (3.59) qui montre que les zones présentant des sigularités sont bien repérées, à savoir à proximité de l'arête  $x = y = 0$ .

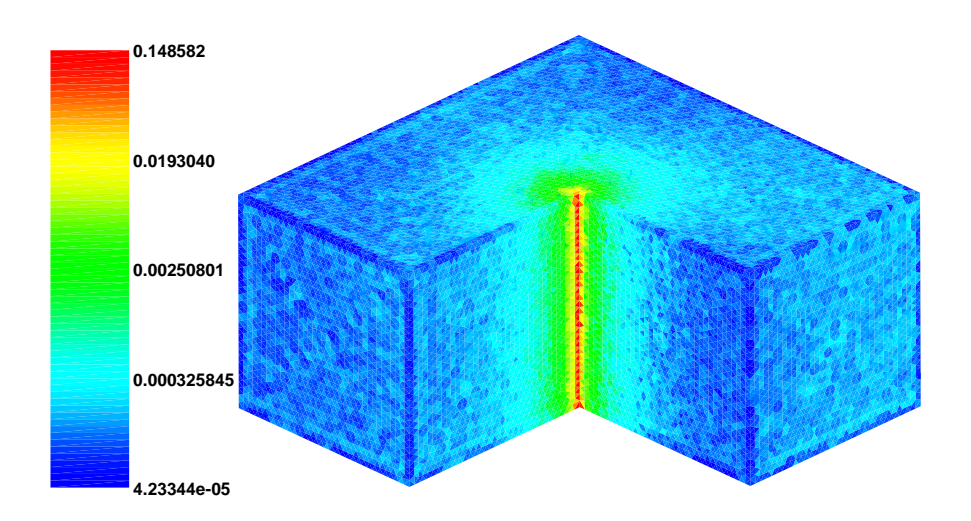

Fig. 3.14 – Carte d'estimateur en formulation A pour le cas test singulier.

## Conclusion

Les cas tests académiques ont été réalisés avec succès et ont donné les résultats escomptés. Dans le chapitre 6, on mettra en oeuvre ces estimateurs de type résiduel sur des cas tests industriels pour appréhender leurs comportements sur des cas réalistes.

## Chapitre 4

# Problèmes Magnétodynamiques : Formulation  $A/\varphi$

Dans le chapitre précédent, on s'est intéressé aux cas de problèmes en magnétostatique. Nous allons maintenant traiter le cas de problèmes en magnétodynamique. La différence fondamentale est l'ajout dans le domaine de calcul D d'un domaine conducteur  $D_c \subset D$ , et de la détermination simultanée de deux potentiels : l'un vectoriel, l'autre scalaire. Il existe d'autres formulations en potentiels possibles, comme par exemple la formulation appelée A<sup>∗</sup> , qui se ramène au calcul du seul potentiel vectoriel [13], mais que nous n'aborderons pas ici.

Pour le problème en magnétodynamique, la démarche générale pour obtenir l'estimateur est similaire à celle du cas magnétostatique. Par contre, de nouvelles décompositions de Helmholtz ont à être développées pour la démonstration de la fiabilité.

Dans ce chapitre, nous traitons d'abord la formulation  $A/\varphi$  avec des conditions aux limites de type  $\mathbf{B} \cdot \mathbf{n} = 0$  sur toute la frontière (i.e.  $\partial D = \Gamma_B$ , voir FIG. 4.1), et en supposant le domaine conducteur  $D<sub>c</sub>$  strictement inclus dans D. Ensuite, on étend ce résultat à des conditions aux limites mixtes (i.e.  $\partial D = \Gamma_B \cup \Gamma_H$ ).

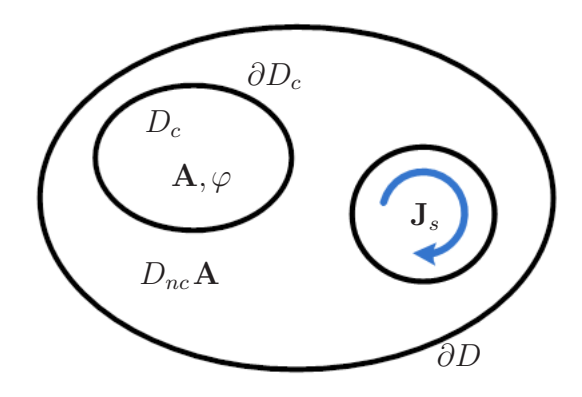

FIG. 4.1 – Domaine d'étude pour la formulation  $\mathbf{A}/\varphi$ .

## 4.1 Cas des conditions aux limites  $\mathbf{B} \cdot \mathbf{n} = 0$  sur toute la frontière

Pour le cas des conditions aux limites homogènes, on impose  $\mathbf{B} \cdot \mathbf{n} = 0$  au sens fort sur  $\partial D$ , ce qui revient pour la fonction potentielle **A**, à imposer **A** × **n** = **0** sur  $\partial D$  en complément à (1.20). Sur la frontière intérieure  $\partial D_c$  du domaine conducteur, on impose  ${\bf J}_{ind} \cdot {\bf n} = 0$  au sens faible.

## 4.1.1 Formulation variationnelle et caractère bien posé du problème continu

On considère ici la formulation harmonique de la formulation  $\mathbf{A}/\varphi$  donnée par (1.20). On cherche donc **A** et  $\varphi$  sous la forme :  $\mathbf{A} = \mathbf{A}(x, y, z)e^{j\omega t}$ ,  $\varphi = \tilde{\varphi}(x, y, z)e^{j\omega t}$ , où  $\omega$  est la pulsation ( $\omega > 0$ ). Pour alléger la notation on notera **A** et  $\varphi$  au lieu de **A** et  $\tilde{\varphi}$ . La formulation variationnelle s'écrit :

Trouver  $(A, \varphi) \in V$  tel que pour tout  $(A', \varphi') \in V$  on a :

$$
\int_{D} \frac{1}{\mu} \operatorname{rot} \mathbf{A} \cdot \operatorname{rot} \overline{\mathbf{A}'} + \int_{D_c} \sigma(j\omega \mathbf{A} + \nabla \varphi) \cdot \overline{\mathbf{A}'} = \int_{\Omega} \mathbf{J}_s \cdot \overline{\mathbf{A}'},
$$
(4.1)

$$
\int_{D_c} \sigma(j\omega \mathbf{A} + \nabla \varphi) \cdot \nabla \overline{\varphi'} = 0, \qquad (4.2)
$$

où  $V = X^0(D) \times H^1(D_c)$  avec :

$$
X(D) = H_0(\text{rot}, D) = \left\{ \mathbf{A} \in L^2(D)^3 \,; \, \text{rot } \mathbf{A} \in L^2(D)^3 \text{ et } \mathbf{A} \times \mathbf{n} = \mathbf{0} \text{ sur } \partial D \right\},
$$

$$
X^0(D) = \left\{ \mathbf{A} \in X(D) \,; \, (\mathbf{A}, \nabla \xi) = 0 \, \forall \, \xi \in H_0^1(D) \right\},
$$

$$
\widetilde{H}^1(D_c) = \left\{ \varphi \in H^1(D_c) \,; \, \int_{D_c} \varphi = 0 \right\},
$$

et de norme associée :

$$
\|(\mathbf{A},\varphi)\|_{V}^{2} = ||\mathbf{A}||_{X(D)}^{2} + |\varphi|_{1,D_{c}}^{2},
$$

où l'on rappelle que

$$
\|\mathbf{A}\|_{X(D)}^2 = \|\mathbf{A}\|_D^2 + \|\text{rot } \mathbf{A}\|_D^2 \quad \text{et} \quad |\varphi|_{1,D_c}^2 = \|\nabla \varphi\|_{D_c}^2.
$$

**Remarque 4.1** La condition de jauge de type Coulomb a été incluse dans l'espace  $X^0(D)$ , afin d'assurer l'unicité de la solution.

En multipliant (4.2) par  $\frac{j}{j}$ ω et en additionnant (4.1), on obtient une formulation variationnelle équivalente à (4.1) et (4.2), donnée par :

Trouver  $(A, \varphi) \in V$  tel que

$$
a\left((\mathbf{A},\varphi),(\mathbf{A}',\varphi')\right) = l\left((\mathbf{A}',\varphi')\right), \ \forall\ (\mathbf{A}',\varphi') \in V,\tag{4.3}
$$

où a et l sont respectivement la forme bilinéaire et linéaire :

$$
a\left((\mathbf{A},\varphi),(\mathbf{A}',\varphi')\right) = \int_{D} \frac{1}{\mu} \operatorname{rot} \mathbf{A} \cdot \operatorname{rot} \overline{\mathbf{A}'} - \int_{D_c} \frac{j\sigma}{\omega} (j\omega \mathbf{A} + \nabla \varphi) \cdot \overline{(j\omega \mathbf{A}' + \nabla \varphi')},
$$

$$
l\left((\mathbf{A}',\varphi')\right) = \int_{D} \mathbf{J}_s \cdot \overline{\mathbf{A}'}.
$$

#### Caractère bien posé du problème

Pour montrer que le problème est bien posé, d'après le théorème de Lax-Milgram, il suffit de montrer la continuité et la coercivité de la forme bilinéaire a. La continuité de a est triviale. Il nous reste à vérifier que a est coercive sur V .

**Lemme 4.2** La forme bilinéaire  $\sqrt{2}e^{j\frac{\pi}{4}}a$  est coercive sur V, i.e. il existe une constante  $C > 0$  telle que :

$$
|\sqrt{2}e^{j\frac{\pi}{4}}a\left((\mathbf{A},\varphi),(\mathbf{A},\varphi)\right)| \ge C \|( \mathbf{A},\varphi)\|_{V}^{2}, \quad \forall (\mathbf{A},\varphi) \in V.
$$

Preuve: Comme on a :

$$
\Re\left[\sqrt{2}e^{j\frac{\pi}{4}}a\left((\mathbf{A},\varphi),(\mathbf{A},\varphi)\right)\right]=\int_{D}\frac{1}{\mu}\left|\mathrm{rot}\,\mathbf{A}\right|^{2}+\int_{D_{c}}\frac{\sigma}{\omega}\left|j\omega\mathbf{A}+\nabla\varphi\right|^{2},
$$

il suffit de montrer qu'il existe une constante  $C > 0$  telle que pour tout  $(A, \varphi) \in V$ ,

$$
\int_{D} \frac{1}{\mu} |\text{rot } \mathbf{A}|^{2} + \int_{D_{c}} \frac{\sigma}{\omega} |j\omega \mathbf{A} + \nabla \varphi|^{2} \ge C ||(\mathbf{A}, \varphi)||_{V}^{2}.
$$

On effectue pour cela un raisonnement par l'absurde. On suppose qu'il existe une suite  $(\mathbf{A}_n, \varphi_n) \in V, n \in \mathbb{N}$ , telle que :

$$
\int_{D} \frac{1}{\mu} |\text{rot } \mathbf{A}_{n}|^{2} + \int_{D_{c}} \frac{\sigma}{\omega} |j \omega \mathbf{A}_{n} + \nabla \varphi_{n}|^{2} \xrightarrow[n \to +\infty]{} 0,
$$
\n(4.4)

et

$$
\|(\mathbf{A}_n, \varphi_n)\|_V^2 = 1, \quad \forall \ n \in \mathbb{N}.\tag{4.5}
$$

D'après  $(4.4)$ , on a :

$$
||\operatorname{rot}\mathbf{A}_n||_D \xrightarrow[n \to +\infty]{} 0. \tag{4.6}
$$

Comme  $\mathbf{A}_n \in X^0(D)$ , et comme par l'inégalité de Friedrichs  $||\mathbf{A}_n||_D \leq \tilde{C} ||\text{rot } \mathbf{A}_n||_D [42]$ , on a :

$$
\|\mathbf{A}_n\|_D \xrightarrow[n \to +\infty]{} 0. \tag{4.7}
$$

Cependant, l'inégalité triangulaire nous donne :

$$
\|\nabla \varphi_n\|_{D_c} \leq \|\nabla \varphi_n - j\omega \mathbf{A}_n\|_{D_c} + \omega \|\mathbf{A}_n\|_{D_c}.
$$
 (4.8)

П

П

Grâce à (4.4), on a :

$$
\int_{D_c} |j\omega \mathbf{A}_n + \nabla \varphi_n|^2 \xrightarrow[n \to +\infty]{} 0,\tag{4.9}
$$

d'où par  $(4.7)$ ,  $(4.8)$  et  $(4.9)$ , on obtient :

$$
\|\nabla \varphi_n\|_{D_c} \xrightarrow[n \to +\infty]{} 0. \tag{4.10}
$$

Clairement, (4.6), (4.7) et (4.10) contredisent l'hypothèse (4.5).

**Théorème 4.3** Il existe une unique solution  $(A, \varphi) \in V$  au problème  $(4.3)$ .

**Preuve:** Comme la forme bilinéaire *a* est continue,  $\sqrt{2}e^{j\frac{\pi}{4}}a$  est bien entendu continue. De plus, le lemme 4.2 nous donne la coercivité de  $\sqrt{2}e^{j\frac{\pi}{4}}a$  sur V. Donc, d'après le théorème de Lax-Milgram, on obtient l'existence et l'unicité de la solution  $(A, \varphi) \in V$  du problème :

$$
\sqrt{2}e^{j\frac{\pi}{4}}a\left((\mathbf{A},\varphi),(\mathbf{A}',\varphi')\right)=\sqrt{2}e^{j\frac{\pi}{4}}l\left((\mathbf{A}',\varphi')\right),\ \forall\ (\mathbf{A}',\varphi')\in V,
$$

équivalent à (4.3).

Grâce à la propriété div  $J_s = 0$ , nous avons un résultat important similaire au cas statique :

**Lemme 4.4** Soit  $(A, \varphi) \in V$  la solution du problème  $(4.3)$ , on a alors :

$$
a\left((\mathbf{A},\varphi),(\mathbf{A}',\varphi')\right) = l\left((\mathbf{A}',\varphi')\right), \ \forall\ (\mathbf{A}',\varphi') \in X(D) \times H^1(D_c) \tag{4.11}
$$

Remarque 4.5 Ce lemme nous permet d'affirmer que l'unique solution du problème  $(4.3)$ , vérifie la formulation variationnelle  $(4.3)$  pour toute la fonction test dans l'espace non-jaugé.

**Preuve:** Comme  $A' \in X(D)$ , nous pouvons utiliser la décomposition de Helmholtz ([42], page 66) :

$$
\mathbf{A}' = \Psi + \nabla \tau \text{ avec } \Psi \in X^0(D) \text{ et } \tau \in H_0^1(D).
$$

En remplaçant  $\mathbf{A}'$  par  $\Psi + \nabla \tau$ , on obtient :

$$
a((\mathbf{A},\varphi),(\mathbf{A}',\varphi')) = a((\mathbf{A},\varphi),(\Psi+\nabla\tau,\varphi')).
$$

On a

$$
a((\mathbf{A}, \varphi), (\Psi + \nabla \tau, \varphi'))
$$
  
=  $\int_D \frac{1}{\mu} \operatorname{rot} \mathbf{A} \cdot \operatorname{rot} \overline{\Psi} - \int_{D_c} \frac{j\sigma}{\omega} (j\omega \mathbf{A} + \nabla \varphi) \cdot (\overline{j\omega(\Psi + \nabla \tau) + \nabla \varphi'})$   
=  $\int_D \frac{1}{\mu} \operatorname{rot} \mathbf{A} \cdot \operatorname{rot} \overline{\Psi} - \int_{D_c} \frac{j\sigma}{\omega} (j\omega \mathbf{A} + \nabla \varphi) \cdot (\overline{j\omega \Psi + \nabla(\varphi' + j\omega \tau)})$   
=  $\int_D \frac{1}{\mu} \operatorname{rot} \mathbf{A} \cdot \operatorname{rot} \overline{\Psi} - \int_{D_c} \frac{j\sigma}{\omega} (j\omega \mathbf{A} + \nabla \varphi) \cdot (\overline{j\omega \Psi + \nabla(\varphi' + j\omega \widetilde{\tau})}),$ 

où on définit :

$$
\widetilde{\tau} = \tau - \frac{1}{|D_c|} \int_{D_c} \tau, \quad \widetilde{\tau} \in \widetilde{H}^1(D_c).
$$

D'après  $(4.3)$ , on a :

$$
a((\mathbf{A}, \varphi), (\Psi + \nabla \tau, \varphi')) = l((\Psi, \varphi' + j\omega \widetilde{\tau}))
$$
  

$$
= (\mathbf{J}_s, \Psi)
$$
  

$$
= (\mathbf{J}_s, \mathbf{A}' - \nabla \tau).
$$

Tenant compte du fait que div  $J_s = 0$  et  $\tau = 0$  sur la frontière  $\partial D$  (car  $\tau \in H_0^1(D)$ ), on a  $(\mathbf{J}_s, \nabla \tau) = 0$  et en déduit (4.11). г

### 4.1.2 Formulation variationnelle et caractère bien posé du problème discret

La formulation variationnelle pour le problème discret s'écrit :

Trouver  $(\mathbf{A}_h, \varphi_h) \in V_h$  tel que :

$$
a\left((\mathbf{A}_h, \varphi_h), (\mathbf{A}'_h, \varphi'_h)\right) = l\left((\mathbf{A}'_h, \varphi'_h)\right), \ \forall \ (\mathbf{A}'_h, \varphi'_h) \in V_h. \tag{4.12}
$$

L'espace d'approximation  $V_h$  est défini par  $V_h = X_h^0(D) \times \Theta_h(D_c)$ , avec

$$
X_h(D) = X(D) \cap \mathcal{ND}_1(D, \mathcal{F}) = \left\{ \mathbf{A}_h \in X(D); \mathbf{A}_{h|T} \in \mathcal{ND}_1(T), \forall T \in \mathcal{F} \right\},\
$$

$$
\mathcal{ND}_1(T) = \left\{ \mathbf{A}_h : \begin{array}{ccc} T & \longrightarrow & \mathbb{C}^3 \\ \mathbf{x} & \longrightarrow & \mathbf{a} + \mathbf{b} \times \mathbf{x} \end{array}, \mathbf{a}, \mathbf{b} \in \mathbb{C}^3 \right\},\
$$

$$
\Theta_h^0(D) = \left\{ \xi_h \in H_0^1(D); \xi_{h|T} \in \mathbb{P}_1(T) \forall T \in \mathcal{F} \right\},\
$$

$$
X_h^0(D) = \left\{ \mathbf{A}_h \in X_h; (\mathbf{A}_h, \nabla \xi_h) = 0 \forall \xi_h \in \Theta_h^0(D) \right\},\
$$

$$
\widetilde{\Theta}_h(D_c) = \left\{ \varphi_h \in \widetilde{H}^1(D_c); \varphi_{h|T} \in \mathbb{P}_1(T) \forall T \in \mathcal{F} \right\}.
$$

Ici, l'espace  $X_h(D)$  correspond à la discretisation de l'espace  $X(D)$ , en utilisant la méthode des éléments finis de Nédélec de bas degré  $(\mathcal{ND}_1(T))$ . De plus, on ajoute la condition de jauge dans l'espace  $X_h(D)$ , afin d'obtenir l'espace d'approximation  $X_h^0(D)$  dans lequel on cherche la solution.

**Théorème 4.6** Il existe une unique solution  $(A_h, \varphi_h) \in V_h$  de la formulation variationnelle (4.12).

г

П

Preuve: La preuve est similaire à celle du théorème 4.3, en utilisant l'inégalité de Friedrichs discrète (voir [42], page 185) : pour tout  $\mathbf{A}_h \in X_h^0(D)$ , Il existe une constante  $C > 0$ indépendante de h, telle que

$$
||\mathbf{A}_h||_D \leq C||\operatorname{rot}\mathbf{A}_h||_D.
$$

On a un lemme similaire à celui du cas continu, qui permet d'étendre les fonctions test de l'espace  $V_h$  à l'espace  $X_h(D) \times \Theta_h$ .

**Lemme 4.7** Soit  $(A_h, \varphi_h)$  la solution du problème (4.12), on a alors :

 $a((\mathbf{A}_h, \varphi_h),(\mathbf{A}'_h, \varphi'_h)) = l((\mathbf{A}'_h, \varphi'_h)), \forall (\mathbf{A}'_h, \varphi'_h) \in X_h(D) \times \widetilde{\Theta}_h(D_c).$ 

Preuve: L'argument pour montrer ce lemme est similaire à celui de la preuve du lemme 4.4. Mais cette-fois ci, on utilise la décomposition de Helmholtz [24] :

 $\mathbf{A}'_h = \Psi_h + \nabla \tau_h$  avec  $\Psi_h \in X_h^0(D)$  et  $\tau_h \in \Theta_h^0(D)$ ,

puisque  $\mathbf{A}'_h \in X_h(D)$ .

Remarque 4.8 Jusqu'ici, on a procédé de la même façon que dans le cas de la magnétostatique, en introduissant quatre espaces fonctionnels associés aux problèmes continu et discret :

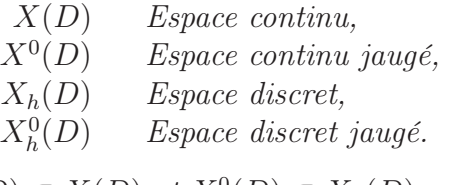

On a  $X_h(D) \subset X(D)$ ,  $X^0(D) \subset X(D)$  et  $X_h^0(D) \subset X_h(D)$ , mais  $X_h^0(D) \not\subset X^0(D)$ .

$$
X_h(D) \subset X(D)
$$
  
 
$$
\bigcup_{X_h^0(D)} \subset X^0(D)
$$

En regardant les problèmes  $(4.3)$  et  $(4.12)$ , on a donc affaire à une discrétisation nonconforme  $(V_h \not\subset V)$ , car l'espace d'approximation  $X_h^0(D)$  n'est pas inclus dans l'espace  $X^0(D)$ .

Bien que notre approximation ne soit pas conforme, on recouvre cependant une relation d'orthogonalité grâce aux lemmes 4.4 et 4.7 :

**Lemme 4.9** Soient  $(A, \varphi) \in V$  et  $(A_h, \varphi_h) \in V_h$  les solutions respectives des problèmes  $(4.3)$  et (4.12). Alors, pour tout  $(\mathbf{A}'_h, \varphi'_h) \in X_h(D) \times \Theta_h(D_c)$ , on a:

$$
a\left((\mathbf{A}-\mathbf{A}_h,\varphi-\varphi_h),(\mathbf{A}'_h,\varphi'_h)\right)=0.
$$

### 4.1.3 Estimateur d'erreur a posteriori

#### Décomposition de Helmholtz

Dans cette section, on introduit une décomposition de Helmholtz adaptée pour la formulation  $\mathbf{A}/\varphi$ .

On définit d'abord les erreurs en  $A$  et  $\varphi$  par :

$$
\mathbf{e}_{\mathbf{A}} = \mathbf{A} - \mathbf{A}_h \in X(D) \tag{4.13}
$$

et

$$
e_{\varphi} = \varphi - \varphi_h \in \widetilde{H}^1(D_c). \tag{4.14}
$$

puisque  $supp(\varphi) \subset D_c$ , sur le domaine non-conducteur  $D_{nc}$  on construit une fonction  $e_{\varphi}^{(nc)} \in H^1(D_{nc})$  définie par :

$$
\begin{cases}\n\Delta e_{\varphi}^{(nc)} = 0 & \text{dans } D_{nc}, \\
e_{\varphi}^{(nc)}|_{\partial D_c} = e_{\varphi|_{\partial D_c}} & \text{sur } \partial D_c, \\
e_{\varphi}^{(nc)}|_{\partial D} = 0 & \text{sur } \partial D,\n\end{cases}
$$

et une fonction  $\widetilde{e_{\varphi}} \in H_0^1(D)$  par :

$$
\widetilde{e_{\varphi}} = \begin{cases}\ne_{\varphi} & \text{dans} & D_c, \\
e_{\varphi}^{(nc)} & \text{dans} & D_{nc}.\n\end{cases}
$$
\n(4.15)

On introduit d'abord le lemme suivant :

**Lemme 4.10** Soit  $\mathbf{v} \in \tilde{Y}(D)$ , avec l'espace  $\tilde{Y}(D)$  défini par :

$$
\tilde{Y}(D) = \left\{ \mathbf{u} \in X(D) \; ; \; \text{div } \mathbf{u}_{|D_c} \in L^2(D_c), \; \text{div } \mathbf{u}_{|D_{nc}} \in L^2(D_{nc}), \; \text{et } \mathbf{u}_{|D_c} \cdot \mathbf{n} = 0 \; \text{sur } \partial D_c \right\}.
$$

D'après le théorème 3.1 de [19], on a la décomposition de Helmholtz :

$$
\mathbf{v} = \mathbf{w} + \nabla \Phi,
$$

avec  $\mathbf{w} \in \tilde{Y}(D)$  tel que  $\mathbf{w}_c = \mathbf{w}_{|D_c} \in H^1(D_c)^3$ ,  $\mathbf{w}_{nc} = \mathbf{w}_{|D_{nc}} \in H^1(D_{nc})^3$ ,  $\Phi \in H_0^1(D)$ . De plus, on a la majoration :

$$
|\Phi|_1 + (||\mathbf{w}_c||_{1,D_c}^2 + ||\mathbf{w}_{nc}||_{1,D_{nc}}^2)^{1/2} \lesssim ||\mathbf{v}||_{X(D)} + ||\mathbf{v}||_{H(\text{div},D_c)} + ||\mathbf{v}||_{H(\text{div},D_{nc})}.
$$

Ce lemme découle du théorème 3.1 de [19] que l'on détaille en annexe B.

**Théorème 4.11** L'erreur j $\omega \mathbf{e}_A + \nabla \tilde{e}_{\varphi}$  admet la décomposition de Helmholtz :

$$
j\omega \mathbf{e}_{\mathbf{A}} + \nabla \widetilde{e_{\varphi}} = \nabla \hat{\varphi} + \mathbf{e}_{\perp},
$$

 $o\`u \hat{\varphi} \in H_0^1(D)$  et  $\mathbf{e}_{\perp} \in X^0(D)$ , avec :

$$
|\hat{\varphi}|_{1,D_c} \lesssim ||j\omega \mathbf{e}_{\mathbf{A}} + \nabla e_{\varphi}||_{D_c},
$$
\n(4.16)

$$
\|\mathbf{e}_{\perp}\|_{X(D)} \lesssim \|j\omega \mathbf{e}_{\mathbf{A}} + \nabla e_{\varphi}\|_{D_c} + \omega \|\operatorname{rot} \mathbf{e}_{\mathbf{A}}\|_{D}.\tag{4.17}
$$

De plus, la composante  $e_{\perp}$  admet la décomposition :

$$
\mathbf{e}_{\perp} = \nabla \Phi + \mathbf{w},\tag{4.18}
$$

où  $\mathbf{w}_c = \mathbf{w}_{|D_c} \in H^1(D_c)^3$ ,  $\mathbf{w}_{nc} = \mathbf{w}_{|D_{nc}} \in H^1(D_{nc})^3$  et  $\Phi \in H_0^1(D)$  sont tels que :

$$
|\Phi|_1 \lesssim \|\mathbf{e}_\perp\|_{X(D)}, \tag{4.19}
$$

$$
\left(||\mathbf{w}_c||_{1,D_c}^2 + ||\mathbf{w}_{nc}||_{1,D_{nc}}^2\right)^{1/2} \leq ||\mathbf{e}_{\perp}||_{X(D)}.
$$
\n(4.20)

**Preuve:** On commence par définir  $\hat{\varphi}^{(c)} \in H^1(D_c)$  par :

$$
\begin{cases}\n\operatorname{div} \nabla \hat{\varphi}^{(c)} = \operatorname{div} (j \omega \mathbf{e}_{\mathbf{A}} + \nabla e_{\varphi}) & \operatorname{dans} D_c, \\
\nabla \hat{\varphi}^{(c)} \cdot \mathbf{n} = (j \omega \mathbf{e}_{\mathbf{A}} + \nabla e_{\varphi}) \cdot \mathbf{n} & \operatorname{sur} \partial D_c,\n\end{cases}
$$
\n(4.21)

où n est le vecteur normal unitaire à  $\partial D_c$ , c'est-à-dire que  $\hat{\varphi}^{(c)} \in H^1(D_c)$  est l'unique solution de :

$$
\int_{D_c} \nabla \hat{\varphi}^{(c)} \cdot \nabla \nu = \int_{D_c} (j \omega \mathbf{e}_{\mathbf{A}} + \nabla e_{\varphi}) \cdot \nabla \nu, \quad \forall \nu \in \widetilde{H}^1(D_c).
$$

On prend alors  $\nu = \hat{\varphi}^{(c)}$ , ce qui mène à :

$$
\|\nabla \hat{\varphi}^{(c)}\|_{D_c} \leq \|j\omega \mathbf{e}_{\mathbf{A}} + \nabla e_{\varphi}\|_{D_c}.
$$
\n(4.22)

On définit ensuite  $\mathbf{e}_{\perp}^{(c)} = j\omega \mathbf{e}_{\mathbf{A}} + \nabla e_{\varphi} - \nabla \hat{\varphi}^{(c)}$  dans  $D_c$ . D'après (4.21), div $\mathbf{e}_{\perp}^{(c)} = 0$  dans  $D_c$  et  $\mathbf{e}_{\perp}^{(c)} \cdot \mathbf{n} = 0$  sur  $\partial D_c$ , d'où :

$$
\int_{D_c} \nabla \hat{\varphi}^{(c)} \cdot \overline{\mathbf{e}_{\perp}^{(c)}} = -\int_{D_c} \hat{\varphi}^{(c)} \operatorname{div} \overline{\mathbf{e}_{\perp}^{(c)}} + \int_{\partial D_c} \hat{\varphi}^{(c)} \overline{\mathbf{e}_{\perp}^{(c)} \cdot \mathbf{n}} = 0.
$$

Comme

$$
\|\hat{j}\omega\mathbf{e}_{\mathbf{A}} + \nabla e_{\varphi}\|_{D_c}^2 = \|\nabla\hat{\varphi}^{(c)} + \mathbf{e}_{\perp}^{(c)}\|_{D_c}^2
$$
  

$$
= \|\nabla\hat{\varphi}\|_{D_c}^2 + \|\mathbf{e}_{\perp}^{(c)}\|_{D_c}^2 + \int_{D_c} \nabla\hat{\varphi}^{(c)} \cdot \overline{\mathbf{e}_{\perp}^{(c)}} + \int_{D_c} \overline{\nabla\hat{\varphi}^{(c)}} \cdot \mathbf{e}_{\perp}^{(c)},
$$

on a :

$$
||j\omega \mathbf{e}_{\mathbf{A}} + \nabla e_{\varphi}||_{D_c}^2 = |\hat{\varphi}^{(c)}|_{1,D_c}^2 + ||\mathbf{e}_{\perp}^{(c)}||_{D_c}^2,
$$

ce qui implique :

$$
\|\mathbf{e}_{\perp}^{(c)}\|_{D_c} \le \|j\omega \mathbf{e}_{\mathbf{A}} + \nabla e_{\varphi}\|_{D_c}.
$$
\n(4.23)

On définit ensuite  $\hat{\varphi} \in H^1(D_{nc})$  comme l'unique solution du problème :

$$
\begin{cases}\n\operatorname{div} \nabla \hat{\varphi} = \operatorname{div} (j \omega \mathbf{e}_{\mathbf{A}} + \nabla \tilde{e}_{\varphi}) & \operatorname{dans} D_{nc}, \\
\hat{\varphi}|_{D_{nc}} = \hat{\varphi}^{(c)}|_{D_c} & \operatorname{sur} \partial D_c, \\
\hat{\varphi} = 0 & \operatorname{sur} \partial D.\n\end{cases}
$$
\n(4.24)

En notant  $\psi \in H^1(D_{nc})$  l'unique solution de :

$$
\begin{cases}\n\Delta \psi = 0 \quad \text{dans } D_{nc}, \\
\psi = 1 \quad \text{sur } \partial D_c, \\
\psi = 0 \quad \text{sur } \partial D,\n\end{cases}
$$
\n(4.25)

on définit  $\hat{\varphi}^{(nc)} = \hat{\hat{\varphi}} + k\psi$  dans  $D_{nc}$  où k est choisi tel que :

$$
k = \frac{\int_{\partial D_c} (j\omega \mathbf{e}_\mathbf{A} + \nabla \tilde{e}_\varphi) \cdot \mathbf{n} - \int_{\partial D_c} \nabla \hat{\varphi} \cdot \mathbf{n}}{\int_{\partial D_c} \nabla \psi \cdot \mathbf{n}}.
$$
(4.26)

Il est clair que  $k$  est bien défini puisque d'après la formule de Green et  $(4.25)$ , on a :

$$
\int_{\partial D_c} \nabla \psi \cdot \mathbf{n} = \int_{\partial D_c} \nabla \psi \cdot \mathbf{n} \ \psi - \int_{D_{nc}} \Delta \psi \ \psi = \int_{D_{nc}} |\nabla \psi|^2 > 0.
$$

Tenant compte de  $(4.24)$  et  $(4.25)$ , on a :

$$
\begin{cases}\n\operatorname{div} \nabla \hat{\varphi}^{(nc)} = \operatorname{div} (j \omega \mathbf{e}_{\mathbf{A}} + \nabla \tilde{e}_{\varphi}) \quad \text{dans } D_{nc}, \\
\hat{\varphi}^{(nc)}|_{D_{nc}} = \hat{\varphi}^{(c)} + k \quad \text{sur } \partial D_{c}, \\
\hat{\varphi}^{(nc)} = 0 \quad \text{sur } \partial D.\n\end{cases}
$$

Maintenant, dans  $D_{nc}$ , on définit  $\mathbf{e}_{\perp}^{(nc)} = j\omega \mathbf{e}_{\mathbf{A}} + \nabla \tilde{e}_{\varphi} - \nabla \hat{\varphi}^{(nc)}$  et on obtient :

$$
\int_{\partial D_c} \mathbf{e}_{\perp}^{(nc)} \cdot \mathbf{n} = \int_{\partial D_c} (j \omega \mathbf{e}_{\mathbf{A}} + \nabla \tilde{e}_{\varphi}) \cdot \mathbf{n} - \int_{\partial D_c} \nabla \hat{\varphi} \cdot \mathbf{n} - k \int_{\partial D_c} \nabla \psi \cdot \mathbf{n}.
$$

Par (4.26), on en déduit que :

$$
\int_{\partial D_c} \mathbf{e}_{\perp}^{(nc)} \cdot \mathbf{n} = 0.
$$

Si on définit enfin  $\mathbf{e}_{\perp} \in X(D)$  par :

$$
\mathbf{e}_{\perp} = \begin{cases} \begin{array}{c} \mathbf{e}_{\perp}^{(c)} \quad \text{dans } D_c, \\ \mathbf{e}_{\perp}^{(nc)} \quad \text{dans } D_{nc}, \end{array} \end{cases}
$$

on trouve que  $\mathbf{e}_{\perp} \in Y(D)$ , où l'espace  $Y(D)$  est donné par :

$$
Y(D) = \left\{ \mathbf{u} \in X(D); \text{div } \mathbf{u}_{|D_c} \in L^2(D_c), \text{ div } \mathbf{u}_{|D_{nc}} \in L^2(D_{nc}), \int_{\partial D_c} \mathbf{u}_{|D_{nc}} \cdot \mathbf{n} = 0 \right\}.
$$

П

D'après le lemme 2.2 de [19], on obtient :

$$
\|\mathbf{e}_{\perp}^{(nc)}\|_{D_{nc}} \lesssim \|\operatorname{rot}\mathbf{e}_{\perp}\|_{D} + \|\mathbf{e}_{\perp}^{(c)}\|_{D_{c}}.
$$

En tenant compte de (4.23) et en utilisant le fait que  $\|\text{rot } \mathbf{e}_{\perp}\|_{D} = \omega \|\text{rot } \mathbf{e}_{\mathbf{A}}\|_{D}$ , on a :

$$
\|\mathbf{e}_{\perp}^{(nc)}\|_{D_{nc}} \leq \omega \|\operatorname{rot} \mathbf{e}_{\mathbf{A}}\|_{D} + \|\mathrm{j}\omega \mathbf{e}_{\mathbf{A}} + \nabla e_{\varphi}\|_{D_{c}}.
$$
 (4.27)

Définissant  $\hat{\varphi} \in H_0^1(D)$  par :

$$
\hat{\varphi} = \begin{cases} \n\hat{\varphi}^{(c)} + k & \text{dans } D_c, \\ \n\hat{\varphi}^{(nc)} & \text{dans } D_{nc}, \n\end{cases}
$$

on déduit (4.16) de (4.22), et (4.17) de (4.23) et (4.27).

Il nous reste à montrer (4.18), (4.19) et (4.20). Mais par la définition de  $e_{\perp}$ , on a  $e_{\perp} \in \tilde{Y}(D).$ 

Le lemme 4.10 nous donne :

$$
\mathbf{e}_{\perp} = \nabla \Phi + \mathbf{w},
$$

avec  $\mathbf{w} \in \tilde{Y}(D)$  tel que  $\mathbf{w}_c = \mathbf{w}_{|D_c} \in H^1(D_c)^3$ ,  $\mathbf{w}_{nc} = \mathbf{w}_{|D_{nc}} \in H^1(D_{nc})^3$ ,  $\Phi \in H_0^1(D)$ avec :  $\vert$ .

$$
\Phi|_1 + (||\mathbf{w}_c||_{1,D_c}^2 + ||\mathbf{w}_{nc}||_{1,D_{nc}}^2)^{1/2} \lesssim ||\mathbf{e}_{\perp}||_{X(D)}.
$$

Au vu de la régularité de w donnée par le théorème 4.11, on a besoin d'utiliser une extension de la définition 3.11 et du lemme 3.12 pour les fonctions de  $PH^1(D)^3 \cap X(D)$ .

**Lemme 4.12** Pout tout  $\mathbf{w} \in PH^1(D)^3 \cap X(D)$ , on a :

$$
\begin{cases}\n\sum_{T \in \mathcal{F}} h_T^{-2} ||\mathbf{w} - \mathcal{P}_{Cl,D}^0 \mathbf{w}||_T^2 \le ||\nabla_P \mathbf{w}||_D^2, \\
\sum_{F \in \mathcal{F}_{int}} h_T^{-2} ||\mathbf{w} - \mathcal{P}_{Cl,D}^0 \mathbf{w}||_F^2 \le ||\nabla_P \mathbf{w}||_D^2.\n\end{cases} (4.28)
$$

#### Définition du résidu

Pour tout  $(\mathbf{A}', \varphi') \in X(D) \times H^1(D_c)$ , on définit le résidu par :

$$
r(\mathbf{A}',\varphi')=(\mathbf{J}_s,\mathbf{A}')-a((\mathbf{A}_h,\varphi_h),(\mathbf{A}',\varphi')).
$$

**Lemme 4.13** Soit  $e_A$ ,  $e_\varphi$  et  $\tilde{e_\varphi}$  respectivement définis par (4.13), (4.14) et (4.15). Alors,

$$
r(\mathbf{e}_{\mathbf{A}}, e_{\varphi}) = r\left(-\frac{j}{\omega}(j\omega\mathbf{e}_{\mathbf{A}} + \nabla \tilde{e_{\varphi}}), 0\right).
$$

**Preuve:** Pour montrer ce lemme, il suffit d'utiliser le fait que  $\widetilde{e}_{\varphi} \in H_0^1(D)$ ,  $\widetilde{e}_{\varphi|D_c} = e_{\varphi}$ , et  $\Gamma$  $\operatorname{div} \mathbf{J}_s = 0$  dans D.

Lemme 4.14  $On\ a$ :

$$
\sqrt{2}\Re\left(e^{j\pi/4}r(\mathbf{e}_{\mathbf{A}},e_{\varphi})\right) = \int_{D}\frac{1}{\mu}\mid \operatorname{rot}\mathbf{e}_{\mathbf{A}}\mid^{2} + \int_{D_{c}}\frac{\sigma}{\omega}\mid j\omega\mathbf{e}_{\mathbf{A}} + \nabla e_{\varphi}\mid^{2}.
$$
 (4.29)

Preuve:

$$
r(\mathbf{e}_{\mathbf{A}}, e_{\varphi}) = (\mathbf{J}_s, \mathbf{A} - \mathbf{A}_h) - a((\mathbf{A}_h, \varphi_h), (\mathbf{A} - \mathbf{A}_h, \varphi - \varphi_h)).
$$
 (4.30)

Comme  $\mathbf{A} - \mathbf{A}_h \in X(D)$  et  $\varphi - \varphi_h \in H^1(D_c)$ , le lemme 4.4 nous donne :

$$
(\mathbf{J}_s, \mathbf{A} - \mathbf{A}_h) = a((\mathbf{A}, \varphi), (\mathbf{A} - \mathbf{A}_h, \varphi - \varphi_h)).
$$
\n(4.31)

 $(4.30)$  et  $(4.31)$  impliquent :

$$
r(\mathbf{e}_{\mathbf{A}}, e_{\varphi}) = a((\mathbf{e}_{\mathbf{A}}, e_{\varphi}), (\mathbf{e}_{\mathbf{A}}, e_{\varphi})),
$$

Ce qui montre (4.29).

Le but est maintenant de développer un estimateur pour l'erreur donnée par (4.29). Grâce aux lemmes 4.13 et 4.14, il suffit donc de contrôler la quantité  $\left| r \right\rangle$ − j  $\frac{\partial}{\partial \omega}$ (j $\omega$ **e**<sub>A</sub> +  $\nabla \widetilde{e_{\varphi}}$ ), 0).

#### Définition de l'estimateur

Définition 4.15 L'estimateur d'erreur local dans un élément (tétraèdre) T est défini par :

$$
\eta_T^2 = \eta_{T;1}^2 + \eta_{T;2}^2 + \eta_{T;3}^2 + \sum_{F \subset \partial T \cap \mathscr{F}_h^{int}} (\eta_{F;1}^2 + \eta_{F;2}^2),
$$

avec :

$$
\eta_{T;1} = h_T \left\| \pi_h \mathbf{J}_s - \text{rot} \left( \frac{1}{\mu} \text{rot} \mathbf{A}_h \right) - \sigma(j\omega \mathbf{A}_h + \nabla \varphi_h) \right\|_T,
$$
\n
$$
\eta_{T;2} = h_T \left\| \mathbf{J}_s - \pi_h \mathbf{J}_s \right\|_T,
$$
\n
$$
\eta_{T;3} = h_T \left\| \text{div} \left( \sigma(j\omega \mathbf{A}_h + \nabla \varphi_h) \right) \right\|_T,
$$
\n
$$
\eta_{F;1} = h_F^{1/2} \left\| \left[ \mathbf{n} \times \frac{1}{\mu} \text{rot} \mathbf{A}_h \right]_F \right\|_F,
$$
\n
$$
\eta_{F;2} = h_F^{1/2} \left\| \left[ \sigma(j\omega \mathbf{A}_h + \nabla \varphi_h) \cdot \mathbf{n} \right]_F \right\|_F.
$$
\nnetour global set define any  $t$ .

De plus, l'estimateur global est défini par :

$$
\eta^2 = \sum_{T \in \mathcal{T}} \eta_T^2.
$$

*Ici*,  $\pi_h$  définit l'opérateur de projection de  $H(\text{div}, D) = {\mathbf{u} \in L^2(D)^3$ ; div $\mathbf{u} \in L^2(D)}$  sur un espace d'approximation ad-hoc et  $[u]_F$  est la saut de la quantité  $u$  à travers la face F du maillage.

71

П

Thèse de Zuqi Tang, Lille 1, 2012

**Remarque 4.16** En pratique, on ne calcule pas le terme  $\eta_{T,2}$ , parce qu'il est négligeable par une propriété de superconvergence. Dans la suite, on l'inclura donc dans les h.o.t (higher order terms).

Remarque 4.17 Comme on utilise des éléments finis de degré 1 pour  $\varphi_h$  et Nédélec de degré 1 pour  $\mathbf{A}_h$  (voir les définitions de  $X_h^0(D)$  et  $\Theta_h$ ), on a  $\eta_{T;3} = 0$ . Mais si on monte le degré des approximations polynômiales, ce terme aura à intervenir dans l'estimateur.

#### Fiabilité

Théorème 4.18 On a :

$$
\left(\int_{D} \frac{1}{\mu} \left| \operatorname{rot} \mathbf{e}_{\mathbf{A}} \right|^{2} + \int_{D_{c}} \frac{\sigma}{\omega} \left| j\omega \mathbf{e}_{\mathbf{A}} + \nabla e_{\varphi} \right|^{2} \right)^{1/2} \lesssim C_{up} \eta, \tag{4.33}
$$

avec

$$
C_{up} = \max\left\{\max_{T \in D} \mu_T^{-1/2}, \frac{1}{\omega^{1/2}} \max_{T \in D_c} \left\{\frac{1}{\sigma_T^{1/2}}\right\}\right\}.
$$

**Preuve:** D'abord, on utilise la décomposition de Helmholtz avec les notations  $\hat{\varphi}$ , w et  $\Phi$ définies dans le théorème 4.11 :

$$
j\omega \mathbf{e}_{\mathbf{A}} + \nabla \widetilde{e_{\varphi}} = \nabla \hat{\varphi} + \mathbf{w} + \nabla \Phi.
$$

D'après le lemme 4.13 et puisque div  $J_s = 0$ ,  $\tilde{\varphi}|_{\partial D} = 0$  et  $\Phi|_{\partial D} = 0$ , on a :

$$
\omega | r(\mathbf{e}_{\mathbf{A}}, e_{\varphi}) | = \left| \int_{D} \mathbf{J}_{s} \cdot \overline{-j(\nabla \hat{\varphi} + \mathbf{w} + \nabla \Phi)} - \int_{D} \frac{1}{\mu} \operatorname{rot} \mathbf{A}_{h} \cdot \operatorname{rot} \overline{-j(\nabla \hat{\varphi} + \mathbf{w} + \nabla \Phi)} \right|
$$
  
+ 
$$
\int_{D_{c}} j \sigma (j \omega \mathbf{A}_{h} + \nabla \varphi_{h}) \cdot (\overline{\nabla \hat{\varphi} + \mathbf{w} + \nabla \Phi}) \right|
$$
  
= 
$$
\left| \int_{D} \mathbf{J}_{s} \cdot \overline{-j \mathbf{w}} - \int_{D} \frac{1}{\mu} \operatorname{rot} \mathbf{A}_{h} \cdot \operatorname{rot} \overline{-j \mathbf{w}} + \int_{D_{c}} j \sigma (j \omega \mathbf{A}_{h} + \nabla \varphi_{h}) \cdot \overline{\mathbf{w}} + \int_{D_{c}} j \sigma (j \omega \mathbf{A}_{h} + \nabla \varphi_{h}) \cdot \overline{\mathbf{w}} + \int_{D_{c}} j \sigma (j \omega \mathbf{A}_{h} + \nabla \varphi_{h}) \cdot \overline{\nabla \Phi} \right|.
$$

En utilisant les trois interpolés de Clément :  $P_{Cl,D}^0$ ,  $I_{Cl,D_c}$  et  $I_{Cl,D}^0$ , on a  $P_{Cl,D}^0$  w  $\in$  $X_h(D)$ ,  $I_{Cl,D_c}$   $\hat{\varphi} \in \Theta_h(D_c)$  et  $I_{Cl,D}^0 \Phi \in \Theta_h^0(D)$  (voir la section 3.2.3 et le lemme 4.12). On définit  $\widetilde{I_{Cl,D}^{0}}(\hat{\varphi})$  comme une extension de  $I_{Cl,D_c}$   $\hat{\varphi}$  dans D, telle que  $\widetilde{I_{Cl,D}^{0}}(\hat{\varphi}) \in \Theta_h^0(D)$ . La

propriété d'orthogonalité du lemme 4.9 permet d'écrire :

$$
\omega | r(\mathbf{e}_{\mathbf{A}}, e_{\varphi}) | = \left| \int_{D} \mathbf{J}_{s} \cdot \overline{-j(\mathbf{w} - P_{Cl,D}^{0} \mathbf{w})} - \int_{D} \frac{1}{\mu} \operatorname{rot} \mathbf{A}_{h} \cdot \operatorname{rot} \overline{-j(\mathbf{w} - P_{Cl,D}^{0} \mathbf{w})} + \int_{D_{c}} j \sigma(j \omega \mathbf{A}_{h} + \nabla \varphi_{h}) \cdot \overline{(\mathbf{w} - P_{Cl,D}^{0} \mathbf{w})} + \int_{D_{c}} j \sigma(j \omega \mathbf{A}_{h} + \nabla \varphi_{h}) \cdot \overline{\nabla(\hat{\varphi} - \widehat{I_{Cl,D}^{0}} \hat{\varphi})} + \int_{D_{c}} j \sigma(j \omega \mathbf{A}_{h} + \nabla \varphi_{h}) \cdot \overline{\nabla(\Phi - I_{Cl,D}^{0} \Phi)} \right|.
$$

Tenant compte du fait que  $\mathbf{A}_h \in X(D)$ ,  $\hat{\varphi} \in H_0^1(D)$  et  $\Phi \in H_0^1(D)$ , et appliquant la formule de Green dans chaque élément, on a :

$$
\omega |r(\mathbf{e}_{\mathbf{A}}, e_{\varphi})| = \left| \sum_{T \in \mathcal{F}} \left( \pi_{h} \mathbf{J}_{s} - \text{rot} \left( \frac{1}{\mu} \text{rot} \mathbf{A}_{h} \right) - \sigma(j\omega \mathbf{A}_{h} + \nabla \varphi_{h}), -j(\mathbf{w} - P_{Cl,D}^{0} \mathbf{w}) \right) \right|_{T}
$$
  
+ 
$$
\sum_{T \in \mathcal{F}} \left( \mathbf{J}_{s} - \pi_{h} \mathbf{J}_{s}, -j(\mathbf{w} - P_{Cl,D}^{0} \mathbf{w}) \right)_{T}
$$
  
+ 
$$
\sum_{F \in \mathcal{F}_{int}} \left( \left[ \mathbf{n} \times \frac{1}{\mu} \text{rot} \mathbf{A}_{h} \right]_{F}, -j(\mathbf{w} - P_{Cl,D}^{0} \mathbf{w}) \right)_{F}
$$
  
- 
$$
\sum_{T \in \mathcal{F}} \left( \text{div} \left( j\sigma(j\omega \mathbf{A}_{h} + \nabla \varphi_{h}) \right), \hat{\varphi} - \widetilde{I_{Cl,D}^{0}} \hat{\varphi} \right)_{T}
$$
  
+ 
$$
\sum_{F \in \mathcal{F}_{int}} \left( \left[ j\sigma(j\omega \mathbf{A}_{h} + \nabla \varphi_{h}) \cdot \mathbf{n} \right]_{F}, \hat{\varphi} - \widetilde{I_{Cl,D}^{0}} \hat{\varphi} \right)_{F}
$$
  
- 
$$
\sum_{T \in \mathcal{F}} \left( \text{div} \left( j\sigma(j\omega \mathbf{A}_{h} + \nabla \varphi_{h}) \right), \Phi - I_{Cl,D}^{0} \Phi \right)_{T}
$$
  
+ 
$$
\sum_{F \in \mathcal{F}_{int}} \left( \left[ j\sigma(j\omega \mathbf{A}_{h} + \nabla \varphi_{h}) \cdot \mathbf{n} \right]_{F}, \Phi - I_{Cl,D}^{0} \Phi \right)_{F}
$$

En utilisant l'inégalité de Cauchy-Schwarz et le fait que  $\sigma_{|D_{nc}}=0,$  on obtient :

$$
\omega |r(\mathbf{e}_{\mathbf{A}}, e_{\varphi})| \leq \sum_{T \in \mathcal{F}} \left\| \pi_{h} \mathbf{J}_{s} - \text{rot} \left( \frac{1}{\mu} \text{rot} \mathbf{A}_{h} \right) - \sigma(j\omega \mathbf{A}_{h} + \nabla \varphi_{h}) \right\|_{T} \|\mathbf{w} - P_{Cl,D}^{0} \mathbf{w}\|_{T}
$$
  
+ 
$$
\sum_{T \in \mathcal{F}} \left\| \mathbf{J}_{s} - \pi_{h} \mathbf{J}_{s} \right\|_{T} \|\mathbf{w} - P_{Cl,D}^{0} \mathbf{w}\|_{T}
$$
  
+ 
$$
\sum_{F \in \mathcal{F}_{int}} \left\| \left[ \mathbf{n} \times \frac{1}{\mu} \text{rot} \mathbf{A}_{h} \right]_{F} \right\|_{F} \|\mathbf{w} - P_{Cl,D}^{0} \mathbf{w}\|_{F}
$$
  
+ 
$$
\sum_{T \in \mathcal{F}, T \in D_{c}} \left\| \text{div} (\sigma(j\omega \mathbf{A}_{h} + \nabla \varphi_{h})) \right\|_{T} \|\hat{\varphi} - I_{Cl,D_{c}} \hat{\varphi}\|_{T}
$$
  
+ 
$$
\sum_{F \in \mathcal{F}, F \in \overline{D_{c}}} \left\| \left[ \sigma(j\omega \mathbf{A}_{h} + \nabla \varphi_{h}) \cdot \mathbf{n} \right]_{F} \right\|_{F} \|\hat{\varphi} - I_{Cl,D_{c}} \hat{\varphi}\|_{F}
$$
  
+ 
$$
\sum_{T \in \mathcal{F}} \left\| \text{div} (\sigma(j\omega \mathbf{A}_{h} + \nabla \varphi_{h})) \right\|_{T} \|\Phi - I_{Cl,D}^{0} \Phi\|_{T}
$$
  
+ 
$$
\sum_{F \in \mathcal{F}_{int}} \left\| \left[ \sigma(j\omega \mathbf{A}_{h} + \nabla \varphi_{h}) \cdot \mathbf{n} \right]_{F} \right\|_{F} \|\Phi - I_{Cl,D}^{0} \Phi\|_{F},
$$

$$
\omega |r(\mathbf{e}_{\mathbf{A}}, e_{\varphi})| \leq \left( \sum_{T \in \mathcal{T}} h_T^2 \middle\| \pi_h \mathbf{J}_s - \text{rot} \left( \frac{1}{\mu} \text{rot } \mathbf{A}_h \right) - \sigma (j \omega \mathbf{A}_h + \nabla \varphi_h) \middle\|_T^2 \right)^{\frac{1}{2}}
$$
  

$$
\left( \sum_{T \in \mathcal{T}} h_T^{-2} \middle\| \mathbf{w} - P_{Cl,D}^0 \mathbf{w} \middle\|_T^2 \right)^{\frac{1}{2}}
$$
  

$$
+ \left( \sum_{T \in \mathcal{T}} h_T^2 \middle\| \mathbf{J}_s - \pi_h \mathbf{J}_s \middle\|_T^2 \right)^{\frac{1}{2}} \left( \sum_{T \in \mathcal{T}} h_T^{-2} \middle\| \mathbf{w} - P_{Cl,D}^0 \mathbf{w} \middle\|_T^2 \right)^{\frac{1}{2}}
$$
  

$$
+ \left( \sum_{F \in \mathcal{F}_{int}} h_F \middle\| \left[ \mathbf{n} \times \frac{1}{\mu} \text{rot } \mathbf{A}_h \right]_F \middle\|_F^2 \right)^{\frac{1}{2}} \left( \sum_{F \in \mathcal{F}_{int}} h_F^{-1} \middle\| \mathbf{w} - P_{Cl,D}^0 \mathbf{w} \middle\|_F^2 \right)^{\frac{1}{2}}
$$
  

$$
+ \left( \sum_{T \in \mathcal{F}, T \in D_c} h_T^2 \middle\| \text{div} \left( \sigma (j \omega \mathbf{A}_h + \nabla \varphi_h) \right) \middle\|_T^2 \right)^{\frac{1}{2}} \left( \sum_{T \in \mathcal{F}, T \in D_c} h_T^{-2} \middle\| \hat{\varphi} - I_{Cl,D_c} \hat{\varphi} \middle\|_T^2 \right)^{\frac{1}{2}}
$$

$$
+ \left(\sum_{F \in \mathscr{F}_{int}, F \in \overline{D_c}} h_F \left\| \left[ \sigma(j\omega \mathbf{A}_h + \nabla \varphi_h) \cdot \mathbf{n} \right] \right\|_F^2 \right)^{\frac{1}{2}} \left(\sum_{F \in \mathscr{F}_{int}, F \in \overline{D_c}} h_F^{-1} \|\hat{\varphi} - I_{Cl, D_c} \ \hat{\varphi} \|^2_F \right) + \left(\sum_{T \in \mathscr{T}} h_T^2 \left\| \text{div} \left( \sigma(j\omega \mathbf{A}_h + \nabla \varphi_h) \right) \right\|_T^2 \right)^{\frac{1}{2}} \left(\sum_{T \in \mathscr{T}} h_T^{-2} \|\Phi - I_{Cl, D}^0 \ \Phi\|^2_T \right)^{\frac{1}{2}} + \left(\sum_{F \in \mathscr{F}_{int}} h_F \left\| \left[ \sigma(j\omega \mathbf{A}_h + \nabla \varphi_h) \cdot \mathbf{n} \right]_F \right\|_F^2 \right)^{\frac{1}{2}} \left(\sum_{F \in \mathscr{F}_{int}} h_F^{-1} \|\Phi - I_{Cl, D}^0 \ \Phi\|^2_F \right)^{\frac{1}{2}}.
$$

On fait maintenant intervenir les inégalités introduites par les interpolés de Clément (3.11), (3.12) et (4.28) pour obtenir :

$$
\omega |r(\mathbf{e}_{\mathbf{A}}, e_{\varphi})| \leq \left( \sum_{T \in \mathcal{F}} h_T^2 \left\| \pi_h \mathbf{J}_s - \text{rot} \left( \frac{1}{\mu} \text{rot } \mathbf{A}_h \right) - \sigma (j \omega \mathbf{A}_h + \nabla \varphi_h) \right\|_T^2 \right)^{\frac{1}{2}} \left\| \nabla_P \mathbf{w} \right\|
$$
  
+ 
$$
\left( \sum_{T \in \mathcal{F}} h_T^2 \left\| \mathbf{J}_s - \pi_h \mathbf{J}_s \right\|_T^2 \right)^{\frac{1}{2}} \left\| \nabla_P \mathbf{w} \right\|
$$
  
+ 
$$
\left( \sum_{F \in \mathcal{F}_{int}} h_F \left\| \left[ \mathbf{n} \times \frac{1}{\mu} \text{rot } \mathbf{A}_h \right]_F \right\|_F^2 \right)^{\frac{1}{2}} \left\| \nabla_P \mathbf{w} \right\|
$$
  
+ 
$$
\left( \sum_{T \in \mathcal{F}_{int}} h_T^2 \left\| \text{div} \left( \sigma (j \omega \mathbf{A}_h + \nabla \varphi_h) \right) \right\|_T^2 \right)^{\frac{1}{2}} |\hat{\varphi}|_{1, D_c}
$$
  
+ 
$$
\left( \sum_{F \in \mathcal{F}_{int}, F \in \overline{D_c}} h_F \left\| \left[ \sigma (j \omega \mathbf{A}_h + \nabla \varphi_h) \cdot \mathbf{n} \right]_F \right\|_F^2 \right)^{\frac{1}{2}} |\hat{\varphi}|_{1, D_c}
$$
(4.34)  
+ 
$$
\left( \sum_{T \in \mathcal{F}} h_T^2 \left\| \text{div} \left( \sigma (j \omega \mathbf{A}_h + \nabla \varphi_h) \right) \right\|_T^2 \right)^{\frac{1}{2}} |\Phi|_1
$$

$$
+ \left( \sum_{F \in \mathscr{F}_{int}} h_F \Big\| \Big[ \sigma(j \omega \mathbf{A}_h + \nabla \varphi_h) \cdot \mathbf{n} \Big] \Big\|_F^2 \right)^{\frac{1}{2}} |\Phi|_1.
$$

75

 $\frac{1}{2}$ 

$$
\begin{array}{rcl}\n|\hat{\varphi}|_{1,D_c} & \lesssim & \|j\omega \mathbf{e_A} + \nabla e_{\varphi}\|_{D_c}, \\
|\Phi|_1 & \lesssim & \|j\omega \mathbf{e_A} + \nabla e_{\varphi}\|_{D_c} + \omega \| \operatorname{rot} \mathbf{e_A}\|_{D}, \\
\|\nabla_P \mathbf{w}\| & \lesssim & \|j\omega \mathbf{e_A} + \nabla e_{\varphi}\|_{D_c} + \omega \| \operatorname{rot} \mathbf{e_A}\|_{D}.\n\end{array}
$$

De plus,

$$
\|j\omega \mathbf{e}_{\mathbf{A}} + \nabla e_{\varphi}\|_{D_c} \ \leq \ \omega^{1/2} \max_{T \in D_c} \left(\frac{1}{\sigma_T^{1/2}}\right) \left\|\frac{\sigma^{1/2}}{\omega^{1/2}}(j\omega \mathbf{e}_{\mathbf{A}} + \nabla e_{\varphi})\right\|_{D_c},
$$

et

$$
\|\operatorname{rot}{\mathbf e}_{\mathbf A}\|_D \ \lesssim \ \max_{T\in D} (\mu_T^{1/2}) \Big\| \sqrt{\frac{1}{\mu}} \operatorname{rot}{\mathbf e}_{\mathbf A}\Big\|_D.
$$

On a donc :

$$
\begin{array}{lcl} |\Phi|_1 & \lesssim & \displaystyle \max\Big\{ \omega\, \max_{T\in D} \big(\mu_T^{1/2}\big), \omega^{1/2} \max_{T\in D_c} \left(\frac{1}{\sigma_T^{1/2}}\right) \Big\} \left( \Big\|\sqrt{\frac{1}{\mu}} \operatorname{rot}{\mathbf e}_{\mathbf A}\Big\|_D + \Big\|\frac{\sigma^{1/2}}{\omega^{1/2}} (j\omega {\mathbf e}_{\mathbf A} + \nabla e_{\varphi}) \Big\|_{D_c} \right), \\[0.2cm] & \displaystyle \| \nabla_P \mathbf{w} \| & \lesssim & \displaystyle \max\Big\{ \omega\, \max_{T\in D} \big(\mu_T^{1/2}\big), \omega^{1/2} \max_{T\in D_c} \left(\frac{1}{\sigma_T^{1/2}}\right) \Big\} \left( \Big\|\sqrt{\frac{1}{\mu}} \operatorname{rot}{\mathbf e}_{\mathbf A}\Big\|_D + \Big\|\frac{\sigma^{1/2}}{\omega^{1/2}} (j\omega {\mathbf e}_{\mathbf A} + \nabla e_{\varphi}) \Big\|_{D_c} \right). \end{array}
$$

Finalement, prenant en compte (4.29) et (4.34), on en déduit la fiabilité de l'estimateur (4.33), avec  $\epsilon$ 

$$
C_{up} = \max\left\{\max_{T \in D} \mu_T^{-1/2}, \frac{1}{\omega^{1/2}} \max_{T \in D_c} \left\{\frac{1}{\sigma_T^{1/2}}\right\}\right\}.
$$

#### Efficacité locale

Pour obtenir l'efficacité locale de notre estimateur, on majore chaque terme de l'estimateur par l'erreur locale.

#### Lemme 4.19 On a :

$$
\eta_{T;1} \lesssim \frac{1}{\mu_T^{1/2}} \left\| \sqrt{\frac{1}{\mu}} \operatorname{rot} \mathbf{e}_{\mathbf{A}} \right\|_T + h_T \omega^{1/2} \sigma_T^{1/2} \left\| \frac{\sigma^{1/2}}{\omega^{1/2}} (j \omega \mathbf{e}_{\mathbf{A}} + \nabla e_{\varphi}) \right\|_T + \eta_{T;2}.
$$
 (4.35)

**Preuve:** On définit  $\mathbf{j}_h$  sur T par :

$$
\mathbf{j}_h = \pi_h \mathbf{J}_s - \mathrm{rot}\left(\frac{1}{\mu} \mathrm{rot}\,\mathbf{A}_h\right) - \sigma(j\omega\mathbf{A}_h + \nabla\varphi_h).
$$

D'après la définition de  $\eta_{T;1}$ , on a :

$$
\eta^2_{T;1} \;\; = \;\; h_T^2 \; \| \mathbf{j}_h \|_T^2,
$$

76

 $\mathcal{L}_{\mathcal{A}}$ 

En utilisant l'inégalité inverse (3.14) et la formule de Green, on obtient :

$$
\frac{\eta_{T;1}^2}{h_T^2} \leq || (\mathbf{J}_s - \pi_h \mathbf{J}_s) ||_T || b_T \mathbf{j}_h ||_T
$$
  
+  $\int_T \mathbf{J}_s \cdot \overline{b_T} \mathbf{j}_h - \int_T \frac{1}{\mu} \operatorname{rot} \mathbf{A}_h \cdot \overline{\operatorname{rot} b_T} \mathbf{j}_h$   
-  $\int_T \sigma(j\omega \mathbf{A}_h + \nabla \varphi_h) \cdot \overline{b_T} \mathbf{j}_h.$  (4.36)

Comme  $b_T \mathbf{j}_h \in X(D)$ , le lemme 4.4 nous donne :

$$
\int_D \frac{1}{\mu} \operatorname{rot} \mathbf{A} \cdot \operatorname{rot} \overline{b_T \mathbf{j}_h} - \int_{D_c} \frac{j\sigma}{\omega} (j\omega \mathbf{A} + \nabla \varphi) \cdot (\overline{j\omega b_T \mathbf{j}_h}) = \int_D \mathbf{J}_s \cdot \overline{b_T \mathbf{j}_h},
$$

d'où

$$
\int_{T} \mathbf{J}_{s} \cdot \overline{b_{T} \mathbf{j}_{h}} - \int_{T} \frac{1}{\mu} \operatorname{rot} \mathbf{A}_{h} \cdot \operatorname{rot} \overline{b_{T} \mathbf{j}_{h}} + \int_{D_{c}} \frac{j \sigma}{\omega} (j \omega \mathbf{A}_{h} + \nabla \varphi_{h}) \cdot (\overline{j \omega b_{T} \mathbf{j}_{h}})
$$
\n
$$
= \int_{T} \frac{1}{\mu} \operatorname{rot} \mathbf{e}_{\mathbf{A}} \cdot \operatorname{rot} \overline{b_{T} \mathbf{j}_{h}} - \int_{T} \frac{j \sigma}{\omega} (j \omega \mathbf{e}_{\mathbf{A}} + \nabla e_{\varphi}) \cdot (\overline{j \omega b_{T} \mathbf{j}_{h}}).
$$

D'après l'inégalité de Cauchy-Schwarz, on obtient :

$$
\int_{T} \mathbf{J}_{s} \cdot \overline{b_{T} \mathbf{j}_{h}} - \int_{T} \frac{1}{\mu} \operatorname{rot} \mathbf{A}_{h} \cdot \operatorname{rot} \overline{b_{T} \mathbf{j}_{h}} + \int_{T} \frac{j \sigma}{\omega} (j \omega \mathbf{A}_{h} + \nabla \varphi_{h}) \cdot (\overline{j \omega b_{T} \mathbf{j}_{h}})
$$
\n
$$
\lesssim \|\sqrt{\frac{1}{\mu}} \operatorname{rot} \mathbf{e}_{\mathbf{A}}\|_{T} \|\sqrt{\frac{1}{\mu}} \operatorname{rot} b_{T} \mathbf{j}_{h}\|_{T} + \|\sigma(j \omega \mathbf{e}_{\mathbf{A}} + \nabla e_{\varphi})\|_{T} \|b_{T} \mathbf{j}_{h}\|_{T}
$$
\n
$$
\lesssim \|\sqrt{\frac{1}{\mu}} \operatorname{rot} \mathbf{e}_{\mathbf{A}}\|_{T} \|\sqrt{\frac{1}{\mu}} \operatorname{rot} b_{T} \mathbf{j}_{h}\|_{T} + \omega^{1/2} \sigma_{T}^{1/2} \|\frac{\sigma^{1/2}}{\omega^{1/2}} (j \omega \mathbf{e}_{\mathbf{A}} + \nabla e_{\varphi})\|_{T} \|b_{T} \mathbf{j}_{h}\|_{T}.
$$
\n(4.37)

D'après les inégalités inverses (3.15), on obtient :

$$
\|\operatorname{rot} b_T \mathbf{j}_h\|_T \le \|\nabla (b_T \mathbf{j}_h)\|_T \lesssim h_T^{-1} \|\mathbf{j}_h\|_T. \tag{4.38}
$$

Grâce à  $(4.36)$ – $(4.38)$ , on en déduit que :

$$
\frac{\eta_{T;1}^2}{h_T^2} \lesssim \left( \| (\mathbf{J}_s - \pi_h \mathbf{J}_s) \|_{T} + \frac{1}{\mu_T^{1/2}} h_T^{-1} \| \sqrt{\frac{1}{\mu}} \operatorname{rot} \mathbf{e}_{\mathbf{A}} \|_{T} + \omega^{1/2} \sigma_T^{1/2} \| \frac{\sigma^{1/2}}{\omega^{1/2}} (j \omega \mathbf{e}_{\mathbf{A}} + \nabla e_{\varphi}) \|_{T} \right) \| \mathbf{j}_h \|_{T},
$$

ce qui implique (4.35).

Remarque 4.20 Comme déjà mentionné dans la remarque 4.16,  $\eta_{T;2}$  est un terme superconvergent, d'où

$$
\eta_{T;1} \lesssim \frac{1}{\mu_T^{1/2}} \Big\| \sqrt{\frac{1}{\mu}} \operatorname{rot}{\mathbf e}_{\mathbf A} \Big\|_T + h_T \omega^{1/2} \sigma_T^{1/2} \Big\| \frac{\sigma^{1/2}}{\omega^{1/2}} (j \omega \mathbf{e}_{\mathbf A} + \nabla e_\varphi) \Big\|_T + h.o.t.,
$$

avec h.o.t correspondant à des termes d'ordre supérieur.

**Lemme 4.21** Soit F une face commune entre les tétraèdres  $T_1$  et  $T_2$ , on a alors :

$$
\eta_{F;1} \leq \frac{1}{\mu_{F,\min}^{1/2}} \left\| \sqrt{\frac{1}{\mu}} \operatorname{rot} \mathbf{e}_{\mathbf{A}} \right\|_{T_1 \cup T_2} + h_F \omega^{1/2} \sigma_{F,\max}^{1/2} \left\| \frac{\sigma^{1/2}}{\omega^{1/2}} (j \omega \mathbf{e}_{\mathbf{A}} + \nabla e_{\varphi}) \right\|_{T_1 \cup T_2}
$$
(4.39)

 $+\eta_{T_1;2} + \eta_{T_2;2} + \eta_{T_1;1} + \eta_{T_2;1}$ 

où

 $\sigma_{F,\text{max}} = \max(\sigma_{T_1}, \sigma_{T_2})$  et  $\mu_{F,\text{min}} = \min(\mu_{T_1}, \mu_{T_2})$ **Preuve:** On définit  $\mathbf{j}_h = \left[ \mathbf{n} \times \frac{1}{n} \right]$  $\frac{1}{\mu} \operatorname{rot} \mathbf{A}_h \Big]$  $_{F}$  sur *F*. D'après (3.16) on a :  $\eta_{F;1}^2$  $\frac{dF;1}{h_F} = \|\mathbf{j}_h\|_F^2 \lesssim$ Z F  $\left[\mathbf{n} \times \frac{1}{n}\right]$  $\frac{1}{\mu} \operatorname{rot} \mathbf{A}_h \Big]$  $\int_F b_F \mathbf{j}_h.$ 

On introduit la fonction  $w_F = F_{ext}(\mathbf{j}_h) b_F \in H_0^1(T_1 \cup T_2)$ , en utilisant la formule de Green, on a :

$$
\frac{\eta_{F;1}^2}{h_F} \leq \sum_{i=1}^2 \int_{T_i} -\text{rot}\left(\frac{1}{\mu}\text{rot}\,\mathbf{A}_h\right) \cdot \overline{w_F} + \frac{1}{\mu}\text{rot}\,\mathbf{A}_h \cdot \text{rot}\,\overline{w_F}
$$
\n
$$
= \sum_{i=1}^2 \int_{T_i} \left(\mathbf{J}_s - \text{rot}\left(\frac{1}{\mu}\text{rot}\,\mathbf{A}_h\right) - \sigma(j\omega\mathbf{A}_h + \nabla\varphi_h)\right) \cdot \overline{w_F} \qquad (4.40)
$$
\n
$$
- \int_{T_1 \cup T_2} \mathbf{J}_s \cdot \overline{w_F} - \frac{1}{\mu}\text{rot}\,\mathbf{A}_h \cdot \text{rot}\,\overline{w_F} - \sigma(j\omega\mathbf{A}_h + \nabla\varphi_h) \cdot \overline{w_F},
$$

d'où

$$
\frac{\eta_{F;1}^2}{h_F} \lesssim \sum_{i=1}^2 \left\| \mathbf{J}_s - \text{rot} \left( \frac{1}{\mu} \text{rot} \mathbf{A}_h \right) - \sigma(j\omega \mathbf{A}_h + \nabla \varphi_h) \right\|_{T_i} \|w_F\|_{T_i}
$$
  
+ 
$$
\left\| \sqrt{\frac{1}{\mu}} \text{rot} \mathbf{e}_{\mathbf{A}} \right\|_{T_1 \cup T_2} \left\| \frac{1}{\mu^{1/2}} \text{rot} w_F \right\|_{T_1 \cup T_2}
$$
  
+ 
$$
\left\| \sigma(j\omega \mathbf{e}_{\mathbf{A}} + \nabla e_{\varphi}) \right\|_{T_1 \cup T_2} \|w_F\|_{T_1 \cup T_2}.
$$
 (4.41)

Par les inégalités inverses (3.17) et (3.18), en définissant  $\mu_{F,\min} = \min(\mu_{T_1}, \mu_{T_2})$  et  $\sigma_{F,\max} =$  $\max(\sigma_{T_1}, \sigma_{T_2}),$  on a alors :

$$
\frac{\eta_{F;1}^2}{h_F} \lesssim h_F^{1/2} (h_{T_1}^{-1} \eta_{T_1;2} + h_{T_2}^{-1} \eta_{T_2;2} + h_{T_1}^{-1} \eta_{T_1;1} + h_{T_2}^{-1} \eta_{T_2;1}) \|\mathbf{j}_h\|_F \n+ \frac{h_F^{-1/2}}{\mu_{F,\min}^{1/2}} \|\sqrt{\frac{1}{\mu}} \operatorname{rot} \mathbf{e}_{\mathbf{A}}\|_{T_1 \cup T_2} \|\mathbf{j}_h\|_F \n+ h_F^{1/2} \omega^{1/2} \sigma_{F,\max}^{1/2} \|\frac{\sigma^{1/2}}{\omega^{1/2}} (j \omega \mathbf{e}_{\mathbf{A}} + \nabla e_{\varphi})\|_{T_1 \cup T_2} \|\mathbf{j}_h\|_F.
$$
\n(4.42)

On en déduit donc que :

$$
\eta_{F;1} \lesssim h_F(h_{T_1}^{-1} \eta_{T_1;2} + h_{T_2}^{-1} \eta_{T_2;2} + h_{T_1}^{-1} \eta_{T_1;1} + h_{T_2}^{-1} \eta_{T_2;1}) + \frac{1}{\mu_{F,\min}^{1/2}} \left\| \sqrt{\frac{1}{\mu}} \operatorname{rot} \mathbf{e}_{\mathbf{A}} \right\|_{T_1 \cup T_2} + h_F \omega^{1/2} \sigma_{F,\max}^{1/2} \left\| \frac{\sigma^{1/2}}{\omega^{1/2}} (j \omega \mathbf{e}_{\mathbf{A}} + \nabla e_{\varphi}) \right\|_{T_1 \cup T_2}.
$$
\n(4.43)

Comme le maillage est régulier (i.e.  $h_F \approx h_T$ ), on obtient (4.39).

Remarque 4.22 Considérant la superconvergence de  $\eta_{T_1;2}$  et  $\eta_{T_2;2}$ , on obtient :

$$
\eta_{F;1} \leq \frac{1}{\mu_{F,\min}^{1/2}} \Big\| \frac{1}{\mu^{1/2}} \operatorname{rot} \mathbf{e}_{\mathbf{A}} \Big\|_{T_1 \cup T_2} + h_F \, \omega^{1/2} \sigma_{F,\max}^{1/2} \Big\| \frac{\sigma^{1/2}}{\omega^{1/2}} (j \omega \mathbf{e}_{\mathbf{A}} + \nabla e_{\varphi}) \Big\|_{T_1 \cup T_2} + \eta_{T_1;1} + \eta_{T_2;1} + h.o.t..
$$

**Lemme 4.23** Soit F une face commnune entre les tétraèdres  $T_1$  et  $T_2$ , on a alors :

$$
\eta_{F;2} \lesssim \omega^{1/2} \sigma_{F,\text{max}}^{1/2} \left\| \frac{\sigma^{1/2}}{\omega^{1/2}} (j \omega \mathbf{e}_{\mathbf{A}} + \nabla e_{\varphi}) \right\|_{T_1 \cup T_2}.
$$
 (4.44)

**Preuve:** On définit  $\mathbf{j}_h = \left[ \sigma(j\omega \mathbf{A}_h + \nabla \varphi_h) \cdot \mathbf{n} \right]$ . D'après  $(3.16)$  on a :

$$
\frac{\eta_{F;2}^2}{h_F} = \|\mathbf{j}_h\|_F^2 \lesssim \int_F \left[\sigma(j\omega \mathbf{A}_h + \nabla \varphi_h) \cdot \mathbf{n}\right]_F \overline{b_F \mathbf{j}_h}.
$$

On introduit ici la fonction  $w_F = F_{ext}(\mathbf{j}_h) b_F \in H_0^1(T_1 \cup T_2)$ , en utilisant la formule de Green, on a :

$$
\frac{\eta_{F;2}^2}{h_F} \leq \sum_{i=1}^2 \int_{T_i} -\sigma(j\omega \mathbf{A}_h + \nabla \varphi_h) \cdot \overline{\nabla w_F} + \text{div} \left( \sigma(j\omega \mathbf{A}_h + \nabla \varphi_h) \right) \overline{w_F}
$$
\n
$$
= \int_{T_1 \cup T_2} (\sigma(j\omega \mathbf{A} + \nabla \varphi_h) - \sigma(j\omega \mathbf{A}_h + \nabla \varphi_h)) \cdot \overline{\nabla w_F}
$$
\n
$$
+ \sum_{i=1}^2 \int_{T_i} \text{div} \left( \sigma(j\omega \mathbf{A}_h + \nabla \varphi_h) \right) \overline{w_F},
$$
\n(4.45)

d'où

$$
\frac{\eta_{F;2}^2}{h_F} \lesssim \sum_{i=1}^2 \int_{T_i} ||\text{div} \left( \sigma(j\omega \mathbf{A}_h + \nabla \varphi_h) \right) ||_{T_i} ||w_F||_{T_i}
$$
\n
$$
+ \left\| \frac{\sigma^{1/2}}{\omega^{1/2}} (j\omega \mathbf{e}_{\mathbf{A}} + \nabla e_{\varphi}) \right\|_{T_1 \cup T_2} ||\omega^{1/2} \sigma^{1/2} \nabla w_F||_{T_1 \cup T_2}.
$$
\n(4.46)

Définissant  $\sigma_{F,\max} = \max(\sigma_{T_1}, \sigma_{T_2})$ , comme  $\eta_{T,3} = 0$ , en utilisant l'inégalité inverse (3.18), on obtient :

$$
\frac{\eta_{F;2}^2}{h_F} \lesssim \left\| \frac{\sigma^{1/2}}{\omega^{1/2}} (j\omega \mathbf{e}_{\mathbf{A}} + \nabla e_{\varphi}) \right\|_{T_1 \cup T_2} \omega^{1/2} \sigma_{F,\max}^{1/2} h_F^{-1/2} \|\mathbf{j}_h\|_F. \tag{4.47}
$$

Ce qui prouve (4.44).

Par les lemmes 4.19, 4.21 et 4.23, on obtient directement l'efficacité locale de l'estimateur :

Théorème 4.24 Supposons  $\mathscr{P}(T) = \bigcup$  $T' \cap \overline{T} \neq \emptyset$ T ′ . Alors :

$$
\eta_T \lesssim C_{T,down} \left( \left\| \sqrt{\frac{1}{\mu}} \operatorname{rot} \mathbf{e}_{\mathbf{A}} \right\|_{\mathscr{P}(T)}^2 + \left\| \frac{\sigma^{1/2}}{\omega^{1/2}} (j\omega \mathbf{e}_{\mathbf{A}} + \nabla e_{\varphi}) \right\|_{\mathscr{P}(T)}^2 \right)^{1/2} + h.o.t. , \quad (4.48)
$$
  
etc  

$$
C_{T,down} = \max_{T' \in \mathscr{P}(T)} \left\{ \mu_{T'}^{-1/2}, \omega^{1/2} h_{T'} \sigma_{T'}^{1/2} \right\}.
$$

 $ave$ 

4.2 Cas des conditions aux limites mixtes

Tout comme nous l'avons vu dans le chapitre 2, consacré au problème de la magnétostatique, nous pouvons parfois tenir compte de la symétrie d'un problème, conduissant à l'utilisation de conditions aux limites mixtes. C'est l'objet de cette partie.

On traite deux cas de figures :

**Cas 1 :** Le domaine conducteur  $D_c$  ne touche pas la frontière  $\partial D$  (voir Fig. 4.2, cas 1). Cette fois, on a  $\partial D = \Gamma_B \cup \Gamma_H$ , avec les conditions aux limites données par :

$$
\begin{cases}\n\mathbf{A} \times \mathbf{n} = \mathbf{0} \quad \text{sur } \Gamma_B, \\
\frac{1}{\mu} \text{rot } \mathbf{A} \times \mathbf{n} = \mathbf{0} \quad \text{sur } \Gamma_H.\n\end{cases}
$$

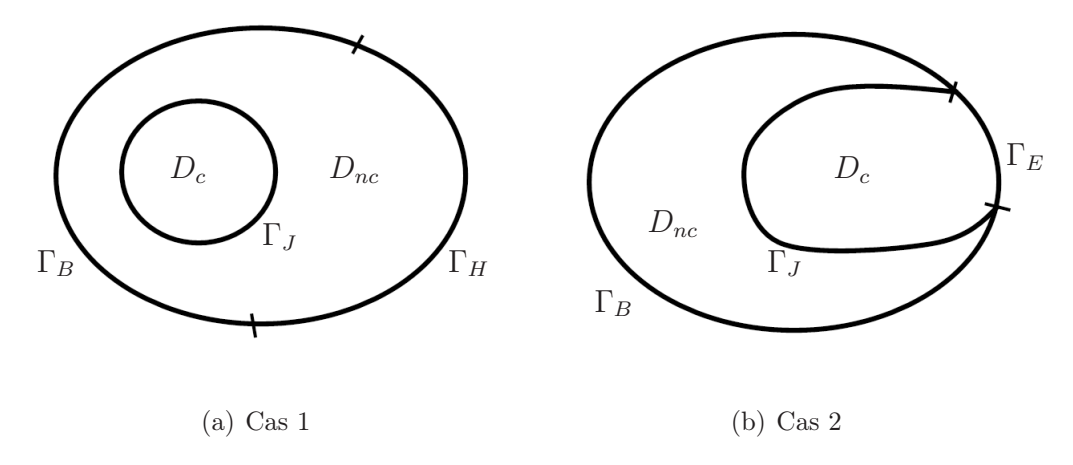

Fig. 4.2 – Domaine

**Cas 2 :** Le domaine conducteur  $D_c$  touche la frontière  $\partial D$  du domaine D (voir FIG. 4.2, cas 2), on a  $\partial D = \Gamma_B \cup \Gamma_E$ . Sur  $\Gamma_E$ , la condition aux limites  $\mathbf{E} \times \mathbf{n} = \mathbf{0}$  donne  $\mathbf{B} \cdot \mathbf{n} = 0$ , ce qui implique toujours  $\mathbf{A} \times \mathbf{n} = \mathbf{0}$  sur  $\partial D$ . Par contre la valeur de  $\varphi$  doit être spécifiée sur la frontière  $\Gamma_E$ . En notant  $\partial D_c = \Gamma_J \cup \Gamma_E$ , on impose les conditions aux limites suivantes :

$$
\begin{cases}\n\mathbf{A} \times \mathbf{n} = \mathbf{0} \quad \text{sur } \Gamma_B, \\
\mathbf{A} \times \mathbf{n} = \mathbf{0} \quad \text{sur } \Gamma_E, \\
\varphi = 0 \quad \text{sur } \Gamma_E,\n\end{cases}
$$

#### 4.2.1 Cas 1

Pour ce cas, on donne d'abord la formulation variationnelle du problème continu :

Trouver  $(\mathbf{A}, \varphi) \in X_{\Gamma_B}^0(D) \times H^1(D_c)$  tel que pour tout  $(\mathbf{A}', \varphi') \in X_{\Gamma_B}^0(D) \times H^1(D_c)$ on a :

$$
\int_{D} \frac{1}{\mu} \operatorname{rot} \mathbf{A} \cdot \operatorname{rot} \overline{\mathbf{A}'} + \int_{D_c} \sigma(j\omega \mathbf{A} + \nabla \varphi) \cdot \overline{\mathbf{A}'} = \int_{D} \mathbf{J}_s \cdot \overline{\mathbf{A}'},
$$
\n(4.49)

$$
\int_{D_c} \sigma(j\omega \mathbf{A} + \nabla \varphi) \cdot \nabla \overline{\varphi'} = 0, \qquad (4.50)
$$

où

$$
X_{\Gamma_B}(D) = \left\{ \mathbf{A} \in L^2(D)^3 \,;\, \text{rot}\, \mathbf{A} \in L^2(D)^3 \text{ et } \mathbf{A} \times \mathbf{n} = \mathbf{0} \text{ sur } \Gamma_B \right\},
$$
  
\n
$$
X_{\Gamma_B}^0(D) = \left\{ \mathbf{A} \in X(D) \,;\, (\mathbf{A}, \nabla \xi) = 0 \,\forall \,\xi \in H_{\Gamma_B}^1(D) \right\},
$$
  
\n
$$
\widetilde{H}^1(D_c) = \left\{ \varphi \in H^1(D_c) \,;\, \int_{D_c} \varphi = 0 \right\}.
$$

Pour le caractère bien posé du problème, on effectue les mêmes démarches que pour le cas des conditions aux limites homogèmes, en utilisant les lemmes 3.28 et 3.29 pour avoir la coercivité de a.

Avec les même arguments, plus les hypothèses div  $J_s = 0$  et  $J_s \cdot n = 0$  sur la frontière  $\Gamma_H$ , on a toujours :

**Lemme 4.25** Soit  $(A, \varphi) \in X_{\Gamma_B}^0(D) \times H^1(D_c)$  la solution du problème continu. Pour tout  $(\mathbf{A}', \varphi') \in X_{\Gamma_B}(D) \times H^1(D_c)$ , on a:

$$
a\left((\mathbf{A},\varphi),(\mathbf{A}',\varphi')\right) = l\left((\mathbf{A}',\varphi')\right). \tag{4.51}
$$

où

$$
a\left((\mathbf{A},\varphi),(\mathbf{A}',\varphi')\right) = \int_{D} \frac{1}{\mu} \operatorname{rot} \mathbf{A} \cdot \operatorname{rot} \overline{\mathbf{A}'} - \int_{D_c} \frac{j\sigma}{\omega} (j\omega \mathbf{A} + \nabla \varphi) \cdot \overline{(j\omega \mathbf{A}' + \nabla \varphi')},
$$

$$
l\left((\mathbf{A}',\varphi')\right) = \int_{D} \mathbf{J}_s \cdot \overline{\mathbf{A}'}.
$$

Concernant la formulation discrète, le problème s'écrit :

Trouver 
$$
(\mathbf{A}_h, \varphi_h) \in X^0_{h,\Gamma_B}(D) \times \Theta_h(D_c)
$$
 tel que :

$$
a\left((\mathbf{A}_h, \varphi_h), (\mathbf{A}'_h, \varphi'_h)\right) = l\left((\mathbf{A}'_h, \varphi'_h)\right), \ \ \forall \ (\mathbf{A}', \varphi') \in X_{\Gamma_B}(D) \times \widetilde{\Theta}_h(D_c),\tag{4.52}
$$

avec

$$
X_{h,\Gamma_B}^0(D) = \left\{ \mathbf{A}_h \in X_{h,\Gamma_B}(D), \int_D \mathbf{A}_h \cdot \nabla \xi_h = 0, \ \forall \ \xi_h \in \Theta_{h,\Gamma_B}(D) \right\},
$$
  

$$
X_{h,\Gamma_B}(D) = X_{\Gamma_B}(D) \cap \mathcal{ND}_1(D, \mathcal{F}) = \left\{ \mathbf{A}_h \in X_{\Gamma_B}(D); \mathbf{A}_{h|T} \in \mathcal{ND}_1(T), \ \forall \ T \in \mathcal{F} \right\},
$$
  

$$
\mathcal{ND}_1(T) = \left\{ \mathbf{A}_h : \begin{array}{ccc} T & \longrightarrow & \mathbb{C}^3 \\ \mathbf{x} & \longrightarrow & \mathbf{a} + \mathbf{b} \times \mathbf{x} \end{array}, \mathbf{a}, \mathbf{b} \in \mathbb{C}^3 \right\},
$$
  

$$
\Theta_{h,\Gamma_B}(D) = \left\{ \xi_h \in H_{\Gamma_B}^1(D); \xi_{h|T} \in \mathbb{P}_1(T) \ \forall \ T \in \mathcal{F} \right\},
$$
  

$$
\widetilde{\Theta}_h(D_c) = \left\{ \varphi_h \in \widetilde{H}^1(D_c); \varphi_{h|T} \in \mathbb{P}_1(T) \ \forall \ T \in \mathcal{F} \right\}.
$$

On procède de façon similaire au lemme 3.32 pour montrer exsitence et unicité de la solution discrète.

**Lemme 4.26** Pour tout  $(\mathbf{A}'_h, \varphi'_h) \in X_{h,\Gamma_B}(D) \times \Theta_h(D_c)$ , on a :

$$
a\left((\mathbf{A}_h, \varphi_h), (\mathbf{A}'_h, \varphi'_h)\right) = l\left((\mathbf{A}'_h, \varphi'_h)\right).
$$

D'après les lemmes 4.25 et 4.26, on a la propriété d'orthogonalité :

**Lemme 4.27** Pour tout  $(A'_h, \varphi'_h) \in X_{h,\Gamma_B}(D) \times \Theta_h(D_c)$ , on a :

$$
a\left((\mathbf{A}-\mathbf{A}_h,\varphi-\varphi_h),(\mathbf{A}'_h,\varphi'_h)\right)=0.
$$

Le seul point important à détailler consiste en la décomposition de Helmholtz de l'erreur, qui doit être adaptée pour prendre en compte ces conditions aux limites mixtes en magnétodynamique.

#### Décomposition de Helmholtz

Certains points sont similaires au cas particulier correspondant à  $\mathbf{A} \times \mathbf{n} = \mathbf{0}$  sur toute la frontière (voir le théorème 4.11). Mais pour faciliter la compréhension de la démonstration, on réécrit l'ensemble des details.

On définit les erreurs en  $A$  et  $\varphi$  par :

$$
\mathbf{e}_{\mathbf{A}} = \mathbf{A} - \mathbf{A}_h \in X_{\Gamma_B}(D) \tag{4.53}
$$

et

$$
e_{\varphi} = \varphi - \varphi_h \in H^1(D_c). \tag{4.54}
$$

On définit  $e_{\varphi}^{(nc)} \in H^1(D_{nc})$  par :

$$
\left\{\begin{array}{rcll} \Delta e^{(nc)}_{\varphi} & = & 0 & \text{dans } D_{nc},\\ e^{(nc)}_{\varphi}|_{\partial D_c} & = & e_{\varphi|\partial D_c} & \text{sur } \partial D_c,\\ e^{(nc)}_{\varphi}|_{\Gamma_B} & = & 0 & \text{sur } \Gamma_B,\\ \nabla e^{(nc)}_{\varphi}.\mathbf{n}_{|\Gamma_H} & = & 0 & \text{sur } \Gamma_H, \end{array}\right.
$$

et  $\widetilde{e}_{\varphi} \in H^1_{\Gamma_B}(D)$  par :

$$
\widetilde{e_{\varphi}} = \begin{cases}\ne_{\varphi} & \text{dans } D_c, \\
e_{\varphi}^{(nc)} & \text{dans } D_{nc}.\n\end{cases} (4.55)
$$

**Théorème 4.28** L'erreur  $j\omega\mathbf{e}_{\mathbf{A}} + \nabla \tilde{e}_{\varphi}$  admet la décomposition de Helmholtz :

$$
j\omega \mathbf{e}_{\mathbf{A}} + \nabla \widetilde{e_{\varphi}} = \nabla \hat{\varphi} + \mathbf{e}_{\perp},
$$

où  $\hat{\varphi} \in H^1_{\Gamma_B}(D)$  et  $e_{\perp} \in X^0(D)$ , avec :

$$
|\hat{\varphi}|_{1,D_c} \lesssim ||j\omega \mathbf{e}_{\mathbf{A}} + \nabla e_{\varphi}||_{D_c},
$$
\n(4.56)

$$
\|\mathbf{e}_{\perp}\|_{X(D)} \lesssim \|j\omega\mathbf{e}_{\mathbf{A}} + \nabla e_{\varphi}\|_{D_c} + \omega\|\operatorname{rot}\mathbf{e}_{\mathbf{A}}\|_{D}.\tag{4.57}
$$

De plus, la composante e<sup>⊥</sup> admet la décomposition :

$$
\mathbf{e}_{\perp} = \nabla \Phi_1 + \nabla \Phi_2 + \mathbf{w}_1 + \mathbf{w}_2, \tag{4.58}
$$

où  $\mathbf{w}_c = \mathbf{w}_{1|D_c} \in H^1(D_c)^3$ ,  $\mathbf{w}_{nc} = \mathbf{w}_{1|D_{nc}} \in H^1(D_{nc})^3$ ,  $\mathbf{w}_2 \in H^1(D)^3$ ,  $\Phi_1 \in H^1_0(D)$ ,  $\Phi_2 \in H^1_{\Gamma_B}(D)$  sont tels que :

$$
|\Phi|_1 \lesssim \|\mathbf{e}_\perp\|_{X(D)}, \tag{4.59}
$$

$$
|\Phi|_2 \leq \|\mathbf{e}_\perp\|_{X(D)}, \tag{4.60}
$$

$$
\left( ||\mathbf{w}_c||_{1,D_c}^2 + ||\mathbf{w}_{nc}||_{1,D_{nc}}^2 \right)^{1/2} \leq ||\mathbf{e}_{\perp}||_{X(D)}.
$$
\n(4.61)

$$
\|\mathbf{w}_2\|_{1,D} \leq \|\mathbf{e}_\perp\|_{X(D)}.\tag{4.62}
$$

Preuve: La démonstration de ce théorème suit le même cheminement que celui du théorème 4.11. Néanmoins, plusieurs éléments diffèrent sensiblement. C'est pourquoi cette démonstration est donnée en Annexe C. г

#### 4.2.2 Cas 2

La formulation variationnelle pour le problème continu s'écrit :

Trouver  $(\mathbf{A}, \varphi) \in X^0(D) \times H^1_{\Gamma_E}(D_c)$  tel que pour tout  $(\mathbf{A}', \varphi') \in X^0(D) \times H^1_{\Gamma_E}(D_c)$ on a :

$$
\int_{D} \frac{1}{\mu} \operatorname{rot} \mathbf{A} \cdot \operatorname{rot} \overline{\mathbf{A}'} + \int_{D_c} \sigma(j\omega \mathbf{A} + \nabla \varphi) \cdot \overline{\mathbf{A}'} = \int_{D} \mathbf{J}_s \cdot \overline{\mathbf{A}'},
$$
\n(4.63)

$$
\int_{D_c} \sigma(j\omega \mathbf{A} + \nabla \varphi) \cdot \nabla \overline{\varphi'} = 0, \qquad (4.64)
$$

où

$$
X(D) = \left\{ \mathbf{A} \in L^2(D)^3 \, ; \, \text{rot } \mathbf{A} \in L^2(D)^3 \, \text{et } \mathbf{A} \times \mathbf{n} = \mathbf{0} \, \text{sur } \partial D \right\},
$$
  

$$
X^0(D) = \left\{ \mathbf{A} \in X(D) \, ; \, (\mathbf{A}, \nabla \xi) = 0 \, \forall \, \xi \in H_0^1(D) \right\},
$$
  

$$
H_{\Gamma_E}^1(D_c) = \left\{ \varphi \in H^1(D_c) \, ; \, \varphi = 0 \, \text{sur } \Gamma_E \right\}.
$$

Concernant le caractère bien posé du problème, on effectue les mêmes démarches que pour le cas avec les conditions aux limites homogènes. Comme  $\varphi \in H^1_{\Gamma_E}(D_c)$ , on a également l'inégalité de Friedrichs, qui permet d'assurer l'exsitence et l'unicité de la solution. On a besoin cependant d'une décomposition de Helmholtz *ad-doc* propre à ce nouveau problème.

D'abord, on définit les erreurs en  $A$  et  $\varphi$  par :

$$
\mathbf{e}_{\mathbf{A}} = \mathbf{A} - \mathbf{A}_h \in X(D) \tag{4.65}
$$

et

$$
e_{\varphi} = \varphi - \varphi_h \in H^1_{\Gamma_E}(D_c). \tag{4.66}
$$

La fonction  $\varphi$  vit seulement dans le domaine conducteur  $D_c.$  Sur le domaine non-conducteur  $D_{nc}$ , on construit une fonction  $e_{\varphi}^{(nc)} \in H_{\Gamma_B}^1(D_{nc})$  par :

$$
\begin{cases}\n\Delta e_{\varphi}^{(nc)} = 0 & \text{dans } D_{nc}, \\
e_{\varphi}^{(nc)} = e_{\varphi} & \text{sur } \Gamma_J, \\
e_{\varphi}^{(nc)} = 0 & \text{sur } \Gamma_B.\n\end{cases}
$$

et une fonction  $\widetilde{e_{\varphi}} \in H_0^1(D)$  par :

$$
\tilde{e}_{\varphi} = \begin{cases}\ne_{\varphi} & \text{dans} & D_c, \\
e_{\varphi}^{(nc)} & \text{dans} & D_{nc}.\n\end{cases}
$$
\n(4.67)

Par rapport au cas homogène, l'erreur  $j\omega\mathbf{e}_{\mathbf{A}} + \nabla \tilde{e}_{\varphi}$  est toujours dans le même espace fonctionnel. Mais la décomposition de Helmholtz du théorème 4.11 n'est pas utilisable parce que le domaine conducteur  $D_c$  n'est pas strictement inclu dans  $D$ . Ce qui justifie le théorème suivant :

**Théorème 4.29** L'erreur j $\omega \mathbf{e}_A + \nabla \tilde{e}_{\varphi}$  admet la décomposition de Helmholtz :

$$
j\omega \mathbf{e}_{\mathbf{A}} + \nabla \widetilde{e_{\varphi}} = \nabla \hat{\varphi} + \mathbf{e}_{\perp},
$$

 $o\hat{u} \hat{\varphi} \in H^1_{\Gamma_B}(D)$  et  $\mathbf{e}_{\perp} \in X^0(D)$ , avec :

$$
|\hat{\varphi}|_{1,D_c} \lesssim ||j\omega \mathbf{e}_{\mathbf{A}} + \nabla e_{\varphi}||_{D_c},
$$
\n(4.68)

$$
\|\mathbf{e}_{\perp}\|_{X(D)} \lesssim \|\mathbf{j}\omega\mathbf{e}_{\mathbf{A}} + \nabla e_{\varphi}\|_{D_c} + \omega\|\operatorname{rot}\mathbf{e}_{\mathbf{A}}\|_{D}.\tag{4.69}
$$

De plus, pour la partie  $\mathbf{e}_{\perp}$ , on a :

$$
\mathbf{e}_{\perp} = \nabla \Phi + \mathbf{w},\tag{4.70}
$$

$$
o\hat{u}
$$
**w**<sub>c</sub> = **w**<sub>|*D*<sub>c</sub></sub>  $\in H^1(D_c)^3$ , **w**<sub>nc</sub> = **w**<sub>|*D*<sub>nc</sub></sub>  $\in H^1(D_{nc})^3$ ,  $et \Phi \in H_0^1(D)$ ,  $tel\ que$ :

$$
|\Phi|_1 \lesssim \|\mathbf{e}_\perp\|_{X(D)}, \tag{4.71}
$$

$$
\left( ||\mathbf{w}_c||_{1,D_c}^2 + ||\mathbf{w}_{nc}||_{1,D_{nc}}^2 \right)^{1/2} \leq ||\mathbf{e}_{\perp}||_{X(D)}.
$$
 (4.72)

Preuve: La démonstration de ce théorème suit le même cheminement que celui du théorème 4.11. Néanmoins, plusieurs éléments diffèrent sensiblement. C'est pourquoi cette démonstration est donnée en annexe D. Ш

#### 4.2.3 Définition de l'estimateur

Les démonstrations pour l'estimateur d'erreur a posteriori sont maintenant identiques au cas des conditions aux limites  $\mathbf{A} \times \mathbf{n} = \mathbf{0}$ , et on trouve après calculs les estimateurs suivants qui généralisent les résultats aux cas 1 et 2 précédents :

Définition 4.30 L'esimateur d'erreur dans un élément (tétraèdre) T est défini par :

$$
\eta_T^2 = \eta_{T;1}^2 + \eta_{T;2}^2 + \eta_{T;3}^2 + \sum_{F \subset \partial T, F \not\subset \partial D_c \cup \partial D_{nc}} (\eta_{F;1}^2 + \eta_{F;2}^2) + \sum_{\partial T \cap \Gamma_H} \eta_{F;3}^2 + \sum_{\partial T \cap \Gamma_J} \eta_{F;4}^2,
$$
  
\n
$$
c:
$$
  
\n
$$
\eta_{T;1} = h_T \Big\|\pi_h \mathbf{J}_s - \text{rot}\left(\frac{1}{\mu} \text{rot} \, \mathbf{A}_h\right) - \sigma(j\omega \mathbf{A}_h + \nabla \varphi_h) \Big\|_T,
$$

 $ave$ 

$$
\eta_{T,1} \qquad \eta_{T,2} = h_T \|\mathbf{J}_s - \pi_h \mathbf{J}_s\|_T,
$$
\n
$$
\eta_{T,3} = h_T \|\text{div} (\sigma(j\omega \mathbf{A}_h + \nabla \varphi_h))\|_T,
$$
\n
$$
\eta_{F,1} = h_F^{1/2} \|\mathbf{u} \times \frac{1}{\mu} \text{rot } \mathbf{A}_h\|_F \|_F,
$$
\n
$$
\eta_{F,2} = h_F^{1/2} \|\sigma(j\omega \mathbf{A}_h + \nabla \varphi_h) \cdot \mathbf{n}\|_F,
$$
\n
$$
\eta_{F,3} = h_F^{1/2} \|\mathbf{n} \times \frac{1}{\mu} \text{rot } \mathbf{A}_h\|_F,
$$
\n
$$
\eta_{F,4} = h_F^{1/2} \|\sigma(j\omega \mathbf{A}_h + \nabla \varphi_h) \cdot \mathbf{n}\|_F.
$$

Et l'estimateur d'erreur global est défini par :

$$
\eta^2 = \sum_{T \in \mathcal{T}} \eta_T^2.
$$

Concernant la fiabilité, le théorème 4.18 reste valide en utilisant la décomposition de Helmholtz *ad-hoc*. Pour l'efficacité locale, les preuves sont identiques à celle du cas homogène.

## 4.3 Validation numérique

Comme dans le cas de magnétostatique, nous proposons un exemple avec une solution analytique. Pour ce faire nous avons construit une solution qui vérifie l'équation (1.20) afin que l'on puisse calculer l'erreur exacte et la comparer avec l'estimateur (4.32).

On considère pour cela le domaine de calcul  $D = [-2, 5] \times [-2, 2] \times [-2, 2]$ , et  $D_c = [2, 4] \times [-1, 1] \times [-1, 1]$ . On impose  $\mu = 1$  dans  $D$ ,  $\sigma = 1$  dans  $D_c$  et  $\omega = 2\pi$ .

On définit d'abord une fonction f dans D par :

$$
f(x, y, z) = \begin{cases} (x^{2} - 1)^{4}(y^{2} - 1)^{4}(z^{2} - 1)^{4} & \text{dans} & D_{J} = [-1, 1]^{3}, \\ 0 & \text{dans} & D \backslash D_{J}, \end{cases}
$$

où il est clair que  $D_c \cap D_J = \emptyset$ . On définit ensuite la solution **A** dans D par :

$$
\mathbf{A} = \text{rot}\left(\begin{array}{c} f \\ 0 \\ 0 \end{array}\right).
$$

Enfin, on prend  $\varphi = 0$  dans  $D_c$ . Par ces définitions et (1.20), on calcule  $J_s$  correspondant à la solution exacte (A, 0). Il faut mentionner ici que par cette construction, on a bien  $\operatorname{div} \mathbf{J}_s = 0$  dans D.

On rappelle ici que l'erreur à la quelle on s'intéresse est donnée par (4.29) :

$$
\int_D \frac{1}{\mu} \mid \operatorname{rot} \mathbf{e_A} \mid^2 + \int_{D_c} \frac{\sigma}{\omega} \mid j \omega \mathbf{e_A} + \nabla e_\varphi \mid^2.
$$

Tout d'abord on montre l'evolution de l'erreur D 1  $\frac{1}{\mu}$  | rot **e**<sub>A</sub> |<sup>2</sup> +  $\int$  $D_c$ σ  $\frac{\omega}{\omega}$  | jwe<sub>A</sub>+ $\nabla e_{\varphi}$  |<sup>2</sup> en fonction de DoF (voir Fig. 4.3). Celle-ci converge toujours bien à l'ordre <sup>−</sup>1/<sup>3</sup> en DoF, comme en magnétostatique.

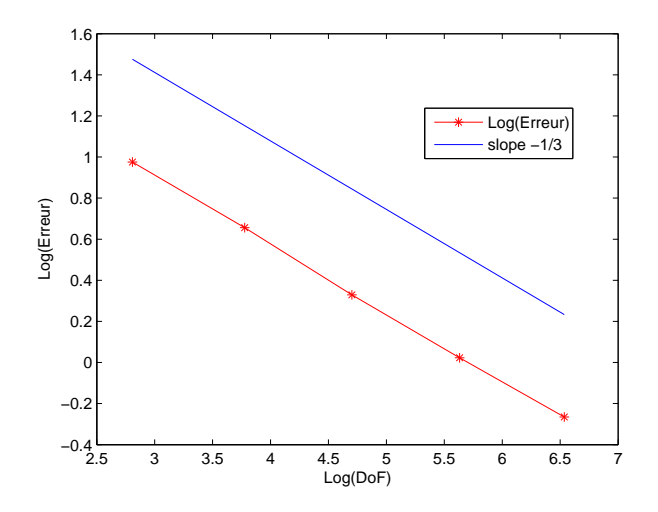

Fig. 4.3 – Ordre de convergence de l'erreur.

Sur la figure 4.4, on trace le rapport entre l'erreur et l'estimateur en fonction de DoF, qui est borné, ce qui illustre la fiabilité de l'estimateur.

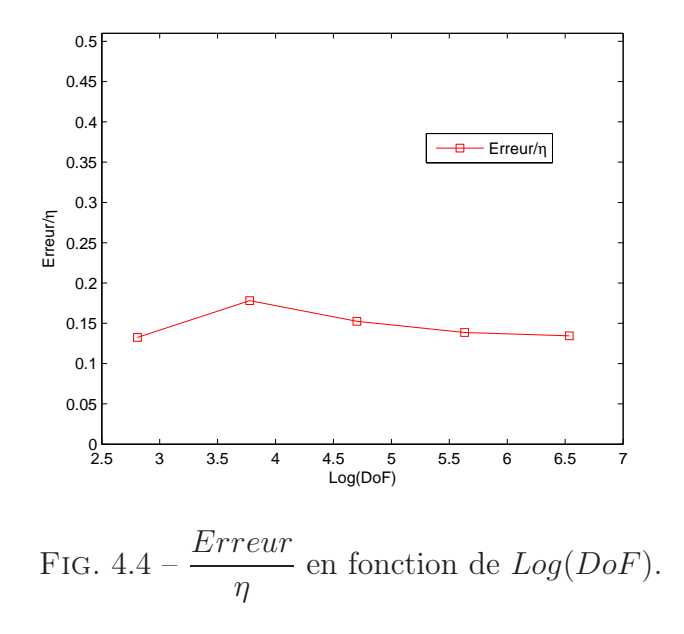

Enfin, on visualise les cartes d'erreur et d'estimateur dans le plan médian  $z = 0$  sur la figure 4.5. On constate que l'estimateur nous donne une carte d'estimateur qui correspond bien à la carte d'erreur exacte.

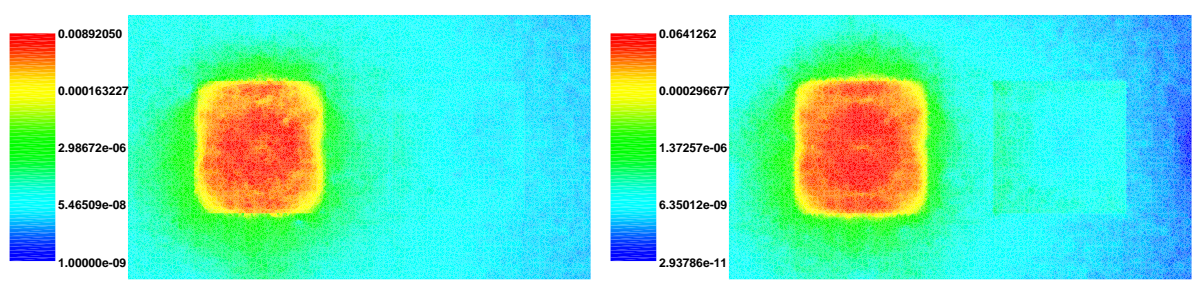

(a) Erreur exacte.

(b) Estimateur.

FIG.  $4.5$  – Carte d'erreur et d'estimateur dans le plan  $z = 0$ .

## Chapitre 5

# Problèmes Magnétodynamiques : Formulation  $\mathbf{T}/\Omega$

Dans le chapitre 4, nous avons dévoloppé un estimateur de type résiduel pour la formulation en  $\mathbf{A}/\varphi$ . Dans ce chapitre, nous allons continuer à développer ce type d'estimateur pour la formulation en T/Ω. Par rapport à la formulation en A/ϕ, dans la formulation en  $\mathbf{T}/\Omega$ , le potentiel vectoriel T est introduit seulement dans le domaine conducteur  $D_c$ et le potentiel scalaire  $\Omega$  vit dans tout le domaine (Voir FIG. 5.1 et la section 1.2.2).

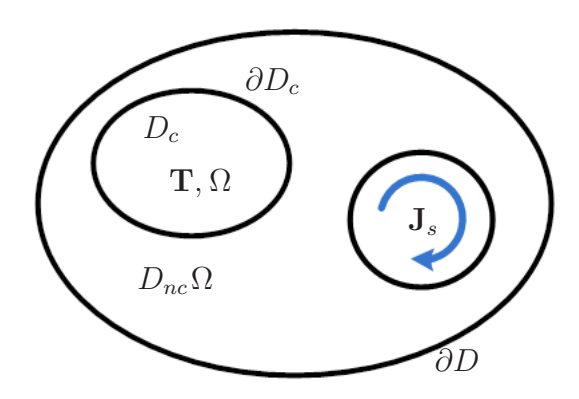

FIG.  $5.1$  – Domaine d'étude pour la formulation  $\mathbf{T}/\Omega$ .

Nous traitons d'abord le cas avec des conditions aux limites de type  $\mathbf{B} \cdot \mathbf{n} = 0$  sur toute la frontière  $\partial D$ . Le développpement pour la formulation en  $\mathbf{T}/\Omega$  est similaire à celui de la formulation  $A/\varphi$ . La différence principale réside dans la décomposition de Helmholtz, développée pour établir la fiabilité de l'estimateur. Ensuite, ce résultat est étendu au cas des conditions aux limites mixtes.

Nous rappelons ici, pour le domaine conducteur  $D<sub>c</sub>$ , une hypothèse qui est nécessaire pour les développements ultérieurs (c.f. section 1.5) : on suppose que  $D_c$  est simplement connexe.

## 5.1 Cas des conditions aux limites  $\mathbf{B} \cdot \mathbf{n} = 0$  sur toute la frontière.

### 5.1.1 Formulation variationnelle et caractère bien posé du problème continu

On considère ici la formulation harmonique de la formulation  $\mathbf{T}/\Omega$  donnée par (1.24). On cherche donc **T** et  $\Omega$  sous la forme :  $\mathbf{T} = \mathbf{T}(x, y, z)e^{j\omega t}$ ,  $\Omega = \Omega(x, y, z)e^{j\omega t}$ , où  $\omega$ est la pulsation ( $\omega > 0$ ). On note **T** et  $\Omega$  à la place de  $\tilde{T}$  et  $\tilde{\Omega}$  à partir de maintenant. Prenant compte de la continuité de la composante normale du champ B sur la frontière du domaine conducteur, la formulation variationnelle s'écrit :

Trouver  $(\mathbf{T}, \Omega) \in X^0(D_c) \times H^1(D)$  tel que pour tout  $(\mathbf{T}', \Omega') \in X^0(D_c) \times H^1(D)$ , on a :

$$
\int_{D_c} \frac{1}{\sigma} \operatorname{rot} \mathbf{T} \cdot \overline{\operatorname{rot} \mathbf{T}'} + \int_{D_c} j \omega \mu (\mathbf{T} - \nabla \Omega) \cdot \overline{\mathbf{T}'} = \int_{D_c} -j \omega \mu \mathbf{H}_s \cdot \overline{\mathbf{T}'},
$$
(5.1)

$$
-\int_{D_c} \mu (\mathbf{T} - \nabla \Omega) \cdot \overline{\nabla \Omega'} + \int_{D_{nc}} \mu \nabla \Omega \cdot \overline{\nabla \Omega'} = \int_D \mu \mathbf{H}_s \cdot \overline{\nabla \Omega'}, \tag{5.2}
$$

où

$$
X(D_c) = H_0(\text{rot}, D_c) = \left\{ \mathbf{T} \in L^2(D_c)^3; \text{rot } \mathbf{T} \in L^2(D_c)^3 \text{ et } \mathbf{T} \times \mathbf{n} = \mathbf{0} \text{ sur } \partial D_c \right\},
$$

$$
X^{0}(D_{c}) = \left\{ \mathbf{T} \in X(D_{c}); \int_{D_{c}} \mathbf{T} \cdot \nabla \xi \, dx = 0, \ \forall \ \xi \in H_{0}^{1}(D_{c}) \right\},
$$

$$
\widetilde{H}^{1}(D) = \left\{ \Omega \in H^{1}(D); \int_{D} \Omega = 0 \right\},
$$

avec la norme associée à l'espace  $X^0(D_c) \times H^1(D)$ :

$$
\|(\mathbf{T},\Omega)\|_{X^{0}(D_c)\times\widetilde{H}^{1}(D)}^{2}=\|\mathbf{T}\|_{X^{0}(D_c)}^{2}+\big|\Omega\big|_{1,D}^{2}.
$$

**Remarque 5.1** La condition de jauge de type Coulomb div  $T = 0$  a été incluse dans l'espace  $X^0(D_c)$ , afin d'assurer l'unicité de la solution.

En multipliant (5.2) par  $j\omega$  et en additionnant (5.1), on obtient une formulation variationnelle équivalente à (5.1) et (5.2), donnée par :

Trouver  $(\mathbf{T}, \Omega) \in X^0(D_c) \times H^1(D)$  tel que :

$$
a((\mathbf{T},\Omega),(\mathbf{T}',\Omega')) = l((\mathbf{T}',\Omega')), \forall (\mathbf{T}',\Omega') \in X^0(D_c) \times \widetilde{H}^1(D),
$$
 (5.3)

où a et l sont respectivement la forme bilinéaire et linéaire :

$$
a((\mathbf{T}, \Omega), (\mathbf{T}', \Omega')) = \int_{D_c} \frac{1}{\sigma} \operatorname{rot} \mathbf{T} \cdot \overline{\operatorname{rot} \mathbf{T}'} + \int_{D_c} j \omega \mu (\mathbf{T} - \nabla \Omega) \cdot \overline{(\mathbf{T}' - \nabla \Omega')} + \int_{D_{nc}} j \omega \mu \nabla \Omega \cdot \overline{\nabla \Omega'},
$$
  

$$
l((\mathbf{T}', \Omega')) = - \int_{D_c} j \omega \mu \mathbf{H}_s \cdot \overline{(\mathbf{T}' - \nabla \Omega')} + \int_{D_{nc}} j \omega \mu \mathbf{H}_s \cdot \overline{\nabla \Omega'}.
$$

#### Caractère bien posé du problème

Pour montrer que le problème est bien posé, on utilise le théorème de Lax-Milgram. Le seul point non-trivial à vérifier est la coercivité de *a* sur  $X^0(D_c) \times H^1(D)$ .

**Lemme 5.2** La forme bilinéaire  $\sqrt{2}e^{-j\frac{\pi}{4}}a$  est coercive sur  $X^0(D_c) \times \widetilde{H}^1(D)$ . i.e. il existe une constante  $C > 0$  tel que :

$$
\left|\sqrt{2}e^{-j\frac{\pi}{4}}a((\mathbf{T},\Omega),(\mathbf{T},\Omega))\right|\geq C\big\|( \mathbf{T},\Omega)\big\|^2_{X^0(D_c)\times\widetilde{H}^1(D)}.
$$

Preuve: Nous trouvons que :

$$
\Re\left[\sqrt{2}e^{-j\frac{\pi}{4}}a\left((\mathbf{T},\Omega),(\mathbf{T},\Omega)\right)\right] = \int_{D_c} \frac{1}{\sigma} |\operatorname{rot} \mathbf{T}|^2 + \int_{D_c} \omega \mu |\mathbf{T} - \nabla \Omega|^2 + \int_{D_{nc}} \omega \mu |\nabla \Omega|^2.
$$

Le but est de montrer qu'il existe une constante  $C > 0$  telle que pour tout  $(T, \Omega) \in$  $X^0(D_c) \times H^1(D)$ ,

$$
\int_{D_c} \frac{1}{\sigma} \left| \operatorname{rot} \mathbf{T} \right|^2 + \int_{D_c} \omega \mu \left| \mathbf{T} - \nabla \Omega \right|^2 + \int_{D_{nc}} \omega \mu \left| \nabla \Omega \right|^2 \ge C \left\| (\mathbf{T}, \Omega) \right\|_{X^0(D_c) \times \widetilde{H}^1(D)}^2
$$

On le montre en raisonnant par l'absurde en utilisant les mêmes arguments que ceux du Lemme 4.2. Puisque  $\mathbf{T} \in X^0(D_c)$ , l'inégalité de Friedrichs  $\|\mathbf{T}\|_{D_c} \leq C \|\cot \mathbf{T}\|_{D_c}$  peut également être utilisée (voir [42]).

**Théorème 5.3** Il existe une unique solution  $(\mathbf{T}, \Omega) \in X^0(D_c) \times H^1(D)$  au problème  $(5.3).$ 

**Preuve:** Comme la forme bilinéaire a est continue,  $\sqrt{2}e^{-j\frac{\pi}{4}}a$  est bien entendu continue. De plus, le lemme 5.2 nous donne la coercivité de  $\sqrt{2}e^{-j\frac{\pi}{4}}a$  sur  $X^{0}(D_{c})\times\widetilde{H}^{1}(D)$ . D'après le théorème de Lax-Milgram, on obtient l'existence et l'unicité de la solution (T, Ω) ∈  $X^0(D_c) \times H^1(D)$  du problème :

$$
\sqrt{2}e^{-j\frac{\pi}{4}}a\left((\mathbf{T},\Omega),(\mathbf{T}',\Omega')\right)=\sqrt{2}e^{-j\frac{\pi}{4}}l\left((\mathbf{T}',\Omega')\right),\ \forall\ (\mathbf{T}',\Omega')\in X^{0}(D_c)\times\widetilde{H}^{1}(D),
$$

équivalent à (5.3).

91

 $\mathcal{L}_{\mathcal{A}}$ 

.

**Lemme 5.4** Soit  $(\mathbf{T}, \Omega) \in X^0(D_c) \times H^1(D)$  la solution du problème (5.3), on a alors :

$$
a\left((\mathbf{T},\Omega),(\mathbf{T}',\Omega')\right) = l\left((\mathbf{T}',\Omega')\right), \ \forall\left(\mathbf{T}',\Omega'\right) \in X(D_c) \times H^1(D). \tag{5.4}
$$

**Preuve:** Comme  $\mathbf{T}' \in X(D_c)$ , on peut le décomposer en utilisant la décomposition de Helmholtz du théorème 3.4 (en remplaçant  $D$  par  $D_c$  pour notre cas) :

$$
\mathbf{T}' = \Psi + \nabla \tau,
$$

où  $\Psi \in X^0(D_c)$  et  $\tau \in H_0^1(D_c)$ . De plus, pour toute fonction  $\Omega' \in H^1(D)$ , on peut trouver  $\widehat{\Omega'} \in H^1(D)$  telle que  $\nabla \widehat{\Omega'} = \nabla \Omega'$  par la définition :

$$
\widehat{\Omega'} = \Omega' - \frac{1}{|D|} \int_D \Omega'.
$$

On écrit

$$
a((\mathbf{T},\Omega),(\mathbf{T}',\Omega'))=a((\mathbf{T},\Omega),(\Psi+\nabla\tau,\Omega'))
$$

$$
= \int_{D_c} \frac{1}{\sigma} \operatorname{rot} \mathbf{T} \cdot \overline{\operatorname{rot} \Psi} + \int_{D_c} j \omega \mu (\mathbf{T} - \nabla \Omega) \cdot (\overline{\Psi - \nabla (\widehat{\Omega'} - \tau)}) + \int_{D_{nc}} j \omega \mu \nabla \Omega \cdot \overline{\nabla \widehat{\Omega'}} = \int_{D_c} \frac{1}{\sigma} \operatorname{rot} \mathbf{T} \cdot \overline{\operatorname{rot} \Psi} + \int_{D_c} j \omega \mu (\mathbf{T} - \nabla \Omega) \cdot (\overline{\Psi - \nabla \widehat{\Omega'}}) + \int_{D_{nc}} j \omega \mu \nabla \Omega \cdot \overline{\nabla \widehat{\Omega'}},
$$

où on définit  $\Omega' \in H^1(D)$  par :

$$
\widetilde{\Omega}' = \begin{cases}\n\widehat{\Omega}' - \tau + \frac{1}{|D|} \int_{D_c} \tau & \text{ dans } D_c, \\
\widehat{\Omega}' + \frac{1}{|D|} \int_{D_c} \tau & \text{ dans } D_{nc}.\n\end{cases}
$$

On conclut donc que :

$$
a((\mathbf{T}, \Omega), (\Psi + \nabla \tau, \Omega')) = a((\mathbf{T}, \Omega), (\Psi, \widetilde{\Omega}')).
$$
\n(5.5)

Pareillement, on peut obtenir :

$$
l((\mathbf{T}', \Omega')) = l((\Psi + \nabla \tau, \Omega'))
$$
  
= 
$$
-\int_{D_c} j\omega \mu \mathbf{H}_s \cdot (\Psi - \nabla \widetilde{\Omega'}) + \int_{D_{nc}} j\omega \mu \mathbf{H}_s \cdot \overline{\nabla \widetilde{\Omega'}}
$$
  
= 
$$
l((\Psi, \widetilde{\Omega}')).
$$

Tenant compte du fait que  $\Psi \in X^0(D_c)$  et  $\Omega' \in H^1(D)$ , d'après (5.3), on a :

$$
a((\mathbf{T}, \Omega), (\Psi, \widetilde{\Omega}')) = l((\Psi, \widetilde{\Omega}')).
$$
\n(5.6)

D'après (5.5) et (5.6), on en déduit que :

$$
a((\mathbf{T}, \Omega), (\mathbf{T}', \Omega')) = l((\mathbf{T}', \Omega')).
$$

92

П

## 5.1.2 Formulation variationnelle et caractère bien posé du problème discret

La formulation variationnelle pour le problème discret associé à (5.3) consiste à :

Trouver  $(\mathbf{T}_h, \Omega_h) \in X_h^0(D_c) \times \Theta_h(D)$  tel que :

$$
a((\mathbf{T}_h, \Omega_h), (\mathbf{T}'_h, \Omega'_h)) = l((\mathbf{T}'_h, \Omega'_h)), \ \forall (\mathbf{T}'_h, \Omega'_h) \in X_h^0(D_c) \times \widetilde{\Theta}_h(D), \tag{5.7}
$$

avec

$$
X_h(D_c) = X(D_c) \cap \mathcal{ND}_1(D_c, \mathcal{F}) = \left\{ \mathbf{T}_h \in X(D_c); \mathbf{T}_{h|T} \in \mathcal{ND}_1(T), \forall T \in \mathcal{F} \right\},
$$
  
\n
$$
\Theta_h(D) = \left\{ \Omega_h \in H^1(D); \Omega_{h|T} \in \mathbb{P}_1(T) \forall T \in \mathcal{F} \right\},
$$
  
\n
$$
\Theta_h^0(D_c) = \left\{ \xi_h \in H_0^1(D_c); \xi_{h|T} \in \mathbb{P}_1(T) \forall T \in \mathcal{F} \right\},
$$
  
\n
$$
X_h^0(D_c) = \left\{ \mathbf{T}_h \in X_h(D_c); (\mathbf{T}_h, \nabla \xi_h)_{D_c} = 0 \forall \xi_h \in \Theta_h^0(D_c) \right\},
$$
  
\n
$$
\widetilde{\Theta}_h(D) = \left\{ \Omega_h \in \widetilde{H}^1(D); \Omega_{h|T} \in \mathbb{P}_1(T) \forall T \in \mathcal{F} \right\}.
$$

**Théorème 5.5** Il existe une unique solution  $(\mathbf{T}_h, \Omega_h) \in X_h^0(D_c) \times \Theta_h(D)$  au problème  $(5.7).$ 

Preuve: La preuve est similaire à celle du théorème 5.3, en utilisant l'inégalité de Friedrichs discrète [42].

**Lemme 5.6** Soit  $(T_h, \Omega_h) \in X_h^0(D_c) \times \Theta_h(D)$  la solution du problème (5.7), alors pour tout  $(\mathbf{T}'_h, \Omega'_h) \in X_h(D_c) \times \Theta_h(D)$ , on a:

$$
a\left((\mathbf{T}_h, \Omega_h), (\mathbf{T}'_h, \Omega'_h)\right) = l\left((\mathbf{T}'_h, \Omega'_h)\right). \tag{5.8}
$$

Preuve: La preuve est similaire à celle du Lemme 5.4, en utilisant cette fois la décomposition de Helmholtz mentionnée dans le théorème 3.6 :

$$
\mathbf{T}'_h = \Psi_h + \nabla \tau_h \text{ avec } \Psi_h \in X_h^0(D_c) \text{ et } \tau_h \in \Theta_h^0(D_c).
$$

Bien que notre approximation ne soit pas conforme, on a cependant une relation d'orthogonalité grâce aux lemmes 5.4 et 5.6 :

**Lemme 5.7** Soient  $(\mathbf{T}, \Omega) \in X^0(D_c) \times H^1(D)$  et  $(\mathbf{T}_h, \Omega_h) \in X^0_h(D_c) \times \Theta_h(D)$  les solutions respectives des problèmes  $(5.3)$  et  $(5.7)$ , on a alors :

$$
a((\mathbf{T}-\mathbf{T}_h,\Omega-\Omega_h),(\mathbf{T}'_h,\Omega'_h))=0, \ \forall (\mathbf{T}'_h,\Omega'_h)\in X_h(D_c)\times \Theta_h(D).
$$

93

▬

 $\mathcal{L}_{\mathcal{A}}$ 

### 5.1.3 Estimateur d'erreur a posteriori

#### Décomposition de Helmholtz

Dans cette section, une décomposition de Helmholtz adaptée est introduite pour la formulation  $\mathbf{T}/\Omega$ .

On définit d'abord les erreurs en  $T$  et  $\Omega$  par :

$$
\mathbf{e}_{\mathbf{T}} = \mathbf{T} - \mathbf{T}_h \in X(D_c),\tag{5.9}
$$

et

$$
e_{\Omega} = \Omega - \Omega_h \in \widetilde{H}^1(D). \tag{5.10}
$$

On définit l'espace fonctionnel  $X_N(D_c)$  par :

$$
X_N(D_c) = \{ \mathbf{u} \in H(\text{rot}, D_c) \cap H(\text{div}, D_c), \mathbf{u} \times \mathbf{n} = \mathbf{0} \text{ sur } \partial D_c \},
$$

de norme associée :

$$
\left\| \mathbf{u} \right\|_{X_N(D_c)}^2 = \left\| \mathbf{u} \right\|_{D_c}^2 + \left\| \mathrm{div} \, \mathbf{u} \right\|_{D_c}^2 + \left\| \mathrm{rot} \, \mathbf{u} \right\|_{D_c}^2.
$$

Théorème 5.8 L'erreur  $e_T - \nabla e_{\Omega}$  admet la décomposition de Helmholtz suivante dans le domaine conducteur  $D_c$ :

$$
\mathbf{e}_{\mathbf{T}} - \nabla e_{\Omega} = \Psi + \nabla \Phi + \nabla (\psi - e_{\Omega}),
$$

 $o\hat{u} \ \Psi \in H^1(D_c) \cap X_N(D_c), \ \Phi \in H_0^1(D_c) \ \ \text{et} \ \psi \in H_0^1(D_c), \ \text{avec}$ 

$$
\left\| \Psi \right\|_{H^1(D_c)}^2 + \left\| \nabla \Phi \right\|_{D_c}^2 + \left\| \nabla (\psi - e_{\Omega}) \right\|_{D_c}^2 \lesssim \left\| e_{\mathbf{T}} - \nabla e_{\Omega} \right\|_{D_c}^2 + \left\| \nabla e_{\Omega} \right\|_{D_{nc}}^2 + \left\| \operatorname{rot} \mathbf{e}_{\mathbf{T}} \right\|_{D_c}^2. \tag{5.11}
$$

Preuve: On définit

$$
\widetilde{e_{\Omega}} = e_{\Omega} - \frac{1}{|D_{nc}|} \int_{D_{nc}} e_{\Omega}.
$$
\n(5.12)

Il est clair que  $\widetilde{e_{\Omega}} \in H^1(D_c)$  et  $\widetilde{e_{\Omega}} \in H^1(D_{nc})$ .

On définit d'abord  $\psi \in H_0^1(D_c)$  tel que

$$
\left\{ \begin{array}{rcl} \text{div}\,\nabla\psi & = & \text{div}\,\mathbf{e_T} & \text{dans } D_c, \\ \psi & = & 0 & \text{sur } \partial D_c. \end{array} \right.
$$

Si on prend  $\mathbf{w} = \mathbf{e_T} - \nabla \psi$ , on a alors :

$$
rot \mathbf{w} = rot \mathbf{e_T} \text{ dans } D_c. \tag{5.13}
$$

Il est clair que  $\mathbf{w} \in X_N(D_c)$ . D'après (5.12) on a :

$$
\mathbf{e}_{\mathbf{T}} - \nabla e_{\Omega} = \mathbf{e}_{\mathbf{T}} - \nabla \widetilde{e_{\Omega}}
$$

$$
= \mathbf{w} + \nabla (\psi - \widetilde{e_{\Omega}}).
$$
D'après [3], on sait que l'espace  $X_N(D_c)$  s'injecte de façon compacte dans  $L^2(D_c)^3$ , donc

$$
\|\mathbf{w}\|_{X_N(D_c)}^2 \lesssim \|\text{div}\,\mathbf{w}\|_{D_c}^2 + \|\text{rot}\,\mathbf{w}\|_{D_c}^2.
$$

Comme div  $\mathbf{w} = 0$ , on a :

$$
\left\|\mathbf{w}\right\|_{X_N(D_c)}^2 \lesssim \left\|\operatorname{rot}\mathbf{w}\right\|_{D_c}^2.
$$
\n(5.14)

Tenant compte de (5.13), on en déduit que :

$$
\left\|\mathbf{w}\right\|_{D_c}^2 \le \left\|\mathbf{w}\right\|_{X_N(D_c)}^2 \lesssim \left\|\operatorname{rot}\mathbf{e}_\mathbf{T}\right\|_{D_c}^2. \tag{5.15}
$$

De plus,

$$
\|\mathbf{e}_{\mathbf{T}} - \nabla \widetilde{e_{\Omega}}\|_{D_c}^2 = \int_{D_c} (\mathbf{w} + \nabla \psi - \nabla \widetilde{e_{\Omega}}) \cdot (\mathbf{w} + \nabla \psi - \nabla \widetilde{e_{\Omega}})
$$
  

$$
= \int_{D_c} |\mathbf{w}|^2 + \int_{D_c} |\nabla (\psi - \widetilde{e_{\Omega}})|^2 + 2 \int_{D_c} \mathbf{w} \cdot \nabla (\psi - \widetilde{e_{\Omega}}).
$$
(5.16)

En utilisant la formule de Green,

$$
\int_{D_c} \mathbf{w} \cdot \nabla(\psi - \widetilde{e_{\Omega}}) = \int_{\partial D_c} \mathbf{w} \cdot \mathbf{n} (\psi - \widetilde{e_{\Omega}}) - \int_{D_c} \operatorname{div} \mathbf{w} (\psi - \widetilde{e_{\Omega}})
$$

$$
= - \int_{\partial D_c} \mathbf{w} \cdot \mathbf{n} \widetilde{e_{\Omega}} \quad \operatorname{car} \psi|_{\partial D_c} = 0 \text{ et } \operatorname{div} \mathbf{w} = 0
$$

$$
\lesssim \|\mathbf{w} \cdot \mathbf{n}\|_{H^{-1/2}(\partial D_c)} \|\widetilde{e_{\Omega}}\|_{H^{1/2}(\partial D_c)}.
$$

On applique le théorème de trace, et on obtient :

$$
\left\|\widetilde{e_{\Omega}}\right\|_{H^{1/2}(\partial D_c)} \lesssim \left\|\widetilde{e_{\Omega}}\right\|_{H^1(D_{nc})},
$$

et le théorème I. 2.5 de [24] nous donne :

$$
\|\mathbf{w} \cdot \mathbf{n}\|_{H^{-1/2}(\partial D_c)} \quad \lesssim \quad \|\mathbf{w}\|_{H(\text{div}, D_c)} \quad = \quad \|\mathbf{w}\|_{D_c} \; .
$$

D'après (5.15), on a :

$$
\big\| \mathbf{w} \cdot \mathbf{n} \big\|_{H^{-1/2}(\partial D_c)} \ \lesssim \ \big\| \operatorname{rot} \mathbf{e}_\mathbf{T} \big\|_{D_c}.
$$

Donc

$$
\int_{D_c} \mathbf{w} \cdot \nabla (\psi - \widetilde{e_{\Omega}}) \lesssim \left\| \operatorname{rot} \mathbf{e_T} \right\|_{D_c}^2 + \left\| \widetilde{e_{\Omega}} \right\|_{H^1(D_{nc})}^2.
$$

Tenant compte de (5.16), on a :

$$
\left\|\mathbf{w}\right\|_{D_c}^2 + \left\|\nabla(\psi - \widetilde{e_{\Omega}})\right\|_{D_c}^2 \lesssim \left\|\mathbf{e_T} - \nabla\widetilde{e_{\Omega}}\right\|_{D_c}^2 + \left\|\widetilde{e_{\Omega}}\right\|_{H^1(D_{nc})}^2 + \left\|\operatorname{rot}\mathbf{e_T}\right\|_{D_c}^2.
$$

Comme  $\widetilde{e_{\Omega}} \in H^1(D_{nc}),$  l'inégalité de Friedrichs donne :

$$
\left\|\widetilde{e_{\Omega}}\right\|_{H^1(D_{nc})}^2 \lesssim \left\|\nabla \widetilde{e_{\Omega}}\right\|_{D_{nc}}^2
$$

.

Donc on a :

$$
\left\|\mathbf{w}\right\|_{D_c}^2 + \left\|\nabla(\psi - e_{\Omega})\right\|_{D_c}^2 \lesssim \left\|\mathbf{e_T} - \nabla e_{\Omega}\right\|_{D_c}^2 + \left\|\nabla e_{\Omega}\right\|_{D_{nc}}^2 + \left\|\operatorname{rot}\mathbf{e_T}\right\|_{D_c}^2. \tag{5.17}
$$

Enfin, d'après [18], on a :

$$
X_N(D_c) = X_N(D_c) \cap H^1(D_c)^3 + \nabla H_0^1(D_c),
$$

i.e. on peut avoir :

$$
\mathbf{w} = \Psi + \nabla \Phi,
$$

où  $\Psi \in X_N(D_c) \cap H^1(D_c)^3$  et  $\Phi \in H_0^1(D_c)$ , avec la majoration :

$$
\|\Psi\|_{H^1(D_c)} + \|\nabla\Phi\|_{D_c} \lesssim \|\mathbf{w}\|_{X_N(D_c)}.
$$
\n(5.18)

D'après (5.35), (5.36), et prenant en compte (5.13) et (5.14), on en déduit la majoration  $(5.11).$ 

En appliquant un changement de variables, on obtient le corollaire :

Corollaire 5.9 L'erreur  $e_T - \nabla e_{\Omega}$  admet une décomposition de Helmholtz dans le domaine conducteur  $D_c$ :

$$
e_{\mathbf{T}} - \nabla e_{\Omega} = \Psi + \nabla \widetilde{\Phi} + \nabla \widehat{e_{\Omega}},
$$

 $o\hat{u} \ \Psi \in H^1(D_c) \cap X_N(D_c), \ \Phi \in H_0^1(D) \ \textit{et} \ \widehat{e_{\Omega}} \in H^1(D). \ \textit{De plus},$ 

$$
\left\|\Psi\right\|_{H^1(D_c)}^2 + \left\|\nabla\widetilde{\Phi}\right\|_{D}^2 + \left\|\nabla\widehat{e_{\Omega}}\right\|_{D}^2 \lesssim \left\|e_{\mathbf{T}} - \nabla e_{\Omega}\right\|_{D_c}^2 + \left\|\nabla e_{\Omega}\right\|_{D_{nc}}^2 + \left\|\operatorname{rot}\boldsymbol{e_{\mathbf{T}}}\right\|_{D_c}^2.
$$

 $\textbf{P}$ reuve: En utilisant le théorème 5.8, on définit $\widetilde{\Phi}$  par :

$$
\widetilde{\Phi} = \begin{cases} \Phi & \text{dans } D_c, \\ 0 & \text{dans } D_{nc}. \end{cases} \tag{5.19}
$$

Comme  $\Phi \in H_0^1(D_c)$ , on a  $\Phi \in H_0^1(D)$  et  $\|\nabla \Phi\|_{D_c} = \|\nabla \Phi\|_{D_c}$ .

De plus, on définit $\widehat{e_{\Omega}}$  par :

$$
\widehat{e_{\Omega}} = \begin{cases} \psi - e_{\Omega} & \text{dans } D_c, \\ -e_{\Omega} & \text{dans } D_{nc}. \end{cases}
$$
 (5.20)

.

Comme  $\psi \in H_0^1(D_c)$  et  $e_{\Omega} \in H^1(D)$ , il est clair que  $\widehat{e_{\Omega}} \in H^1(D)$  et

$$
\left\|\nabla\widehat{e_{\Omega}}\right\|_{D}^{2} = \left\|\nabla(\psi - e_{\Omega})\right\|_{D_{c}}^{2} + \left\|\nabla e_{\Omega}\right\|_{D_{nc}}^{2}
$$

96

 $\mathcal{C}$ 

#### Définition du résidu

Pour tout  $(\mathbf{T}', \Omega') \in X(D_c) \times H^1(D)$ , on définit le résidu par :

$$
r((\mathbf{T}', \Omega')) = l((\mathbf{T}', \Omega')) - a((\mathbf{T}_h, \Omega_h), (\mathbf{T}', \Omega')). \qquad (5.21)
$$

**Lemme 5.10** Soient les erreurs  $e_T$  et  $e_{\Omega}$  respectivement définies par (5.9) et (5.10). On a alors :

$$
\Re\left[\sqrt{2}e^{-j\frac{\pi}{4}}r\left((\boldsymbol{e}_{\mathbf{T}},\boldsymbol{e}_{\Omega})\right)\right] = \int_{D_c} \frac{1}{\sigma} \left|\operatorname{rot}\boldsymbol{e}_{\mathbf{T}}\right|^2 + \int_{D_c} \omega\mu \left|\boldsymbol{e}_{\mathbf{T}} - \nabla e_{\Omega}\right|^2 + \int_{D_{nc}} \omega\mu \left|\nabla e_{\Omega}\right|^2. (5.22)
$$

Nous nous intéressons à développer un estimateur pour l'erreur définie par (5.22). Il nous suffit donc de contrôler la quantité  $\left| r\left((\mathbf{e_T},e_{\Omega})\right)\right|$ .

#### Définition de l'estimateur

Soit  $T$  un tétraèdre du maillage.  $\mathbf{H}_h$  est défini sur  $T$  par :

$$
\mathbf{H}_h = \begin{cases} \mathbf{H}_s + \mathbf{T}_h - \nabla \Omega_h & \text{si } T \subset D_c, \\ \mathbf{H}_s - \nabla \Omega_h & \text{si } T \subset D_{nc}. \end{cases}
$$

Soit F une face commune entre deux tétraèdre  $T_1$  et  $T_2$ . On définit le saut normal de la quantité v à travers la face  $F$  par :

$$
\Big[\mathbf{v}\cdot\mathbf{n}\Big]_F=\mathbf{v}_{T_1}\cdot\mathbf{n}_{T_1}+\mathbf{v}_{T_2}\cdot\mathbf{n}_{T_2},
$$

et le saut tangentiel de la quantité  $\bf{v}$  à travers la face  $F$  par :

$$
\[\mathbf{v}\times\mathbf{n}\]_F=\mathbf{v}_{T_1}\times\mathbf{n}_{T_1}+\mathbf{v}_{T_2}\times\mathbf{n}_{T_2},\
$$

où  $\mathbf{n}_{T_i}$  est le vecteur normal unitaire à la face F sortant de  $T_i$  (i=1,2). Dans le cas où F est sur la frontière  $\partial D$ , on prend  $\mathbf{v}_{T_2} = \mathbf{0}$ .

Dans le cas où  $F$  est sur la frontière intérieure  $\partial D_c,$   $T_1\subset D_c$  et  $T_2\subset D_{nc},$  comme  $\mathbf{T}_h$ n'existe pas dans le domaine non-conducteur  $D_{nc}$ , on définit :

$$
\left[\mathbf{n}\times\frac{1}{\sigma}\,\mathrm{rot}\,\mathbf{T}_h\right]_F=\mathbf{n}_{T_1}\times\frac{1}{\sigma_{T_1}}\,\mathrm{rot}\,\mathbf{T}_{hT_1}.
$$

Définition 5.11 L'estimateur d'erreur local sur un tétraèdre T est défini par : – cas 1 : T ⊂ D<sup>c</sup>

$$
\eta_T^2 = \eta_{T;1}^2 + \eta_{T;2}^2 + \sum_{F \subset \partial T} (\eta_{F;1}^2 + \eta_{F;2}^2),
$$

– cas 2 : T ⊂ Dnc

$$
\eta_T^2 = \eta_{T;2}^2 + \sum_{F \subset \partial T} \eta_{F;2}^2,
$$

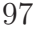

avec

$$
\eta_{T;1} = h_T \left\| - \text{rot}\left(\frac{1}{\sigma} \text{rot} \mathbf{T}_h\right) - j\omega\mu \mathbf{H}_h \right\|_T
$$
  

$$
\eta_{T;2} = h_T \left\| \text{div}\left(j\omega\mu \mathbf{H}_h\right) \right\|_T = 0,
$$
  

$$
\eta_{F;1} = h_F^{1/2} \left\| \left[n \times \frac{1}{\sigma} \text{rot} \mathbf{T}_h\right]_F \right\|_F,
$$
  

$$
\eta_{F;2} = h_F^{1/2} \omega \left\| \left[n \cdot \mu \mathbf{H}_h\right]_F \right\|_F.
$$

,

De plus, l'estimateur d'erreur global est défini par :

$$
\eta^2 = \sum_{T \in \mathscr{T}} \eta_T^2.
$$

Remarque 5.12 On note que ici  $\eta_{T,2} = 0$  puisque l'on utilise des éléments finis de Nédélec de degré 1. Si on élève le degré, il faut prendre en compte ce terme.

#### Fiabilité

Théorème 5.13 On a :

$$
\left(\int_{D_c} \frac{1}{\sigma} \left| \, \text{rot } \boldsymbol{e}_{\mathbf{T}} \right|^2 + \int_{D_c} \omega \mu \left| \boldsymbol{e}_{\mathbf{T}} - \nabla e_{\Omega} \right|^2 + \int_{D_{nc}} \omega \mu \left| \nabla e_{\Omega} \right|^2 \right)^{1/2} \leq C_{up} \eta,
$$

avec

$$
C_{up} = \max \left\{ \frac{1}{\omega^{1/2} \min_{T \in D} \mu_T^{1/2}}, \max_{T \in D_c} \sigma_T^{1/2} \right\}.
$$

Preuve: La démonstration principale est similaire à celle effectuée pour la formulaiton  $A/\varphi$ , avec la nouvelle décomposition de Helmholtz obtenue.

D'après (5.21), on a :

$$
r((\mathbf{e}_{\mathbf{T}}, e_{\Omega})) = l((\mathbf{e}_{\mathbf{T}}, e_{\Omega})) - a((\mathbf{T}_h, \Omega_h), (\mathbf{e}_{\mathbf{T}}, e_{\Omega}))
$$
  

$$
= -\int_{D_c} j\omega\mu \mathbf{H}_s \cdot \overline{(\mathbf{e}_{\mathbf{T}} - \nabla e_{\Omega})} + \int_{D_{nc}} j\omega\mu \mathbf{H}_s \cdot \overline{\nabla e_{\Omega}}
$$
  

$$
- \int_{D_c} \frac{1}{\sigma} \operatorname{rot} \mathbf{T}_h \cdot \overline{\operatorname{rot} \mathbf{e}_{\mathbf{T}}} - \int_{D_c} j\omega\mu (\mathbf{T}_h - \nabla \Omega_h) \cdot \overline{(\mathbf{e}_{\mathbf{T}} - \nabla e_{\Omega})}
$$
  

$$
- \int_{D_{nc}} j\omega\mu \nabla \Omega_h \cdot \overline{\nabla e_{\Omega}}.
$$

Tenant compte de (5.12) et le fait que rot $\nabla \widetilde{e_{\Omega}}=0,$ on a

$$
r((\mathbf{e}_{\mathbf{T}}, e_{\Omega})) = -\int_{D_c} j\omega\mu \mathbf{H}_s \cdot \overline{(\mathbf{e}_{\mathbf{T}} - \nabla \widetilde{e_{\Omega}})} + \int_{D_{nc}} j\omega\mu \mathbf{H}_s \cdot \overline{\nabla e_{\Omega}}
$$

$$
-\int_{D_c} \frac{1}{\sigma} \operatorname{rot} \mathbf{T}_h \cdot \overline{\operatorname{rot}(\mathbf{e}_{\mathbf{T}} - \nabla \widetilde{e_{\Omega}})}
$$

$$
-\int_{D_c} j\omega\mu (\mathbf{T}_h - \nabla \Omega_h) \cdot \overline{(\mathbf{e}_{\mathbf{T}} - \nabla \widetilde{e_{\Omega}})}
$$

$$
-\int_{D_{nc}} j\omega\mu \nabla \Omega_h \cdot \overline{\nabla e_{\Omega}}.
$$

En appliquant la décomposition de Helmholtz introduite dans le corollaire 5.9,

$$
\mathbf{e}_{\mathbf{T}} - \nabla \widetilde{e_{\Omega}} = \Psi + \nabla \Phi + \nabla (\psi - e_{\Omega}).
$$

On obtient alors :

$$
r((\mathbf{e_T}, e_{\Omega})) = -\int_{D_c} j\omega\mu \mathbf{H}_s \cdot \overline{(\Psi + \nabla\Phi + \nabla(\psi - e_{\Omega}))}
$$
  
+ 
$$
\int_{D_{nc}} j\omega\mu \mathbf{H}_s \cdot \overline{\nabla e_{\Omega}} - \int_{D_c} \frac{1}{\sigma} \operatorname{rot} \mathbf{T}_h \cdot \overline{\operatorname{rot} \Psi}
$$
  
- 
$$
\int_{D_c} j\omega\mu (\mathbf{T}_h - \nabla\Omega_h) \cdot \overline{(\Psi + \nabla\Phi + \nabla(\psi - e_{\Omega}))}
$$
  
- 
$$
\int_{D_{nc}} j\omega\mu \nabla\Omega_h \cdot \overline{\nabla e_{\Omega}}.
$$

D'après (5.19) et (5.20), on a :

$$
|r((\mathbf{e}_{\mathbf{T}}, e_{\Omega}))| = \left| - \int_{D_c} j\omega\mu \mathbf{H}_s \cdot \overline{\Psi} - \int_{D} j\omega\mu \mathbf{H}_s \cdot \overline{\nabla \tilde{\Phi}} - \int_{D} j\omega\mu \mathbf{H}_s \cdot \overline{\nabla \hat{e}_{\Omega}} \right|
$$

$$
- \int_{D_c} \frac{1}{\sigma} \operatorname{rot} \mathbf{T}_h \cdot \overline{\operatorname{rot} \Psi} - \int_{D_c} j\omega\mu (\mathbf{T}_h - \nabla \Omega_h) \cdot \overline{\Psi}
$$

$$
- \int_{D_c} j\omega\mu (\mathbf{T}_h - \nabla \Omega_h) \cdot \overline{\nabla \tilde{\Phi}} - \int_{D_c} j\omega\mu (\mathbf{T}_h - \nabla \Omega_h) \cdot \overline{\nabla \hat{e}_{\Omega}}
$$

$$
+ \int_{D_{nc}} j\omega\mu \nabla \Omega_h \cdot \overline{\nabla \hat{e}_{\Omega}} + \int_{D_{nc}} j\omega\mu \nabla \Omega_h \cdot \overline{\nabla \tilde{\Phi}} \right|.
$$

On introduit ici les trois opérateurs d'interpolation de Clément :  $P_{Cl,D_c}^0$ ,  $I_{Cl,D}$  et  $I_{Cl,D}^0$ 

(voir la section 3.2.3). La propriété d'orthogalité du lemme 5.7 implique :

$$
|r((\mathbf{e}_{\mathbf{T}}, e_{\Omega}))| = \left| - \int_{D_c} j\omega\mu \mathbf{H}_s \cdot \overline{\Psi - P_{Cl, D_c}^0 \Psi} - \int_{D} j\omega\mu \mathbf{H}_s \cdot \overline{\nabla(\widetilde{\Phi} - I_{Cl, D}^0 \widetilde{\Phi})} \right|
$$
  

$$
- \int_{D} j\omega\mu \mathbf{H}_s \cdot \overline{\nabla(\widehat{e_{\Omega}} - I_{Cl, D} \widehat{e_{\Omega}})} - \int_{D_c} \frac{1}{\sigma} \text{rot} \mathbf{T}_h \cdot \overline{\text{rot}(\Psi - P_{Cl, D_c}^0 \Psi)} \right|
$$
  

$$
- \int_{D_c} j\omega\mu (\mathbf{T}_h - \nabla\Omega_h) \cdot \overline{\Psi - P_{Cl, D_c}^0 \Psi}
$$
  

$$
- \int_{D_c} j\omega\mu (\mathbf{T}_h - \nabla\Omega_h) \cdot \overline{\nabla(\widetilde{\Phi} - I_{Cl, D} \widehat{e_{\Omega}})}
$$
  

$$
- \int_{D_c} j\omega\mu (\mathbf{T}_h - \nabla\Omega_h) \cdot \overline{\nabla(\widehat{e_{\Omega}} - I_{Cl, D} \widehat{e_{\Omega}})}
$$
  

$$
+ \int_{D_{nc}} j\omega\mu \nabla\Omega_h \cdot \overline{\nabla(\widehat{e_{\Omega}} - I_{Cl, D} \widehat{e_{\Omega}})} + \int_{D_{nc}} j\omega\mu \nabla\Omega_h \cdot \overline{\nabla(\widetilde{\Phi} - I_{Cl, D}^0 \widetilde{\Phi})}.
$$

En utilisant la formule de Green dans chaque tétraèdre et d'après l'inégalité de Cauchy-Schwarz, on obtient :

$$
|r((\mathbf{e}_{\mathbf{T}}, e_{\Omega}))| \leq \left(\sum_{T \in \mathscr{T} \cap D_c} \eta_{T;1}^2\right)^{1/2} \left(\sum_{T \in \mathscr{T} \cap D_c} h_T^{-2} \left\|\Psi - P_{Cl,D_c}^0 \Psi\right\|_{T}^2\right)^{1/2} + \left(\sum_{T \in \mathscr{T}} \eta_{T;2}^2\right)^{1/2} \left(\sum_{T \in \mathscr{T}} h_T^{-2} \left\|\widetilde{\Phi} - I_{Cl,D}^0 \left\|\widetilde{\Phi}\right\|_{T}^2\right)^{1/2} + \left(\sum_{T \in \mathscr{T}} \eta_{T;2}^2\right)^{1/2} \left(\sum_{T \in \mathscr{T}} h_T^{-2} \left\|\widehat{e_{\Omega}} - I_{Cl,D} \left\|\widehat{e_{\Omega}}\right\|_{F}^2\right)^{1/2} + \left(\sum_{F \in \mathscr{F} \cap D_c} \eta_{F;1}^2\right)^{1/2} \left(\sum_{F \in \mathscr{F} \cap D_c} h_F^{-1} \left\|\Psi - P_{Cl,D_c}^0 \Psi\right\|_{F}^2\right)^{1/2} + \left(\sum_{F \in \mathscr{F}} \eta_{F;2}^2\right)^{1/2} \left(\sum_{F \in \mathscr{F}} h_F^{-1} \left\|\widetilde{\Phi} - I_{Cl,D}^0 \left\|\widetilde{\Phi}\right\|_{F}^2\right)^{1/2} + \left(\sum_{F \in \mathscr{F}} \eta_{F;2}^2\right)^{1/2} \left(\sum_{F \in \mathscr{F}} h_F^{-1} \left\|\widetilde{e_{\Omega}} - I_{Cl,D} \left\|\widehat{e_{\Omega}}\right\|_{F}^2\right)^{1/2} .
$$

En conséquence, on déduit des inégalités (3.11)-(3.13) que :

$$
|r((\mathbf{e}_{\mathbf{T}}, e_{\Omega}))| \leq \left(\sum_{T \in \mathscr{T} \cap D_c} \eta_{T;1}^2\right)^{1/2} \|\Psi\|_{H^1(D_c)} + \left(\sum_{T \in \mathscr{T}} \eta_{T;2}^2\right)^{1/2} \|\nabla \widetilde{\Phi}\|_{D}
$$
  
+ 
$$
\left(\sum_{T \in \mathscr{T}} \eta_{T;2}^2\right)^{1/2} \|\nabla \widehat{e_{\Omega}}\|_{D} + \left(\sum_{F \in \mathscr{F} \cap D_c} \eta_{F;1}^2\right)^{1/2} \|\Psi\|_{H^1(D_c)}
$$
  
+ 
$$
\left(\sum_{F \in \mathscr{F}} \eta_{F;2}^2\right)^{1/2} \|\nabla \widetilde{\Phi}\|_{D} + \left(\sum_{F \in \mathscr{F}} \eta_{F;2}^2\right)^{1/2} \|\nabla \widehat{e_{\Omega}}\|_{D}.
$$

Le théorème 5.9 implique :

$$
\|\Psi\|_{H^{1}(D_{c})}^{2} + \|\nabla \tilde{\Phi}\|_{D}^{2} + \|\nabla \widehat{\epsilon}_{\Omega}\|_{D_{c}}^{2}
$$
\n
$$
\leq \|\mathbf{e}_{\mathbf{T}} - \nabla e_{\Omega}\|_{D_{c}}^{2} + \|\nabla e_{\Omega}\|_{D_{nc}}^{2} + \|\operatorname{rot} \mathbf{e}_{\mathbf{T}}\|_{D_{c}}^{2}
$$
\n
$$
\leq \left\|\frac{\omega^{1/2} \mu^{1/2}}{\omega^{1/2} \mu^{1/2}} (\mathbf{e}_{\mathbf{T}} - \nabla e_{\Omega})\right\|_{D_{c}}^{2} + \left\|\frac{\omega^{1/2} \mu^{1/2}}{\omega^{1/2} \mu^{1/2}} \nabla e_{\Omega}\right\|_{D_{nc}}^{2} + \left\|\frac{\sigma^{1/2}}{\sigma^{1/2}} \operatorname{rot} \mathbf{e}_{\mathbf{T}}\right\|_{D_{c}}^{2}
$$
\n
$$
\leq \frac{1}{\omega \min_{T \in D_{c}} \mu_{T}} \|\omega^{1/2} \mu^{1/2} (\mathbf{e}_{\mathbf{T}} - \nabla e_{\Omega})\|_{D_{c}}^{2} + \frac{1}{\omega \min_{T \in D_{nc}} \mu_{T}} \|\omega^{1/2} \mu^{1/2} \nabla e_{\Omega}\|_{D_{nc}}^{2}
$$
\n
$$
+ \max_{T \in D_{c}} \sigma_{T} \left\|\frac{1}{\sigma^{1/2}} \operatorname{rot} \mathbf{e}_{\mathbf{T}}\right\|_{D_{c}}^{2}
$$
\n
$$
\leq C_{up} \left(\int_{D_{c}} \frac{1}{\sigma} |\operatorname{rot} \mathbf{e}_{\mathbf{T}}|^{2} + \int_{D_{c}} \omega \mu |\mathbf{e}_{\mathbf{T}} - \nabla e_{\Omega}|^{2} + \int_{D_{nc}} \omega \mu |\nabla e_{\Omega}|^{2}\right)^{1/2}
$$

où

$$
C_{up} = \max \left\{ \frac{1}{\omega^{1/2} \min_{T \in D} \mu_T^{1/2}}, \max_{T \in D_c} \sigma_T^{1/2} \right\}.
$$

## Efficacité locale

**Théorème 5.14** Soit le patch d'un élément T est défini par  $\mathcal{P}(T) = \bigcup$  $T' \cap \overline{T} \neq \emptyset$  $T'$ . On a:

$$
\eta_T \lesssim C_{T,down} \left( \left\| \sigma^{-1/2} \operatorname{rot} e_{\mathbf{T}} \right\|_{\mathscr{P}(T)}^2 + \left\| \omega^{1/2} \mu^{1/2} (e_{\mathbf{T}} - \nabla e_{\Omega}) \right\|_{\mathscr{P}(T)}^2 + \left\| \omega^{1/2} \mu^{1/2} \nabla e_{\Omega} \right\|_{\mathscr{P}(T)}^2 \right)^{1/2} + h.o.t,
$$
\n
$$
101
$$

 $\mathcal{L}_{\mathcal{A}}$ 

avec

$$
C_{T,down} = \max_{T' \in \mathcal{P}(T)} \left\{ \omega^{1/2} \mu_{T'}^{1/2}, \frac{1}{\sigma_{T'}^{1/2}} \right\}.
$$

Preuve: Il suffit de borner chaque terme de l'estimateur par une erreur locale. La preuve est similaire à celle du théorème 4.24 pour formulation  $\mathbf{A}/\varphi$ .

# 5.2 Cas des conditions aux limites mixtes

Tout comme nous l'avons vu dans le chapitre 4 consacré à la formulation  $\mathbf{A}/\varphi$ , nous pouvons parfois tenir compte de la symétrie d'un problème, conduissant à l'utilisation de conditions aux limites mixtes. C'est l'objet de cette partie. On traite deux cas de figure :

**Cas 1 :** Le domaine conducteur  $D_c$  ne touche pas la frontière  $\partial D$  (voir FIG. 5.2(a), cas 1). Cette fois, on a  $\partial D = \Gamma_B \cup \Gamma_H$ , avec les conditions aux limites données par :

$$
\begin{cases}\n\mu(\mathbf{H}_s - \nabla \Omega) \cdot \mathbf{n} = 0 & \text{sur } \Gamma_B, \\
\Omega = 0 & \text{sur } \Gamma_H.\n\end{cases}
$$

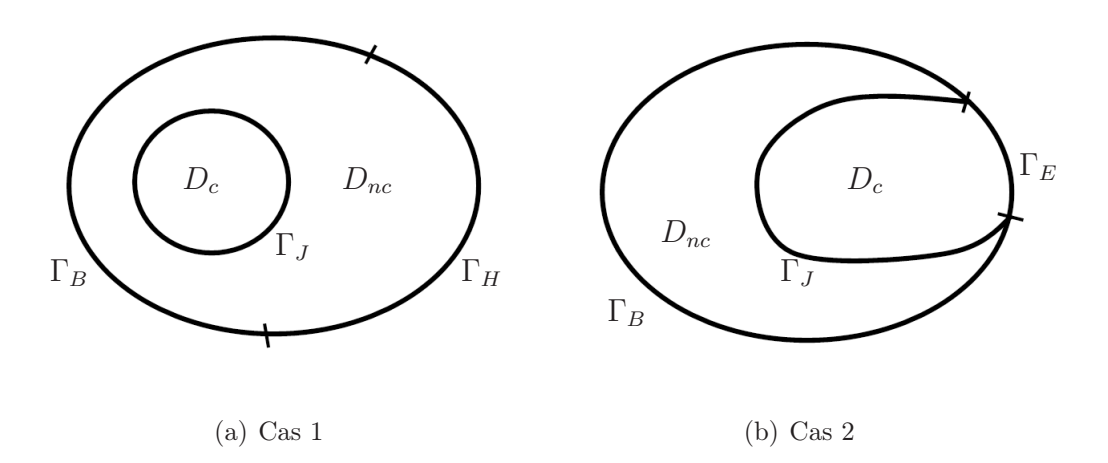

Fig. 5.2 – Domaine d'étude.

Cas 2 : Le domaine conducteur  $D_c$  touche la frontière  $\partial D$  du domaine D (voir FIG. 5.2(b), cas 2), on a  $\partial D = \Gamma_B \cup \Gamma_E$ . Sur  $\Gamma_E$ , la condition aux limites  $\mathbf{E} \times \mathbf{n} = \mathbf{0}$ donne  $\mathbf{B} \cdot \mathbf{n} = 0$ , ce qui implique toujours  $\mathbf{A} \times \mathbf{n} = \mathbf{0}$  sur  $\partial D$ . Par contre la valeur de  $\varphi$  doit être spécifiée sur la frontière  $\Gamma_E$ . En notant  $\partial D_c = \Gamma_J \cup \Gamma_E$ , on impose les conditions aux limites suivantes :

$$
\begin{cases}\n\mu(\mathbf{H}_s - \nabla \Omega) \cdot \mathbf{n} = 0 \quad \text{sur } \Gamma_B, \\
\mu(\mathbf{H}_s - \nabla \Omega) \cdot \mathbf{n} = 0 \quad \text{sur } \Gamma_E, \\
\frac{1}{\sigma} \text{rot} \mathbf{T} \times \mathbf{n} = 0 \quad \text{sur } \Gamma_E.\n\end{cases}
$$

### 5.2.1 Cas 1

On rappelle ici la formulation variationnelle du problème continu :

Trouver 
$$
(\mathbf{T}, \Omega) \in X^0(D_c) \times H^1_{\Gamma_H}(D)
$$
 tel que  $\forall (\mathbf{T}', \Omega') \in X^0(D_c) \times H^1_{\Gamma_H}(D)$ , on a  
\n
$$
\int_{D_c} \frac{1}{\sigma} \operatorname{rot} \mathbf{T} \cdot \overline{\operatorname{rot} \mathbf{T}'} + \int_{D_c} j \omega \mu (\mathbf{T} - \nabla \Omega) \cdot \overline{\mathbf{T}'} = \int_{D_c} -j \omega \mu \mathbf{H}_s \cdot \overline{\mathbf{T}'},
$$
\n
$$
- \int_{D_c} \mu (\mathbf{T} - \nabla \Omega) \cdot \overline{\nabla \Omega'} + \int_{D_{nc}} \mu \nabla \Omega \cdot \overline{\nabla \Omega'} = \int_D \mu \mathbf{H}_s \cdot \overline{\nabla \Omega'},
$$
\n
$$
c :
$$
\n(5.23)

ave<sup>c</sup>

$$
X(D_c) = \left\{ \mathbf{T} \in L^2(D_c)^3; \text{rot } \mathbf{T} \in L^2(D_c)^3 \text{ et } \mathbf{T} \times \mathbf{n} = \mathbf{0} \text{ sur } \partial D_c \right\},
$$
  

$$
X^0(D_c) = \left\{ \mathbf{T} \in X(D_c); \int_{D_c} \mathbf{T} \cdot \nabla \xi \, dx = 0, \ \forall \xi \in H_0^1(D_c) \right\},
$$
  

$$
H_{\Gamma_H}^1(D) = \left\{ \Omega \in H^1(D); \Omega = 0 \text{ sur } \Gamma_H \right\}.
$$

Concernant le caractère bien posé du problème, on utilise les mêmes arguments que ceux du théorème 5.3, la seule différence étant que  $\Omega \in H^1_{\Gamma_H}(D)$  (et non pas  $\Omega \in H^1(D)$ ). On a cependant toujours l'inégalité de Friedrichs nécessaire.

**Remarque 5.15** Supposons que  $(\mathbf{T}, \Omega) \in X^0(D_c) \times H^1_{\Gamma_H}(D)$  soit la solution exacte de (5.23). Pour profiter des développements de la section précédente, il suffit d'utiliser le changement d'inconnue :

$$
\widetilde{\Omega} = \Omega - \frac{1}{|D|} \int_D \Omega.
$$

Il est clair que  $\Omega \in H^1(D)$ . De plus, on a

$$
\nabla\Omega=\nabla\widetilde{\Omega}.
$$

On remplace  $\Omega$  à la place de  $\Omega$ , ce qui résout le problème.

On donne ici la décomposition de Helmholtz adaptée au cas 1.

**Lemme 5.16** L'erreur  $e_T - \nabla e_{\Omega}$  admet une décomposition dans  $D_c$ :

$$
e_{\mathbf{T}} - \nabla e_{\Omega} = \Psi + \nabla \Phi + \nabla \widehat{e_{\Omega}},
$$

où  $\Psi \in H^1(D_c) \cap X_M(D_c)$ ,  $\Phi \in H_0^1(D)$  et  $\widehat{e_{\Omega}} \in H_{\Gamma_H}^1(D)$ . De plus,

$$
\left\|\Psi\right\|_{H^1(D_c)}^2 + \left\|\nabla\widetilde{\Phi}\right\|_{D}^2 + \left\|\nabla\widehat{e_{\Omega}}\right\|_{D}^2 \lesssim \left\|e_{\mathbf{T}} - \nabla e_{\Omega}\right\|_{D_c}^2 + \left\|\nabla e_{\Omega}\right\|_{D_{nc}}^2 + \left\|\operatorname{rot} e_{\mathbf{T}}\right\|_{D_c}^2.
$$

**Preuve:** On utilise la décomposition de Helmholtz du théorème 5.8. Il suffit de définir  $\Phi$ par :

$$
\widetilde{\Phi} = \begin{cases} \Phi & \text{dans } D_c, \\ 0 & \text{dans } D_{nc}. \end{cases}
$$

et  $\widehat{e_{\Omega}}$  par :

$$
\widehat{e_{\Omega}} = \begin{cases} \psi - e_{\Omega} & \text{dans } D_c, \\ -e_{\Omega} & \text{dans } D_{nc}. \end{cases}
$$

Г

## 5.2.2 Cas 2

Dans ce cas, le domaine conducteur D<sup>c</sup> touche la frontière ∂D du domaine D. On définit  $\Gamma_E = \partial D_c \cap \partial D$ . On a  $\partial D_c = \Gamma_E \cup \Gamma_J$ , et sur  $\partial D$ , comme sur  $\Gamma_E$ , on impose  $\mathbf{E} \times \mathbf{n} = \mathbf{0}$ , ce qui implique  $\mathbf{B} \cdot \mathbf{n} = 0$  sur  $\partial D$ .

Pour la fonction scalaire  $\Omega$ , on garde  $\Omega \in H^1(D)$ . Mais pour la fonction **T**, on n'a plus les mêmes conditions aux limites. Sur la partie  $\Gamma_E$ , on n'impose plus  $\mathbf{T} \times \mathbf{n} = \mathbf{0}$  au sens fort. Il est donc nécessaire d'adapter les développements précédents à cette nouvelle situation.

On rappelle ici la formulation variationnelle pour le problème continu :

Trouver  $(\mathbf{T}, \Omega) \in X^0_{\Gamma_J}(D_c) \times H^1(D)$  tel que  $\forall (\mathbf{T}', \Omega') \in X^0_{\Gamma_J}(D_c) \times H^1(D)$ , on a

$$
\begin{cases}\n\int_{D_c} \frac{1}{\sigma} \operatorname{rot} \mathbf{T} \cdot \overline{\operatorname{rot} \mathbf{T}'} + \int_{D_c} j \omega \mu (\mathbf{T} - \nabla \Omega) \cdot \overline{\mathbf{T}'} = \int_{D_c} -j \omega \mu \mathbf{H}_s \cdot \overline{\mathbf{T}'}, \\
-\int_{D_c} \mu (\mathbf{T} - \nabla \Omega) \cdot \overline{\nabla \Omega'} + \int_{D_{nc}} \mu \nabla \Omega \cdot \overline{\nabla \Omega'} = \int_{D} \mu \mathbf{H}_s \cdot \overline{\nabla \Omega'},\n\end{cases}
$$
\n(5.24)

avec :

$$
X_{\Gamma_J}(D_c) = \left\{ \mathbf{T} \in L^2(D_c)^3; \text{rot } \mathbf{T} \in L^2(D_c)^3 \text{ et } \mathbf{T} \times \mathbf{n} = \mathbf{0} \text{ sur } \Gamma_J \right\},
$$
  

$$
X_{\Gamma_J}^0(D_c) = \left\{ \mathbf{T} \in X_{\Gamma_J}(D_c); \int_{D_c} \mathbf{T} \cdot \nabla \xi \, dx = 0, \forall \xi \in H_{\Gamma_J}^1(D_c) \right\},
$$
  

$$
\widetilde{H}^1(D) = \left\{ \Omega \in H^1(D); \int_D \Omega = 0 \right\}.
$$

Concernant le caractère bien posé du problème, on utilise l'injection compacte mentionnée dans le lemme 3.28 en remplacant D par  $D_c$ , qui nous permet d'obtenir la même conclusion que celle du théorème 5.3. Précisément :

**Remarque 5.17** on a  $X_{\Gamma_J}^0(D_c) \subset X_M(D_c)$  où

$$
X_M(D_c) = \left\{ \mathbf{T} \in L^2(D_c)^3; \text{div } \mathbf{T} \in L^2(D_c), \text{rot } \mathbf{T} \in L^2(D_c)^3, \mathbf{T} \times \mathbf{n} = \mathbf{0} \text{ sur } \Gamma_J \text{ et } \mathbf{T} \cdot \mathbf{n} = 0 \text{ sur } \Gamma_E \right\},
$$

puisque  $X^0_{\Gamma_J}(D_c)$  est équivalent à l'espace

$$
\left\{\mathbf{T}\in L^2(D_c)^3;\mathrm{rot}\,\mathbf{T}\in L^2(D_c)^3,\mathrm{div}\,\mathbf{T}=0,\mathbf{T}\times\boldsymbol{n}=\boldsymbol{0}\,\,\mathrm{sur}\,\,\Gamma_J\,\,et\,\mathbf{T}\cdot\boldsymbol{n}=0\,\,\mathrm{sur}\,\,\Gamma_E\right\}.
$$

De plus,  $X_M(D_c)$  s'injecte de façon compacte dans  $L^2(D_c)$ .

La seule chose importante à changer est encore la décomposition de Helmholtz de l'erreur  $\mathbf{e_T} - \nabla e_{\Omega}$ , avec

$$
\mathbf{e}_{\mathbf{T}} = \mathbf{T} - \mathbf{T}_h \in H_{\Gamma_J}(\text{rot}, D_c) \text{ et } e_{\Omega} = \Omega - \Omega_h \in H^1(D),
$$

Théorème 5.18 L'erreur  $e_T - \nabla e_{\Omega}$  admet la décomposition de Helmholtz dans le domaine  $D_c$ :

$$
e_{\mathbf{T}} - \nabla e_{\Omega} = \Psi + \nabla \Phi + \nabla (\psi - e_{\Omega}),
$$

où  $\Psi \in H^1(D_c)^3$  qui satisfait  $\Psi \times \mathbf{n} = 0$  sur  $\Gamma_J$ ,  $\Phi \in H^1_{\Gamma_J}(D_c)$  et  $\psi \in H^1_{\Gamma_J}(D_c)$ , avec

$$
\left\|\Psi\right\|_{H^1(D_c)}^2 + \left\|\nabla\Phi\right\|_{D_c}^2 + \left\|\nabla(\psi - e_{\Omega})\right\|_{D_c}^2 \lesssim \left\|e_{\mathbf{T}} - \nabla e_{\Omega}\right\|_{D_c}^2 + \left\|\nabla e_{\Omega}\right\|_{D_{nc}}^2 + \left\|\text{rot } e_{\mathbf{T}}\right\|_{D_c}^2.
$$

Preuve: On définit d'abord

$$
\widetilde{e_{\Omega}} = e_{\Omega} - \frac{1}{|D_{nc}|} \int_{D_{nc}} e_{\Omega}.
$$

On a directement  $\nabla \widetilde{e_{\Omega}} = \nabla e_{\Omega}$ . De plus, comme  $e_{\Omega} \in H^1(D)$ , on a  $e_{\Omega} \in H^1(D_c)$  et  $e_{\Omega} \in H^1(D_{nc}),$  ce qui implique  $\widetilde{e_{\Omega}} \in H^1(D_c)$  et  $\widetilde{e_{\Omega}} \in H^1(D_{nc}).$ 

On définit  $\psi \in H^1_{\Gamma_J}(D_c)$  par :

$$
\begin{cases}\n\operatorname{div} \nabla \psi = \operatorname{div} \mathbf{e}_{\mathbf{T}} \quad \operatorname{dans} D_c, \\
\psi = 0 \quad \text{sur } \Gamma_J, \\
\nabla \psi \cdot \mathbf{n} = \mathbf{e}_{\mathbf{T}} \cdot \mathbf{n} \quad \text{sur } \Gamma_E.\n\end{cases}
$$
\n(5.25)

En définissant

$$
\mathbf{w} = \mathbf{e_T} - \nabla \psi,\tag{5.26}
$$

on a directement  $\mathbf{w} \in X_M(D_c)$ . En rappelant que  $X_M(D_c)$  s'injecte de façon compacte dans  $L^2(D_c)^3$  et que div  $\mathbf{w} = 0$  dans  $D_c$ , on a :

$$
\|\mathbf{w}\|_{D_c}^2 \le \|\mathbf{w}\|_{X_M(D_c)}^2 \lesssim \|\operatorname{rot}\mathbf{w}\|_{D_c}^2 = \|\operatorname{rot}\mathbf{e_T}\|_{D_c}^2,\tag{5.27}
$$

puisque rot  $\mathbf{w} = \text{rot}\,\mathbf{e}_A$ .

On peut écrire :

$$
\|\mathbf{e}_{\mathbf{T}} - \nabla \widetilde{e_{\Omega}}\|_{D_c}^2 = \int_{D_c} (\mathbf{w} + \nabla \psi - \nabla \widetilde{e_{\Omega}}) \cdot (\mathbf{w} + \nabla \psi - \nabla \widetilde{e_{\Omega}})
$$
  

$$
= \int_{D_c} |\mathbf{w}|^2 + \int_{D_c} |\nabla (\psi - \widetilde{e_{\Omega}})|^2 + 2 \int_{D_c} \mathbf{w} \cdot \nabla (\psi - \widetilde{e_{\Omega}}).
$$
 (5.28)

Comme  $\psi$  est la solution du (5.25), on a

$$
\int_{D_c} \nabla \psi \cdot \nabla \chi = \int_{D_c} \mathbf{e_T} \cdot \nabla \chi, \ \forall \chi \in H^1_{\Gamma_J}(D_c),
$$

ce qui implique

$$
\int_{D_c} \mathbf{w} \cdot \nabla \chi = 0, \ \forall \chi \in H^1_{\Gamma_J}(D_c).
$$

On a donc

$$
\int_{D_c} \mathbf{w} \cdot \nabla (\psi - \widetilde{e_{\Omega}}) = - \int_{D_c} \mathbf{w} \cdot \nabla \widetilde{e_{\Omega}} = - \langle \mathbf{w} \cdot \mathbf{n}, \widetilde{e_{\Omega}} \rangle,
$$

puisque  $\psi \in H^1_{\Gamma_J}(D_c)$  et le fait que

$$
\int_{D_c} \mathbf{w} \cdot \nabla \widetilde{e_{\Omega}} = -\int_{D_c} \operatorname{div} \mathbf{w} \; \widetilde{e_{\Omega}} + \langle \mathbf{w} \cdot \mathbf{n}, \widetilde{e_{\Omega}} \rangle = \langle \mathbf{w} \cdot \mathbf{n}, \widetilde{e_{\Omega}} \rangle. \tag{5.29}
$$

Maintenant, étant donné la restriction r de  $\widetilde{e_{\Omega}}$  à  $\Gamma_J$  qui est bien dans  $H^{1/2}(\Gamma_J)$ , on peut considérer une extension  $Er$  à tout  $\partial D_c$  tel que

$$
Er \in H^{1/2}(\partial D_c),\tag{5.30}
$$

et

$$
Er = r = \widetilde{e_{\Omega}} \text{ sur } \Gamma_J. \tag{5.31}
$$

De plus, cette extension satisfait

$$
||Er||_{H^{1/2}(\partial D_c)} \le C||r||_{H^{1/2}(\Gamma_J)},\tag{5.32}
$$

où la constante  $C > 0$  ne dépend pas de r.

Tenant en compte  $(5.30)$  et  $(5.31)$ , on a

$$
\langle \mathbf{w} \cdot \mathbf{n}, \widetilde{e_{\Omega}} - Er \rangle = 0,
$$

ou de manière équivalente

Avec (5.29), on obtient :

$$
\langle \mathbf{w} \cdot \mathbf{n}, \widetilde{e_{\Omega}} \rangle = \langle \mathbf{w} \cdot \mathbf{n}, Er \rangle.
$$
  

$$
\int_{D_c} \mathbf{w} \cdot \nabla \widetilde{e_{\Omega}} = \langle \mathbf{w} \cdot \mathbf{n}, Er \rangle,
$$
 (5.33)

ce qui implique que

$$
\left|\int_{D_c} \mathbf{w} \cdot \nabla \widetilde{e_{\Omega}}\right| \leq \|\mathbf{w} \cdot \mathbf{n}\|_{H^{-1/2}(\partial D_c)} \|Er\|_{H^{1/2}(\partial D_c)}.
$$

Par (5.32), on a :

$$
\left| \int_{D_c} \mathbf{w} \cdot \nabla \widetilde{e_{\Omega}} \right| \le C \|\mathbf{w} \cdot \mathbf{n}\|_{H^{-1/2}(\partial D_c)} \|r\|_{H^{1/2}(\Gamma_J)} = C \|\mathbf{w} \cdot \mathbf{n}\|_{H^{-1/2}(\partial D_c)} \|\widetilde{e_{\Omega}}\|_{H^{1/2}(\Gamma_J)}. (5.34)
$$

D'après (5.28) et (5.34), on a :

$$
\left\|\mathbf{w}\right\|_{D_c}^2 + \left\|\nabla(\psi - \widetilde{e_{\Omega}})\right\|_{D_c}^2 \lesssim \left\|\mathbf{e_T} - \nabla\widetilde{e_{\Omega}}\right\|_{D_c}^2 + \left\|\widetilde{e_{\Omega}}\right\|_{H^1(D_{nc})}^2 + \left\|\operatorname{rot}\mathbf{e_T}\right\|_{D_c}^2 \tag{5.35}
$$

Finalement, on utilise la décomposition de Helmholtz du théorème 3.38 (En remplaçant D par  $D_c$  et  $\Gamma_B$  par  $\Gamma_J$  également), alors w admet la décomposition :

$$
\mathbf{w} = \Psi + \nabla \Phi,
$$

avec  $\Psi \in H^1(D_c)^3$  qui satisfait  $\Psi \times \mathbf{n} = \mathbf{0}$  sur  $\Gamma_J$  et  $\Phi \in H^1(\Gamma_J(D_c))$ , avec la majoration :

$$
\left\| \Psi \right\|_{H^1(D_c)} + \left\| \nabla \Phi \right\|_{D_c} \lesssim \left\| \mathbf{w} \right\|_{X_N(D_c)}.
$$
\n(5.36)

En considérant le fait que div  $w = 0$  dans  $D_c$  et rot  $w = \text{rot } e_A$  dans  $D_c$ , avec (5.27), (5.36), (5.35), on en déduit le théorème.

Par le changement de variables, on a

**Lemme 5.19** L'erreur  $e_T - \nabla e_{\Omega}$  admet la décomposition suivante dans  $D_c$ :

$$
e_{\mathbf{T}} - \nabla e_{\Omega} = \Psi + \nabla \widetilde{\Phi} + \nabla \widehat{e_{\Omega}},
$$

où  $\Psi \in H^1(D_c)$  qui satisfait  $\Psi \times \mathbf{n} = 0$  sur  $\Gamma_J$ ,  $\Phi \in H^1_{\Gamma_B}(D)$  and  $\widehat{e_{\Omega}} \in H^1(D)$ . De plus,

$$
\left\|\Psi\right\|_{H^1(D_c)}^2 + \left\|\nabla\widetilde{\Phi}\right\|_{D}^2 + \left\|\nabla\widehat{e_{\Omega}}\right\|_{D}^2 \lesssim \left\|e_{\mathbf{T}} - \nabla e_{\Omega}\right\|_{D_c}^2 + \left\|\nabla e_{\Omega}\right\|_{D_{nc}}^2 + \left\|\operatorname{rot} e_{\mathbf{T}}\right\|_{D_c}^2.
$$

**Preuve:** On utilise toutes les notations dans le théorème 5.18, et définit  $\widetilde{\Phi}$  par :

$$
\widetilde{\Phi} = \begin{cases} \Phi & \text{dans } D_c, \\ 0 & \text{dans } D_{nc}. \end{cases} \tag{5.37}
$$

et  $\widehat{e_{\Omega}}$  par :

$$
\widehat{e_{\Omega}} = \begin{cases} \psi - e_{\Omega} & \text{dans } D_c, \\ -e_{\Omega} & \text{dans } D_{nc}. \end{cases}
$$
 (5.38)

.

Comme  $\psi \in H^1_{\Gamma_J}(D_c)$  et  $e_{\Omega} \in H^1(D)$ , on trouve facilement que  $\widehat{e_{\Omega}} \in H^1(D)$  et

$$
\left\|\nabla\widehat{e_{\Omega}}\right\|_{D}^{2} = \left\|\nabla(\psi - e_{\Omega})\right\|_{D_{c}}^{2} + \left\|\nabla e_{\Omega}\right\|_{D_{nc}}^{2}
$$

### 5.2.3 Définition de l'estimateur

On trouve après calculs les estimateurs suivants qui généralisent les résultats aux cas 1 et 2 précédents :

Définition 5.20 L'estimateur d'erreur local dans un élément (tétraèdre) T est défini par : – cas 1 : T ⊂ D<sup>c</sup>

$$
\eta_T^2 = \eta_{T;1}^2 + \eta_{T;2}^2 + \sum_{F \subset \partial T, F \not\subset \Gamma_E} (\eta_{F;1}^2 + \eta_{F;2}^2),
$$

107

П

– cas 2 : T ⊂ Dnc

$$
\eta_T^2 = \eta_{T;2}^2 + \sum_{F \subset \partial T, F \not\subset \Gamma_H} \eta_{F;2}^2,
$$

avec

$$
\eta_{T;1} = h_T \left\| - \text{rot}\left(\frac{1}{\sigma}\text{rot}\,\mathbf{T}_h\right) - j\omega\mu\mathbf{H}_h \right\|_T,
$$
  

$$
\eta_{T;2} = h_T \left\| \text{div}\left(j\omega\mu\mathbf{H}_h\right) \right\|_T = 0,
$$
  

$$
\eta_{F;1} = h_F^{1/2} \left\| \left[ \mathbf{n} \times \frac{1}{\sigma}\text{rot}\,\mathbf{T}_h \right]_F \right\|_F,
$$
  

$$
\eta_{F;2} = h_F^{1/2} \omega \left\| \left[ \mathbf{n} \cdot \mu\mathbf{H}_h \right]_F \right\|_F.
$$

De plus, l'estimateur d'erreur global est défini par :

$$
\eta^2 = \sum_{T \in \mathcal{T}} \eta_T^2.
$$

# 5.3 Validation numérique

Pour cette formulation, comme exemple d'application, nous avons considéré un système électrotechnique simple à savoir une bobine entre deux plaques [34]. La structure étudiée est présentée sur la figure 5.3.

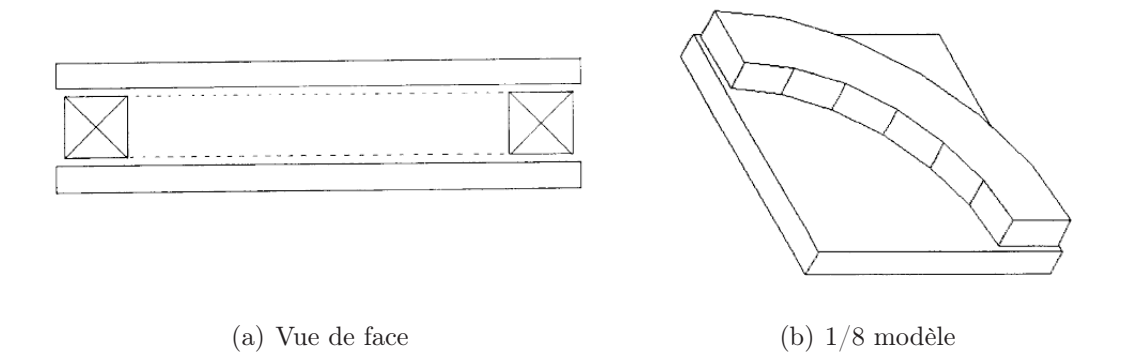

Fig. 5.3 – Structure étudiée : Bobine entre deux plaques.

Les dimensions des plaques et de la bobine sont données dans le tableau 5.1. Le nombre "n" de spires de la bobine d'excitation est égal à 700 et l'intensité du courant vaut 1 A. La conductivité des plaques est fixée à  $\sigma = 3,28 \times 10^7$  S/m et les calculs seront effectués avec  $\mu=\mu_0$  et la fréquences de 50Hz. Les conditions aux limites imposées sont  $\mathbf{B}\cdot\mathbf{n}=0$ sur toute la frontière.

| <b>Bobine</b> | rayon intérieur             | $0.087$ m                                                |  |
|---------------|-----------------------------|----------------------------------------------------------|--|
|               | rayon extérieur             | $0.116 \;{\rm m}$                                        |  |
|               | hauteur                     | $0.028$ m                                                |  |
| Plaque        | dimension                   | $0.24 \times 0.24 \times 0.0127$ $\overline{\text{m}^3}$ |  |
|               | Entrefer entre deux plaques | $0.03435$ m                                              |  |

Tab. 5.1 – Dimension de la structure.

Pour l'étude de cet exemple, nous avons utilisé cinq maillages de plus en plus fin représenté sur la figure 5.4.

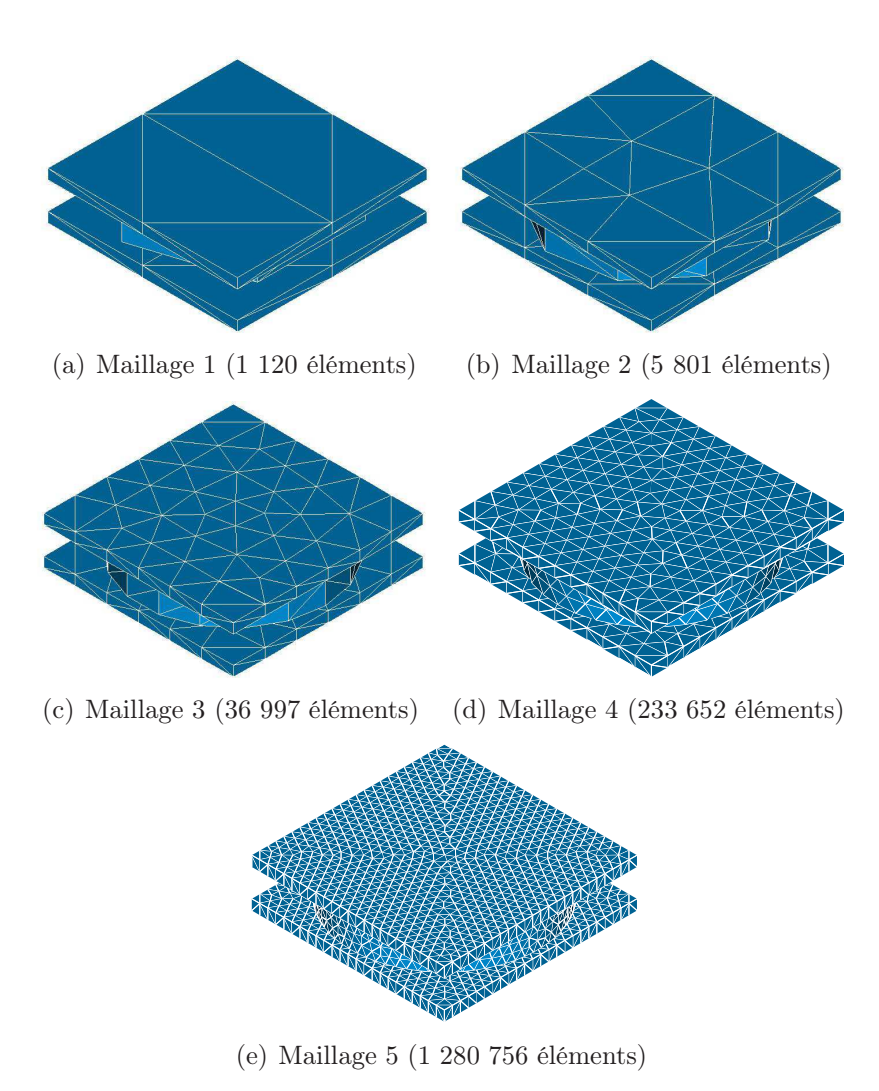

Fig. 5.4 – Cinq maillages de plus en plus fins.

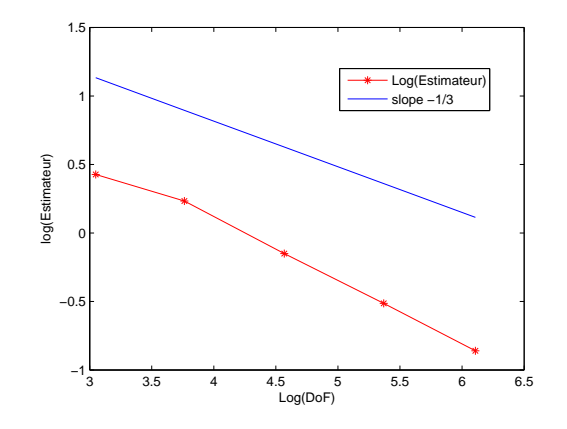

Fig. 5.5 – Ordre de convergence de l'estimateur.

Nous savons que l'erreur converge toujours à l'ordre -1/3 en DoF, et d'après la fiabilité et l'efficacité locale, l'estimateur doit avoir le même comportement que celui de l'erreur. La figure 5.5 montre l'évolution de l'estimateur en fonction de DoF. Celle-ci converge bien à l'ordre -1/3 en DoF, ce qui correspond au comportement théorique attendu. Dans le chapitre 6, nous allons comparer les estimateurs en formulation  $\mathbf{A}/\varphi$  et  $\mathbf{T}/\Omega$  sur cet exemple.

# Troisième partie

# Cas tests et application industrielle

# Chapitre 6

# Cas tests et application industrielle

Dans les chapitres 3, 4 et 5, les estimateurs ont été développés pour chaque formulation en potentiel associée aux problèmes de la magnétostatique et de la magnétodynamique. A la fin de chacun de ces chapitres, des cas tests simples ont permis de valider les estimateurs proposés. Dans ce dernier chapitre nous allons utiliser les estimateurs d'erreur pour évaluer la qualité des maillages utilisés dans le cas de problèmes applicatifs.

Pour le problème de la magnétostatique, en supposant les lois de comportements linéaires, nous avons utilisé le TEAM Workshop 13 et une machine à réluctance variable. Dans le cas de la magnétodynamique nous avons considéré les courants induits dans un cyclindre conducteur, le TEAM Workshop 7, et étudié une bobine entre deux plaques conductrices. Enfin, l'estimateur d'erreur résiduel a été utilisé pour une application industrielle de EDF R&D. Cette application a pour objet le contrôle non destructif par courant de Foucault.

# 6.1 Magnétostatique

Dans le chapitre 2, nous avons introduit l'estimateur résiduel pour la formulation en potentiel scalaire Ω et nous l'avons développé dans le cas de la formulation en potentiel vecteur A. L'estimateur d'erreur équilibré, basé sur la vérification de la loi de comportement a également été introduit.

Avant de présenter les exemples d'applications nous rappelons brièvement les résultats relatifs à l'estimateur d'erreur de type résiduel.

#### Formulation Ω

L'estimateur de type résiduel pour la formulation en potentiel scalaire  $\Omega$  est défini par (3.4). Dans Code\_Carmel3D que nous avons utilisé, le terme résidu volumique est nul, puisque nous avons utilisé des éléments finis de degré 1 pour  $\Omega_h$  et discrétisé  $\mathbf{H}_s$ en utilisant des éléments finis de Nédélec de degré 1. Il nous reste donc seulement deux termes à calculer pour l'estimateur :

 $\eta_T^2 = \sum$ 

 $F \in \partial T \cap \mathscr{F}_{int}$ 

avec

$$
\eta_{F;1} = h_F^{1/2} \left\| \left[\mathbf{n} \cdot \mu (\mathbf{H}_s - \nabla \Omega_h) \right]_F \right\|_F,
$$
  

$$
\eta_{F;2} = h_F^{1/2} \left\| \mathbf{n} \cdot \mu (\mathbf{H}_s - \nabla \Omega_h) \right\|_F,
$$

 $\eta_{F;1}^2 + \sum$ 

 $F \in \partial T \cap \Gamma_B$ 

 $\eta_{F;2}^2.$ 

où  $\eta_{F:1}$  rend compte de la non continuité de la composante normale du champ discret  $B_h$ et  $\eta_{F,2}$  quantifie la non vérification des conditions aux limites de type  $\mathbf{B}_h \cdot \mathbf{n} = 0$ .

#### Formulation en A

Pour la formulation en potentiel vecteur A l'estimateur d'erreur résiduel est donné par (3.59). Pour  $\eta_{T;1}$ , comme nous avons utilisé des éléments finis de Nédélec de degré 1 pour  $\mathbf{A}_h$ , la partie rot  $\left(\frac{1}{h}\right)$  $\frac{1}{\mu}$  rot  $\mathbf{A}_h$  $\setminus$ est nulle. De plus nous ne calculons pas  $\eta_{T;2}$  puisqu'il est négligeable par une propriété de superconvergence. Dans ces conditions l'estimateur d'erreur résiduel prend la forme :

$$
\eta_T^2 = \eta_{T;1}^2 + \sum_{F \in \partial T \cap \mathscr{F}_{int}} \eta_{F;1}^2 + \sum_{F \in \partial T \cap \Gamma_H} \eta_{F;2}^2,
$$

avec

$$
\eta_{T;1} = h_T \|\pi_h \mathbf{J}_s\|_T,
$$
  

$$
\eta_{F;1} = h_F^{1/2} \left\| \left[ \mathbf{n} \times \frac{1}{\mu} \text{rot} \mathbf{A}_h \right]_F \right\|_F,
$$
  

$$
\eta_{F;2} = h_F^{1/2} \left\| \mathbf{n} \times \frac{1}{\mu} \text{rot} \mathbf{A}_h \right\|_F.
$$

L'estimateur en A contrôle donc la vérification locale de l'équation, la continuité de la composante tangentielle du champ  $H_h$  et comment les conditions aux limites de type  $H_h \times n = 0$  sont vérifiées.

#### Synthèse

En magnétostatique, nous avons donc deux formulations duales  $(A \nvert A)$ . Les deux estimateurs que nous avons développés évaluent la qualité des grandeurs vérifiées au sens faible. On trouvera une comparaison des quantités évaluées en fonction l'estimateur dans le tableau 6.1.

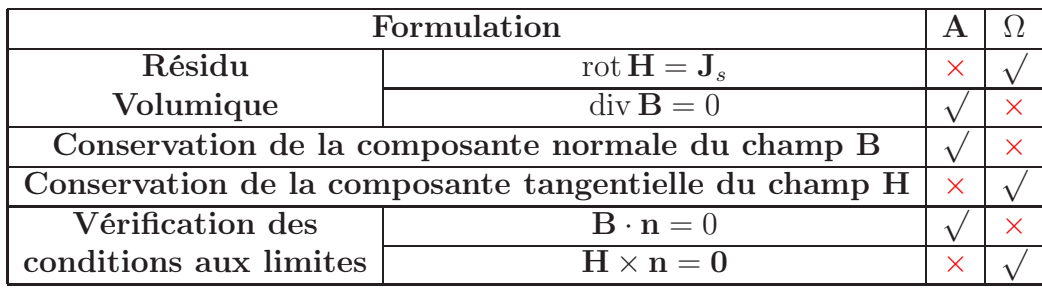

√ : vérifiée au sens fort dans la formulation

× : grandeurs évaluées par l'estimateur résiduel

Tab. 6.1 – Comparaison des quantités évaluées par chacun des estimateurs pour les formulations en  $A$  et  $\Omega$ .

#### Estimateur équilibré

Concernant l'estimateur équilibré, on rappelle qu'il évalue la somme des deux erreurs des formulations en A et Ω. Dans la suite, cet estimateur sera utilisé pour comparer les résultats obtenus par les estimateurs de type résiduel.

## 6.1.1 TEAM Workshop 13

Description de la structure étudiée

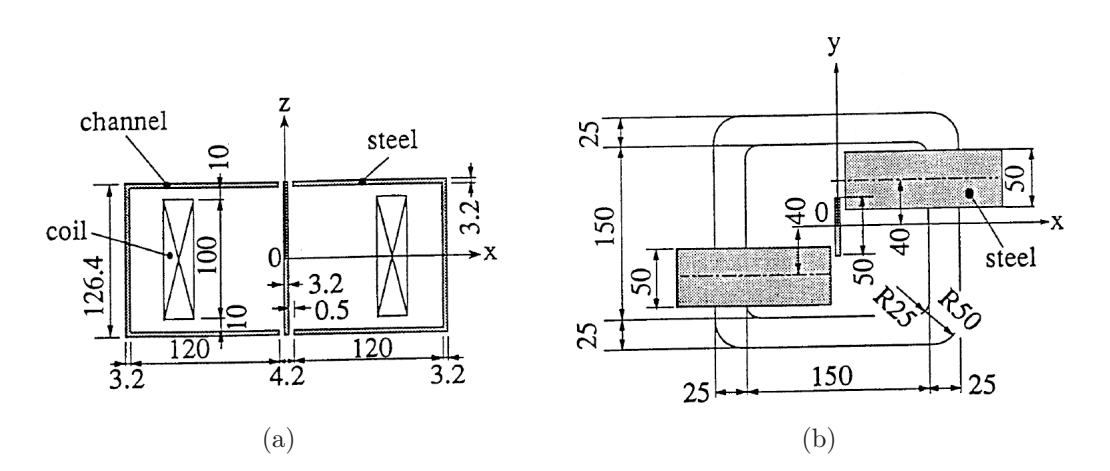

Fig. 6.1 – Structure du problème TEAM Workshop 13.

On trouvera sur la figure 6.1 la structure proposée dans le problème 13 du TEAM Workshop [26] : une bobine, des noyaux ferromagnétiques en forme de "U" et une plaque centrale. A l'origine le problème est non linéaire, mais dans le cadre de cette étude, on suppose les propriétés magnétiques des matériaux linéaires avec  $\mu = 1000\mu_0$ . Cette grande différence de perméabilité entre l'air et les matériaux magnétiques conduit à une erreur numérique importante au niveau des entrefers. Enfin, on impose  $\mathbf{B} \cdot \mathbf{n} = 0$  sur toute la frontière du domaine.

Pour mener bien à cette étude nous avons utilisé deux maillages (un fin et un grossier). On trouvera dans le tableau 6.2 le nombre d'éléments dans les différentes parties de la structure, pour les deux maillages considérés.

|                   | Fer     | Bobine | Air     | Total         |
|-------------------|---------|--------|---------|---------------|
| Maillage grossier | 14 547  | 7 703  | 93 527  | 115 777       |
| Maillage fin      | 151 860 | 36 846 | 2746939 | 2 9 3 5 6 4 5 |

Tab. 6.2 – Nombre d'éléments pour les deux maillages.

Les maillages fin et grossier sont présentés sur les figures 6.2 et 6.3. On trouvera ainsi la structure complète (a), un agrandissement au niveau des entrefers (b), une vue de dessus (c) et une vue de face (d). En ce qui concerne la granularité on peut remarquer, pour le maillage grossier (voir Fig. 6.2(b)), qu'il n'y a qu'un seul élément dans l'épaisseur de la plaque. En revanche, il y a 2 éléments dans l'épaisseur de la plaque pour le maillage fin (voir FIG.  $6.3(b)$ ).

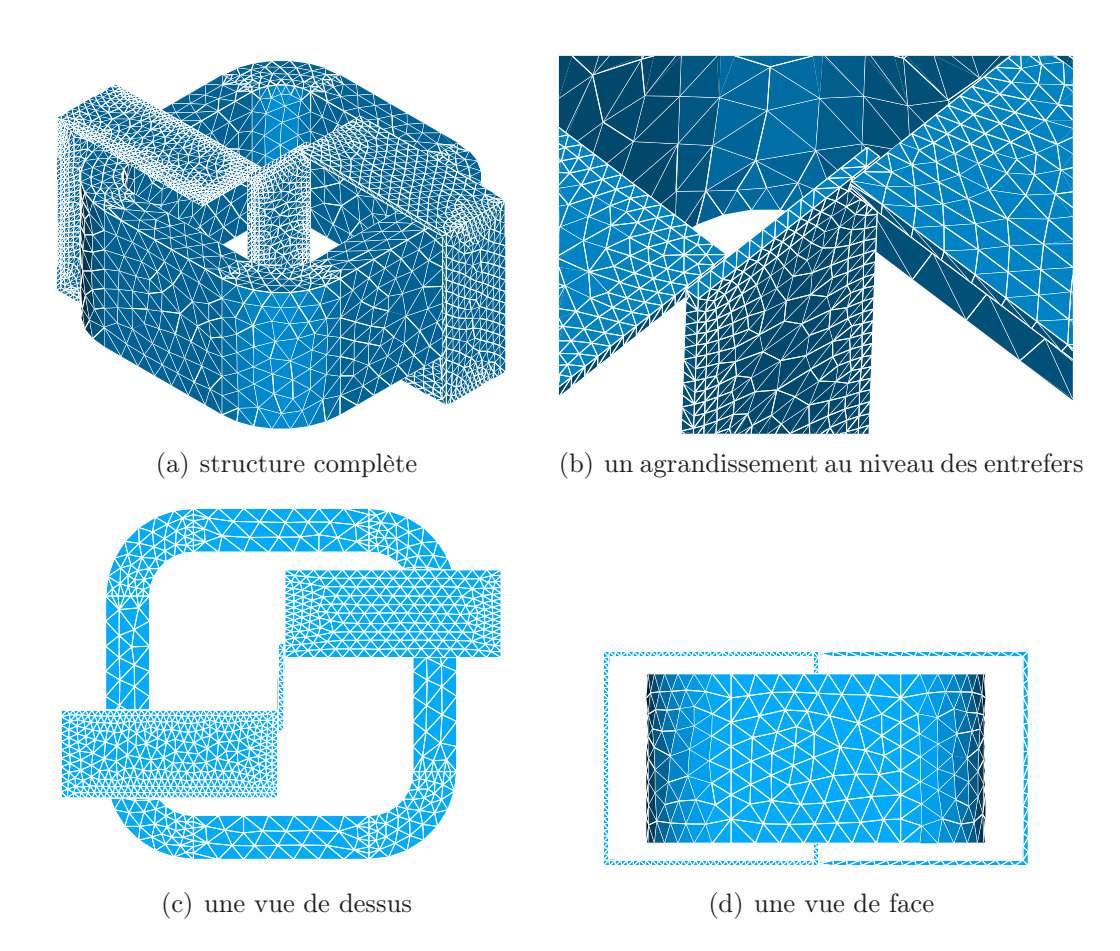

Fig. 6.2 – Maillage grossier : nombre d'éléments : 115 777.

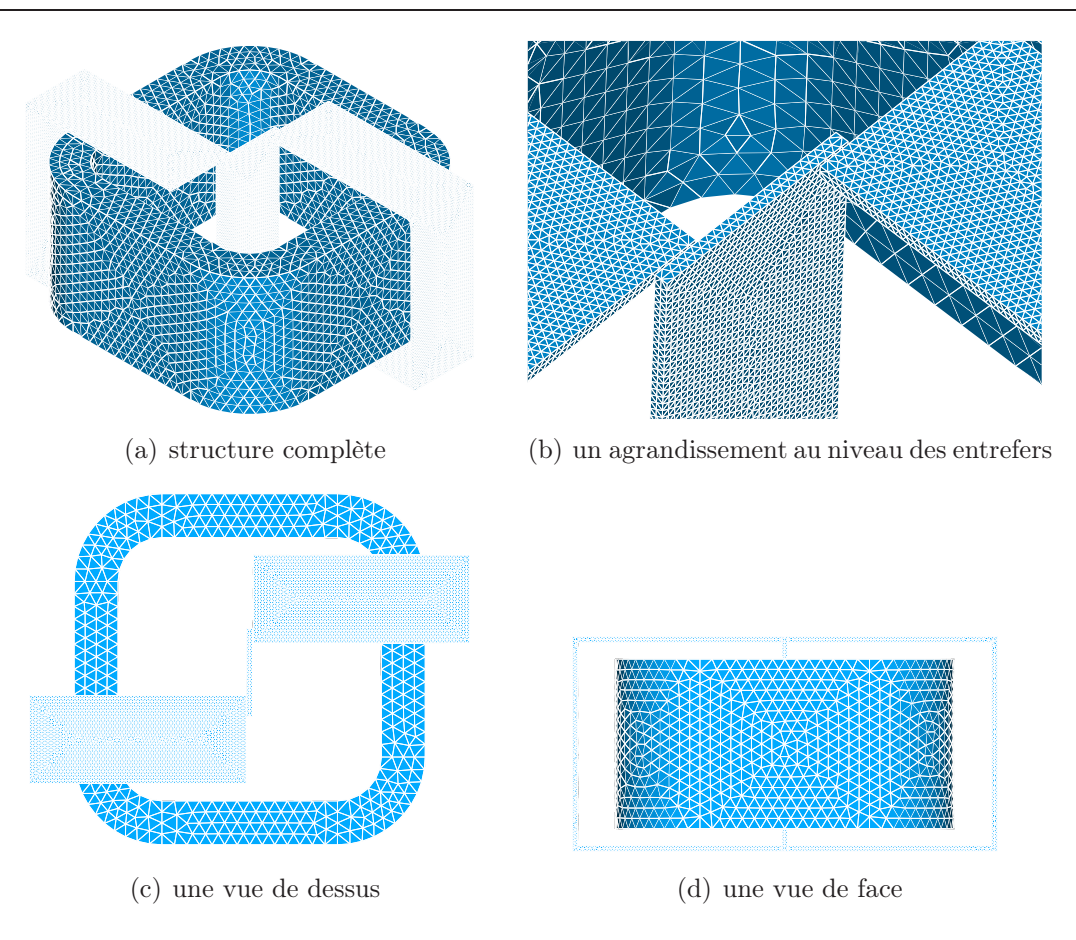

Fig. 6.3 – Maillage fin : nombre d'éléments : 2 935 645.

### Résultats

Pour une valeur de densité de courant dans la bobine  $J_s = 4 \times 10^5 A/m^2$  nous avons calculé avec Code\_Carmel3D la distribution du champ dans le domaine d'étude avec les deux formulations A et Ω. Sur la base des résultats obtenus nous avons utilisé les deux estimateurs d'erreur résiduel et l'estimateur équilibré. On trouvera, dans le tableau 6.3, les erreurs globales calculées, pour les deux maillages, avec les trois estimateurs. On rappelle néanmoins que pour les estimateurs résiduels, la majoration de l'erreur par l'estimateur s'effectue à une constante multiplicative près. Quant à l'estimateur d'erreur équilibré il donne une erreur qui majore la somme des erreurs associées à chacune des formulations. On observe sur ce tableau que les erreurs estimées diminuent bien entre la maillage grossier et le maillage fin.

|          |                   | Estimateur     |               |                               | Energie magnétique $(J)$ |         |
|----------|-------------------|----------------|---------------|-------------------------------|--------------------------|---------|
| Maillage | nombre d'éléments | $\eta_{\bf A}$ | $\eta_\Omega$ | $\eta_{\text{\'equilibr\'e}}$ |                          |         |
| Grossier | 115 777           | 1.044E7        | 5.581E1       | 4.083E3                       | 6.004E7                  | 7.671E7 |
| Fin      | 2 935 645         | 5.780E6        | 3.299E1       | 2.641E3                       | 6.312E7                  | 7.010E7 |

Tab. 6.3 – Résultats pour les deux maillages.

Les figures 6.4 et 6.5 représentent la distribution des erreurs numériques estimées dans les parties ferromagnétiques pour les maillages fin et grossier.

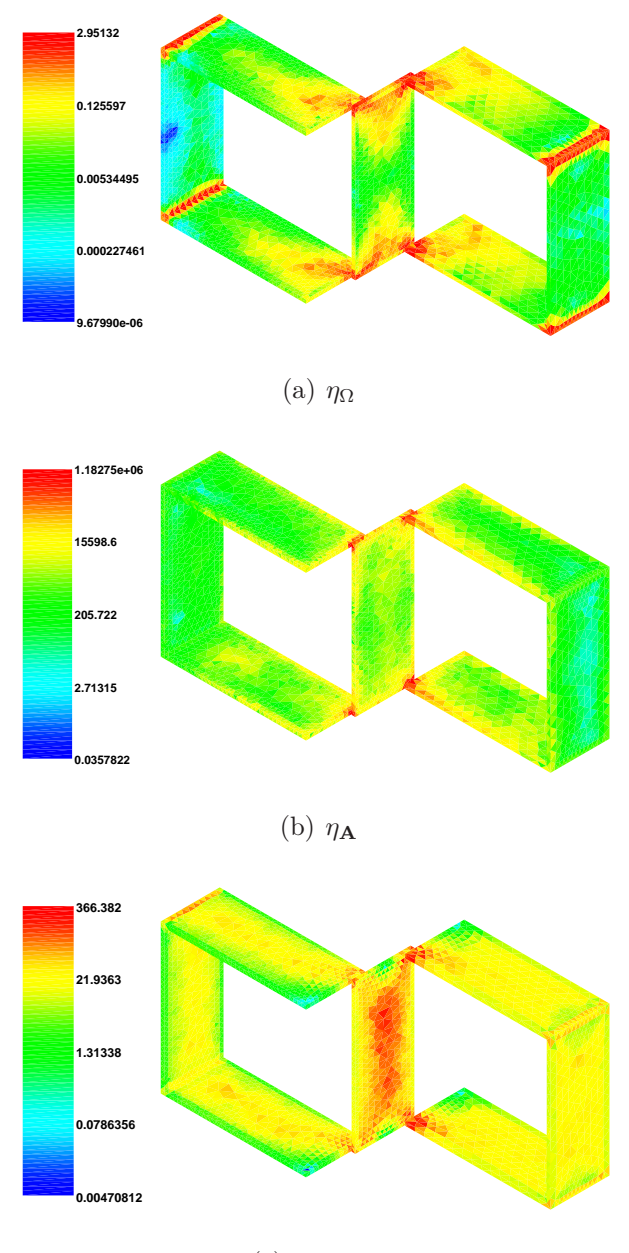

(c)  $\eta_{\text{équilibr\acute{e}}}$ 

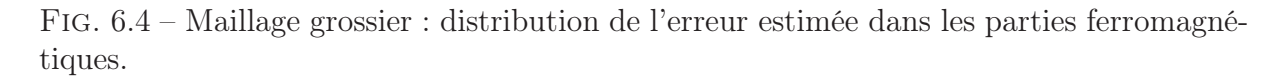

Pour la formulation en potentiel scalaire  $\Omega$ , on remarque sur les deux figures que l'erreur estimée se trouve principalement dans les angles intérieurs des parties ferromagnétiques et au niveau des entrefers en raison des discontinuités de l'induction magnétique (voir FIG. 6.4(a) et FIG. 6.5(a)). Pour la formulation en potentiel vecteur  $\bf{A}$ , l'erreur es-

timée est la plus importante au niveau de l'entrefer (non conservation de la composante tangentielle de H). Enfin, l'estimateur équilibré nous donne une information qui correspond à la combinaison des deux estimateurs d'erreur résiduels.

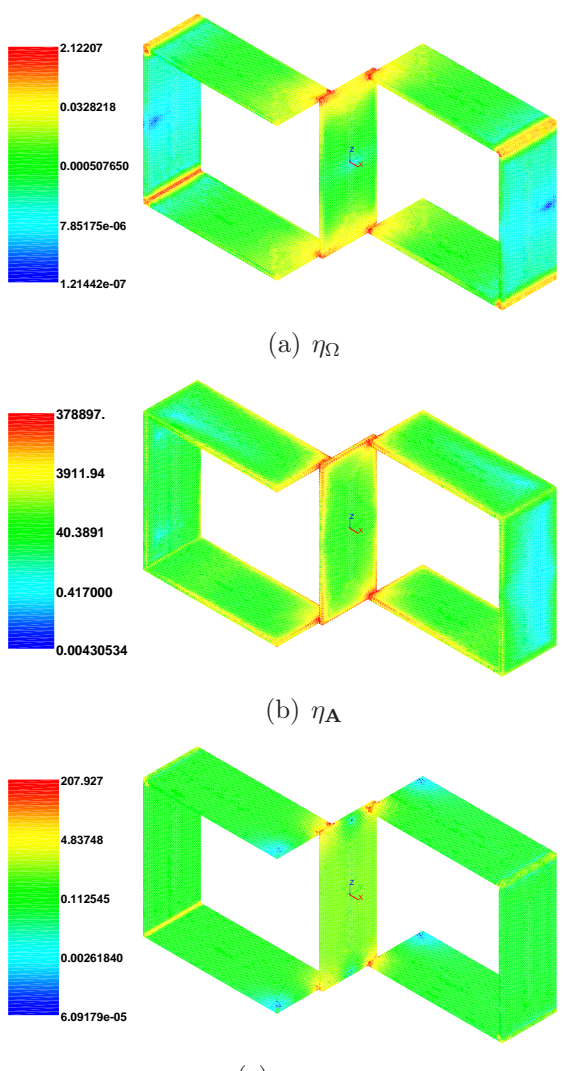

 $(c)$   $\eta_{\text{équilibr\acute{e}}$ 

Fig. 6.5 – Maillage fin : distribution de l'erreur estimée dans les parties ferromagnétiques.

Enfin pour le maillage fin, on trouvera sur la figure 6.6 la distribution de l'erreur numérique estimée (toujours pour les trois estimateurs) dans tout le domaine d'étude. La figure 6.7 représente un zoom de la figure 6.6. Sur ces deux figures on observe que les estimations les plus importantes (entre 25% − 100% de la valeur locale le plus elevée de l'estimateur) se situent au niveau des entrefers. Comme on l'a vu précédemment, pour la formulation en Ω, l'estimateur détecte également une erreur au niveau des angles droits dans les plaques ferromagnétiques.

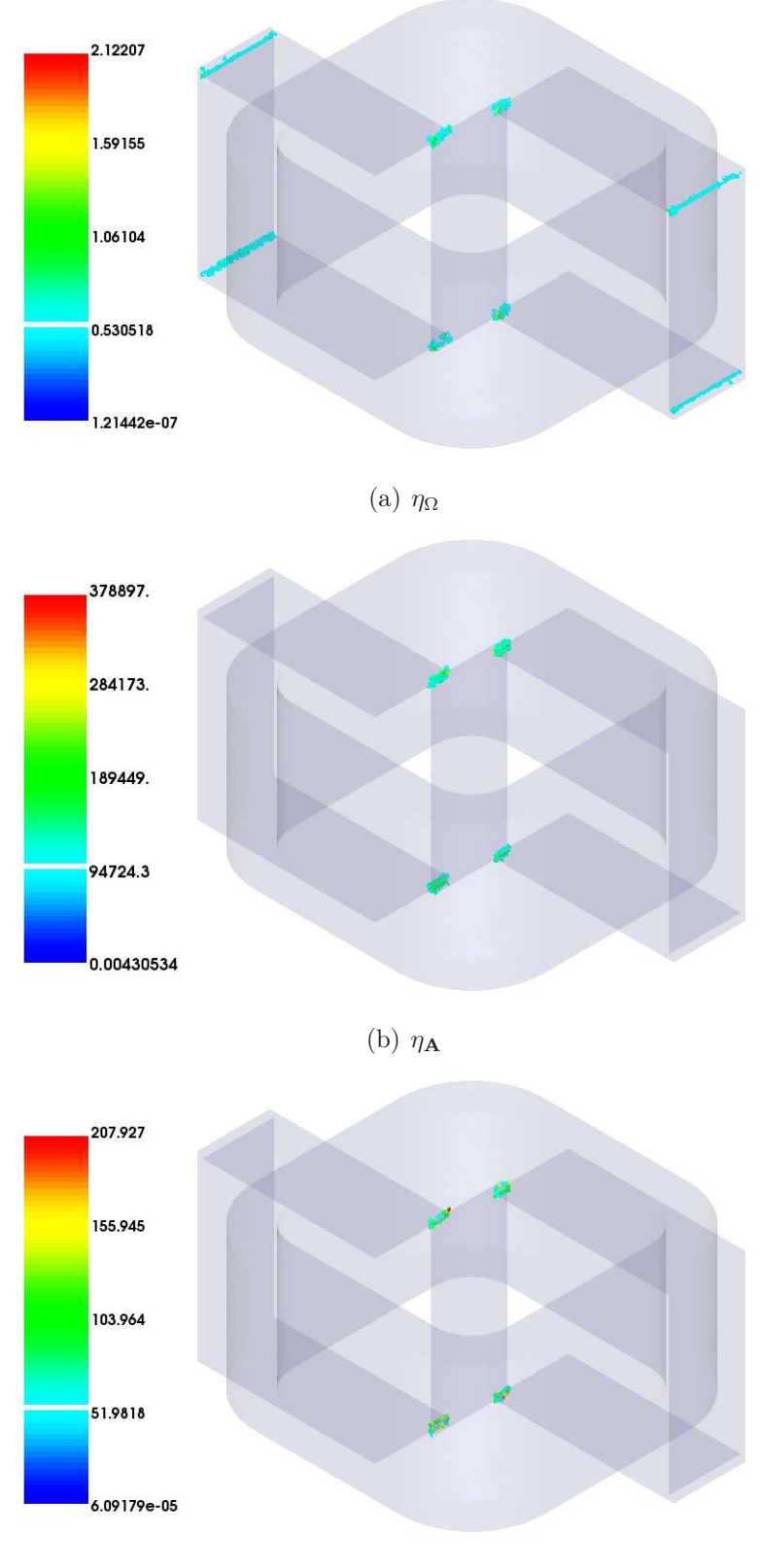

(c)  $\eta_{\text{équilibr\acute{e}}}$ 

Fig. 6.6 – Maillage fin : distribution de l'erreur estimée dans tout le domaine.

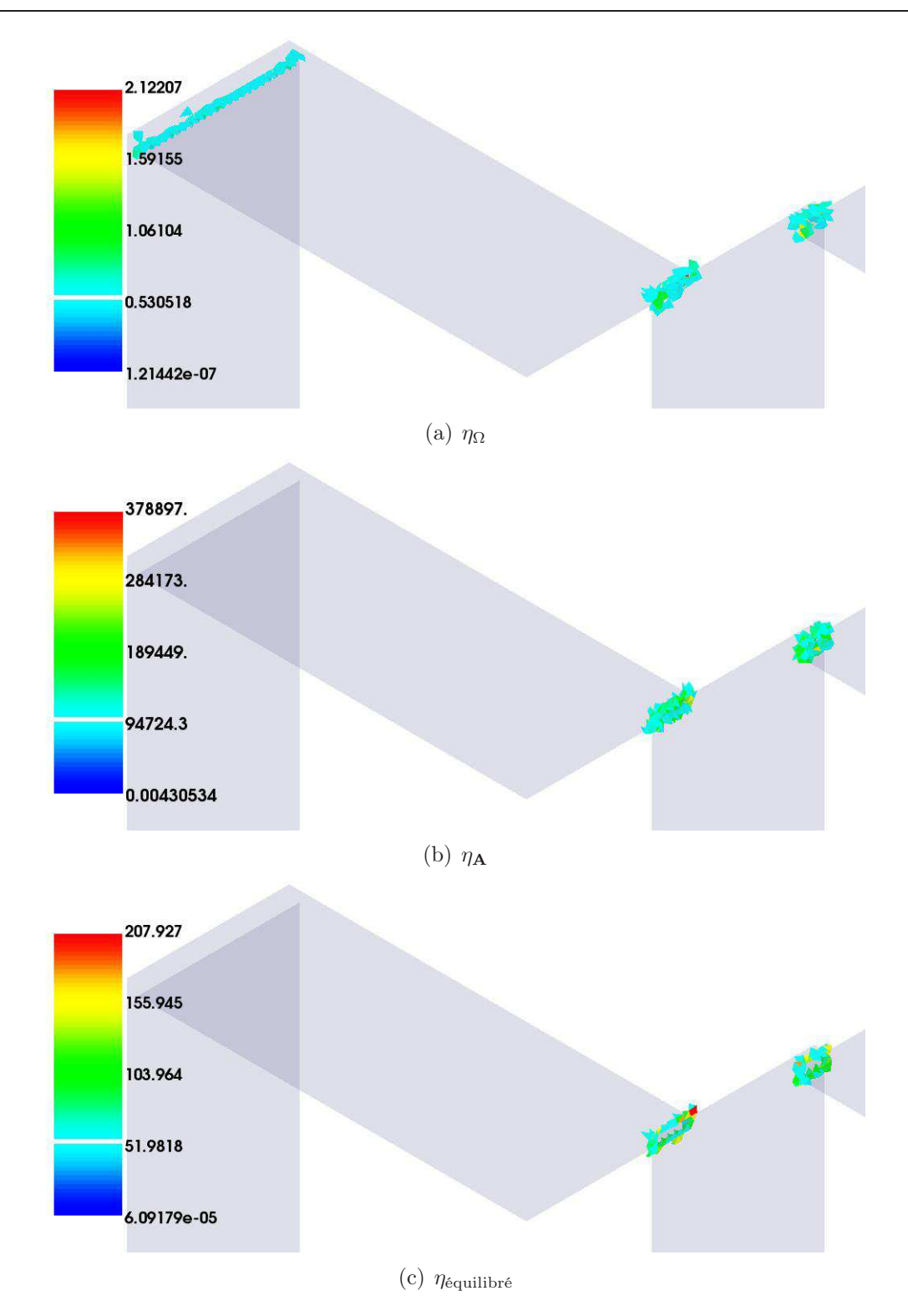

Fig. 6.7 – Maillage fin : zoom dans des noyaux ferromagnétiques et la plaque centrale.

# 6.1.2 Machine à réluctance variable

## Description de la structure étudiée

Dans cette partie, nous allons étudier une machine à réluctance variable (MRV) dont on trouvera le maillage sur la figure 6.8. Deux modes d'alimentation sont envisagés. Pour le premier (voir Fig. 6.9 (a)) les champs produits par les deux bobines sont orientés dans la même direction. Pour le second mode (voir Fig. 6.9 (b)) les champs se trouvent en opposition et vont traverser les entrefers en 1 et 2 mais également en 3 et 4.

Le maillage représenté sur la figure 6.8 comporte 606 319 éléments. Pour la formulation en A le nombre d'arêtes correspondant à des degrés de liberté à déterminer est de 671 851 et la formulation en  $\Omega$  génère 112 443 inconnues.

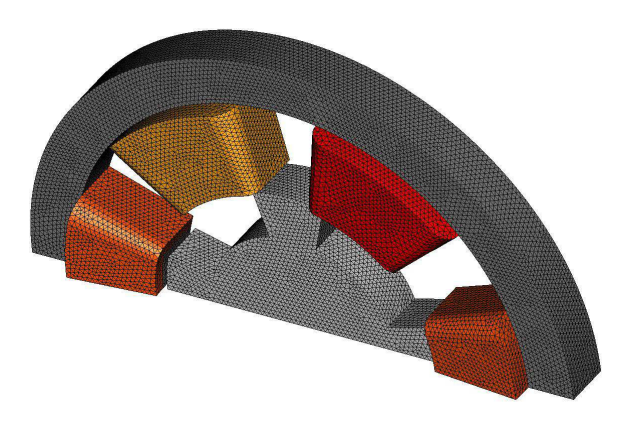

Fig. 6.8 – Maillage de la machine électrique.

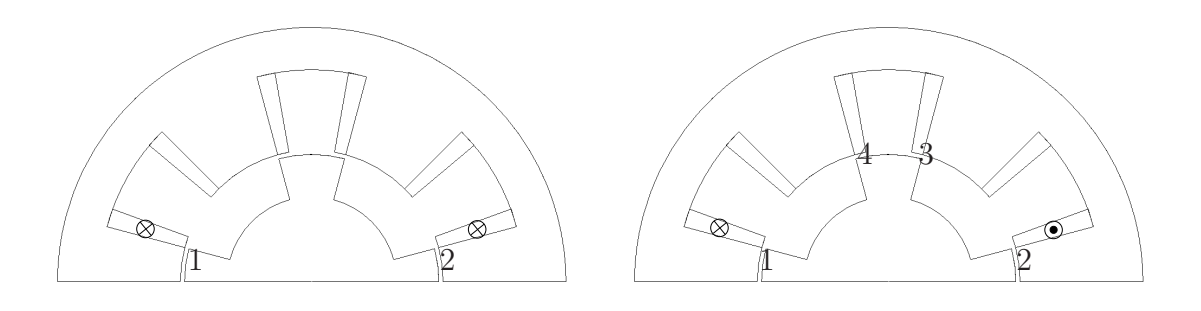

(a) Alimentation 1. (b) Alimentation 2.

Fig. 6.9 – Deux modes d'alimentation pour la machine.

## Résultats

Pour la formulation en potentiel vecteur A, on trouvera sur la figure 6.10 la distribution de l'induction magnétique pour les deux modes d'alimentation.

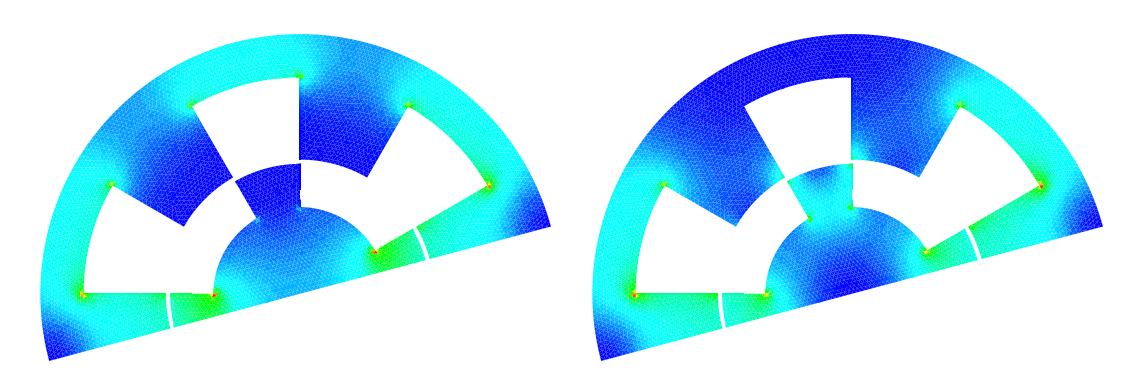

(a) Alimentation dans la même direction. (b) Alimentation dans la direction opposée

Fig. 6.10 – Visualisation des inductions magnétiques.

A partir de la distribution du champ nous avons estimé les erreurs numériques avec nos trois estimateurs. Les résultats obtenus sont présentés sur la figure 6.11. La partie gauche présente les résultats lorsque les enroulements produisent un champ dans la même direction (voir Fig. 6.11 (a), (c) et (e)). La partie droite présente les résultats lorsque les alimentations produisent des champs en opposition (voir FIG. 6.11 (b), (d) et (f)). Enfin, pour faciliter la lecture, nous avons représenté les erreurs estimées pour les valeurs des estimateurs comprises entre 25% et 100% de la valeur maximale de l'estimateur local.

Sur ces figures, lorsque les champs sont dans le même sens, les erreurs de la formulation en A se concentrent dans l'entrefer à cause de la discontinuité de la composante tangentielle du champ magnétique qui est vérifiée au sens faible. Pour la formulation en Ω, comme dans l'exemple précédent, les valeurs les plus importantes de l'estimateur apparaissent principalement dans les angles intérieurs des parties ferromagnétiques.

Pour le mode d'excitation en opposition, les erreurs numériques se situent également au niveau des entrefers. Pour la formulation en  $\Omega$  on retrouve des erreurs au niveau des entrefers mais, compte tenu de la distribution du champ l'erreur dans les angles intérieurs est beaucoup plus faible. Dans ces conditions, l'estimateur d'erreur équilibré nous donne une distribution d'erreur équivalente à celle de la formulation en A.

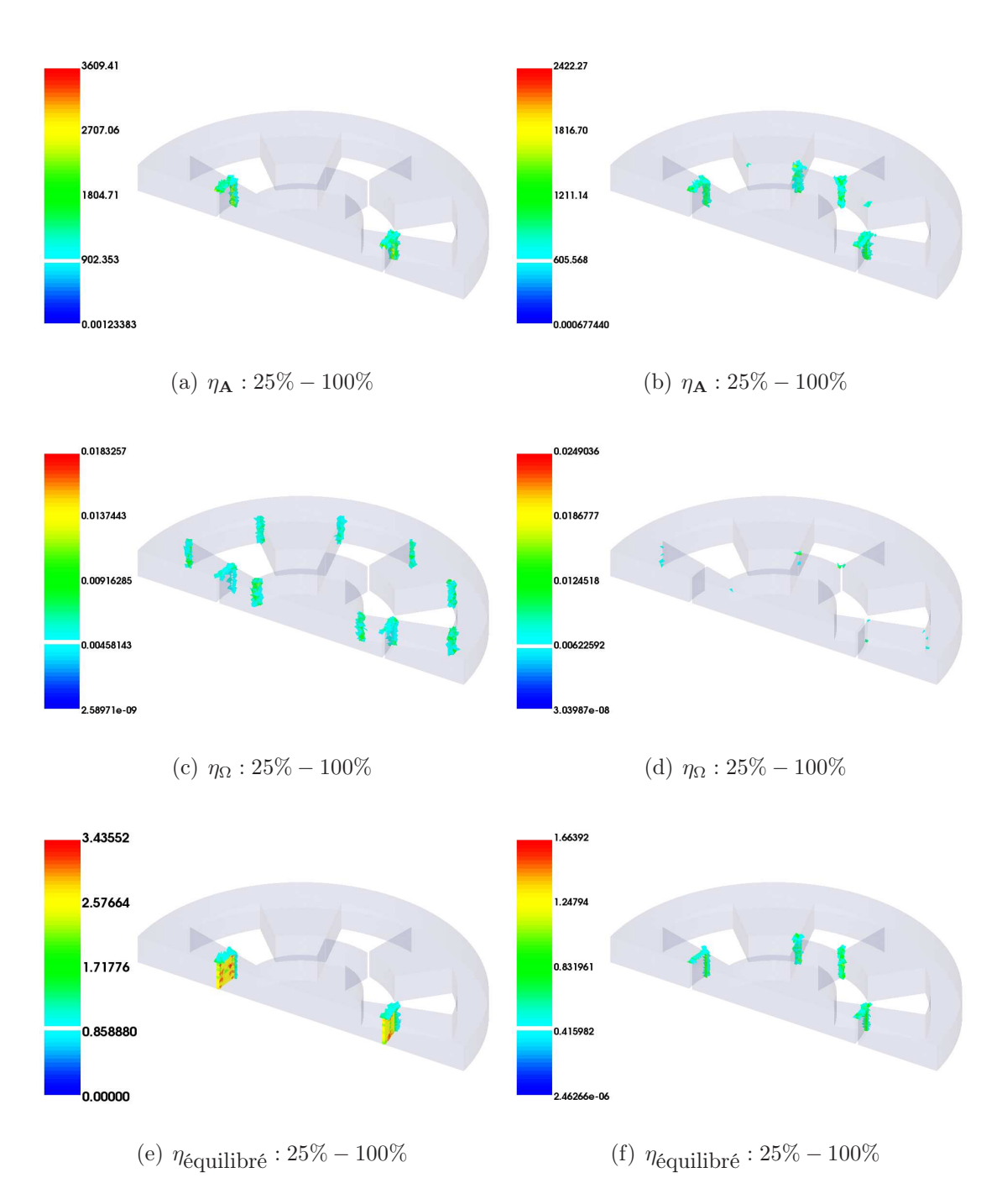

Fig. 6.11 – Carte d'estimateur pour les deux modes d'excitation de la MRV.

# 6.2 Magnétodynamique

Dans le cas de la magnétodynamique, la fiablilité de l'estimateur d'erreur équilibré n'est pas, à notre connaissance, démontrée. C'est pourquoi on comparera uniquement les estimateurs résiduels pour les formulations en  $\mathbf{A}/\varphi$  et  $\mathbf{T}/\Omega$ . On rappelle que les expressions

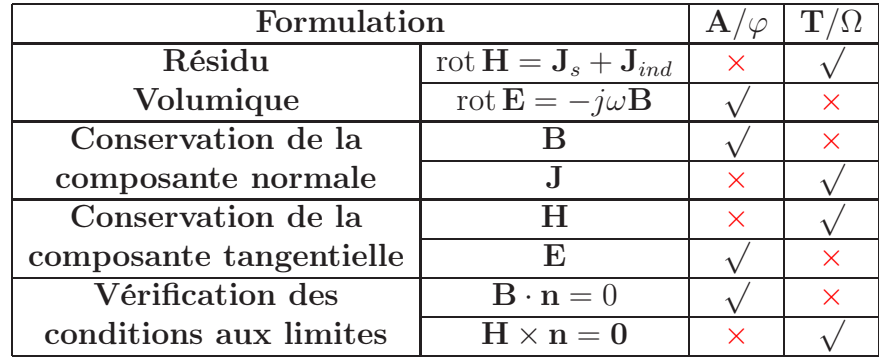

des deux estimateurs sont données par les définitions (4.30) et (5.20) pour respectivement les formulation  $\mathbf{A}/\varphi$  et  $\mathbf{T}/\Omega$ .

√ : vérifiée au sens fort dans la formulation

× : grandeurs évaluées par l'estimateur résiduel

Tab. 6.4 – Comparaison des quantités évaluées par chacun des estimateurs pour les formulations en  $\mathbf{A}/\varphi$  et  $\mathbf{T}/\Omega$ .

Pour la formulation  $\mathbf{A}/\varphi$ , on vérifie le terme résidu volumique localement, dans quelle mesure la composante normale de la densité de courant et la composante tangentielle du champ magnétique sont continues, et l'on quantifie la non vérification des conditions aux limites au sens fort. Les autres grandeurs sont, de part la formulation, vérifiées au sens fort (voir TAB.  $6.4$ ).

Pour la formulation en  $\mathbf{T}/\Omega$ , on vérifie le terme résidu volumique localement, dans quelle mesure la composante tangentielle du champ électrique et la composante normale de l'induction magnétique sont continues et l'on quantifie la non vérification des conditions aux limites au sens fort. Comme pour la formulation  $\mathbf{A}/\varphi$ , les autres grandeurs sont vérifiées au sens fort (voir TAB. 6.4).

## 6.2.1 Cylindre conducteur soumis à un champ variable

#### Description de la structure étudiée

Le dispositif étudié est un cylindre conducteur à l'intérieur d'une bobine d'excitation comme le montre la figure 6.12. Le diamètre du cylindre est 30 mm, la conductivité  $\sigma$ vaut  $10^7$  S/m et la perméabilité  $\mu = 1000\mu_0$ . On impose  $\mathbf{B} \cdot \mathbf{n} = 0$  sur toute la frontière du domaine.

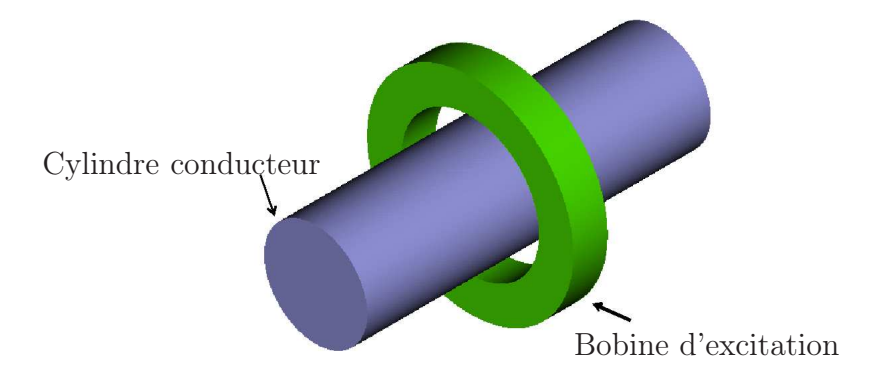

Fig. 6.12 – Structure étudiée : le cylindre conducteur.

Avec cet exemple on cherche à vérifier que les estimateurs détectent l'erreur sur l'effet de peau δ que l'on observe dans les parties conductrices lorsque l'on augmente la fréquence [9]. En théorie on a  $\delta = 1/\sqrt{\sigma \pi \mu f}$ , où f est la fréquence. Dans la suite nous allons effectuer des simulations pour trois valeurs de la fréquence (1Hz, 10Hz et 100Hz), ce qui correspond à valeur de  $\delta$  respectivement égale à 5mm, 1,59mm et 0,5mm.

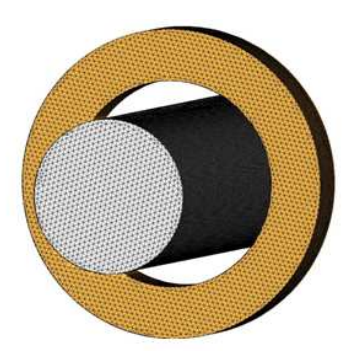

Fig. 6.13 – Maillage utilisé.

On trouvera sur la figure 6.13 le maillage utilisé qui contient 10<sup>6</sup> éléments. Le maillage dans le cylindre est quasiment uniforme et le diamètre d'un élément est d'environ 1,5mm.

#### Résultats

Pour cet exemple, les calculs ont été réalisés avec la formulation  $\mathbf{A}/\varphi$ . On trouvera, sur la figure 6.14, la distribution de la densité de courant dans le cylindre pour les trois valeurs de la fréquence. On trouve que le courant induit a bien tendance à se concentrer sur la surface du conducteur quand on augmente la fréquence. On observe que pour la fréquence 1Hz la densité de courant est homogène. En revanche pour 100Hz la densité de courant se concentre à la périphérie.

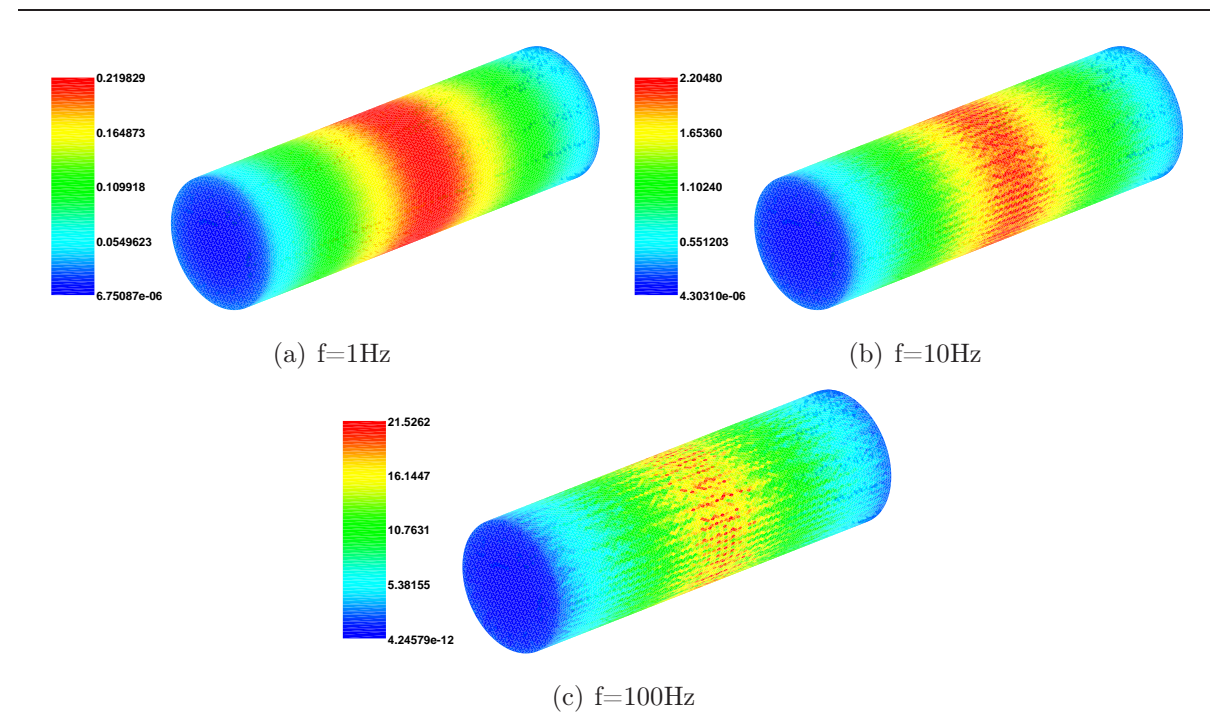

Fig. 6.14 – Distribution de la densité de courant pour les trois valeurs de la fréquence en formulation  $\mathbf{A}/\varphi$ .

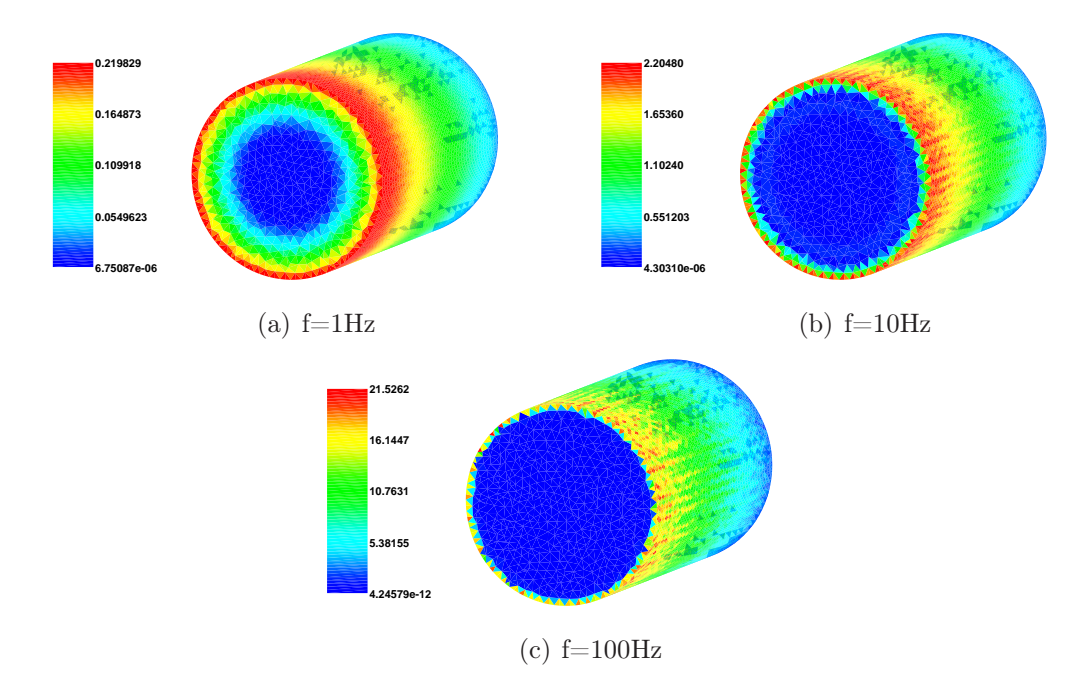

Fig. 6.15 – Distribution de la densité de courant dans la section transversale en formulation  $\mathbf{A}/\varphi$ .

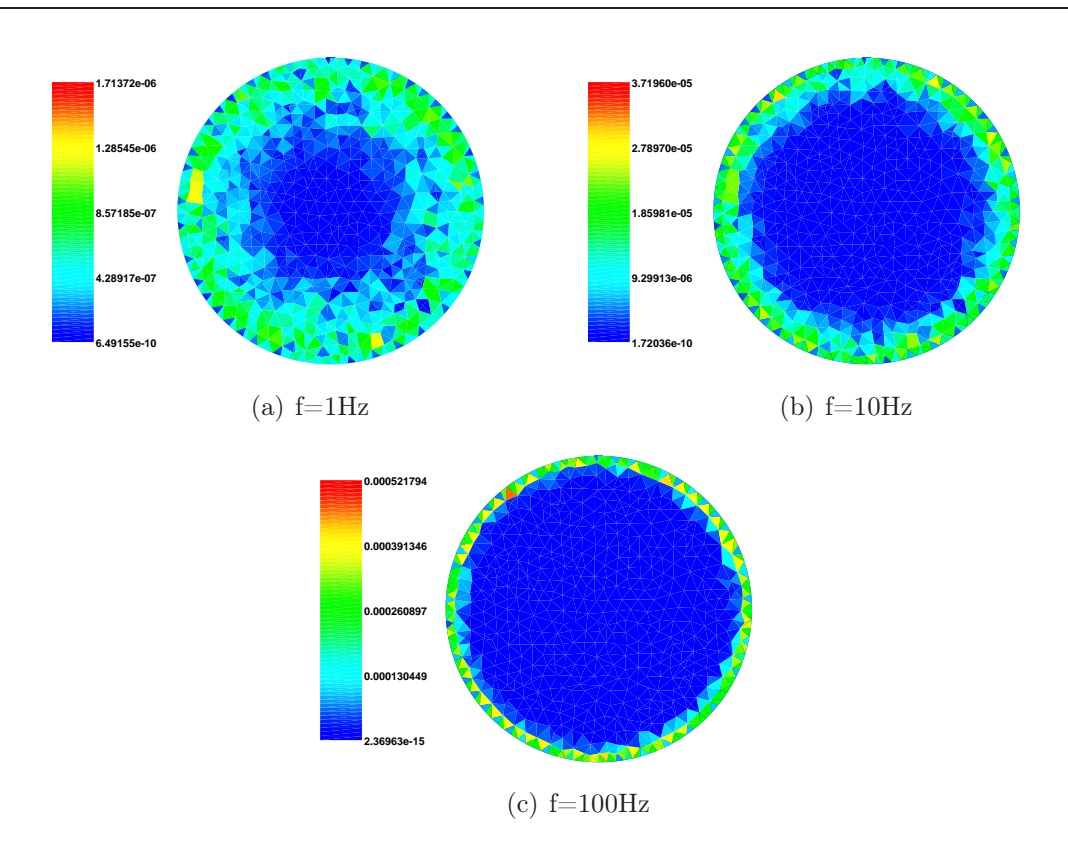

Fig. 6.16 – Distribution de l'estimateur d'erreur pour les 3 fréquences en formulation  ${\bf A}/\varphi$ .

Le phénomène d'effet de peau peut être observé sur la figure 6.15 qui représente toujours pour les trois fréquences la densité de courant dans la section transversale au milieu du cylindre. Nous avons représenté, sur la figure 6.16, la distribution de l'erreur estimée donnée par l'estimateur. Pour la fréquence de 1Hz (voir Fig. 6.16 (a)) l'erreur se situe dans l'épaisseur de peau mais de façon "relativement" homogène. En revanche, lorsque l'on augmente la fréquence, l'estimateur est important à la periphérie du cylindre, correspondant bien à l'effet de peau qui est mal reproduit.

# 6.2.2 TEAM Workshop 7

#### Description de la structure étudiée

Ce problème [27] (voir Fig. 6.17) correspond à une plaque conductrice en aluminium avec un trou et une bobine d'excitation située au dessus. La présence du trou implique que le domaine conducteur est non-simplement connexe. L'estimateur d'erreur résiduel pour la formulation  $T/\Omega$  ayant été développé pour des domaines conducteurs simplement connexes, nous utilisons donc la formulation  $\mathbf{A}/\varphi$ .

Les dimensions du problème sont données sur la figure 6.17. La conductivité de l'aluminium vaut  $3.625 \times 10^7$  S/m et la perméabilité  $\mu = \mu_0$ . Le nombre de spires de la bobine d'excitation est égale à n=2742 et l'intensité du courant est égale à 1 A. Les calculs sont réalisés pour des valeurs de la fréquence de 200Hz, 2kHz, 20kHz et 200kHz.

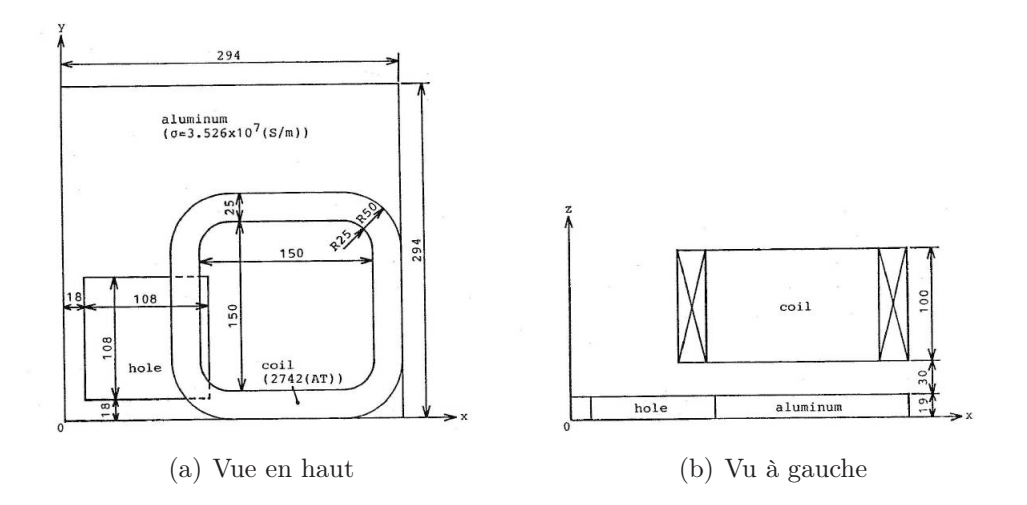

Fig. 6.17 – Structure étudiée : TEAM Workshop 7.

Sur la figure 6.18, nous présentons le maillage utilisé, avec 46 258 éléments dans la plaque, 19 125 éléments dans la bobine et 178 185 éléments dans l'air.

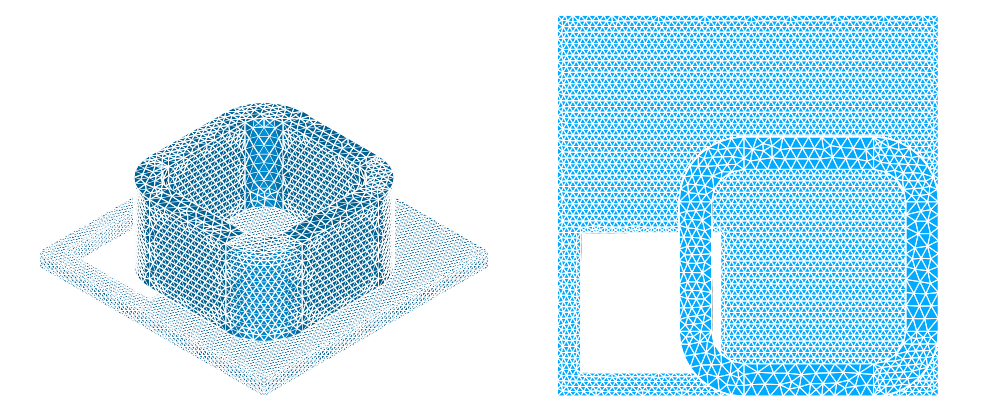

Fig. 6.18 – Maillage du Problème TEAM Workshop 7.

#### Résultats

Nous allons analyser cet exemple avec le maillage de la figure 6.18 et les quatre valeurs de la fréquence. Comme pour l'exemple précédent nous testons l'estimateur d'erreur de la formulation  $\mathbf{A}/\varphi$  en présence d'un effet de peau.

Pour cet exemple nous avons calculé les pertes joules (P) dans la plaque d'aluminium et l'énergie magnétique (E) dans tout le domaine. Ces deux grandeurs sont respectivement données par :

$$
P = \int_{D_c} \sigma \mid -(j\omega \mathbf{A} + \nabla \varphi) \mid^2,
$$

et

$$
E = \int_D \frac{1}{\mu} |\operatorname{rot} \mathbf{A}|^2.
$$

On a reporté les résultats dans le tableau 6.5. On remarque que l'énergie magnétique  $E$ reste quasiment constante quand on augmente la fréquence de 50Hz à 2kHz. En revanche, on constate de grandes variations sur la Perte Joule quand on augmente la fréquence. elle correspond au comportement physique attendu.

|     | $F_{\text{requence}}(Hz)$ Perte Joule $P(W)$ | Energie Magnétique $E(J)$ |
|-----|----------------------------------------------|---------------------------|
| 50  | 8.520                                        | 1.124                     |
| 200 | 18.603                                       | 1.110                     |
|     | 61.464                                       | 1.098                     |

Tab. 6.5 – Perte Joule et Energie Magnétique pour les 3 valeurs de la fréquence.

A partir des calculs réalisés nous avons estimé les erreurs numériques en formulation  $A/\varphi$ . Dans le tableau 6.6, nous présentons les trois termes de l'estimateur d'erreur (voir la définition  $(4.32)$ ) ainsi que la valeur de  $\eta$ . Dans ce tableau on observe que le terme volumique et que le saut de H varient faiblement et sont des contributions négligeables de l'estimateur global. En revanche on constate une contribution importante du terme relatif au saut de J. Il est à noter que ce terme varie dans des proportions sensiblement équivalentes à celles des pertes joules (voir Tab. 6.5).

| Fréquence(Hz) | $\sqrt{T \in \mathscr{T}}$<br>Résidu volumique | $\frac{1}{2}$<br>$\eta^{\ast}_{F:1}$<br>$F \in \mathscr{F}$<br>Saut de H | 1/2<br>$\eta_{F:2}^2$<br>$F \in \mathcal{F}$<br>Saut de <b>J</b> |               |
|---------------|------------------------------------------------|--------------------------------------------------------------------------|------------------------------------------------------------------|---------------|
| 50            | $6.383E + 02$                                  | $4.595E+02$                                                              | $1.068E + 04$                                                    | $1.071E + 04$ |
| 200           | $6.464E + 02$                                  | $4.670E + 02$                                                            | $3.053E + 04$                                                    | $3.054E + 04$ |
| 2k            | $6.961E + 02$                                  | $4.765E + 02$                                                            | $1.019E + 05$                                                    | $1.019E + 05$ |

Tab. 6.6 – Valeurs des différents termes de l'estimateur d'erreur pour les 3 valeurs de fréquences.

Pour les deux valeurs de la fréquence 50Hz et 2kHz, nous présentons sur la figure 6.19 la distribution de la densité de courant induite dans la plaque. Pour la valeur de 50Hz, les courants induits se situent comme on peut s'y attendre principalement en dessous de la bobine d'excitation et autour du trou. Pour 2kHz, on observe le même phénomène mais avec une forte concentration à la périphérie de la plaque et du trou. Pour ces deux valeurs de la fréquence, nous avons représenté la distribution de l'estimateur d'erreur numérique pour la bobine d'excitation et la plaque d'aluminium (voir Fig. 6.20 pour 50Hz et 6.21 pour 2kHz). Pour les deux valeurs de la fréquence on peut noter que l'erreur numérique est beaucoup plus importante dans la plaque que dans la bobine d'excitation. De même dans la bobine l'erreur ne change quasiment pas entre 50Hz et 2kHz. En revanche, elle augmente considérablement dans la plaque.
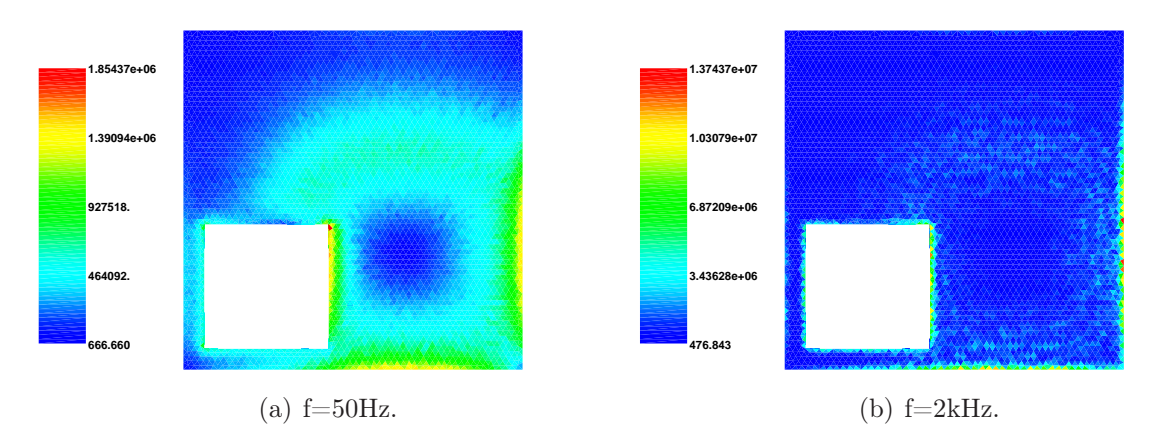

Enfin, on notera que la distribution de l'estimateur d'erreur dans la plaque est à l'image de celle de la densité de courant induite.

Fig. 6.19 – Distributions de densité de courant en fréquence 50Hz et 2kHz.

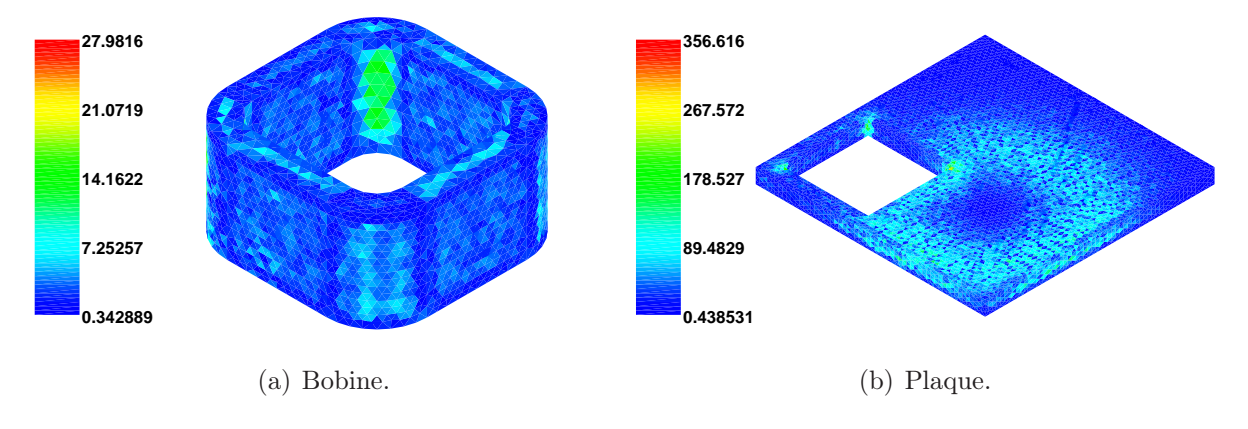

Fig. 6.20 – Carte d'estimateur en fréquence 50Hz.

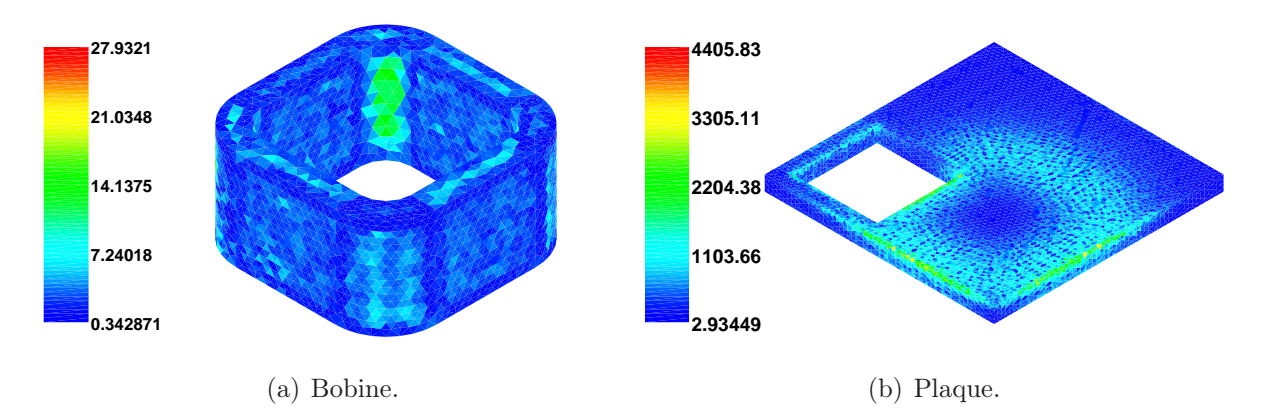

Fig. 6.21 – Carte d'estimateur en fréquence 2kHz.

#### 6.2.3 Bobine entre deux plaques

#### Description de la structure étudiée

Pour cet exemple nous allons utiliser les formulations  $\mathbf{A}/\varphi$  et  $\mathbf{T}/\Omega$ . La structure étudiée est déjà présentée à la fin du chapitre 5. On la rappelle ici. Elle est constituée par une bobine d'excitation entre deux plaques conductrices (voir Fig. 6.22).

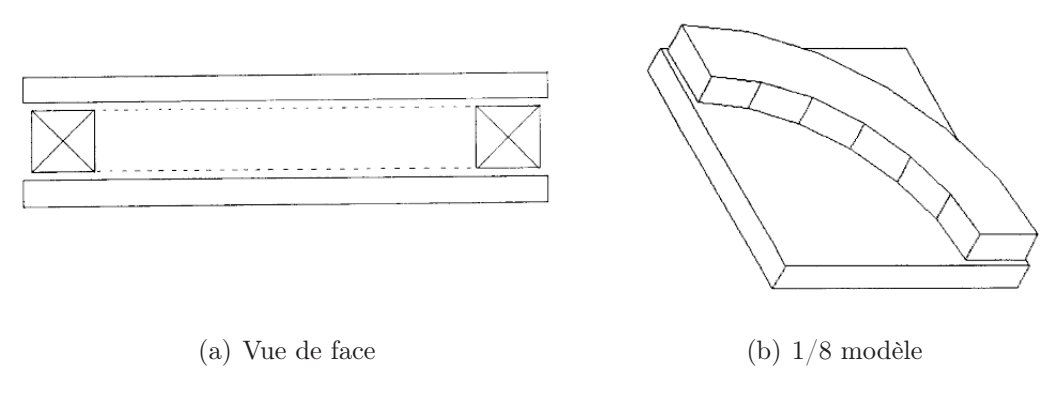

Fig. 6.22 – Structure étudiée : Bobine entre deux plaques.

Les dimensions des plaques et de la bobine sont données dans le tableau 6.7. Le nombre "n" de spires de la bobine d'excitation est égal à 700 et l'intensité du courant vaut 1 A. La conductivité des plaques est fixée à  $\sigma = 3.28 \times 10^7$  S/m et les calculs sont effectués avec  $\mu = \mu_0$  et 100 $\mu_0$ , et des fréquences de 50Hz, 500Hz et 5kHz.

| Bobine | rayon intérieur             | $0.087$ m                                       |
|--------|-----------------------------|-------------------------------------------------|
|        | rayon extérieur             | $0.116 \;{\rm m}$                               |
|        | hauteur                     | $0.028$ m                                       |
| Plaque | dimension                   | $0.24 \times 0.24 \times 0.0127$ m <sup>3</sup> |
|        | Entrefer entre deux plaques | $0.03435$ m                                     |

Tab. 6.7 – Dimension de la structure.

#### Résultats

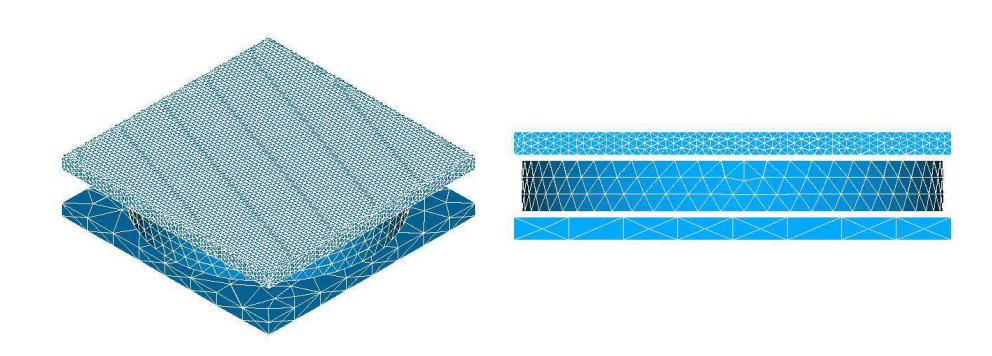

Fig. 6.23 – Maillage de la structure.

Pour l'étude de cet exemple, on considère maintenant un maillage où la plaque de dessus est maillée finement (301 509 éléments) et celle du dessous plus grossierement (964 éléments) (voir Fig. 6.23). Comme la structure étudiée est parfaitement symétrique, l'erreur estimée dans la plaque au-dessous de la bobine deverait a priori être plus importante. On retrouve ce resultat sur les figures 6.24 et 6.25 où l'on présente la carte d'estimateur dans les deux plaques pour un calcul avec les deux formulations effectué à la fréquence de 50Hz.

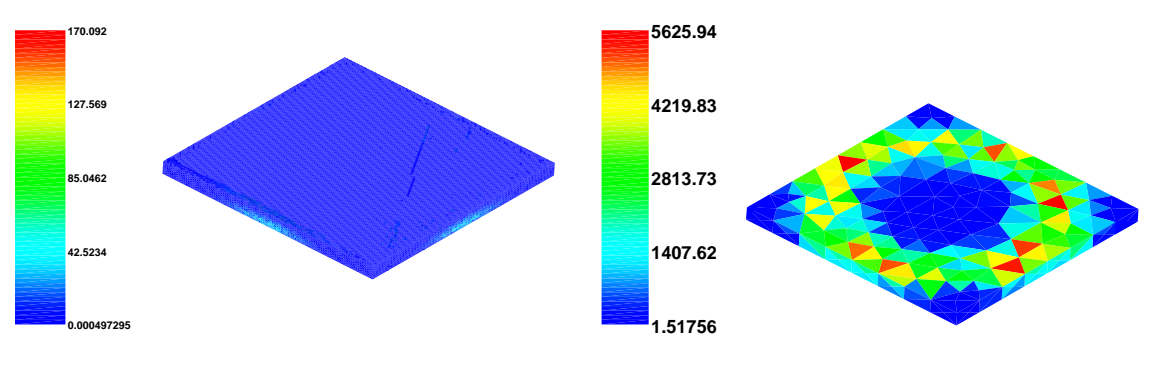

(a) Plaque au-dessus

(b) Plaque en-dessous

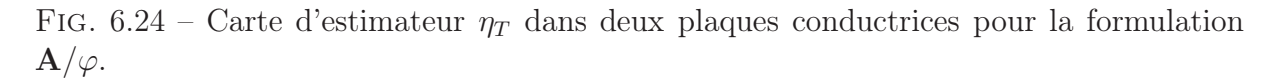

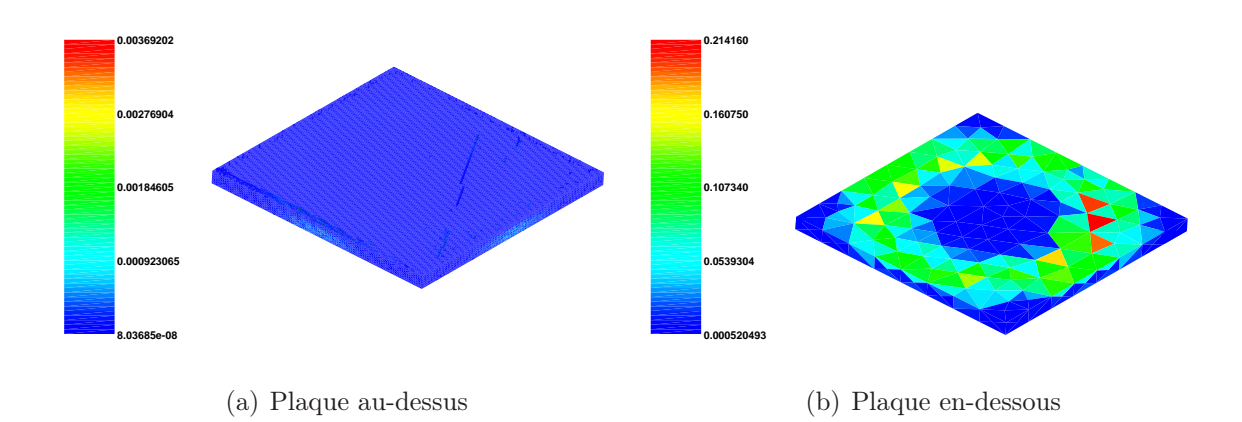

FIG. 6.25 – Carte d'estimateur  $\eta_T$  dans deux plaques conductrices pour la formulation  $\mathbf{T}/\Omega$ .

Avec le maillage de la figure 6.23, nous avons effectué plusieurs calculs pour les différentes valeurs de la fréquence. Les différents cas tests sont présentées dans le tableau 6.8, avec les caractéristiques physiques et l'épaisseur de peau théorique correspondante. Pour les trois premiers cas tests la perméabilité est fixée et on augmente la valeur de la fréquence. L'épaisseur de peau dans la plaque diminue. Cependant, pour le cas test 4, par rapport au cas 3, la fréquence est divisée par 100 mais on multiplie par 100 la perméabilité ce qui conduit à la même valeur de l'épaisseur de peau. Dans le tableau,  $h_{plaque}$  représente la hauteur de la plaque conductrice  $(h_{plaque} = 0.00127m)$ .

| cas test           |        |        |        |        |
|--------------------|--------|--------|--------|--------|
| $\mu/\mu_0$        |        |        |        | 100    |
| (Hz)               | 50     | 500    | 5000   | 50     |
| $\delta$ ( $\rm m$ | 0.0312 | 0.0099 | 0.0031 | 0.0031 |
| %<br>$n_{plaque}$  | 245.29 | 77.57  | 24.53  | 24.53  |

Tab. 6.8 – Configurations des 4 cas tests.

Sur la figure 6.26 nous avons représenté, pour les deux formulations et pour les quatre jeux de paramètres, la carte d'estimateur obtenue suivant une section de la plaque du dessus. Pour les cas tests 1, 2 et 3, l'erreur se concentre principalement sur les bords de la plaque et la partie base lorsque la fréquence augmente. Ce résultat correspond parfaitement aux endroits où se trouve la densité de courant. On retrouve donc le phénomène de l'effet de peau.

Si on observe les cas 3 et 4, les cartes d'estimateur sont sensiblement équivalentes. Néanmoins, pour le cas test 4, on peut noter, par rapport au cas 3, une différence de l'erreur détectée sur la frontière de la plaque. Cela est dû au fait qu'il y a une discontinuité de l'induction magnétique sur la frontière de la plaque pour la formulation  $T/\Omega$  et une discontinuité du champ magnétique pour la formulation  $A/\varphi$ .

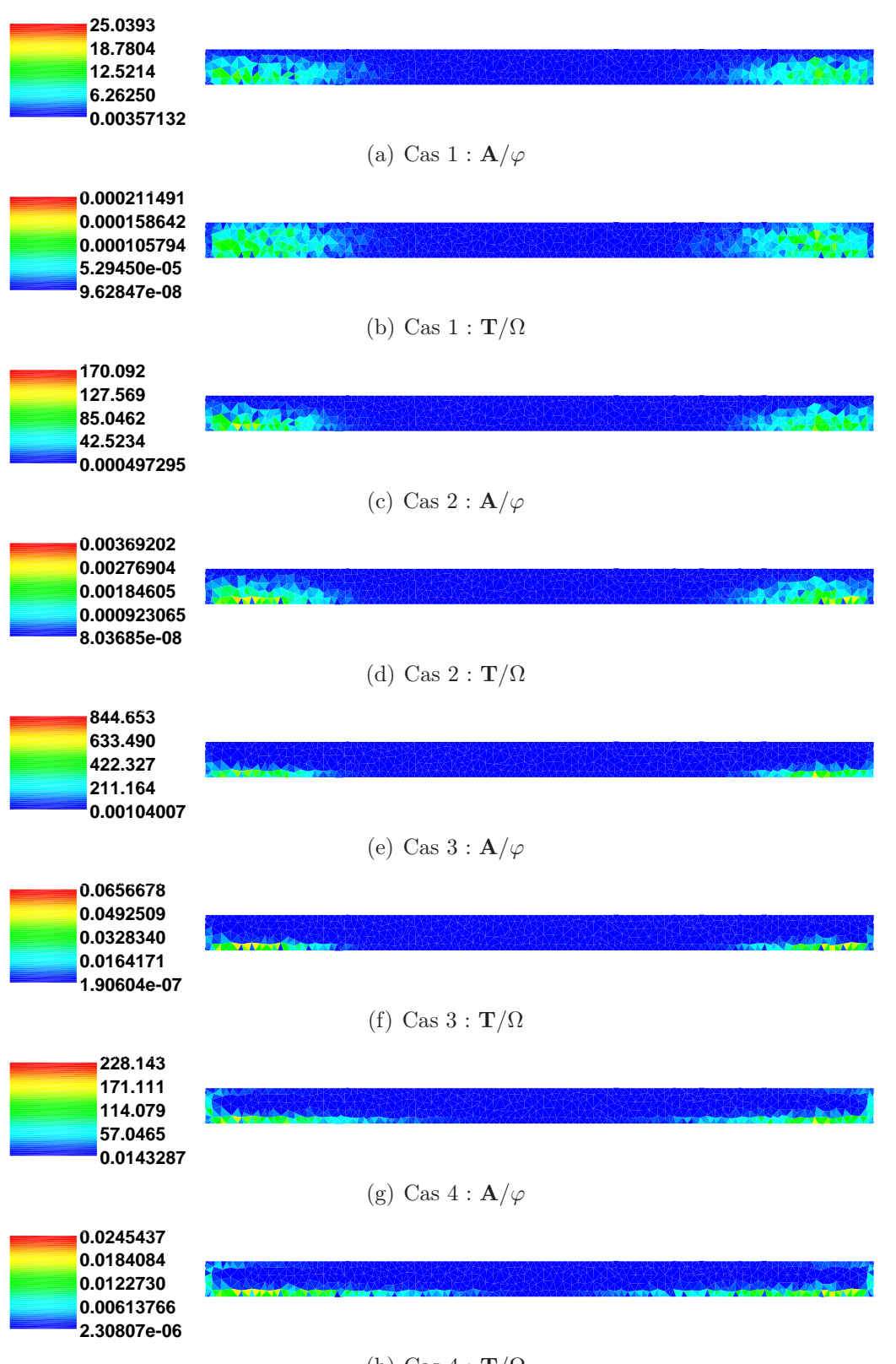

(h) Cas  $4 : \mathbf{T}/\Omega$ 

Fig. 6.26 – Carte d'estimateur sur le plan médium.

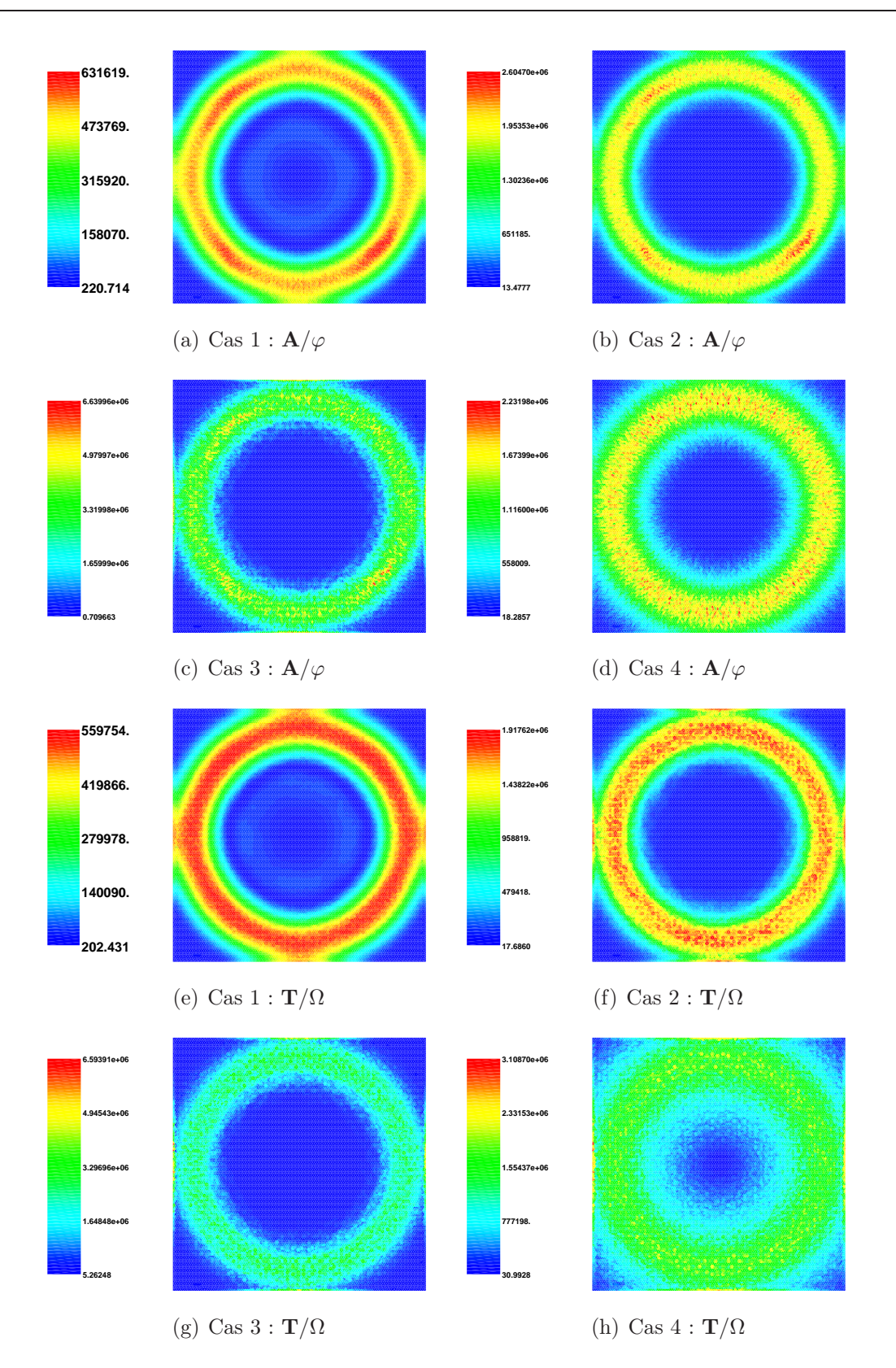

Fig. 6.27 – Distributions de densité de courant pour les 4 fréquences et les deux formulations.

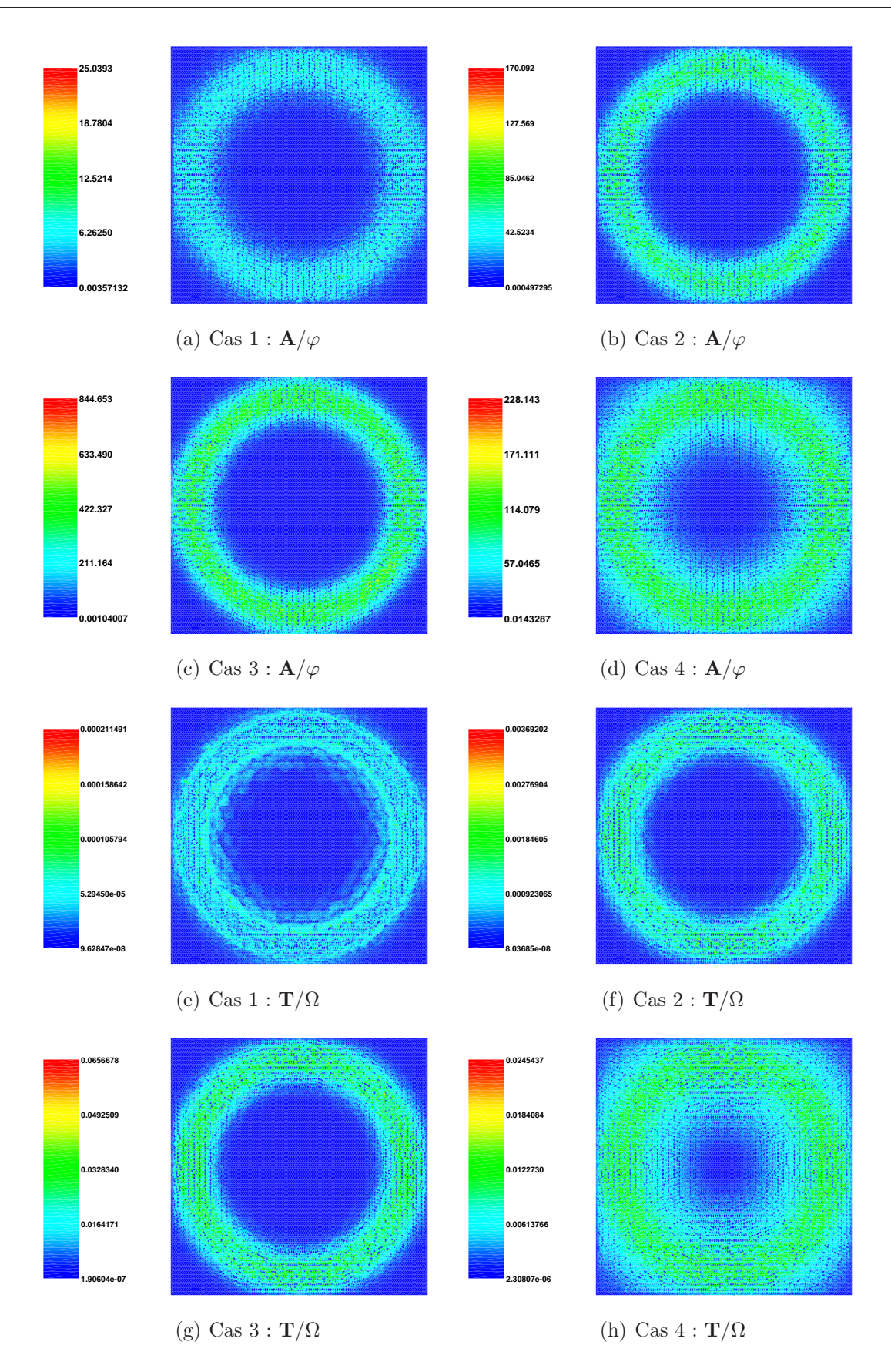

Fig. 6.28 – Carte d'estimateur pour les 4 fréquences et les deux formulations.

Enfin, sur les figures 6.27 et 6.28 on notera que la distribution de l'estimateur d'erreur dans la plaque est à l'image de la densité de courant induite.

#### 6.3 Contrôle non destructif par courants de Foucault  $(C.N.D-CF)$

Dans cette dernière section nous allons utiliser nos estimateurs d'erreur pour une applications industrielle de EDF. Elle a pour objet le contrôle non destructif par courants de Foucault (C.N.D-CF) dans le cadre d'une étude menée par Julien Korecki<sup>6</sup>.

Cette étude consiste à modéliser la détection de défaut topologique par courants de Foucault dans les tubes de générateurs de vapeur.

Dans la pratique, les tubes des générateurs de vapeur sont régulièrement vérifiés pour des raisons de sécurité. Le principe du contrôle non destructif par courants de Foucault consiste à créer des courants induits dans le tube. Si le tube ne présente pas de défauts, le flux engendré par les courants induits est toujours le même. L'impédance mesurée par la sonde est également toujours la même. En revanche, si un défaut est présent, la distribution des courants de Foucault est modifiée, et en conséquence le flux et l'impédance le sont aussi. C'est cette variation qu'il faut déctecter.

Il existe plusieurs types de sondes. La sonde utilisée pour cette application est de type STL (Sonde Tournante Longue). Elle est constituée de deux bobines à noyau de ferrite cablée (voir Fig. 6.29). Le tube ayant une géométrie non simplement connexe la

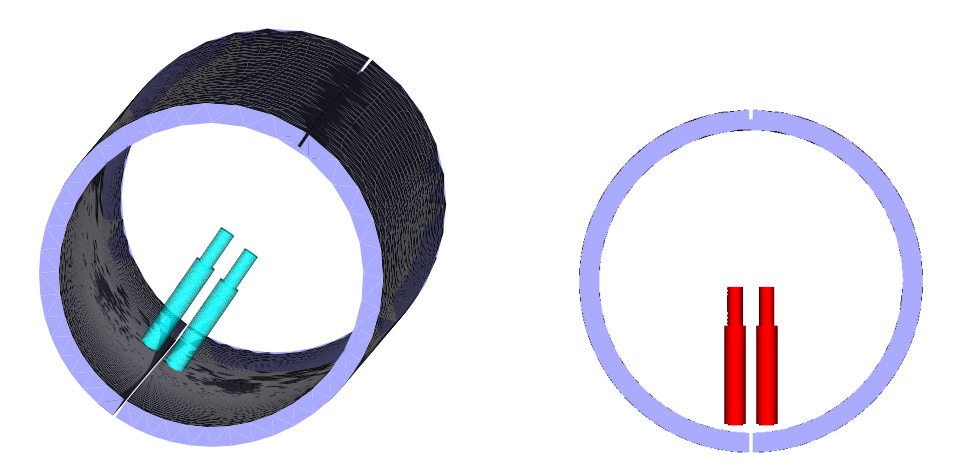

Fig. 6.29 – Tube générateur de vapeur : STL.

formulation  $\mathbf{T}/\Omega$  devrait être exclue. Cependant, comme indiqué sur la figure 6.29, le défaut étudié, dans notre cas, est traversant et fait toute la longueur du tube, ce qui rend la géométrie simplement connexe. Dans ces conditions, les deux estimateurs d'erreur pourront être utilisés. Le maillage considéré (1 029 958 éléments) est présenté sur la figure 6.30. Le repère A représente la partie haute de la sonde  $STL$  et le repère  $B$  la zone entre la sonde et le tube.

<sup>6</sup> Ingénieur de Recherche au L2EP.

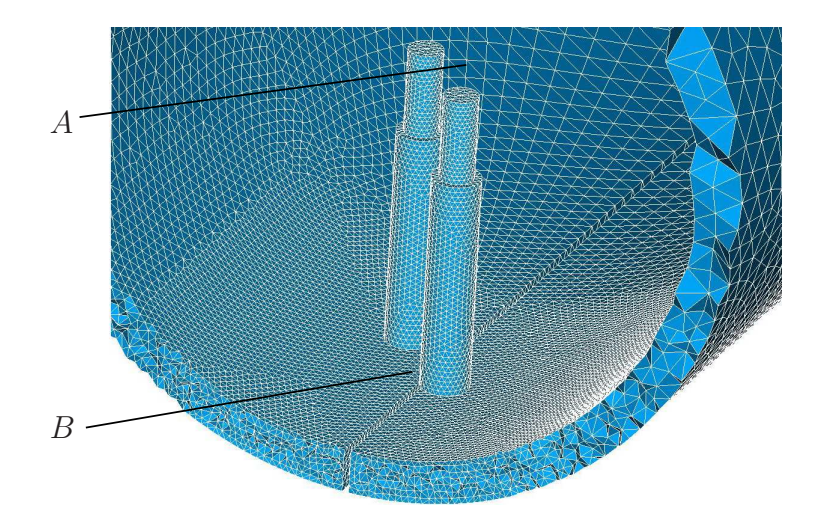

Fig. 6.30 – Maillage du tube générateur de vapeur : STL.

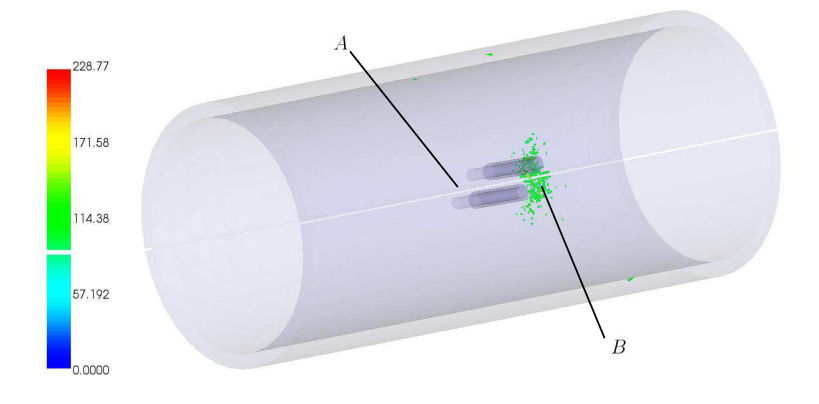

(a)  $\mathbf{A}/\varphi$ 

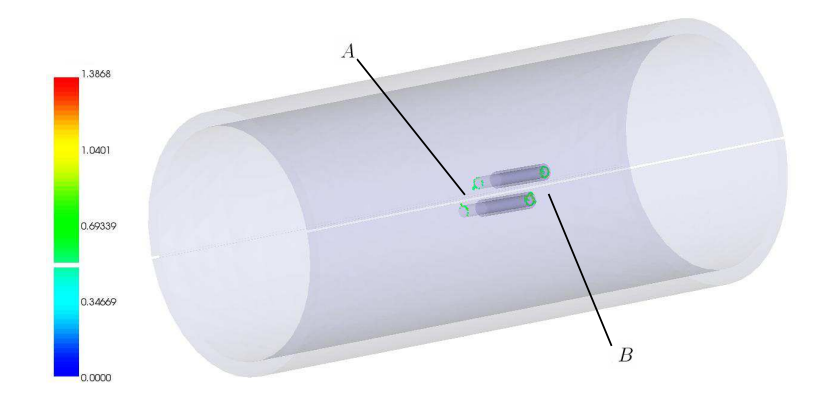

(b)  $\mathbf{T}/\Omega$ 

FIG. 6.31 – Carte d'estimateur en formulations ${\bf A}/\varphi$  et  ${\bf T}/\Omega.$ 

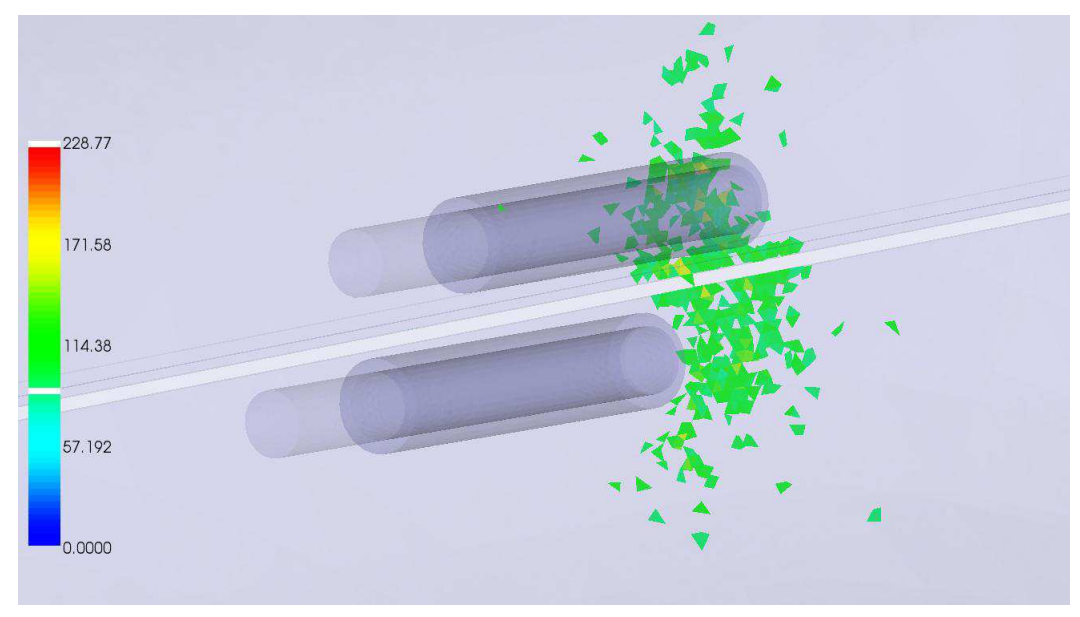

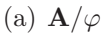

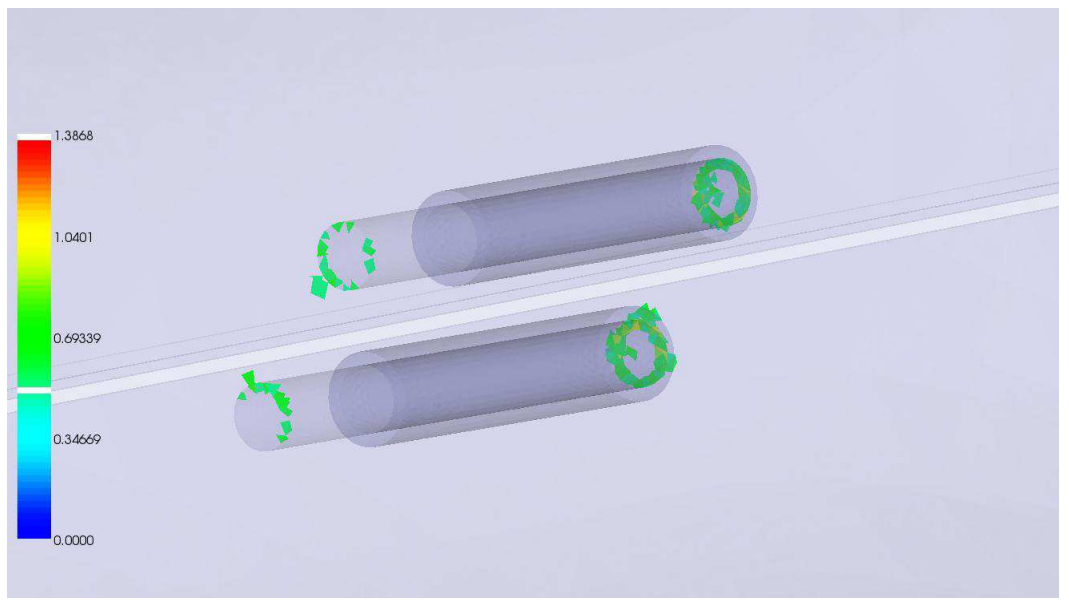

(b)  $\mathbf{T}/\Omega$ 

Fig. 6.32 – Zoom sur la carte d'estimateurs.

Des calculs ont donc été réalisés avec les deux formulations et on représente sur les figures 6.31 et 6.32 les cartes d'estimateurs. Pour la formulation  $A/\varphi$  l'estimateur indique que l'erreur se concentre au-dessous de la sonde, sur la frontière intérieure du tube. Cela est dû au fait que la continuité de la composante normale de  $J_{ind}$  est imposée au sens faible avec cette formulation. En revanche, la formulation  $\mathbf{T}/\Omega$  détecte une erreur importante au dessus des deux sondes comme nous l'avons vu pour d'autres exemples, cela est dû au fait que la continuité de la composante normale de l'induction magnétique est assurée au sens faible.

Il est à noter que pour la formulation  $T/\Omega$ , avec les éléments finis de Nédélec de degré 1, le terme volumique dans le domaine conducteur  $D<sub>c</sub>$  est nul. De plus, les conditions aux limites sur  $J_{ind}$  sont imposées fortement. Cela induit que l'estimateur ne dédecte pas beaucoup d'erreur dans le conducteur. Dans ces conditions il est difficile d'affirmer laquelle des deux formulations est la meilleure pour modéliser des courants induits. Toutefois, l'estimateur indique une forte erreur au-dessus des bobines. La localisation de cette erreur n'est pas "triviale", même pour un utilisateur expert, et l'estimateur permet donc de désigner de façon automatique cet endroit du maillage qu'il convient donc de raffiner.

#### Conclusion générale

Les travaux présentés dans ce mémoire ont concerné le développement d'estimateurs d'erreur numériques a posteriori de type résiduel pour certains modèles utilisés en électromagnétisme. Nous nous sommes plus particulièrement intéressés aux problèmes statiques et magnétodynamiques en basse fréquence avec les formulations en potentiels couramment utilisées dans ce domaine.

Dans le cas de la magnétostatique nous avons montré la fiabilité et l'efficacité locale de l'estimateur résiduel pour la formulation en potentiel vecteur A avec des conditions aux limites de type  $\mathbf{B} \cdot \mathbf{n} = 0$ , puis pour les conditions aux limites mixtes. Pour ce dernier cas, la principale difficulté a concerné la décomposition de Helmholtz. Cet estimateur résiduel a été implémenté dans Code\_Carmel3D ainsi que l'estimateur résiduel pour la formulation en potentiel scalaire. Ces deux estimateurs ont été comparés à l'estimateur équilibré classiquement utilisé pour les problèmes statiques. Les résultats obtenus dans le cas d'un exemple académique, pour lequel il y a une solution analytique, ont permis de montrer la complémentarité de ces deux familles d'estimateur.

Pour les problèmes de magnétodynamique en régime harmonique, l'estimateur d'erreur a été développé et implémenté dans Code Carmel3D pour les deux formulations  $\mathbf{A}/\varphi$  et  $T/\Omega$ . Pour la formulation  $T/\Omega$ , les développements ont été menés en se restreignant au cas où le conducteur est simplement connexe. Des exemples académiques ont mis en évidence la validité de cet estimateur.

A titre d'application nous avons utilisé l'estimateur résiduel dans le cas de la modélisation de systèmes électromagnétiques. En magnétostatique nous avons ainsi modélisé le problème du TEAM Workshop 13 et une machine à réluctance variable. Pour ces deux exemples, l'analyse des résultats donnés par l'estimateur d'erreur sont en bonne cohérence avec les phénomènes physiques observés. En magnétodynamique, trois exemples ont été traités : un cylindre conducteur soumis à un champ variable, le problème 7 du TEAM Workshop et une bobine entre deux plaques conductrices. Pour ces trois exemples on a pu montrer, en augmentant la fréquence, que l'estimateur repère bien les erreurs numériques dans l'épaisseur de peau ou dans les zones où se trouvent les courants induits.

Nous avons également testé l'estimateur d'erreur pour analyser la modélisation d'un dispositif de contrôle non destructif par courants de Foucault, pour lequel les deux formulations en potentiels ont été utilisées. Les cartes d'erreur obtenues sont en bonne concordance avec l'analyse physique de la qualité des solutions, et ont permis de mettre en évidence certaines zones du maillage à remailler sans que ceci ne soit évident a priori.

Enfin, des travaux sont actuellement en cours en collaboration avec T. Lelong, également doctorant du LAMEL, pour utiliser l'estimateur d'erreur résiduel afin d'évaluer la qualité de la solution dans le cas de courants induits dans le corps humain. Cet exemple représente un bon champ d'expérimentation pour notre estimateur d'erreur car le maillage utilisé est extrêmement complexe (300 organes à mailler).

Ces travaux de thèse ont mis en évidence un certain nombre de perspectives. Pour mener à bien les démonstrations certaines restrictions ont été faites. L'une d'elle concerne la nature du terme source du problème qui se limite actuellement à une densité de courant homogène. Il serait intéressant de lever cette restriction pour pourvoir traiter davantage de problèmes.

Dans ce mémoire, pour la formulation  $T/\Omega$  nous n'avons pas considéré le cas des domaines conducteurs non simplement connexes. Pour lever l'indétermination, on doit ajouter une inconnue supplémentaire et donc une équation [57]. Cette inconnue pose des problèmes dans les développements mathématiques pour la construction de l'estimateur. Dans la suite, il serait intéressant de lever cette restriction pour généraliser l'utilisation de l'estimateur en formulation  $\mathbf{T}/\Omega$ .

Le but des estimateurs est de les utiliser pour contrôler le raffinement de maillage. Actuellement EDF R&D dispose du logiciel "Homard", intégré à la plate forme Salomé. La qualité de la solution dépend de la formulation utilisée et donc, bien entendu, de la carte d'erreur. Dans ces conditions si, pour une formulation donnée, on associe la carte à des algorithmes de remaillage, cela conduira à diminuer l'erreur. En revanche la qualité de la solution peut être dégradée pour l'autre formulation. Par contre, en magnétostatique, l'estimateur équilibré donne une indication par rapport à la solution exacte. Il faudrait donc, à terme, développer une stratégie de remaillage combinant ces deux estimateurs (résiduel et équilibré).

Nous avons traité la problématique magnétodynamique dans le cadre harmonique, i.e. en formulation fréquentielle. Une perspective naturelle est alors de développer les estimateurs d'erreur en tenant compte également de la discrétisation temporelle.

Enfin, dans ce travail de thèse, nous avons abordé les formulations en effectueant l'approximation des régimes quasi-stationnaires. On peut imaginer à terme des travaux dans le cas de l'électromagnétisme complet tenant compte des courants de déplacement.

## Annexe A

# Inégalités de Cauchy-Schwarz

Dans le cas de l'espace euclidien  $\mathbb{R}^n$  muni du produit scalaire canonique, l'inégalité de Cauchy-Schwarz s'écrit

$$
\left| \sum_{i=1}^{n} x_i y_i \right| \le \left( \sum_{i=1}^{n} x_i^2 \right)^{1/2} \left( \sum_{i=1}^{n} y_i^2 \right)^{1/2} . \tag{A.1}
$$

Dans le cas des fonctions  $f,\,g$  de carré intégrable, elle s'écrit :

$$
\int |f \cdot g| \le \left(\int |f|^2\right)^{1/2} \left(\int |g|^2\right)^{1/2}.\tag{A.2}
$$

#### Annexe B

### Démonstration du Lemme 4.10

**Preuve:** On s'intéresse d'abord au domaine conducteur  $D_c$ .

La fonction  $\mathbf{v}_c = \mathbf{v} \mid_{D_c}$  appartient bien à l'espace  $X_T(D_c)$ , où l'espace  $X_T(D_c)$  est défini par :

$$
X_T(D_c) = \left\{ \mathbf{u} \in L^2(D_c)^3, \text{rot } \mathbf{u} \in L^2(D_c)^3, \text{div } \mathbf{u} \in L^2(D_c), \mathbf{u} \cdot \mathbf{n} = 0 \text{ sur } \partial D_c \right\}.
$$

D'après le théorème 3.4 de [19], on a la décomposition :

$$
\mathbf{v}_c = \mathbf{w}_c + \nabla \Phi_c,\tag{B.1}
$$

avec  $\mathbf{w}_c \in H^1(D_c)^3 \cap X_T(D_c)$  et  $\Phi_c \in H^1(D_c)$  tel que  $\Delta \Phi_c \in L^2(D_c)$ , avec

$$
\|\mathbf{w}_c\|_{H^1(D_c)} + \|\Delta\Phi_c\|_{D_c} \lesssim \|\mathbf{v}_c\|_{H(\text{rot},\text{div},D_c)}.\tag{B.2}
$$

Comme  $\mathbf{v}_c \cdot \mathbf{n} \mid_{\partial D_c} = \mathbf{w}_c \cdot \mathbf{n} \mid_{\partial D_c} = 0$ , il est clair que  $\nabla \Phi_c \cdot \mathbf{n} \mid_{\partial D_c} = 0$ , et donc  $\Phi_c$  vérifie :

$$
\int_{D_c} \nabla \Phi_c \cdot \nabla \chi = -\int_{D_c} \Delta \Phi_c \chi, \quad \forall \chi \in \widetilde{H}^1(D_c).
$$

En conséquence, en prenant  $\chi = \Phi_c$ , d'après l'inégalité de Cauchy-Schwarz, on a

$$
\|\nabla\Phi_c\|_{D_c}^2 \lesssim \|\Delta\Phi_c\|_{D_c} \|\Phi_c\|_{D_c},
$$

comme la valeur moyenne de  $\Phi_c$  dans le domaine  $D_c$  est nulle, l'inégalité de Friedrichs donne :

$$
\|\Phi_c\|_{H^1(D_c)} \lesssim \|\nabla \Phi_c\|_{D_c},
$$

de sorte que l'on obtient :

$$
\|\nabla\Phi_c\|_{D_c} \lesssim \|\Delta\Phi_c\|_{D_c}.\tag{B.3}
$$

En tenant compte de (B.2) et (B.3), on en déduit que :

$$
\|\mathbf{w}_c\|_{H^1(D_c)} + \|\nabla \Phi_c\|_{D_c} \lesssim \|\mathbf{v}_c\|_{H(\text{rot},\text{div},D_c)}.
$$
 (B.4)

On considère ensuite le domaine non-conducteur  $D_{nc}$ , et le problème : Trouver  $\chi \in$  $H^1(D_{nc})$  tel que

$$
\begin{cases}\n\Delta \chi = 0 & \text{dans} \quad D_{nc}, \\
\chi = \Phi_c & \text{sur} \quad \partial D_c, \\
\chi = 0 & \text{sur} \quad \partial D.\n\end{cases}
$$
\n(B.5)

D'après la continuité de l'application trace, on a :

$$
\|\Phi_c\|_{H^{1/2}(\partial D_c)} \lesssim \|\Phi_c\|_{H^1(D_c)}.
$$

Et par la procédure de relèvement :

$$
\|\chi\|_{H^1(D_{nc})} \lesssim \|\Phi_c\|_{H^{1/2}(\partial D_c)}.
$$

On en déduit que :

$$
\|\chi\|_{H^1(D_{nc})} \lesssim \|\Phi_c\|_{H^1(D_c)}.
$$
\n(B.6)

A partir de là, on reprend alors la démonstration du Théorème 3.1 de [19].

1. On construit une extension  $\Phi_c \in H^1(D)$  de  $D_c$  à D par

$$
\widetilde{\Phi_c} = \begin{cases} \Phi_c & \text{dans} \quad D_c, \\ \chi & \text{dans} \quad D_{nc}, \end{cases}
$$
 (B.7)

et une autre extension  $\widetilde{\mathbf{w}_c}$  comme celle de  $\mathbf{w}_c$  de  $D_c$  à D, nulle sur  $\partial D$  et satisfaissant  $\widetilde{\mathbf{w}_c} \in H^1(D)^3.$ 

2. On définit

$$
\widetilde{\mathbf{v}}_c = \widetilde{\mathbf{w}_c} + \nabla \widetilde{\Phi}_c.
$$
 (B.8)

On obtient donc que  $\widetilde{\mathbf{v}}_c = \mathbf{v}_c$  dans  $D_c$  et que le saut  $[\widetilde{\mathbf{v}}_c \times \mathbf{n}]_{\partial D_c} = \mathbf{0}$ , puisque  $\widetilde{\mathbf{w}_c} \in H^1(D)$  et  $\Phi_c$  est continu sur  $\partial D_c$ .

3. On définit  $\mathbf{u}_{nc}$  dans  $D_{nc}$  par :

$$
\mathbf{u}_{nc} = \mathbf{v}_{nc} - \widetilde{\mathbf{v}}_c \mid_{D_{nc}},\tag{B.9}
$$

avec  $\mathbf{v}_{nc} = \mathbf{v} \mid_{D_{nc}}$ . En conséquence,  $\mathbf{u}_{nc} = \mathbf{v}_{nc} - \widetilde{\mathbf{w}_c} \mid_{D_{nc}} - \nabla \chi$  satisfait :

- (a)  $\mathbf{u}_{nc} \times \mathbf{n} = \mathbf{0}$  sur  $\partial D_c$ ,
- (b)  $\mathbf{u}_{nc} \times \mathbf{n} = \mathbf{0}$  sur  $\partial D$ ,
- (c) rot  $\mathbf{u}_{nc} = \text{rot } \mathbf{v}_{nc} \text{rot } \widetilde{\mathbf{w}}_c \mid_{D_{nc}} \in L^2(D_{nc})^3$ , puisque  $\mathbf{v} \in H(\text{rot}, D)$ ,  $\widetilde{\mathbf{w}}_c \in H^1(D)^3$ .
- (d) div  $\mathbf{u}_{nc} = \text{div} \, \mathbf{v}_{nc} \text{div} \, \widetilde{\mathbf{w}}_c \mid_{D_{nc}} \text{div} \, (\nabla \psi) \in L^2(D_{nc}),$  puisque div  $\mathbf{v} \mid_{D_{nc}} \in L^2(D_{nc})$  $L^2(D_{nc})$ ,  $\widetilde{\mathbf{w}_c} \in H^1(D)^3$  et  $\Delta \chi = 0$  dans  $D_{nc}$  (d'après la construction (B.5)).

On a donc montré que  $\mathbf{u}_{nc} \in X_N(D_{nc})$  avec

$$
X_N(D_{nc}) = \left\{ \mathbf{u} \in L^2(D_{nc})^3, \text{rot } \mathbf{u} \in L^2(D_{nc})^3, \text{div } \mathbf{u} \in L^2(D_{nc}), \mathbf{u} \times \mathbf{n} = \mathbf{0} \text{ sur } \partial D_{nc} \right\}.
$$

4. On peut utiliser la décomposition de Helmholtz du théorème 3.5 de [18] :

$$
\mathbf{u}_{nc} = \mathbf{w}_{rnc} + \nabla \varphi_{nc},\tag{B.10}
$$

avec  $\mathbf{w}_{rnc} \in H^1(D_{nc})^3 \cap X_N(D_{nc})$  et  $\varphi_{nc} \in H^1(D_{nc})$  satisfaissant la majoration :

$$
\|\mathbf{w}_{rnc}\|_{H^1(D_{nc})} + \|\varphi_{nc}\|_{H^1(D_{nc})} \lesssim \|\mathbf{u}_{nc}\|_{H(\text{rot},\text{div},D_{nc})}.
$$
 (B.11)

5. D'après la définition (B.9), on peut écrire :

$$
\mathbf{v}_{nc} = \mathbf{u}_{nc} + \widetilde{\mathbf{v}}_c \mid_{D_{nc}}.
$$

Tenant compte de (B.7), (B.8) et (B.10), on obtient :

$$
\mathbf{v}_{nc} = \mathbf{w}_{nc} + \nabla \Phi_{nc},
$$

avec  $\mathbf{w}_{nc} = \mathbf{w}_{rnc} + \widetilde{\mathbf{w}}_c \mid_{D_{nc}}$  et  $\Phi_{nc} = \varphi_{nc} + \chi$ . D'après l'inégalité triangulaire, on a :  $\|{\bf w}_{nc}\|_{H^1(D_{nc})}+\|\Phi_{nc}\|_{H^1(D_{nc})} \lesssim \|{\bf w}_{rnc}\|_{H^1(D_{nc})}+\|\widetilde{{\bf w}}_c\|_{D_{nc}}\|_{H^1(D_{nc})}+\|\varphi_{nc}\|_{H^1(D_{nc})}+\|\chi\|_{H^1(D_{nc})}.$ (B.12)

6. Comme  $\widetilde{\mathbf{w}}_c |_{D_{nc}}$  est l'extension de  $\mathbf{w}_c$  dans  $D_{nc}$ , on a :

$$
\|\widetilde{\mathbf{w}}_c\|_{D_{nc}}\|_{H^1(D_{nc})} \lesssim \|\mathbf{w}_c\|_{H^1(D_c)}.
$$
\n(B.13)

De plus, comme  $\widetilde{\mathbf{w}}_c |_{D_{nc}} = 0$  sur ∂D, on a également

$$
\|\widetilde{\mathbf{w}}_c\|_{D_{nc}}\|_{H(\text{rot},\text{div},D_{nc})} \lesssim \|\mathbf{w}_c\|_{H(\text{rot},\text{div},D_c)}.
$$
\n(B.14)

En tenant compte de  $(B.6)$ ,  $(B.11)$  et  $(B.4)$ , on a :

$$
\|\mathbf{w}_{nc}\|_{H^1(D_{nc})} + \|\Phi_{nc}\|_{H^1(D_{nc})} \leq \|\mathbf{u}_{nc}\|_{H(\text{rot},\text{div},D_{nc})} + \|\Phi_c\|_{H^1(D_c)} + \|\mathbf{w}_c\|_{H^1(D_c)}
$$
  

$$
\leq \|\mathbf{u}\|_{H^1(D_{nc})} + \|\mathbf{w}_c\|_{H^1(D_{nc})}
$$

$$
\lesssim \|\mathbf{u}_{nc}\|_{H(\text{rot,div}, D_{nc})} + \|\mathbf{v}_c\|_{H(\text{rot,div}, D_c)}.
$$
\n(B.15)

De plus, d'après la définition (B.9), en utilisant l'inégalité triangulaire, on a :

 $\|\mathbf{u}_{nc}\|_{H(\mathrm{rot},\mathrm{div},D_{nc})} \lesssim \|\mathbf{v}_{nc}\|_{H(\mathrm{rot},\mathrm{div},D_{nc})} + \|\widetilde{\mathbf{v}}_c\|_{D_{nc}}\|_{H(\mathrm{rot},\mathrm{div},D_{nc})}.$ 

et (B.8) nous donne :  $\widetilde{\mathbf{v}}_c |_{D_{nc}} = \widetilde{\mathbf{w}}_c |_{D_{nc}} + \nabla \chi$ , prenant en compte de (B.14), on a

 $\|\widetilde{\mathbf{v}}_c\|_{D_{nc}} \|_{H(\text{rot},\text{div},D_{nc})} \ \lesssim \ \|\widetilde{\mathbf{w}}_c\|_{D_{nc}} \|_{H(\text{rot},\text{div},D_{nc})} + \|\nabla \chi\|_{H(\text{rot},\text{div},D_{nc})}$  $\lesssim \|w_c\|_{H(\text{rot},\text{div},D_c)} + \|\nabla \chi\|_{H(\text{rot},\text{div},D_{nc})}$  $\lesssim \|\mathbf{w}_c\|_{H(\mathrm{rot},\mathrm{div},D_c)} + \|\nabla \chi\|_{L^2(D_{nc})},$ 

puisque div  $\nabla \chi = 0$  dans  $D_{nc}$  et rot  $\nabla \chi = 0$  dans  $D_{nc}$ . De plus, comme  $\mathbf{w}_c \in X_T(D_c) \cap H^1(D_c)^3$ , on a

$$
\|\mathbf{w}_c\|_{H(\text{rot},\text{div},D_{nc})} \lesssim \|\mathbf{w}_c\|_{H^1(D_c)}.
$$

(B.15) devient donc :

 $\|\mathbf{w}_{nc}\|_{H^1(D_{nc})} + \|\Phi_{nc}\|_{H^1(D_{nc})}$ 

$$
\lesssim \|\mathbf{v}_{nc}\|_{H(\text{rot},\text{div},D_{nc})} + \|\mathbf{v}_c\|_{H(\text{rot},\text{div},D_c)} + \|\mathbf{w}_c\|_{H^1(D_c)} + \|\nabla \widetilde{\Phi}_c\|_{L^2(D_{nc})}
$$
\n
$$
\lesssim \|\mathbf{v}_{nc}\|_{H(\text{rot},\text{div},D_{nc})} + \|\mathbf{v}_c\|_{H(\text{rot},\text{div},D_c)} + \|\mathbf{w}_c\|_{H^1(D_c)} + \|\nabla \Phi_c\|_{H^1(D_c)}
$$
\n(B.16)

$$
\lesssim \|\mathbf{v}_{nc}\|_{H(\text{rot},\text{div},D_{nc})} + \|\mathbf{v}_c\|_{H(\text{rot},\text{div},D_c)}.
$$

 $\mathcal{L}_{\mathcal{A}}$ 

7. Finalement, utilisant (B.4), (B.16), la continuité de Φ et la continuité tangentielle de ${\bf v}$  sur la frontière intérieure  $\partial D_c$  , on en déduit la majoration :

$$
|\Phi|_1 + (||\mathbf{w}_c||_{1,D_c}^2 + ||\mathbf{w}_{nc}||_{1,D_{nc}}^2)^{1/2} \lesssim ||\mathbf{v}||_{X(D)} + ||\mathbf{v}||_{H(\text{div},D_c)} + ||\mathbf{v}||_{H(\text{div},D_{nc})}.
$$

#### Annexe C

### Démonstration du Théorème 4.28

Cette annexe est consacrée à la démonstration du théorème 4.28. Elle débute par un lemme technique, les différences notables avec la démonstration du théorème 4.11 correspondant au cas des conditions aux limites homogènes apparaissant en bleu.

Lemme C.1  $Soit Y(D)$  l'espace

$$
Y(D) = \left\{ \mathbf{u} \in X_{\Gamma_B}(D); \text{div } \mathbf{u}_{|D_c} \in L^2(D_c), \text{ div } \mathbf{u}_{|D_{nc}} \in L^2(D_{nc}), \int_{\partial D_c} \mathbf{u}_{|D_{nc}} \cdot \mathbf{n} = 0 \right\}.
$$

pour tout  $\mathbf{u} \in Y(D)$ , on a

 $\|\mathbf{u}\|_{D_{nc}} \lesssim \|\cot \mathbf{u}\| + \|\mathbf{u}\|_{D_c}.$ 

**Remarque C.2** L'idée de ce lemme est de majorer la norme  $L^2$  de  $\bf{u}$  dans le domaine non-conducteur par la norme du rot de  $\bf{u}$  dans tout le domaine et la norme  $L^2$  de  $\bf{u}$ seulement dans le domaine conducteur.

La démonstration se trouve dans celle du lemme 2.2 de l'article [19]. On la reprend pour l'appliquer à notre cas particulier.

**Preuve:** Soit  $u \in Y(D)$ , on sait rot  $u \in \hat{J}(D)$ , où

$$
\hat{J}(D) := \{ \mathbf{v} \in L^2(D)^3 : \text{div } \mathbf{v} = 0 \text{ et } \mathbf{v} \cdot \mathbf{n} = 0 \text{ sur } \Gamma_B \}.
$$

Puisque sur la frontière  $\Gamma_B$ , on a  $\mathbf{u} \times \mathbf{n} = \mathbf{0}$ . D'après le lemme 2.2 de [19], on sait qu'il existe  $\mathbf{w} \in H^1(D)^3$  tel que

$$
\mathbf{w} \times \mathbf{n} = \mathbf{0} \quad \text{sur } \Gamma_B,
$$

et

 $rot \mathbf{w} = rot \mathbf{u}$ .

De plus, on a l'inégalité :

 $\|\mathbf{w}\|_{1,D} \leq C \|\text{rot}\,\mathbf{u}\|_{D}.$ 

Comme le domaine D est simplement connexe, il existe un  $\overline{\varphi} \in H_0^1(D)$  tel que

$$
\mathbf{u} = \mathbf{w} + \nabla \overline{\varphi} \text{ dans } D.
$$

Et dans  $D_{nc}$ ,  $\overline{\varphi}$  satisfait :

$$
\begin{cases}\n\Delta \overline{\varphi} = \text{div } \mathbf{u} & \text{dans} \quad D_{nc} \\
\overline{\varphi} = 0 & \text{sur} \quad \Gamma_B \\
\nabla \overline{\varphi} . \mathbf{n} = 0 & \text{sur} \quad \Gamma_H \\
\int_{\partial D_c} \nabla \overline{\varphi} = \int_{\partial D_c} \mathbf{w} . \mathbf{n} & \text{sur} \quad \partial D_c.\n\end{cases} (C.1)
$$

D'après le lemme 2.1 de [19], on a l'estimation

$$
\|\overline{\varphi}\|_{1,D_{nc}} \le C \left( \|\text{div } \mathbf{u}\|_{0,D_{nc}} + \|\overline{\varphi}|_{\partial D_c} \|_{H^{1/2}(\partial D_c)/\mathbb{C}} + \left| \int_{\partial D_c} \mathbf{w}.\mathbf{n} \right| \right). \tag{C.2}
$$

De plus,

$$
\|\mathbf{u}\|_{0,D_{nc}} \le \|\mathbf{w}\|_{0,D_{nc}} + \|\nabla \overline{\varphi}\|_{0,D_{nc}} \le \|\mathbf{w}\|_{1,D} + \|\nabla \overline{\varphi}\|_{1,D_{nc}} \le \|\operatorname{rot}\mathbf{w}\|_{0,D} + \|\nabla \overline{\varphi}\|_{1,D_{nc}}. (C.3)
$$

Prenant en compte (C.2) et (C.3), il nous reste à majorer les termes 
$$
\|\overline{\varphi}|_{\partial D_c}\|_{H^{1/2}(\partial D_c)/\mathbb{C}}
$$
 et

$$
\left| \int_{\partial D_c} \mathbf{w} . \mathbf{n} \right|.
$$
  
Pour 
$$
\left| \int_{\partial D_c} \mathbf{w} . \mathbf{n} \right|, \text{ on a}
$$
  

$$
\left| \int_{\partial D_c} \mathbf{w} . \mathbf{n} \right| \leq ||\mathbf{w}||_{1,D} \leq ||\text{ rot } \mathbf{u}||_D,
$$

de plus, on a

$$
\|\overline{\varphi}|_{\partial D_c} \|_{H^{1/2}(\partial D_c)/\mathbb{C}} \leq \| \mathbf{n} \times \nabla \overline{\varphi} \|_{-1/2, \partial D_c}
$$
  
\n
$$
\leq \| \mathbf{n} \times \mathbf{u} \|_{-1/2, \partial D_c} + \| \mathbf{n} \times \mathbf{w} \|_{-1/2, \partial D_c}
$$
  
\n
$$
\leq \| \mathbf{u} \|_{H(\mathrm{rot}, D_C)} + \| \mathbf{w} \|_{1,D}
$$
  
\n
$$
\leq \| \mathbf{u} \|_{0,D_c} + \| \mathrm{rot} \mathbf{u} \|_{D_C} + \| \mathrm{rot} \mathbf{u} \|_{D},
$$

On en déduit que

$$
\|\mathbf{u}\|_{0,D_{nc}} \leq C(\|\cot \mathbf{u}\|_{D} + \|\mathbf{u}\|_{0,D_C})
$$

#### Preuve du Théorème 4.28

**Preuve:** On commence par définir  $\hat{\varphi}^{(c)} \in H^1(D_c)$  par :

$$
\begin{cases}\n\operatorname{div} \nabla \hat{\varphi}^{(c)} = \operatorname{div} (j \omega \mathbf{e}_A + \nabla e_{\varphi}) \quad \text{dans } D_c, \\
\nabla \hat{\varphi}^{(c)} \cdot \mathbf{n} = (j \omega \mathbf{e}_A + \nabla e_{\varphi}) \cdot \mathbf{n} \quad \text{sur } \partial D_c,\n\end{cases} (C.4)
$$

152

 $\blacksquare$ 

où **n** le vecteur normal unitaire à  $D_c$ . On obtient que :

$$
|\hat{\varphi}^{(c)}|_{1,D_c} \le ||j\omega \mathbf{e}_A + \nabla e_{\varphi}||_{D_c}.
$$
 (C.5)

On définit ensuite  $\mathbf{e}_{\perp}^{(c)} = j\omega \mathbf{e}_A + \nabla e_{\varphi} - \nabla \hat{\varphi}^{(c)}$  dans  $D_c$ . D'après (C.4), div  $\mathbf{e}_{\perp}^{(c)} = 0$  dans  $D_c$  et  $\mathbf{e}_{\perp}^{(c)}$  $\mathcal{L}^{(c)}$  ·  $\mathbf{n} = 0$  sur  $\partial D_c$ , d'où :

$$
\int_{D_c} \nabla \hat{\varphi}^{(c)} \cdot \overline{\mathbf{e}_{\perp}^{(c)}} = -\int_{D_c} \hat{\varphi}^{(c)} \operatorname{div} \overline{\mathbf{e}_{\perp}^{(c)}} + \int_{\partial D_c} \hat{\varphi}^{(c)} \overline{\mathbf{e}_{\perp}^{(c)} \cdot \mathbf{n}} = 0,
$$

donc on obtient

$$
\|j\omega \mathbf{e}_A + \nabla e_{\varphi}\|_{D_c}^2 = |\hat{\varphi}^{(c)}|_{1,D_c}^2 + \|\mathbf{e}_{\perp}^{(c)}\|_{D_c}^2,
$$

ce qui implique :

$$
\|\mathbf{e}_{\perp}^{(c)}\|_{D_c} \le \|j\omega\mathbf{e}_{\mathbf{A}} + \nabla e_{\varphi}\|_{D_c}.\tag{C.6}
$$

On définit ensuite  $\hat{\varphi} \in H^1(D_{nc})$  comme l'unique solution du problème

$$
\begin{cases}\n\operatorname{div} \nabla \hat{\varphi} = \operatorname{div} (j \omega \mathbf{e}_A + \nabla \tilde{e}_{\varphi}) \quad \text{dans } D_{nc}, \\
\hat{\varphi}|_{D_{nc}} = \hat{\varphi}^{(c)}|_{D_c} \quad \text{sur } \partial D_c, \\
\hat{\varphi} = 0 \quad \text{sur } \Gamma_B, \\
\nabla \hat{\varphi} \cdot \mathbf{n} = (j \omega \mathbf{e}_A + \nabla \tilde{e}_{\varphi}) \cdot \mathbf{n} \quad \text{sur } \Gamma_H,\n\end{cases} \tag{C.7}
$$

En notant  $\psi \in H^1(D_{nc})$  l'unique solution de :

$$
\begin{cases}\n\Delta \psi &= 0 \quad \text{dans } D_{nc}, \\
\psi &= 1 \quad \text{sur } \partial D_c, \\
\psi &= 0 \quad \text{sur } \Gamma_B, \\
\nabla \psi \cdot \mathbf{n} &= 0 \quad \text{sur } \Gamma_H,\n\end{cases}
$$
\n(C.8)

et on définit  $\hat{\varphi}^{(nc)} = \hat{\hat{\varphi}} + k\psi$  sur  $D_{nc}$  où  $k$  est donné par :

$$
k = \frac{\int_{\partial D_c} (j\omega \mathbf{e}_A + \nabla \tilde{e}_{\varphi}) \cdot \mathbf{n} - \int_{\partial D_c} \nabla \hat{\varphi} \cdot \mathbf{n}}{\int_{\partial D_c} \nabla \psi \cdot \mathbf{n}}.
$$
 (C.9)

Il est clair que  $k$  est bien défini puisque d'après la formule de Green, on a :

$$
\int_{\partial D_c} \nabla \psi \cdot \mathbf{n} = \int_{\partial D_c} (\nabla \psi \cdot \mathbf{n}) \psi = \int_{D_{nc}} |\nabla \psi|^2 > 0.
$$

Tenant compte de  $(C.7)$  et  $(C.8)$  on a :

$$
\begin{cases}\n\operatorname{div} \nabla \hat{\varphi}^{(nc)} = \operatorname{div} (j \omega \mathbf{e}_A + \nabla \tilde{e}_{\varphi}) \quad \text{dans } D_{nc}, \\
\hat{\varphi}^{(nc)}|_{D_{nc}} = \hat{\varphi}^{(c)} + k \quad \text{sur } \partial D_c, \\
\hat{\varphi}^{(nc)} = 0 \quad \text{sur } \Gamma_B, \\
\hat{\varphi}^{(nc)} \cdot \mathbf{n} = (j \omega \mathbf{e}_A + \nabla \tilde{e}_{\varphi}) \cdot \mathbf{n} \quad \text{sur } \Gamma_H.\n\end{cases}
$$

Maintenant, dans  $D_{nc}$ , on définit  $\mathbf{e}_{\perp}^{(nc)} = j\omega \mathbf{e}_A + \nabla \tilde{e}_{\varphi} - \nabla \hat{\varphi}^{(nc)}$  et on obtient :

$$
\int_{\partial D_c} \mathbf{e}_{\perp}^{(nc)} \cdot \mathbf{n} = \int_{\partial D_c} (j\omega \mathbf{e}_A + \nabla \tilde{e_{\varphi}}) \cdot \mathbf{n} - \int_{\partial D_c} \nabla \hat{\varphi} \cdot \mathbf{n} - k \int_{\partial D_c} \nabla \psi \cdot \mathbf{n}.
$$

Par (C.9), on en déduit que :

$$
\int_{\partial D_c} \mathbf{e}_{\perp}^{(nc)} \cdot \mathbf{n} = 0.
$$

Si on définit enfin  $\mathbf{e}_{\perp} \in X_{\Gamma_B}(D)$  par :

$$
\mathbf{e}_{\perp} = \begin{cases} \begin{array}{c} \mathbf{e}_{\perp}^{(c)} & \text{dans } D_c, \\ \mathbf{e}_{\perp}^{(nc)} & \text{dans } D_{nc}, \end{array} \end{cases}
$$

Il est clair que  $\mathbf{e}_{\perp}$  ∈  $Y(D)$ . D'après lemme C.1, on obtient :

$$
\|\mathbf{e}_{\perp}^{(nc)}\|_{D_{nc}} \lesssim \|\operatorname{rot}\mathbf{e}_{\perp}\| + \|\mathbf{e}_{\perp}^{(c)}\|_{D_{c}}.
$$

Par (C.6) et en utilisant le fait que  $\|\text{rot}\,\mathbf{e}_{\perp}\| = \omega \|\text{rot}\,\mathbf{e}_{A}\|$ , on obtient :

$$
\|\mathbf{e}_{\perp}^{(nc)}\|_{D_{nc}} \leq \omega \|\operatorname{rot} \mathbf{e}_A\| + \|j\omega \mathbf{e}_A + \nabla e_{\varphi}\|_{D_c}.
$$
 (C.10)

En définissant  $\hat{\varphi} \in H^1_{\Gamma_B}(D)$  par :

$$
\hat{\varphi} = \begin{cases} \n\hat{\varphi}^{(c)} + k & \text{dans } D_c, \\ \n\hat{\varphi}^{(nc)} & \text{dans } D_{nc}, \n\end{cases}
$$

on déduit (4.56) de (C.5), de (4.57) par (C.6) et (C.10).

Maintenant, il nous reste de démontrer (4.58), (4.59) et (4.62). On voit bien que  $\mathbf{e}_{\perp} \in \tilde{Z}(D)$  où :

$$
\tilde{Z}(D) = \left\{ \mathbf{u} \in H(\text{rot}, D); \text{div } \mathbf{u}_{|D_c} \in L^2(D_c), \text{div } \mathbf{u}_{|D_{nc}} \in L^2(D_{nc}), \mathbf{u}_{|D_c} \cdot \mathbf{n} = 0 \text{ sur } \partial D_c, \right\}
$$

$$
\mathbf{u} \times \mathbf{n} = \mathbf{0} \text{ sur } \Gamma_B \text{ et } \mathbf{u} \cdot \mathbf{n} = 0 \text{ sur } \Gamma_H \bigg\}
$$

On met alors en oeuvre un procédé de localisaion.

Pour  $\mathbf{u} \in \tilde{Z}(D)$ , on choisit une fonction  $\eta \in C^{\infty}$  à support compact, telle que

$$
\eta \mathbf{u} \in \tilde{Y}(D) \text{ et } (1 - \eta)\mathbf{u} \in X_M(D),
$$

où

$$
\tilde{Y}(D) = \left\{ \mathbf{u} \in H(\text{rot}, D); \text{div } \mathbf{u}_{|D_c} \in L^2(D_c), \text{div } \mathbf{u} \in L^2(D_{nc}), \text{ et } \mathbf{u}_{|D_c} \cdot \mathbf{n} = 0 \text{ sur } \partial D_c \right\},\
$$

et

$$
X_M(D) = \{ \mathbf{u} \in L^2(D)^3 : \text{div } \mathbf{u} \in L^2(D), \text{rot } \mathbf{u} \in L^2(D)^3, \mathbf{u} \times \mathbf{n} = \mathbf{0} \text{ sur } \Gamma_B \text{ et } \mathbf{u} \cdot \mathbf{n} = 0 \text{ sur } \Gamma_H \},
$$
  
154

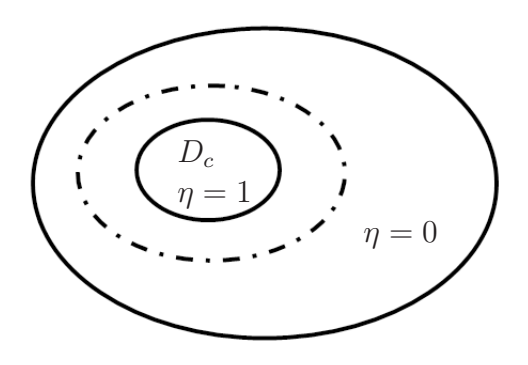

Par exemple, on peut choisir  $\eta \equiv 1$  dans  $D_c$ .

On s'intéresse successivement aux contributions  $\eta \mathbf{e}_{\perp}$  et  $(1 - \eta) \mathbf{e}_{\perp}$ .

Pour  $\eta\mathbf{e}_{\perp}\in \tilde{Y}(D),$  d'après le lemme 4.10, on a la décomposition de Helmholtz :

 $\eta \mathbf{e}_{\perp} = \nabla \Phi_1 + \mathbf{w}_1$ 

où **w**<sub>1</sub> ∈  $\tilde{Y}(D)$  tel que **w**<sub>1</sub> |<sub>c</sub>∈  $H^1(D_c)^3$ , **w**<sub>1</sub> |<sub>nc</sub>∈  $H^1(D_{nc})^3$ ,  $\Phi_1 \in H_0^1(D)$  avec :

$$
|\Phi_1|_1 + (||\mathbf{w}_1||_c||_{1,D_c}^2 + ||\mathbf{w}_1||_{nc}||_{1,D_{nc}}^2)^{1/2} \lesssim ||\eta \mathbf{e}_\perp||_{X(D)}.
$$
 (C.11)

Pour la partie  $(1 - \eta)\mathbf{e}_{\perp}$ , on utilise la décomposition de Helmholtz de l'article [20] :

$$
(1 - \eta)\mathbf{e}_{\perp} = \mathbf{w}_2 + \nabla \Phi_2
$$

où  $\mathbf{w}_2 \in H^1(D)^3$  et  $\Phi_2 \in H^1_{\Gamma_B}(D)$  avec la majoration

$$
\|\mathbf{w}_2\|_{1,D} + \|\Phi_2\|_{1,D} + \|\text{div}\,\nabla\Phi_2\|_{D} \le C\|(1-\eta)\mathbf{e}_\perp\|_{X_M(D)}.
$$
 (C.12)

Il reste donc simplement à majorer  $\|\eta \mathbf{e}_{\perp}\|_{X(D)}$  et  $\|(1 - \eta)\mathbf{e}_{\perp}\|_{X_M(D)}$  par  $\|\mathbf{e}_{\perp}\|_{X(D)}$ . En effet

$$
\|\eta \mathbf{e}_{\perp}\|_{X_M(D)}^2 = \|\text{rot}(\eta \mathbf{e}_{\perp})\|_D^2 + \|\eta \mathbf{e}_{\perp}\|_D^2
$$
  
=  $\|\eta \text{ rot } \mathbf{e}_{\perp} + (\nabla \eta) \times \mathbf{e}_{\perp}\|_D^2 + \|\eta \mathbf{e}_{\perp}\|_D^2$   
 $\lesssim \|\text{rot } \mathbf{e}_{\perp}\|_D^2 + \|\mathbf{e}_{\perp}\|_D^2,$ 

on fait de même pour  $(1 - \eta)\mathbf{e}_{\perp}$ , tenant compte de (C.11) et (C.12), on en déduit les majorations (4.59)-(4.62). П

### Annexe D

# Démonstration du Théorème 4.29

Cette annexe est consacrée à la démonstration du théorème 4.29. Similairement à la preuve du théorème 4.28, les différences notables avec la démonstration du théorème 4.11 correspondant au cas des conditions aux limites homogènes apparaissant en bleu.

**Preuve:** D'abord, on définit  $\hat{\varphi}^{(c)} \in H^1_{\Gamma_E}(D_c)$  par :

$$
\begin{cases}\n\operatorname{div} \nabla \hat{\varphi}^{(c)} = \operatorname{div} (j \omega \mathbf{e}_{\mathbf{A}} + \nabla e_{\varphi}) & \operatorname{dans} D_c, \\
\nabla \hat{\varphi}^{(c)} \cdot \mathbf{n} = (j \omega \mathbf{e}_{\mathbf{A}} + \nabla e_{\varphi}) \cdot \mathbf{n} & \operatorname{sur} \Gamma_J, \\
\hat{\varphi}^{(c)} = 0 & \operatorname{sur} \Gamma_E,\n\end{cases} (D.1)
$$

où **n** le vecteur normal unitaire à  $\Gamma_J$ .

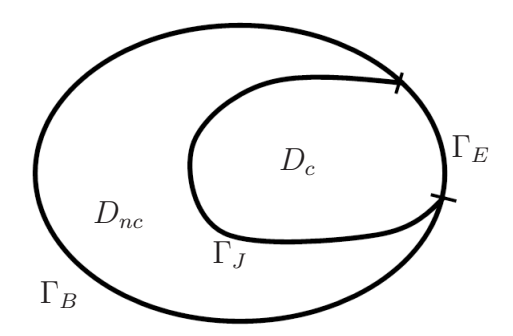

On obtient que :

$$
\int_{D_c}\nabla \hat{\varphi}^{(c)}\cdot\nabla \nu=\int_{D_c}(j\omega \mathbf{e_A}+\nabla e_\varphi)\cdot\nabla \nu,\quad \ \forall \nu\in H^1_{\Gamma_E}(D_c).
$$

On prend alors  $\nu = \hat{\varphi}^{(c)}$ , ce qui mène à :

$$
\|\nabla \hat{\varphi}^{(c)}\|_{L^2(D_c)} \leq \|j\omega \mathbf{e}_{\mathbf{A}} + \nabla e_{\varphi}\|_{L^2(D_c)}.
$$
 (D.2)

On définit  $\mathbf{e}_{\perp}^{(c)} = j\omega \mathbf{e}_{\mathbf{A}} + \nabla e_{\varphi} - \nabla \hat{\varphi}^{(c)}$  dans  $D_c$ . D'après (D.1), div $\mathbf{e}_{\perp}^{(c)} = 0$  sur  $D_c$ ,  $\mathbf{e}_{\perp}^{(c)} \cdot \mathbf{n} = 0$  sur  $\Gamma_J$  et  $\mathbf{e}_{\perp}^{(c)} \times \mathbf{n} = \mathbf{0}$  sur  $\Gamma_E$ , donc :

$$
\int_{D_c} \nabla \hat{\varphi}^{(c)} \cdot \overline{\mathbf{e}_{\perp}^{(c)}} = -\int_{D_c} \hat{\varphi}^{(c)} \cdot \operatorname{div} \overline{\mathbf{e}_{\perp}^{(c)}} + \int_{\Gamma_E \cup \Gamma_J} \hat{\varphi}^{(c)} (\overline{\mathbf{e}_{\perp}^{(c)} \cdot \mathbf{n}}) = 0.
$$

Comme

$$
\|\hat{j}\omega\mathbf{e}_{\mathbf{A}} + \nabla e_{\varphi}\|_{L^{2}(D_{c})}^{2} = \|\hat{\varphi}^{(c)} + \mathbf{e}_{\perp}^{(c)}\|_{L^{2}(D_{c})}^{2}
$$
  

$$
= \|\nabla\hat{\varphi}\|_{L^{2}(D_{c})}^{2} + \|\mathbf{e}_{\perp}^{(c)}\|_{L^{2}(D_{c})}^{2} + \int_{D_{c}} \nabla\hat{\varphi}^{(c)} \cdot \overline{\mathbf{e}_{\perp}^{(c)}} + \int_{D_{c}} \overline{\nabla\hat{\varphi}^{(c)} \cdot \mathbf{e}_{\perp}^{(c)}},
$$

on a :

$$
||j\omega \mathbf{e}_{\mathbf{A}} + \nabla e_{\varphi}||_{D_c}^2 = |\hat{\varphi}^{(c)}|_{1, D_c}^2 + ||\mathbf{e}_{\perp}^{(c)}||_{D_c}^2,
$$

ce qui implique :

$$
\|\mathbf{e}_{\perp}^{(c)}\|_{D_c} \le \|j\omega \mathbf{e}_{\mathbf{A}} + \nabla e_{\varphi}\|_{D_c}.\tag{D.3}
$$

Ensuite, dans le domaine  $D_{nc}$ ,  $\hat{\varphi} \in H^1(D_{nc})$  est défini comme l'unique solution du problème :

$$
\begin{cases}\n\operatorname{div} \nabla \hat{\varphi} = \operatorname{div} (j \omega \mathbf{e}_{\mathbf{A}} + \nabla \tilde{e}_{\varphi}) & \operatorname{dans} D_{nc}, \\
\hat{\varphi} = \hat{\varphi}^{(c)} & \operatorname{sur} \Gamma_J, \\
\hat{\varphi} = 0 & \operatorname{sur} \Gamma_B.\n\end{cases}
$$
\n(D.4)

Soit  $\psi \in H^1(D_{nc})$  la solution du problème

$$
\begin{cases}\n\Delta \psi = 0 \quad \text{dans } D_{nc}, \\
\psi = 1 \quad \text{sur } \Gamma_J, \\
\psi = 0 \quad \text{sur } \Gamma_E.\n\end{cases}
$$
\n(D.5)

On définit  $\hat{\varphi}^{(nc)} = \hat{\hat{\varphi}} + k\psi$  sur  $D_{nc}$  où  $k$  est choisi tel que :

$$
k = \frac{\int_{\Gamma_J} (j\omega \mathbf{e}_{\mathbf{A}} + \nabla \tilde{e}_{\varphi}) \cdot \mathbf{n} - \int_{\Gamma_J} \nabla \hat{\varphi} \cdot \mathbf{n}}{\int_{\Gamma_J} \nabla \psi \cdot \mathbf{n}}.
$$
 (D.6)

Il est clair que  $\nabla \psi \cdot \mathbf{n} > 0$  puisque d'après la formule de Green et (D.5), on a :<br> $\Gamma_J$ 

$$
\int_{\Gamma_J} \nabla \psi \cdot \mathbf{n} = \int_{\Gamma_J} (\nabla \psi \cdot \mathbf{n}) \psi = \int_{\partial D_c} (\nabla \psi \cdot \mathbf{n}) \psi = \int_{\partial D_c} (\nabla \psi \cdot \mathbf{n}) \psi - \int_{D_{nc}} \Delta \psi \psi = \int_{D_{nc}} |\nabla \psi|^2.
$$

Tenant compte de  $(D.4)$  et  $(D.5)$ , on a :

$$
\begin{cases}\n\operatorname{div} \nabla \hat{\varphi}^{(nc)} = \operatorname{div} (j \omega \mathbf{e}_{\mathbf{A}} + \nabla \tilde{e}_{\varphi}) & \operatorname{dans} D_{nc}, \\
\hat{\varphi}^{(nc)} = \hat{\varphi}^{(c)} + k & \operatorname{sur} \Gamma_J, \\
\hat{\varphi}^{(nc)} = 0 & \operatorname{sur} \Gamma_B.\n\end{cases}
$$

Maintenant, dans  $D_{nc}$ , on définit  $\mathbf{e}_{\perp}^{(nc)} = j\omega \mathbf{e}_{\mathbf{A}} + \nabla \tilde{e}_{\varphi} - \nabla \hat{\varphi}^{(nc)}$ , on a alors :

$$
\int_{\Gamma_J} \mathbf{e}_{\perp}^{(nc)} \cdot \mathbf{n} = \int_{\Gamma_J} (j \omega \mathbf{e}_{\mathbf{A}} + \nabla \widetilde{e}_{\varphi}) \cdot \mathbf{n} - \int_{\Gamma_J} \nabla \hat{\varphi} \cdot \mathbf{n} - k \int_{\Gamma_J} \nabla \psi \cdot \mathbf{n}
$$

En tenant compte de (4.26), on en déduit que :

$$
\int_{\Gamma_J} \mathbf{e}_{\perp}^{(nc)} \cdot \mathbf{n} = 0.
$$

Si on définit maintenant  $\mathbf{e}_{\perp} \in X(D)$  par :

$$
\mathbf{e}_{\perp} = \begin{cases} \mathbf{e}_{\perp}^{(c)} & \text{dans } D_c, \\ \mathbf{e}_{\perp}^{(nc)} & \text{dans } D_{nc}, \end{cases}
$$

on trouve que  $\mathbf{e}_{\perp} \in Y(D)$ , où l'espace  $Y(\Omega)$  est donné par :

$$
Y(D) = \left\{ \mathbf{u} \in X(D); \text{div } \mathbf{u}_{|D_c} \in L^2(D_c), \text{ div } \mathbf{u}_{|D_{nc}} \in L^2(D_{nc}), \int_{\Gamma_J} \mathbf{u}_{|D_{nc}} \cdot \mathbf{n} = 0 \right\}.
$$

D'après lemme 2.2 de [19], on obtient :

$$
\|\mathbf{e}_{\perp}^{(nc)}\|_{D_{nc}} \lesssim \|\operatorname{rot}\mathbf{e}_{\perp}\|_{D} + \|\mathbf{e}_{\perp}^{(c)}\|_{D_{c}}.
$$

Tenant compte de (D.3) et en utilisant le fait que  $\|\text{rot } \mathbf{e}_{\perp}\|_{D} = \omega \|\text{rot } \mathbf{e}_{A}\|_{D}$ , on a :

$$
\|\mathbf{e}_{\perp}^{(nc)}\|_{D_{nc}} \leq \omega \|\operatorname{rot} \mathbf{e}_{\mathbf{A}}\|_{D} + \|\mathrm{j}\omega \mathbf{e}_{\mathbf{A}} + \nabla e_{\varphi}\|_{D_{c}}.\tag{D.7}
$$

De plus, on définit  $\hat{\varphi} \in H^1_{\Gamma_B}(D)$  par :

$$
\hat{\varphi} = \begin{cases} \n\hat{\varphi}^{(c)} + k & \text{dans } D_c, \\ \n\hat{\varphi}^{(nc)} & \text{dans } D_{nc}, \n\end{cases}
$$

On déduit (4.68) de (D.2), et (4.69) de (D.3) et (D.7).

Il nous reste à montrer (4.70), (4.71) et (4.72). Mais ici, grâce à la définition de  $e_{\perp}$ , on a  $\mathbf{e}_{\perp} \in \tilde{Y}(D)$  où :

$$
\tilde{Y}(D) = \left\{ \mathbf{u} \in X(D); \text{div } \mathbf{u}_{|D_c} \in L^2(D_c), \text{div } \mathbf{u}_{|D_{nc}} \in L^2(D_{nc}), \text{ et } \mathbf{u}_{|D_c} \cdot \mathbf{n} = 0 \text{ sur } \Gamma_J \right\}.
$$

Le lemme 4.10 (ou le théorème 3.1 de [19]) nous donne :

$$
\mathbf{e}_{\perp} = \nabla \Phi + \mathbf{w},
$$

avec  $\mathbf{w} \in \tilde{Y}(D)$  tel que  $\mathbf{w}_c = \mathbf{w}_{|D_c} \in H^1(D_c)^3$ ,  $\mathbf{w}_{nc} = \mathbf{w}_{|D_{nc}} \in H^1(D_{nc})^3$ ,  $\Phi \in H_0^1(D)$ avec :

$$
|\Phi|_1 + (||\mathbf{w}_c||_{1,D_c}^2 + ||\mathbf{w}_{nc}||_{1,D_{nc}}^2)^{1/2} \lesssim ||\mathbf{e}_\perp||_{X(D)},
$$

donc on en déduit la majoration (4.71) et (4.72)

159

 $\Box$ 

## Bibliographie

- [1] M. Ainsworth and J.T. Oden. A posteriori error estimation in finite element analysis, volume 37. Wiley-Interscience, 2000.
- [2] R. Albanese and G. Rubinacci. Magnetostatic field computations in terms of twocomponent vector potentials. International journal for numerical methods in engineering,  $29(3)$ : 515–532, 1990.
- [3] C. Amrouche, C. Bernardi, M. Dauge, and V. Girault. Vector potentials in threedimensional non-smooth domains. Mathematical Methods in the Applied Sciences, 21(9) :823–864, 1998.
- [4] I. Babuška and W.C. Rheinboldt. A-posteriori error estimates for the finite element method. International Journal for Numerical Methods in Engineering, 12(10) :1597– 1615, 1978.
- [5] I. Babuška and W.C. Rheinboldt. Error estimates for adaptive finite element computations. SIAM Journal on Numerical Analysis, 15 :736–754, 1978.
- [6] I. Babuska and T. Strouboulis. The finite element method and its reliability. Oxford University Press, USA, 2001.
- [7] R. Beck, R. Hiptmair, R.H.W. Hoppe, and B. Wohlmuth. Residual based a posteriori error estimators for eddy current computation. ESAIM : Mathematical Modelling and Numerical Analysis, 34(01) :159–182, 2000.
- [8] C. Bernardi and R. Verfürth. Adaptive finite element methods for elliptic equations with non-smooth coefficients. Numerische Mathematik, 85(4) :579–608, 2000.
- [9] A. Bossavit. Electromagnetisme, en vue de la modelisation, volume 14. Springer Verlag, 1993.
- [10] D. Braess and J. Schöberl. Equilibrated residual error estimator for Maxwell's equations. Math. Comp.(to appear), 2006.
- [11] Z. Cendes and D. Shenton. Adaptive mesh refinement in the finite element computation of magnetic fields. Magnetics, IEEE Transactions on, 21(5) :1811–1816, 1985.
- [12] Z. Cendes, D. Shenton, and H. Shahnasser. Magnetic field computation using delaunay triangulation and complementary finite element methods. *Magnetics*, IEEE Transactions on, 19(6) :2551–2554, 1983.
- [13] J. Chen, Z. Chen, T. Cui, and L.B. Zhang. An adaptive finite element method for the eddy current model with circuit/field couplings. *SIAM Journal on Scientific* Computing, 32(2) :1020, 2010.
- [14] J. Chen, Y. Xu, and J. Zou. Convergence analysis of an adaptive edge element method for Maxwell's equations. Applied numerical mathematics, 59(12) :2950–2969, 2009.
- [15] Z. Chen, L. Wang, and W. Zheng. An adaptive multilevel method for timeharmonic Maxwell equations with singularities. *SIAM Journal on Scientific Compu* $ting, 29(1)$  :118, 2008.
- [16] P. Clément. Approximation by finite element functions using local regularization. RAIRO Anal. Numer, 9 :77–84, 1975.
- [17] S. Clénet and N. Ida. Error estimation in a stochastic finite element method in electrokinetics. International journal for numerical methods in engineering, 81(11) :1417– 1438, 2010.
- [18] M. Costabel, M. Dauge, and S. Nicaise. Singularities of Maxwell interface problems. Mathematical Modelling and Numerical Analysis, 33(3) :627–649, 1999.
- [19] M. Costabel, M. Dauge, and S. Nicaise. Singularities of eddy current problems. ESAIM : Mathematical Modelling and Numerical Analysis, 37(05) :807–831, 2003.
- [20] E. Creusé, S. Nicaise, and Z. Tang. Helmholtz decomposition of vector fields with mixed boundary conditions and an application to a posteriori finite element error analysis of the Maxwell system. submitted.
- [21] E. Creusé, S. Nicaise, Z. Tang, Y. Le Menach, N. Nemitz, and F. Piriou. Residualbased a posteriori estimators for the  $A/\varphi$  magnetodynamic harmonic formulation of the Maxwell system. Mathematical Models and Methods in Applied Sciences, 22(5) :30, 2012.
- [22] P. Dular. A posteriori error estimation of finite element solutions via the direct use of higher order hierarchal test functions. Magnetics, IEEE Transactions on, 45(3) :1360–1363, 2009.
- [23] D. Giannacopoulos and S. McFee. Towards optimal hp adaptation near singularities in finite element electromagnetics. Magnetics, IEEE Transactions on, 30(5) :3523– 3526, 1994.
- [24] V. Girault and P.A. Raviart. Finite element methods for navier-stokes equations : theory and algorithms. NASA STI/Recon Technical Report A, 87 :52227, 1986.
- [25] R.H.W. Hoppe and J. Schöberl. Convergence of adaptive edge element methods for the 3d eddy currents equations. J. Comp. Math, 27 :657–676, 2009.
- [26] http ://www.compumag.org/jsite/images/stories/TEAM/problem13.pdf.
- [27] http ://www.compumag.org/jsite/images/stories/TEAM/problem7.pdf.
- [28] B. Janssen and G. Kanschat. Adaptive multilevel methods with local smoothing. IAMCS Preprint Series, 2010.
- [29] F. Kikuchi. On a discrete compactness property for the nédélec finite elements. Journal of The Faculty of Science, The University of Tokyo, Section IA, Mathematics, 36(3) :479–490, 1989.
- [30] D. Ladas. Vers un critère d'erreur énergétique pour le maillage adaptatif en régime magnétodynamique. PhD thesis, Institut National Polytechnique de Grenoble, 2008.

- [31] D. Ladas, V. Mazauric, G. Meunier, O. Chadebec, M. Ebene-Ebene, Y. Maréchal, and P. Wendling. An energy based approach of electromagnetism applied to adaptive meshing and error criteria. Magnetics, IEEE Transactions on, 44(6) :1246–1249, 2008.
- [32] P. Ladeveze and D. Leguillon. Error estimate procedure in the finite element method and applications. SIAM Journal on Numerical Analysis, 20(3) :485–509, 1983.
- [33] Y. Le Menach, S. Clénet, and F. Piriou. Determination and utilization of the source field in 3d magnetostatic problems. Magnetics, IEEE Transactions on, 34(5) :2509– 2512, 1998.
- [34] P.J. Leonard and D. Rodger. Voltage forced coils for 3d finite-element electromagnetic models. Magnetics, IEEE Transactions on, 24(6) :2579–2581, 1988.
- [35] C. Li, Z. Ren, and A. Razek. An approach to adaptive mesh refinement for three-dimensional eddy-current computations. Magnetics, IEEE Transactions on, 30(1) :113–117, 1994.
- [36] F. Marmin. Contribution à l'étude des erreurs numériques dues à la méthode des éléments finis : application aux problèmes statiques d'électromagnétisme 2D. PhD thesis, Université des Sciences et Technologies de LILLE, 1998.
- [37] F. Marmin, S. Clenet, F. Bouillault, and F. Piriou. Calculation of complementary solutions in 2d finite element method application to error estimation. Magnetics, IEEE Transactions on, 36(4) :1583–1587, 2000.
- [38] F. Marmin, S. Clenet, F. Piriou, and P. Bussy. Error estimation of finite element solution in nonlinear magnetostatic 2d problems. Magnetics, IEEE Transactions on, 34(5) :3268–3271, 1998.
- [39] G. Marques. Contribution l'Estimation de l'Erreur Numérique en 3D : Application aux Problèmes d'Électromagnétisme Statique. PhD thesis, Université des Sciences et Technologies de LILLE, 2001.
- [40] S. Matsutomo, T. Miyamoto, K. Kaneda, S. Noguchi, and H. Yamashita. An error evaluation scheme based on rotation of magnetic field in adaptive finite element analysis. Magnetics, IEEE Transactions on, 42(4) :567–570, 2006.
- [41] S. Matsutomo, S. Noguchi, and H. Yamashita. Adaptive mesh generation method utilizing magnetic flux lines in two-dimensional finite element analysis. Magnetics, IEEE Transactions on, 48(2) :527–530, 2012.
- [42] P. Monk. Finite element methods for Maxwell's equations. Oxford University Press, USA, 2003.
- [43] J.C. Nédélec. Mixed finite elements in R 3 . Numerische Mathematik, 35(3) :315–341, 1980.
- [44] P. Neittaanmäki and S.I. Repin. Reliable methods for computer simulation : error control and a posteriori estimates, volume 33. Elsevier Science, 2004.
- [45] S. Nicaise. On zienkiewicz–zhu error estimators for Maxwell's equations. Comptes Rendus Mathematique, 340(9) :697–702, 2005.
- [46] S. Nicaise and E. Creusé. A posteriori error estimation for the heterogeneous Maxwell equations on isotropic and anisotropic meshes. Calcolo, 40(4) :249–271, 2003.

- [47] A. Pinchuk and P. Silvester. Error estimation for automatic adaptive finite element mesh generation. Magnetics, IEEE Transactions on, 21(6) :2551–2554, 1985.
- [48] M. Raffetto. Discrete compactness for edge elements in the presence of mixed boundary conditions. SIAM journal on numerical analysis, 42(5) :1818–1829, 2005.
- [49] A. Raizer, G. Meunier, and J.L. Coulomb. An approach for automatic adaptive mesh refinement in finite element computation of magnetic fields. *Magnetics, IEEE* Transactions on, 25(4) :2965–2967, 1989.
- [50] F. Rapetti and G. Rousseaux. Implications of galilean electromagnetism in numerical modeling. ACES journal, 26(9) :784–791, 2011.
- [51] P. Raviart and J. Thomas. A mixed finite element method for 2-nd order elliptic problems. Mathematical aspects of finite element methods, pages 292–315, 1977.
- [52] J.F. Remacle, P. Dular, A. Genon, and W. Legros. A posteriori error estimation and adaptive meshing using error in constitutive relation. Magnetics, IEEE Transactions  $\textit{on}, 32(3)$  :1369–1372, 1996.
- [53] J.F. Remacle, C. Geuzaine, P. Dular, H. Hedia, and W. Legros. Error estimation based on a new principle of projection and reconstruction. Magnetics, IEEE Transactions on, 34(5) :3264–3267, 1998.
- [54] Z. Ren. Influence of the rhs on the convergence behaviour of the curl-curl equation. Magnetics, IEEE Transactions on, 32(3) :655–658, 1996.
- [55] J.A.H. Rikabi, C.F. Bryant, and E.M. Freeman. Complementary solutions of electrostatic field problems. Magnetics, IEEE Transactions on, 25(6) :4427–4442, 1989.
- [56] A.A. Rodriguez and M. Raffetto. Unique solvability for electromagnetic boundary value problems in the presence of partly lossy inhomogeneous anisotropic media and mixed boundary conditions. Mathematical Models and Methods in Applied Sciences, 13(4) :597–611, 2003.
- [57] A.A. Rodríguez and A. Valli. Eddy current approximation of Maxwell equations : theory, algorithms and applications. Springer, 2010.
- [58] O. Sterz, A. Hauser, and G. Wittum. Adaptive local multigrid methods for solving time-harmonic eddy-current problems. Magnetics, IEEE Transactions on, 42(2) :309– 318, 2006.
- [59] K. Tani and T. Yamada. H-version adaptive finite element method using edge element for 3d non-linear magnetostatic problems. Magnetics, IEEE Transactions on, 33(2) :1756–1759, 1997.
- [60] R. Verfürth. A review of a posteriori error estimation and adaptive mesh-refinement techniques, volume 1. Wiley-Teubner New York, Stuttgart, 1996.
- [61] W. Zheng, Z. Chen, and L. Wang. An adaptive finite element method for the h- $\psi$  formulation of time-dependent eddy current problems. Numerische Mathematik, 103(4) :667–689, 2006.
- [62] W. Zheng and F. Zhang. Adaptive finite element frequency domain method for eddy current problems. Computer Methods in Applied Mechanics and Engineering, 197(13-16) :1233–1241, 2008.

- [63] L. Zhong, S. Shu, G. Wittum, and J. Xu. Optimal error estimates for nedelec edge elements for time-harmonic Maxwell's equations. J. Comput. Math, 27(5) :563–572, 2009.
- [64] J.M. Zhou, K.R. Shao, and Z. Ren. hp-version adaptive analysis of nonlinear magnetic fields with quadrilaterals. Magnetics, IEEE Transactions on, 31(3) :1745–1748, 1995.
- [65] O.C. Zienkiewicz and J.Z. Zhu. A simple error estimator and adaptive procedure for practical engineerng analysis. International Journal for Numerical Methods in Engineering, 24(2) :337–357, 1987.
- [66] O.C. Zienkiewicz and J.Z. Zhu. The superconvergent patch recovery and a posteriori error estimates. part 1 : The recovery technique. International Journal for Numerical Methods in Engineering, 33(7) :1331–1364, 1992.
- [67] O.C. Zienkiewicz and J.Z. Zhu. The superconvergent patch recovery (spr) and adaptive finite element refinement. Computer Methods in Applied Mechanics and Engineering, 101(1-3) :207–224, 1992.
## Résumé

Ce travail s'intéresse à la résolution numérique par éléments finis des équations de Maxwell en régime quasi-stationnaire et en formulations potentielles. L'objectif poursuivi consiste à développer des estimateurs d'erreur a posteriori résiduels, afin de contrôler l'erreur de discrétisation spatiale, dans le cadre d'applications en régime statique ou en régime dynamique harmonique.

La première partie de cette thèse est composée de deux chapitres. Le premier est consacré à la modélisation des phénomènes physiques étudiés et à l'obtention des équations mathématiques en résultant. Dans le second, on présente les estimateurs a posteriori et leur intérêt dans le cadre de la mise en oeuvre de la méthode des éléments finis. On détaille notamment les notions de fiabilité et d'efficacité d'un estimateur.

La deuxième partie se décompose en trois chapitres. Le premier développe l'estimateur a posteriori dans le cas de la magnétostatique en formulation potentielle vecteur A. Les outils mathématiques nécessaires à l'étude sont en particulier détaillés. L'estimateur obtenu est alors validé sur quelques cas tests académiques. Le deuxième traite de l'estimateur a posteriori pour la formulation magnétodynamique en potentiel  $\mathbf{A}/\varphi$  en régime harmonique. Un soin particulier est apporté pour générer une décomposition de Helmholtz *ad hoc* permettant d'obtenir la fiabilité de l'estimateur. Plusieurs configurations sont traitées en fonction de la position du domaine conducteur dans le domaine de calcul et des conditions aux limites associées. Un test numérique est ensuite effectué. Le troisième chapitre est consacré à l'estimateur d'erreur a posteriori pour la formulation  $\mathbf{T}/\Omega$  en régime harmonique pour le problème de la magnétodynamique, en supposant le domaine conducteur simplement connexe. Similairement à la formulation  $\mathbf{A}/\varphi$ , une décomposition de Helmholtz est développée pour établir la fiabilité. Une validation numérique est proposée.

Enfin, la troisième partie présente une batterie de tests numériques applicatifs et industriels permettant de tester les estimateurs développés dans des conditions réelles. Celle-ci se termine notamment par une application de EDF R&D ayant pour objet le contrôle non destructif par courant de Foucault de tubes générateurs de vapeur.

## Abstract

We are interested in solving the Maxwell equations in the case of quasi-stationary and potential formulations with the use of the finite element method. The aim of this work is to develop residual-based a posteriori estimators to control the spatial discretization error in magnetostatic and magnetodynamic problems.

The first part is decomposed in two chapters. In the first one, the modeling of the physical phenomena involved is proposed and the mathematical equations are derived. Then, in the second one, the definition of the *a posteriori* estimators and their interest are presented in the context of the finite element method. The particular notions of reliability and efficiency of an estimator are presented.

The second part can be decomposed in three chapters. In the first one, a residual-based a posteriori estimator for the vector potential A formulation in the case of magnetostatic problems is developed. Some necessary mathematical tools for the study are particularly detailed. The estimator is then validated by some academic tests. In the second chapter, a residual-based a posteriori estimator for the  $\mathbf{A}/\varphi$  magnetodynamic harmonic formulation is developed. An ad-hoc Helmholtz decomposition is derived to obtain the reliability of the estimator. Several configurations are considered according to the position of the conductor domain in the computational domain as well as boundary conditions used. A numerical test is then performed.

In the third chapter, a residual-based a posteriori estimator is derived for the  $T/\Omega$ magnetodynamic harmonic formulation, when the conductor domain is simply connected. Similarly to the  $\mathbf{A}/\varphi$  formulation, an *ad-hoc* Helmholtz decomposition is developed to establish the reliability. A numerical validation is proposed.

Finally, in the third part, a set of numerical experiments and industrial applications are presented to evaluate our estimators. It ends with a particular application of EDF R&D focusing on the eddy current non-destructive evaluation of steam generator tubes.